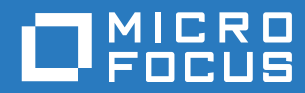

# GroupWise. Software Developer Kit Administration REST API Guide

**February 2018**

#### **Legal Notices**

For information about legal notices, trademarks, disclaimers, warranties, export and other use restrictions, U.S. Government rights, patent policy, and FIPS compliance, see [https://www.novell.com/company/legal/.](https://www.novell.com/company/legal/)

**Copyright © 2017 Micro Focus Software Inc. All Rights Reserved.**

# **Contents**

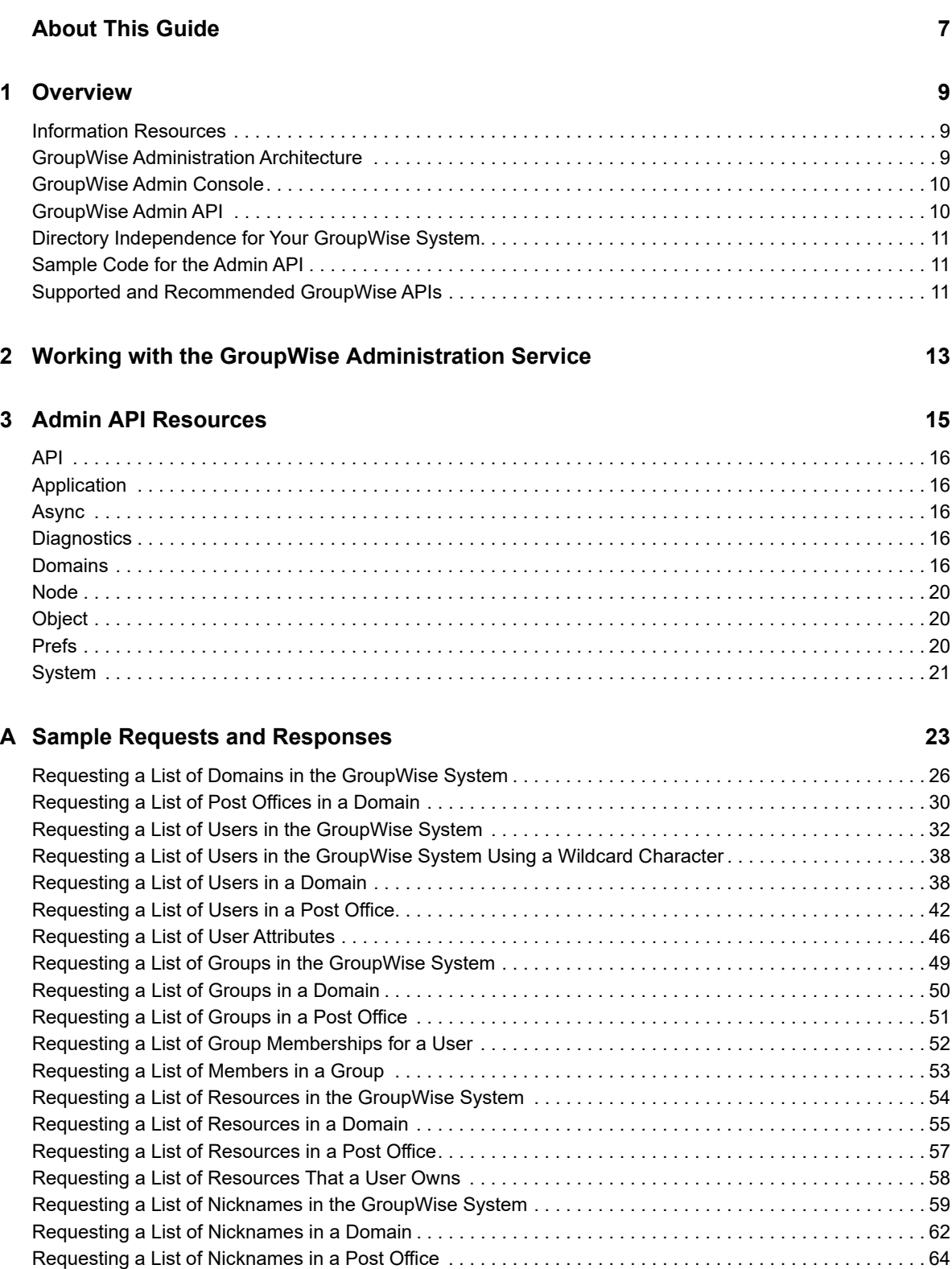

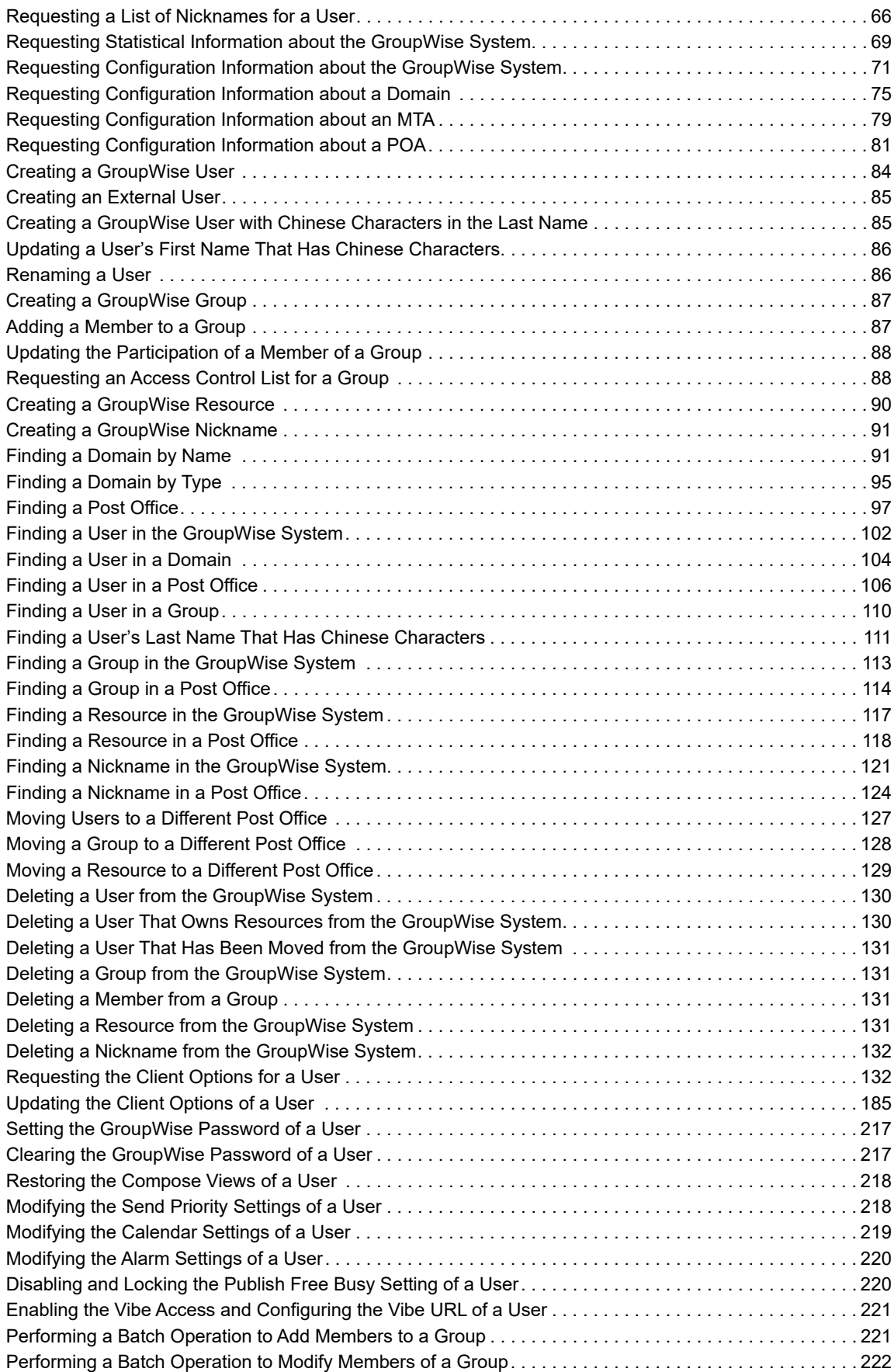

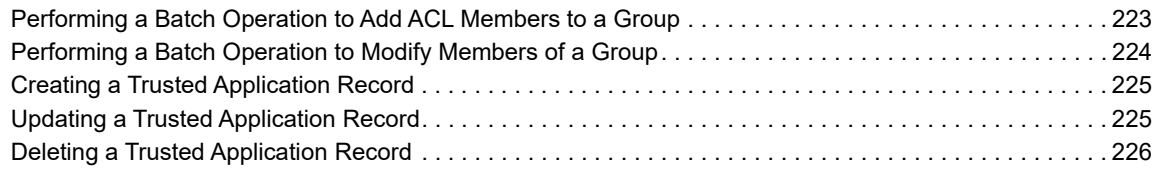

### **[B Invalid Characters 227](#page-226-0)**

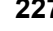

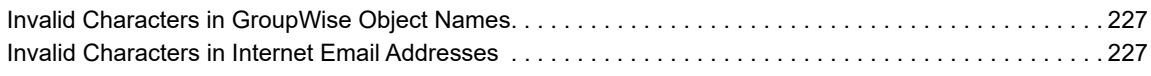

# <span id="page-6-0"></span>**About This Guide**

GroupWise Administration API provides GroupWise developers with access to events and actions that occur at the GroupWise Administration console.

This guide contains the following sections:

- [Chapter 1, "Overview," on page 9](#page-8-3)
- [Chapter 2, "Working with the GroupWise Administration Service," on page 13](#page-12-1)
- [Chapter 3, "Admin API Resources," on page 15](#page-14-1)
- [Appendix A, "Sample Requests and Responses," on page 23](#page-22-1)
- [Appendix B, "Invalid Characters," on page 227](#page-226-3)

#### **Audience**

This guide is intended for GroupWise developers.

#### **Feedback**

We want to hear your comments and suggestions about this manual and the other documentation included with this product. Please use the **comment on this topic** feature at the bottom of each page of the online documentation.

#### **Documentation Updates**

[For the most recent version of this guide, see the](https://www.novell.com/documentation/groupwise18/) GroupWise 18 (https://www.novell.com/ documentation/groupwise18/) Documentation website.

#### **Additional Information**

For the developer support postings for GroupWise, see the related [Developer Support Forums](http://developer.novell.com/ndk/devforums.htm) (http:/ /developer.novell.com/ndk/devforums.htm)

#### **Documentation Conventions**

In Micro Focus documentation, a greater-than symbol (>) is used to separate actions within a step and items in a cross-reference path.

# <span id="page-8-0"></span>1 <sup>1</sup>**Overview**

<span id="page-8-3"></span>In order for the GroupWise Administration console to be available, the GroupWise Administration service must be running. The GroupWise Administration API provides GroupWise developers with access to events and actions that occur at the GroupWise Administration console. The GroupWise Administration API uses Representational State Transfer (REST) architectural principals.

- ["Information Resources" on page 9](#page-8-1)
- ["GroupWise Administration Architecture" on page 9](#page-8-2)
- ["GroupWise Admin Console" on page 10](#page-9-0)
- ["GroupWise Admin API" on page 10](#page-9-1)
- ["Directory Independence for Your GroupWise System" on page 11](#page-10-0)
- ["Sample Code for the Admin API" on page 11](#page-10-1)
- ["Supported and Recommended GroupWise APIs" on page 11](#page-10-2)

### <span id="page-8-1"></span>**Information Resources**

Before working with the GroupWise Admin API, you should be familiar with the following sources of information:

- [Novell Developer Forum](http://forums.novell.com/forum.php) (http://forums.novell.com/forum.php)
- GroupWise 18 Documentation website (https://www.novell.com/documentation/groupwise18/)
- [REST](http://en.wikipedia.org/wiki/REST) (http://en.wikipedia.org/wiki/REST)
- [JSON](http://www.json.org) (http://www.json.org)
- [jQuery](http://jquery.com) (http://jquery.com)
- [AJAX](http://api.jquery.com/jQuery.ajax) (http://api.jquery.com/jQuery.ajax)
- [Jersey](http://jersey.java.net) (http://jersey.java.net)
- [Maven](http://maven.apache.org) (http://maven.apache.org)
- [Open API Interface](http://en.wikipedia.org/wiki/Open_API) (http://en.wikipedia.org/wiki/Open\_API)
- [CRUD Operations](http://en.wikipedia.org/wiki/Create,_read,_update_and_delete) (http://en.wikipedia.org/wiki/Create,\_read,\_update\_and\_delete)
- [Token-based Authentication](http://en.wikipedia.org/wiki/Security_token) (http://en.wikipedia.org/wiki/Security\_token)

### <span id="page-8-2"></span>**GroupWise Administration Architecture**

Starting in GroupWise 2014, the GroupWise Admin service provides the GroupWise Admin console for managing your GroupWise system. The GroupWise Admin console replaces ConsoleOne, which was the GroupWise administration tool for earlier versions of GroupWise.

The GroupWise Admin service is automatically installed on each server where you create domains and post offices and install the GroupWise agents:

- Message Transfer Agent (MTA)
- Post Office Agent (POA)
- Document Viewer Agent (DVA)
- Internet Agent (GWIA)
- Monitor Agent

Because GroupWise administration is handled by a web service, you can access it from your web browser. You do not need to be on a specific machine where specific administration software has been installed. You do not need drive mappings to servers throughout your GroupWise system.

## <span id="page-9-0"></span>**GroupWise Admin Console**

The GroupWise agents have long had web consoles. The web-based GroupWise 18 Admin console now provides all required administration functionality that was provided by ConsoleOne in earlier versions of GroupWise.

The GroupWise Admin console is available at the following URL:

https://*ip\_address*:9710/gwadmin-console

The *GroupWise 18 Administration Guide* (https://www.novell.com/documentation/groupwise18/ gw18 quide admin/data/admin front.html) details how to use the GroupWise Admin console to manage your GroupWise system.

## <span id="page-9-1"></span>**GroupWise Admin API**

The GroupWise 18 Admin API provides you with access to events and actions that occur at the GroupWise Admin console.

The Admin API is available at the following URL:

https://*server\_address*:9710/gwadmin-service

The main Admin API page appears:

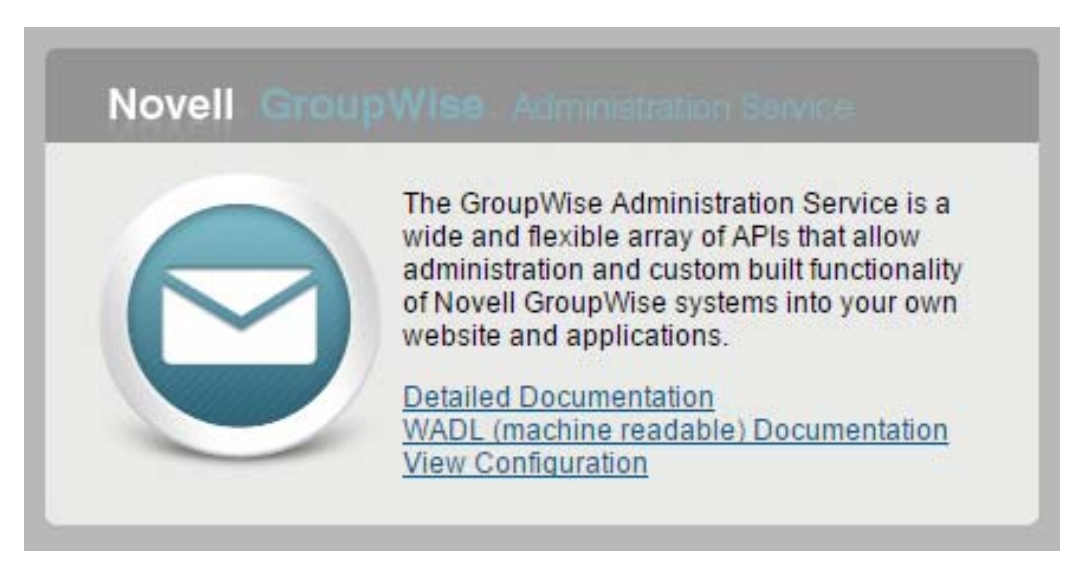

This guide details how to use the Admin API to customize GroupWise administration. In addition, online documentation located on each GroupWise server provides a complete list of Admin API resources through the **Detailed Documentation** links on the Admin API page.

## <span id="page-10-0"></span>**Directory Independence for Your GroupWise System**

Versions of GroupWise before GroupWise 2014 were dependent on Micro Focus eDirectory for the storage of object data. GroupWise 18 can store all its object data internally (using no external directory service), or it can be configured to integrate with Micro Focus eDirectory, Microsoft Active Directory, or any other LDAP directory service.

When you initially install GroupWise 18, it is not configured to integrate with any directory service. When you update from an earlier version of GroupWise, you can configure GroupWise 18 to continue to integrate with eDirectory, or you can configure it differently as needed.

Although GroupWise can be configured to not use a directory service, directory services have advantages:

- User information such as login credentials can be accessed by GroupWise as well as by other user applications across your network.
- Administrative roles can be defined so that GroupWise administrators can be authorized to perform various subsets of administrative tasks.

If you choose to use a directory service with GroupWise, object data can be synchronized from the directory service to GroupWise as needed. Synchronization from GroupWise to the directory service is not yet available in GroupWise 18.

## <span id="page-10-1"></span>**Sample Code for the Admin API**

Two Readmes help you use the sample code that is available for the Admin API:

GroupWIse Admin SDK Readme (gwsdk\_gwadminweb\_readme.txt)

The SDK Readme covers the documentation and sample code that is included in the SDK.

• GroupWise Admin API Sample Code Readme (readme.txt)

The API Sample Code Readme is located in the docs subdirectory of the SDK download. It covers system requirements and instructions for working with the sample code.

[Appendix A, "Sample Requests and Responses," on page 23](#page-22-1) provides detailed examples of JSON and XML requests and responses:

- ["Samples by GroupWise Object" on page 23](#page-22-2)
- ["Samples by Task" on page 24](#page-23-0)

### <span id="page-10-2"></span>**Supported and Recommended GroupWise APIs**

- The GroupWise 18 Administration (REST) API is fully supported for use with GroupWise 18 and beyond.
- The [GroupWise Web Service \(SOAP\) API](http://www.novell.com/developer/ndk/groupwise/groupwise_web_service_(soap).html) is fully supported for use with GroupWise 18 and beyond.

It is also supported with GroupWise 2012 and GroupWise 8.

 The [GroupWise Administration Object API](http://www.novell.com/developer/ndk/groupwise/groupwise_administrative_object_api.html) is no longer supported and has limited application in GroupWise 18.

As long as existing eDirectory objects are still present, the Admin Object API will continue to work with GroupWise 18. We recommend moving to the new GroupWise 18 Administration (REST) API. The capabilities provided by the legacy Admin Object API are provided much more effectively by the Administration (REST) API and the Web Service (SOAP) API.

# <span id="page-12-0"></span>2 <sup>2</sup>**Working with the GroupWise Administration Service**

<span id="page-12-1"></span>The GroupWise Administration service is installed and configured wherever you install the GroupWise agents. For system requirements and installation instructions, see the *GroupWise 18 Installation Guide* (https://www.novell.com/documentation/groupwise18/gw18\_guide\_install/data/ inst\_front.html).

# <span id="page-14-0"></span>3 <sup>3</sup>**Admin API Resources**

<span id="page-14-1"></span>Documentation for the GroupWise Admin API is available on the server where the Admin service is installed:

https://*server\_address*:9710/gwadmin-service

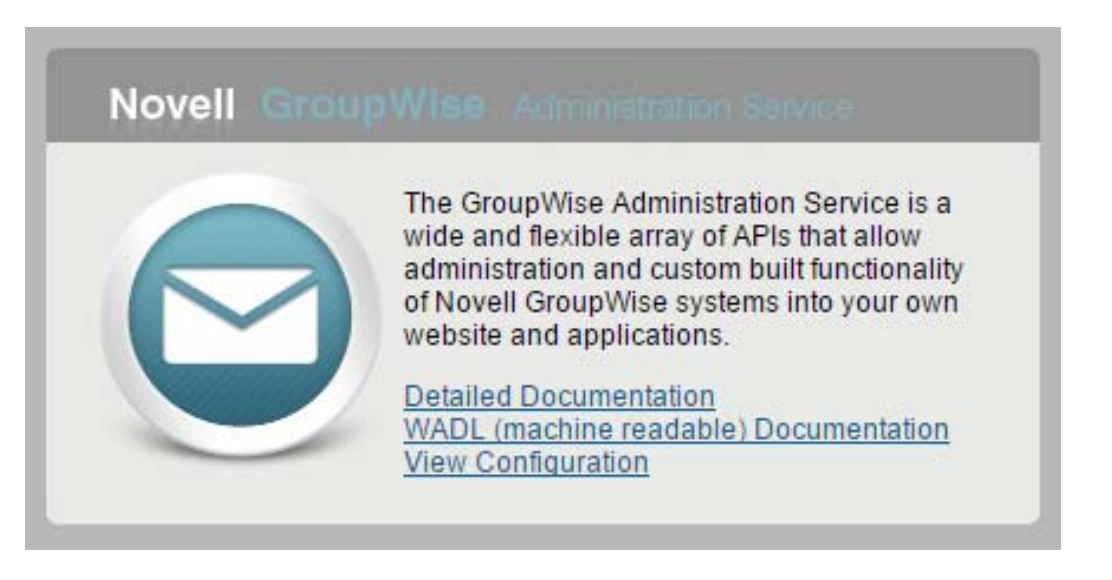

The **Detailed Documentation** link provides a complete resources listing of the APIs available.

**IMPORTANT:** Refer to the listing displayed on your GroupWise server for the most current information. The information in this guide might not be as current as the information available on your GroupWise server.

The Admin API provides the following API resources:

- ◆ ["API" on page 16](#page-15-0)
- ["Application" on page 16](#page-15-1)
- ["Async" on page 16](#page-15-2)
- ["Diagnostics" on page 16](#page-15-3)
- ["Domains" on page 16](#page-15-4)
- ["Node" on page 20](#page-19-0)
- ["Object" on page 20](#page-19-1)
- ["Prefs" on page 20](#page-19-2)
- ["System" on page 21](#page-20-0)

## <span id="page-15-0"></span>**API**

Click a link to access the auto-generated documentation for the selected API resource. Close the auto-generated documentation to return to this guide.

- [gwadmin-service](../../gwsdk_rest_api/application.htm#gw-api/)
- [gwadmin-service/list/{type}](../../gwsdk_rest_api/application.htm#gw-api/list/{type})
- [gwadmin-service/list/{type}/{base}](../../gwsdk_rest_api/application.htm#gw-api/list/{type}/{base})

## <span id="page-15-1"></span>**Application**

Click a link to access the auto-generated documentation for the selected API resource. Close the auto-generated documentation to return to this guide.

[gwadmin-service/application](../../gwsdk_rest_api/application.htm#gw-api/application)

## <span id="page-15-2"></span>**Async**

Click a link to access the auto-generated documentation for the selected API resource. Close the auto-generated documentation to return to this guide.

- [gwadmin-service/async](../../gwsdk_rest_api/application.htm#gw-api/async)
- [gwadmin-service/async/{id}](../../gwsdk_rest_api/application.htm#gw-api/async/{id})

## <span id="page-15-3"></span>**Diagnostics**

Click a link to access the auto-generated documentation for the selected API resource. Close the auto-generated documentation to return to this guide.

- [gwadmin-service/diagnostics](../../gwsdk_rest_api/application.htm#gw-api/diagnostics)
- [gwadmin-service/diagnostics/attributes](../../gwsdk_rest_api/application.htm#gw-api/diagnostics/attributes)
- [gwadmin-service/diagnostics/index](../../gwsdk_rest_api/application.htm#gw-api/diagnostics/index)
- [gwadmin-service/diagnostics/index/{index}](../../gwsdk_rest_api/application.htm#gw-api/diagnostics/index/{index})
- [gwadmin-service/diagnostics/object/{id}](../../gwsdk_rest_api/application.htm#gw-api/diagnostics/object/{id})

### <span id="page-15-4"></span>**Domains**

Click a link to access the auto-generated documentation for the selected API resource. Close the auto-generated documentation to return to this guide.

- [gwadmin-service/domains](../../gwsdk_rest_api/application.htm#gw-api/domains)
- [gwadmin-service/domains/{domain}](../../gwsdk_rest_api/application.htm#gw-api/domains/{domain})
- [gwadmin-service/domains/{domain}/addressbook/fields](../../gwsdk_rest_api/application.htm#gw-api/domains/{domain}/addressbook/fields)
- [gwadmin-service/domains/{domain}/addressbook/labels](../../gwsdk_rest_api/application.htm#gw-api/domains/{domain}/addressbook/labels)
- [gwadmin-service/domains/{domain}/addressbook/labels/{field}](../../gwsdk_rest_api/application.htm#gw-api/domains/{domain}/addressbook/labels/{field})
- [gwadmin-service/domains/{domain}/addressbook/view](../../gwsdk_rest_api/application.htm#gw-api/domains/{domain}/addressbook/view)
- [gwadmin-service/domains/{domain}/administrator](../../gwsdk_rest_api/application.htm#gw-api/domains/{domain}/administrator)
- [gwadmin-service/domains/{domain}/clientoptions?attrs](../../gwsdk_rest_api/application.htm#gw-api/domains/{domain}/clientoptions)
- [gwadmin-service/domains/{domain}/customaddresses](../../gwsdk_rest_api/application.htm#gw-api/domains/{domain}/customaddresses)
- [gwadmin-service/domains/{domain}/customaddresses/test](../../gwsdk_rest_api/application.htm#gw-api/domains/{domain}/customaddresses/test)
- [gwadmin-service/domains/{domain}/gatewaysubdirs](../../gwsdk_rest_api/application.htm#gw-api/domains/{domain}/gatewaysubdirs)
- [gwadmin-service/domains/{domain}/info](../../gwsdk_rest_api/application.htm#gw-api/domains/{domain}/info)
- [gwadmin-service/domains/{domain}/links](../../gwsdk_rest_api/application.htm#gw-api/domains/{domain}/links)
- [gwadmin-service/domains/{domain}/links/{link}](../../gwsdk_rest_api/application.htm#gw-api/domains/{domain}/links/{link})
- [gwadmin-service/domains/{domain}/rebuild](../../gwsdk_rest_api/application.htm#gw-api/domains/{domain}/rebuild)
- [gwadmin-service/domains/{domain}/refaccesscontrols](../../gwsdk_rest_api/application.htm#gw-api/domains/{domain}/refaccesscontrols)
- [gwadmin-service/domains/attributes](../../gwsdk_rest_api/application.htm#gw-api/domains/attributes)
- [gwadmin-service/domains/{domain}/gateways](../../gwsdk_rest_api/application.htm#gw-api/domains/{domain}/gateways)
- [gwadmin-service/domains/{domain}/gateways/{gateway}](../../gwsdk_rest_api/application.htm#gw-api/domains/{domain}/gateways/{gateway})
- [gwadmin-service/domains/{domain}/gateways/{gateway}/administrators](/application.htm#gw-api/domains/{domain}/gateways/{gateway}/administrators)
- [gwadmin-service/domains/{domain}/gateways/{gateway}/administrators/{id}](../../gwsdk_rest_api/application.htm#gw-api/domains/{domain}/gateways/{gateway}/administrators/{id})
- [gwadmin-service/domains/{domain}/gateways/{gateway}/aliases](../../gwsdk_rest_api/application.htm#gw-api/domains/{domain}/gateways/{gateway}/aliases)
- [gwadmin-service/domains/{domain}/gateways/{gateway}/classofservice](../../gwsdk_rest_api/application.htm#gw-api/domains/{domain}/gateways/{gateway}/classofservice)
- [gwadmin-service/domains/{domain}/gateways/{gateway}/classofservice/{cosname}](../../gwsdk_rest_api/application.htm#gw-api/domains/{domain}/gateways/{gateway}/classofservice/{cosname})
- [gwadmin-service/domains/{domain}/gateways/{gateway}/classofservice/{cosname}/members](../../gwsdk_rest_api/application.htm#gw-api/domains/{domain}/gateways/{gateway}/classofservice/{cosname}/members)
- [gwadmin-service/domains/{domain}/gateways/{gateway}/classofservice/{cosname}/members/](../../gwsdk_rest_api/application.htm#gw-api/domains/{domain}/gateways/{gateway}/classofservice/{cosname}/members/{member}) [{member}](../../gwsdk_rest_api/application.htm#gw-api/domains/{domain}/gateways/{gateway}/classofservice/{cosname}/members/{member})
- [gwadmin-service/domains/{domain}/gateways/{gateway}/recoverDb](../../gwsdk_rest_api/application.htm#gw-api/domains/{domain}/gateways/{gateway}/recoverDb)
- [gwadmin-service/domains/{domain}/gateways/{gateway}/smtprelayallowexception](../../gwsdk_rest_api/application.htm#gw-api/domains/{domain}/gateways/{gateway}/smtprelayallowexception)
- [gwadmin-service/domains/{domain}/gateways/{gateway}/smtprelayallowexception/{fromUrl}/](../../gwsdk_rest_api/application.htm#gw-api/domains/{domain}/gateways/{gateway}/smtprelayallowexception/{fromUrl}/{toUrl}) [{toUrl}](../../gwsdk_rest_api/application.htm#gw-api/domains/{domain}/gateways/{gateway}/smtprelayallowexception/{fromUrl}/{toUrl})
- [gwadmin-service/domains/{domain}/gateways/{gateway}/smtprelaypreventexception](../../gwsdk_rest_api/application.htm#gw-api/domains/{domain}/gateways/{gateway}/smtprelaypreventexception)
- [gwadmin-service/domains/{domain}/gateways/{gateway}/smtprelaypreventexception/{fromUrl}/](../../gwsdk_rest_api/application.htm#gw-api/domains/{domain}/gateways/{gateway}/smtprelaypreventexception/{fromUrl}/{toUrl}) [{toUrl}](../../gwsdk_rest_api/application.htm#gw-api/domains/{domain}/gateways/{gateway}/smtprelaypreventexception/{fromUrl}/{toUrl})
- [gwadmin-service/domains/{domain}/gateways/{gateway}/validateDb](../../gwsdk_rest_api/application.htm#gw-api/domains/{domain}/gateways/{gateway}/validateDb)
- [gwadmin-service/domains/{domain}/mta](/application.htm#gw-api/domains/{domain}/mta)
- [gwadmin-service/domains/{domain}/mta/manage](../../gwsdk_rest_api/application.htm#gw-api/domains/{domain}/mta/manage)
- [gwadmin-service/domains/{domain}/mta/refevents](../../gwsdk_rest_api/application.htm#gw-api/domains/{domain}/mta/refevents)
- [gwadmin-service/domains/{domain}/mta/refevents/{eventName}](../../gwsdk_rest_api/application.htm#gw-api/domains/{domain}/mta/refevents/{eventName})
- [gwadmin-service/domains/{domain}/postoffices](../../gwsdk_rest_api/application.htm#gw-api/domains/{domain}/postoffices)
- [gwadmin-service/domains/{domain}/postoffices/{postoffice}](../../gwsdk_rest_api/application.htm#gw-api/domains/{domain}/postoffices/{postoffice})
- [gwadmin-service/domains/{domain}/postoffices/{postoffice}/aliases](../../gwsdk_rest_api/application.htm#gw-api/domains/{domain}/postoffices/{postoffice}/aliases)
- [gwadmin-service/domains/{domain}/postoffices/{postoffice}/aliases/{type}](../../gwsdk_rest_api/application.htm#gw-api/domains/{domain}/postoffices/{postoffice}/aliases/{type})
- [gwadmin-service/domains/{domain}/postoffices/{postoffice}/bumpclientupdate](/application.htm#gw-api/domains/{domain}/postoffices/{postoffice}/bumpclientupdate)
- [gwadmin-service/domains/{domain}/postoffices/{postoffice}/clientoptions?attrs](/application.htm#gw-api/domains/{domain}/postoffices/{postoffice}/clientoptions)
- [gwadmin-service/domains/{domain}/postoffices/{postoffice}/info](../../gwsdk_rest_api/application.htm#gw-api/domains/{domain}/postoffices/{postoffice}/info)
- [gwadmin-service/domains/{domain}/postoffices/{postoffice}/maintenance](../../gwsdk_rest_api/application.htm#gw-api/domains/{domain}/postoffices/{postoffice}/maintenance)
- [gwadmin-service/domains/{domain}/postoffices/{postoffice}/maintenance/load](../../gwsdk_rest_api/application.htm#gw-api/domains/{domain}/postoffices/{postoffice}/maintenance/load)
- [gwadmin-service/domains/{domain}/postoffices/{postoffice}/maintenance/save](../../gwsdk_rest_api/application.htm#gw-api/domains/{domain}/postoffices/{postoffice}/maintenance/save)
- [gwadmin-service/domains/{domain}/postoffices/{postoffice}/rebuild](../../gwsdk_rest_api/application.htm#gw-api/domains/{domain}/postoffices/{postoffice}/rebuild)
- [gwadmin-service/domains/{domain}/postoffices/{postoffice}/refaccesscontrols](../../gwsdk_rest_api/application.htm#gw-api/domains/{domain}/postoffices/{postoffice}/refaccesscontrols)
- [gwadmin-service/domains/{domain}/postoffices/{postoffice}/refldapservers](../../gwsdk_rest_api/application.htm#gw-api/domains/{domain}/postoffices/{postoffice}/refldapservers)
- [gwadmin-service/domains/{domain}/postoffices/{postoffice}/synchronize](../../gwsdk_rest_api/application.htm#gw-api/domains/{domain}/postoffices/{postoffice}/synchronize)
- [gwadmin-service/domains/{domain}/postoffices/{postoffice}/synchronizetext](../../gwsdk_rest_api/application.htm#gw-api/domains/{domain}/postoffices/{postoffice}/synchronizetext)
- [gwadmin-service/domains/{domain}/postoffices/{postoffice}/timestamp](../../gwsdk_rest_api/application.htm#gw-api/domains/{domain}/postoffices/{postoffice}/timestamp)
- [gwadmin-service/domains/{domain}/postoffices/{postoffice}/groups](../../gwsdk_rest_api/application.htm#gw-api/domains/{domain}/postoffices/{postoffice}/groups)
- [gwadmin-service/domains/{domain}/postoffices/{postoffice}/groups/{group}](../../gwsdk_rest_api/application.htm#gw-api/domains/{domain}/postoffices/{postoffice}/groups/{group})
- [gwadmin-service/domains/{domain}/postoffices/{postoffice}/groups/{group}/emailaddresses](../../gwsdk_rest_api/application.htm#gw-api/domains/{domain}/postoffices/{postoffice}/groups/{group}/emailaddresses)
- [gwadmin-service/domains/{domain}/postoffices/{postoffice}/groups/{group}/groupmemberships](../../gwsdk_rest_api/application.htm#gw-api/domains/{domain}/postoffices/{postoffice}/groups/{group}/groupmemberships)
- [gwadmin-service/domains/{domain}/postoffices/{postoffice}/groups/{group}/groupmemberships/](../../gwsdk_rest_api/application.htm#gw-api/domains/{domain}/postoffices/{postoffice}/groups/{group}/groupmemberships/{groupid}) [{groupid}](../../gwsdk_rest_api/application.htm#gw-api/domains/{domain}/postoffices/{postoffice}/groups/{group}/groupmemberships/{groupid})
- [gwadmin-service/domains/{domain}/postoffices/{postoffice}/groups/{group}/info](../../gwsdk_rest_api/application.htm#gw-api/domains/{domain}/postoffices/{postoffice}/groups/{group}/info)
- [gwadmin-service/domains/{domain}/postoffices/{postoffice}/groups/{group}/members](../../gwsdk_rest_api/application.htm#gw-api/domains/{domain}/postoffices/{postoffice}/groups/{group}/members)
- [gwadmin-service/domains/{domain}/postoffices/{postoffice}/groups/{group}/members/{member}](../../gwsdk_rest_api/application.htm#gw-api/domains/{domain}/postoffices/{postoffice}/groups/{group}/members/{member})
- [gwadmin-service/domains/{domain}/postoffices/{postoffice}/groups/{group}/nicknames](../../gwsdk_rest_api/application.htm#gw-api/domains/{domain}/postoffices/{postoffice}/groups/{group}/nicknames)
- [gwadmin-service/domains/{domain}/postoffices/{postoffice}/groups/{group}/refaccesscontrols](../../gwsdk_rest_api/application.htm#gw-api/domains/{domain}/postoffices/{postoffice}/groups/{group}/refaccesscontrols)
- [gwadmin-service/domains/{domain}/postoffices/{postoffice}/groups/{oldgroup}/rename/](../../gwsdk_rest_api/application.htm#gw-api/domains/{domain}/postoffices/{postoffice}/groups/{oldgroup}/rename/{newgroup}) [{newgroup}](../../gwsdk_rest_api/application.htm#gw-api/domains/{domain}/postoffices/{postoffice}/groups/{oldgroup}/rename/{newgroup})
- [gwadmin-service/domains/{domain}/postoffices/{postoffice}/libraries](../../gwsdk_rest_api/application.htm#gw-api/domains/{domain}/postoffices/{postoffice}/libraries)
- [gwadmin-service/domains/{domain}/postoffices/{postoffice}/libraries/{library}](../../gwsdk_rest_api/application.htm#gw-api/domains/{domain}/postoffices/{postoffice}/libraries/{library})
- [gwadmin-service/domains/{domain}/postoffices/{postoffice}/libraries/{library}/accessrights](../../gwsdk_rest_api/application.htm#gw-api/domains/{domain}/postoffices/{postoffice}/libraries/{library}/accessrights)
- [gwadmin-service/domains/{domain}/postoffices/{postoffice}/libraries/{library}/accessrights/](../../gwsdk_rest_api/application.htm#gw-api/domains/{domain}/postoffices/{postoffice}/libraries/{library}/accessrights/{userid}) [{userid}](../../gwsdk_rest_api/application.htm#gw-api/domains/{domain}/postoffices/{postoffice}/libraries/{library}/accessrights/{userid})
- [gwadmin-service/domains/{domain}/postoffices/{postoffice}/libraries/{library}/](../../gwsdk_rest_api/application.htm#gw-api/domains/{domain}/postoffices/{postoffice}/libraries/{library}/enabledstorageareas) [enabledstorageareas](../../gwsdk_rest_api/application.htm#gw-api/domains/{domain}/postoffices/{postoffice}/libraries/{library}/enabledstorageareas)
- [gwadmin-service/domains/{domain}/postoffices/{postoffice}/libraries/{library}/](../../gwsdk_rest_api/application.htm#gw-api/domains/{domain}/postoffices/{postoffice}/libraries/{library}/enabledstorageareas/) [enabledstorageareas/](../../gwsdk_rest_api/application.htm#gw-api/domains/{domain}/postoffices/{postoffice}/libraries/{library}/enabledstorageareas/)
- [gwadmin-service/domains/{domain}/postoffices/{postoffice}/libraries/{library}/](../../gwsdk_rest_api/application.htm#gw-api/domains/{domain}/postoffices/{postoffice}/libraries/{library}/enabledstorageareas/{area}) [enabledstorageareas/{area}](../../gwsdk_rest_api/application.htm#gw-api/domains/{domain}/postoffices/{postoffice}/libraries/{library}/enabledstorageareas/{area})
- [gwadmin-service/domains/{domain}/postoffices/{postoffice}/libraries/{library}/info](../../gwsdk_rest_api/application.htm#gw-api/domains/{domain}/postoffices/{postoffice}/libraries/{library}/info)
- [gwadmin-service/domains/{domain}/postoffices/{postoffice}/libraries/{library}/maintenance](../../gwsdk_rest_api/application.htm#gw-api/domains/{domain}/postoffices/{postoffice}/libraries/{library}/maintenance)
- [gwadmin-service/domains/{domain}/postoffices/{postoffice}/libraries/{library}/maintenance/load](../../gwsdk_rest_api/application.htm#gw-api/domains/{domain}/postoffices/{postoffice}/libraries/{library}/maintenance/load)
- [gwadmin-service/domains/{domain}/postoffices/{postoffice}/libraries/{library}/maintenance/save](../../gwsdk_rest_api/application.htm#gw-api/domains/{domain}/postoffices/{postoffice}/libraries/{library}/maintenance/save)
- [gwadmin-service/domains/{domain}/postoffices/{postoffice}/libraries/{library}/storageareas](/application.htm#gw-api/domains/{domain}/postoffices/{postoffice}/libraries/{library}/storageareas)
- [gwadmin-service/domains/{domain}/postoffices/{postoffice}/libraries/{library}/storageareas/](../../gwsdk_rest_api/application.htm#gw-api/domains/{domain}/postoffices/{postoffice}/libraries/{library}/storageareas/{area}) [{area}](../../gwsdk_rest_api/application.htm#gw-api/domains/{domain}/postoffices/{postoffice}/libraries/{library}/storageareas/{area})
- [gwadmin-service/domains/{domain}/postoffices/{postoffice}/nicknames](../../gwsdk_rest_api/application.htm#gw-api/domains/{domain}/postoffices/{postoffice}/nicknames)
- [gwadmin-service/domains/{domain}/postoffices/{postoffice}/nicknames/{nickname}](../../gwsdk_rest_api/application.htm#gw-api/domains/{domain}/postoffices/{postoffice}/nicknames/{nickname})
- [gwadmin-service/domains/{domain}/postoffices/{postoffice}/nicknames/{nickname}/info](../../gwsdk_rest_api/application.htm#gw-api/domains/{domain}/postoffices/{postoffice}/nicknames/{nickname}/info)
- [gwadmin-service/domains/{domain}/postoffices/{postoffice}/poas](../../gwsdk_rest_api/application.htm#gw-api/domains/{domain}/postoffices/{postoffice}/poas)
- [gwadmin-service/domains/{domain}/postoffices/{postoffice}/poas/{poa}](../../gwsdk_rest_api/application.htm#gw-api/domains/{domain}/postoffices/{postoffice}/poas/{poa})
- [gwadmin-service/domains/{domain}/postoffices/{postoffice}/poas/{poa}/manage](../../gwsdk_rest_api/application.htm#gw-api/domains/{domain}/postoffices/{postoffice}/poas/{poa}/manage)
- [gwadmin-service/domains/{domain}/postoffices/{postoffice}/poas/{poa}/refevents](../../gwsdk_rest_api/application.htm#gw-api/domains/{domain}/postoffices/{postoffice}/poas/{poa}/refevents)
- [gwadmin-service/domains/{domain}/postoffices/{postoffice}/poas/{poa}/refevents/{eventName}](../../gwsdk_rest_api/application.htm#gw-api/domains/{domain}/postoffices/{postoffice}/poas/{poa}/refevents/{eventName})
- [gwadmin-service/domains/{domain}/postoffices/{postoffice}/resources](../../gwsdk_rest_api/application.htm#gw-api/domains/{domain}/postoffices/{postoffice}/resources)
- [gwadmin-service/domains/{domain}/postoffices/{postoffice}/resources/{resource}](../../gwsdk_rest_api/application.htm#gw-api/domains/{domain}/postoffices/{postoffice}/resources/{resource})
- [gwadmin-service/domains/{domain}/postoffices/{postoffice}/resources/{resource}/clientoptions](../../gwsdk_rest_api/application.htm#gw-api/domains/{domain}/postoffices/{postoffice}/resources/{resource}/clientoptions)
- [gwadmin-service/domains/{domain}/postoffices/{postoffice}/resources/{resource}/](../../gwsdk_rest_api/application.htm#gw-api/domains/{domain}/postoffices/{postoffice}/resources/{resource}/emailaddresses) [emailaddresses](../../gwsdk_rest_api/application.htm#gw-api/domains/{domain}/postoffices/{postoffice}/resources/{resource}/emailaddresses)
- [gwadmin-service/domains/{domain}/postoffices/{postoffice}/resources/{resource}/](../../gwsdk_rest_api/application.htm#gw-api/domains/{domain}/postoffices/{postoffice}/resources/{resource}/groupmemberships) [groupmemberships](../../gwsdk_rest_api/application.htm#gw-api/domains/{domain}/postoffices/{postoffice}/resources/{resource}/groupmemberships)
- [gwadmin-service/domains/{domain}/postoffices/{postoffice}/resources/{resource}/](../../gwsdk_rest_api/application.htm#gw-api/domains/{domain}/postoffices/{postoffice}/resources/{resource}/groupmemberships/{groupid}) [groupmemberships/{groupid}](../../gwsdk_rest_api/application.htm#gw-api/domains/{domain}/postoffices/{postoffice}/resources/{resource}/groupmemberships/{groupid})
- [gwadmin-service/domains/{domain}/postoffices/{postoffice}/resources/{resource}/info](../../gwsdk_rest_api/application.htm#gw-api/domains/{domain}/postoffices/{postoffice}/resources/{resource}/info)
- [gwadmin-service/domains/{domain}/postoffices/{postoffice}/resources/{resource}/maintenance](../../gwsdk_rest_api/application.htm#gw-api/domains/{domain}/postoffices/{postoffice}/resources/{resource}/maintenance)
- [gwadmin-service/domains/{domain}/postoffices/{postoffice}/resources/{resource}/maintenance/](../../gwsdk_rest_api/application.htm#gw-api/domains/{domain}/postoffices/{postoffice}/resources/{resource}/maintenance/load) [load](../../gwsdk_rest_api/application.htm#gw-api/domains/{domain}/postoffices/{postoffice}/resources/{resource}/maintenance/load)
- [gwadmin-service/domains/{domain}/postoffices/{postoffice}/resources/{resource}/maintenance/](../../gwsdk_rest_api/application.htm#gw-api/domains/{domain}/postoffices/{postoffice}/resources/{resource}/maintenance/save) [save](../../gwsdk_rest_api/application.htm#gw-api/domains/{domain}/postoffices/{postoffice}/resources/{resource}/maintenance/save)
- [gwadmin-service/domains/{domain}/postoffices/{postoffice}/resources/{resource}/nicknames](../../gwsdk_rest_api/application.htm#gw-api/domains/{domain}/postoffices/{postoffice}/resources/{resource}/nicknames)
- [gwadmin-service/domains/{domain}/postoffices/{postoffice}/resources/{resource}/restorearea](../../gwsdk_rest_api/application.htm#gw-api/domains/{domain}/postoffices/{postoffice}/resources/{resource}/restorearea)
- [gwadmin-service/domains/{domain}/postoffices/{postoffice}/resources/{resource}/restoremailbox](../../gwsdk_rest_api/application.htm#gw-api/domains/{domain}/postoffices/{postoffice}/resources/{resource}/restoremailbox)
- [gwadmin-service/domains/{domain}/postoffices/{postoffice}/synccontexts](../../gwsdk_rest_api/application.htm#gw-api/domains/{domain}/postoffices/{postoffice}/synccontexts)
- [gwadmin-service/domains/{domain}/postoffices/{postoffice}/synccontexts/{context}/synchronize](../../gwsdk_rest_api/application.htm#gw-api/domains/{domain}/postoffices/{postoffice}/synccontexts/{context}/synchronize)
- [gwadmin-service/domains/{domain}/postoffices/{postoffice}/synccontexts/{context}/](../../gwsdk_rest_api/application.htm#gw-api/domains/{domain}/postoffices/{postoffice}/synccontexts/{context}/synchronizetext) [synchronizetext](../../gwsdk_rest_api/application.htm#gw-api/domains/{domain}/postoffices/{postoffice}/synccontexts/{context}/synchronizetext)
- [gwadmin-service/domains/{domain}/postoffices/{postoffice}/synccontexts/{synccontext}](../../gwsdk_rest_api/application.htm#gw-api/domains/{domain}/postoffices/{postoffice}/synccontexts/{synccontext})
- [gwadmin-service/domains/{domain}/postoffices/{postoffice}/synccontexts/{syncserver}](../../gwsdk_rest_api/application.htm#gw-api/domains/{domain}/postoffices/{postoffice}/synccontexts/{syncserver})
- [gwadmin-service/domains/{domain}/postoffices/{postoffice}/users](../../gwsdk_rest_api/application.htm#gw-api/domains/{domain}/postoffices/{postoffice}/users)
- [gwadmin-service/domains/{domain}/postoffices/{postoffice}/users/{user}](../../gwsdk_rest_api/application.htm#gw-api/domains/{domain}/postoffices/{postoffice}/users/{user})
- [gwadmin-service/domains/{domain}/postoffices/{postoffice}/users/{user}/administeredgroups](../../gwsdk_rest_api/application.htm#gw-api/domains/{domain}/postoffices/{postoffice}/users/{user}/administeredgroups)
- [gwadmin-service/domains/{domain}/postoffices/{postoffice}/users/{user}/administeredgroups/](/application.htm#gw-api/domains/{domain}/postoffices/{postoffice}/users/{user}/administeredgroups/{group}) [{group}](/application.htm#gw-api/domains/{domain}/postoffices/{postoffice}/users/{user}/administeredgroups/{group})
- [gwadmin-service/domains/{domain}/postoffices/{postoffice}/users/{user}/aliases](../../gwsdk_rest_api/application.htm#gw-api/domains/{domain}/postoffices/{postoffice}/users/{user}/aliases)
- [gwadmin-service/domains/{domain}/postoffices/{postoffice}/users/{user}/aliases/{type}](../../gwsdk_rest_api/application.htm#gw-api/domains/{domain}/postoffices/{postoffice}/users/{user}/aliases/{type})
- [gwadmin-service/domains/{domain}/postoffices/{postoffice}/users/{user}/clientoptions](../../gwsdk_rest_api/application.htm#gw-api/domains/{domain}/postoffices/{postoffice}/users/{user}/clientoptions)
- [gwadmin-service/domains/{domain}/postoffices/{postoffice}/users/{user}/emailaddresses](../../gwsdk_rest_api/application.htm#gw-api/domains/{domain}/postoffices/{postoffice}/users/{user}/emailaddresses)
- [gwadmin-service/domains/{domain}/postoffices/{postoffice}/users/{user}/groupmemberships](../../gwsdk_rest_api/application.htm#gw-api/domains/{domain}/postoffices/{postoffice}/users/{user}/groupmemberships)
- [gwadmin-service/domains/{domain}/postoffices/{postoffice}/users/{user}/groupmemberships/](../../gwsdk_rest_api/application.htm#gw-api/domains/{domain}/postoffices/{postoffice}/users/{user}/groupmemberships/{groupid}) [{groupid}](../../gwsdk_rest_api/application.htm#gw-api/domains/{domain}/postoffices/{postoffice}/users/{user}/groupmemberships/{groupid})
- [gwadmin-service/domains/{domain}/postoffices/{postoffice}/users/{user}/info](../../gwsdk_rest_api/application.htm#gw-api/domains/{domain}/postoffices/{postoffice}/users/{user}/info)
- [gwadmin-service/domains/{domain}/postoffices/{postoffice}/users/{user}/maintenance](../../gwsdk_rest_api/application.htm#gw-api/domains/{domain}/postoffices/{postoffice}/users/{user}/maintenance)
- [gwadmin-service/domains/{domain}/postoffices/{postoffice}/users/{user}/maintenance/load](../../gwsdk_rest_api/application.htm#gw-api/domains/{domain}/postoffices/{postoffice}/users/{user}/maintenance/load)
- [gwadmin-service/domains/{domain}/postoffices/{postoffice}/users/{user}/maintenance/save](../../gwsdk_rest_api/application.htm#gw-api/domains/{domain}/postoffices/{postoffice}/users/{user}/maintenance/save)
- [gwadmin-service/domains/{domain}/postoffices/{postoffice}/users/{user}/nicknames](../../gwsdk_rest_api/application.htm#gw-api/domains/{domain}/postoffices/{postoffice}/users/{user}/nicknames)
- [gwadmin-service/domains/{domain}/postoffices/{postoffice}/users/{user}/resources](../../gwsdk_rest_api/application.htm#gw-api/domains/{domain}/postoffices/{postoffice}/users/{user}/resources)
- [gwadmin-service/domains/{domain}/postoffices/{postoffice}/users/{user}/restorearea](../../gwsdk_rest_api/application.htm#gw-api/domains/{domain}/postoffices/{postoffice}/users/{user}/restorearea)
- [gwadmin-service/domains/{domain}/postoffices/{postoffice}/users/{user}/restoremailbox](../../gwsdk_rest_api/application.htm#gw-api/domains/{domain}/postoffices/{postoffice}/users/{user}/restoremailbox)
- [gwadmin-service/domains/{domain}/postoffices/{postoffice}/users/{user}/synchronize](../../gwsdk_rest_api/application.htm#gw-api/domains/{domain}/postoffices/{postoffice}/users/{user}/synchronize)
- [gwadmin-service/domains/{domain}/postoffices/{postoffice}/users/{user}/synchronizetext](../../gwsdk_rest_api/application.htm#gw-api/domains/{domain}/postoffices/{postoffice}/users/{user}/synchronizetext)

### <span id="page-19-0"></span>**Node**

Click a link to access the auto-generated documentation for the selected API resource. Close the auto-generated documentation to return to this guide.

- [gwadmin-service/node](../../gwsdk_rest_api/application.htm#gw-api/node)
- [gwadmin-service/node/config](../../gwsdk_rest_api/application.htm#gw-api/node/config)
- [gwadmin-service/node/defaulttimezones](../../gwsdk_rest_api/application.htm#gw-api/node/defaulttimezones)
- [gwadmin-service/node/localadminservices](gw-api/node/localadminservices)
- [gwadmin-service/node/managebrowse](../../gwsdk_rest_api/application.htm#gw-api/node/managebrowse)
- [gwadmin-service/node/manageservice](../../gwsdk_rest_api/application.htm#gw-api/node/manageservice)
- [gwadmin-service/node/manageuploads](../../gwsdk_rest_api/application.htm#gw-api/node/manageuploads)

### <span id="page-19-1"></span>**Object**

Click a link to access the auto-generated documentation for the selected API resource. Close the auto-generated documentation to return to this guide.

- [gwadmin-service/object](../../gwsdk_rest_api/application.htm#gw-api/object)
- [gwadmin-service/object/{id}](../../gwsdk_rest_api/application.htm#gw-api/object/{id})

### <span id="page-19-2"></span>**Prefs**

Click a link to access the auto-generated documentation for the selected API resource. Close the auto-generated documentation to return to this guide.

- [gwadmin-service/prefs](../../gwsdk_rest_api/application.htm#gw-api/prefs)
- [gwadmin-service/prefs/{group}](../../gwsdk_rest_api/application.htm#gw-api/prefs/{group})
- [gwadmin-service/prefs/{group}/{name}](../../gwsdk_rest_api/application.htm#gw-api/prefs/{group}/{name})

## <span id="page-20-0"></span>**System**

Click a link to access the auto-generated documentation for the selected API resource. Close the auto-generated documentation to return to this guide.

- [gwadmin-service/system](../../gwsdk_rest_api/application.htm#gw-api/system)
- [gwadmin-service/system/connecteddomain](../../gwsdk_rest_api/application.htm#gw-api/system/connecteddomain)
- [gwadmin-service/system/defaulttimezones](../../gwsdk_rest_api/application.htm#gw-api/system/defaulttimezones)
- [gwadmin-service/system/expired](../../gwsdk_rest_api/application.htm#gw-api/system/expired)
- [gwadmin-service/system/info](../../gwsdk_rest_api/application.htm#gw-api/system/info)
- [gwadmin-service/system/languages](../../gwsdk_rest_api/application.htm#gw-api/system/languages)
- [gwadmin-service/system/list/columns/{listId}](../../gwsdk_rest_api/application.htm#gw-api/system/list/columns/{listId})
- [gwadmin-service/system/localelanguagedescription](../../gwsdk_rest_api/application.htm#gw-api/system/localelanguagedescription)
- [gwadmin-service/system/login](../../gwsdk_rest_api/application.htm#gw-api/system/login)
- [gwadmin-service/system/login/{path}](../../gwsdk_rest_api/application.htm#gw-api/system/login/{path})
- [gwadmin-service/system/logout](../../gwsdk_rest_api/application.htm#gw-api/system/logout)
- [gwadmin-service/system/pending](../../gwsdk_rest_api/application.htm#gw-api/system/pending)
- [gwadmin-service/system/pending/{id}](../../gwsdk_rest_api/application.htm#gw-api/system/pending/{id})
- [gwadmin-service/system/platforms](../../gwsdk_rest_api/application.htm#gw-api/system/platforms)
- [gwadmin-service/system/recoverconnection](../../gwsdk_rest_api/application.htm#gw-api/system/recoverconnection)
- [gwadmin-service/system/recoverconnection/{connectionid}](../../gwsdk_rest_api/application.htm#gw-api/system/recoverconnection/{connectionid})
- [gwadmin-service/system/recoverconnection/{connectionid}/{accountid}](../../gwsdk_rest_api/application.htm#gw-api/system/recoverconnection/{connectionid}/{accountid})
- [gwadmin-service/system/recoverconnection/{connectionid}/resource/{resource}](../../gwsdk_rest_api/application.htm#gw-api/system/recoverconnection/{connectionid}/resource/{resource})
- [gwadmin-service/system/recoverconnection/{connectionid}/resources](../../gwsdk_rest_api/application.htm#gw-api/system/recoverconnection/{connectionid}/resources)
- [gwadmin-service/system/recoverconnection/{connectionid}/user/{user}](../../gwsdk_rest_api/application.htm#gw-api/system/recoverconnection/{connectionid}/user/{user})
- [gwadmin-service/system/recoverconnection/{connectionid}/users](../../gwsdk_rest_api/application.htm#gw-api/system/recoverconnection/{connectionid}/users)
- [gwadmin-service/system/refaccesscontrols](../../gwsdk_rest_api/application.htm#gw-api/system/refaccesscontrols)
- [gwadmin-service/system/userbyemail/{email}](../../gwsdk_rest_api/application.htm#gw-api/system/userbyemail/{email})
- [gwadmin-service/system/adminservices](../../gwsdk_rest_api/application.htm#gw-api/system/adminservices)
- [gwadmin-service/system/adminservices/{adminservice}](../../gwsdk_rest_api/application.htm#gw-api/system/adminservices/{adminservice})
- [gwadmin-service/system/adminservices/{adminservice}/certificates](../../gwsdk_rest_api/application.htm#gw-api/system/adminservices/{adminservice}/certificates)
- [gwadmin-service/system/adminservices/{adminservice}/certificates/{filename}](../../gwsdk_rest_api/application.htm#gw-api/system/adminservices/{adminservice}/certificates/{filename})
- [gwadmin-service/system/adminservices/{adminservice}/config](../../gwsdk_rest_api/application.htm#gw-api/system/adminservices/{adminservice}/config)
- [gwadmin-service/system/adminservices/{adminservice}/files](../../gwsdk_rest_api/application.htm#gw-api/system/adminservices/{adminservice}/files)
- [gwadmin-service/system/adminservices/{adminservice}/files/{root}](../../gwsdk_rest_api/application.htm#gw-api/system/adminservices/{adminservice}/files/{root})
- [gwadmin-service/system/adminservices/{adminservice}/files/{root}/{folders : .+}](../../gwsdk_rest_api/application.htm#gw-api/system/adminservices/{adminservice}/files/{root}/{folders : .+})
- [gwadmin-service/system/adminservices/{adminservice}/manage](../../gwsdk_rest_api/application.htm#gw-api/system/adminservices/{adminservice}/manage)
- [gwadmin-service/system/adminservices/{adminservice}/refdomain](../../gwsdk_rest_api/application.htm#gw-api/system/adminservices/{adminservice}/refdomain)
- [gwadmin-service/system/adminservices/{adminservice}/refpostoffices](../../gwsdk_rest_api/application.htm#gw-api/system/adminservices/{adminservice}/refpostoffices)
- [gwadmin-service/system/calpubhosts](../../gwsdk_rest_api/application.htm#gw-api/system/calpubhosts)
- [gwadmin-service/system/calpubhosts/{calPubHost}](../../gwsdk_rest_api/application.htm#gw-api/system/calpubhosts/{calPubHost})

- [gwadmin-service/system/trustedapps/{trustedapp}](../../gwsdk_rest_api/application.htm#gw-api/system/trustedapps/{trustedapp})
- [gwadmin-service/system/trustedapps](../../gwsdk_rest_api/application.htm#gw-api/system/trustedapps)
- 
- 
- [gwadmin-service/system/timezones/{timezone}](../../gwsdk_rest_api/application.htm#gw-api/system/timezones/{timezone})
- 
- 
- 
- 
- [gwadmin-service/system/timezones](../../gwsdk_rest_api/application.htm#gw-api/system/timezones)
- [gwadmin-service/system/syncservers/{syncserver}/schema/group](../../gwsdk_rest_api/application.htm#gw-api/system/syncservers/{syncserver}/schema/group)
- [gwadmin-service/system/syncservers/{syncserver}/schema](../../gwsdk_rest_api/application.htm#gw-api/system/syncservers/{syncserver}/schema)
- [gwadmin-service/system/syncservers/{syncserver}](../../gwsdk_rest_api/application.htm#gw-api/system/syncservers/{syncserver})
- [gwadmin-service/system/syncservers](../../gwsdk_rest_api/application.htm#gw-api/system/syncservers)
- [gwadmin-service/system/softwareareas/{area}/update](../../gwsdk_rest_api/application.htm#gw-api/system/softwareareas/{area}/update)
- 
- [gwadmin-service/system/softwareareas/{area}](../../gwsdk_rest_api/application.htm#gw-api/system/softwareareas/{area})
- 

[gwadmin-service/system/scheduledevents](../../gwsdk_rest_api/application.htm#gw-api/system/scheduledevents)

- 
- 
- 
- 
- 
- 
- 
- 
- 
- 
- 
- 
- 
- 
- 
- 
- 
- 
- 
- [gwadmin-service/system/softwareareas](../../gwsdk_rest_api/application.htm#gw-api/system/softwareareas)
- 
- [gwadmin-service/system/scheduledevents/{eventName}/actions/{actionName}](../../gwsdk_rest_api/application.htm#gw-api/system/scheduledevents/{eventName}/actions/{actionName})
- [gwadmin-service/system/scheduledevents/{eventName}](../../gwsdk_rest_api/application.htm#gw-api/system/scheduledevents/{eventName}) [gwadmin-service/system/scheduledevents/{eventName}/actions](../../gwsdk_rest_api/application.htm#gw-api/system/scheduledevents/{eventName}/actions)
- [gwadmin-service/system/scheduledeventactions](../../gwsdk_rest_api/application.htm#gw-api/system/scheduledeventactions) [gwadmin-service/system/scheduledeventactions/{actionName}](../../gwsdk_rest_api/application.htm#gw-api/system/scheduledeventactions/{actionName})
- [gwadmin-service/system/restoreareas/{area](../../gwsdk_rest_api/application.htm#gw-api/system/restoreareas/{area})} [gwadmin-service/system/restoreareas/{area}/membership](../../gwsdk_rest_api/application.htm#gw-api/system/restoreareas/{area}/membership)

[gwadmin-service/system/restoreareas/{area}/membership/{member}](../../gwsdk_rest_api/application.htm#gw-api/system/restoreareas/{area}/membership/{member})

- [gwadmin-service/system/restoreareas](../../gwsdk_rest_api/application.htm#gw-api/system/restoreareas)
- [gwadmin-service/system/moverequests/{id}/pending](../../gwsdk_rest_api/application.htm#gw-api/system/moverequests/{id}/pending)
- [gwadmin-service/system/moverequests/{id}/actions](../../gwsdk_rest_api/application.htm#gw-api/system/moverequests/{id}/actions)
- [gwadmin-service/system/moverequests/{id}](../../gwsdk_rest_api/application.htm#gw-api/system/moverequests/{id})
- [gwadmin-service/system/moverequests](../../gwsdk_rest_api/application.htm#gw-api/system/moverequests)
- [gwadmin-service/system/ldapservers/{ldapserver}/refpostoffices](../../gwsdk_rest_api/application.htm#gw-api/system/ldapservers/{ldapserver}/refpostoffices)
- [gwadmin-service/system/ldapservers/{ldapserver}](../../gwsdk_rest_api/application.htm#gw-api/system/ldapservers/{ldapserver})
- [gwadmin-service/system/ldapservers](../../gwsdk_rest_api/application.htm#gw-api/system/ldapservers)
- [gwadmin-service/system/internetdomains/{internetdomain}](../../gwsdk_rest_api/application.htm#gw-api/system/internetdomains/{internetdomain})
- [gwadmin-service/system/internetdomains](../../gwsdk_rest_api/application.htm#gw-api/system/internetdomains)
- [gwadmin-service/system/globalsignatures/{name}](../../gwsdk_rest_api/application.htm#gw-api/system/globalsignatures/{name})
- [gwadmin-service/system/globalsignatures](../../gwsdk_rest_api/application.htm#gw-api/system/globalsignatures)
- [gwadmin-service/system/customaddresses/test](../../gwsdk_rest_api/application.htm#gw-api/system/customaddresses/test)
- 
- [gwadmin-service/system/customaddresses/{customAddress}/test](../../gwsdk_rest_api/application.htm#gw-api/system/customaddresses/{customAddress}/test)
- [gwadmin-service/system/customaddresses/{customAddress}/associate/{domain}](../../gwsdk_rest_api/application.htm#gw-api/system/customaddresses/{customAddress}/associate/{domain})
- [gwadmin-service/system/customaddresses/{customAddress}](../../gwsdk_rest_api/application.htm#gw-api/system/customaddresses/{customAddress})
- [gwadmin-service/system/customaddresses](../../gwsdk_rest_api/application.htm#gw-api/system/customaddresses)

<span id="page-22-0"></span>A **Sample Requests and Responses** 

### <span id="page-22-2"></span><span id="page-22-1"></span>**Samples by GroupWise Object**

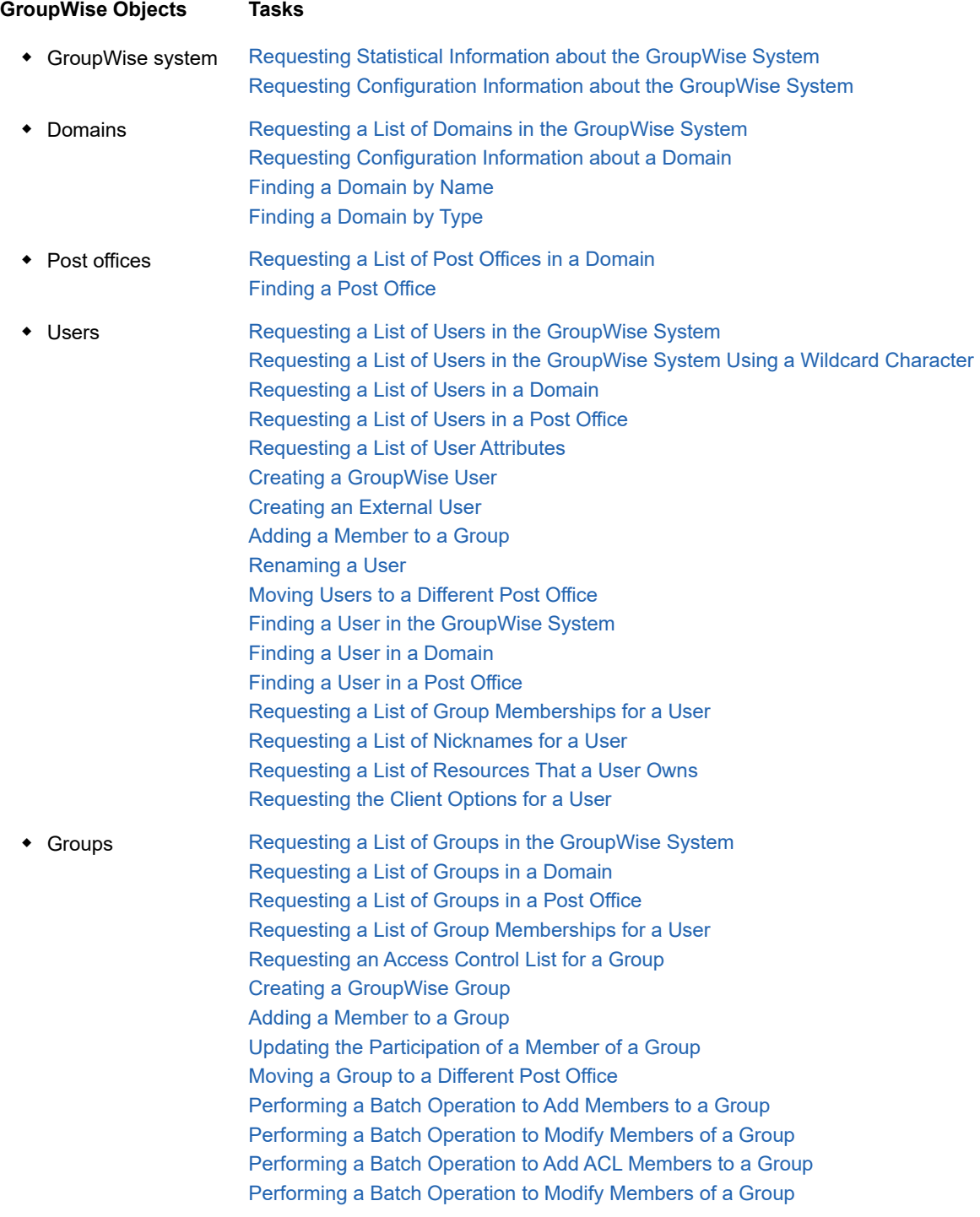

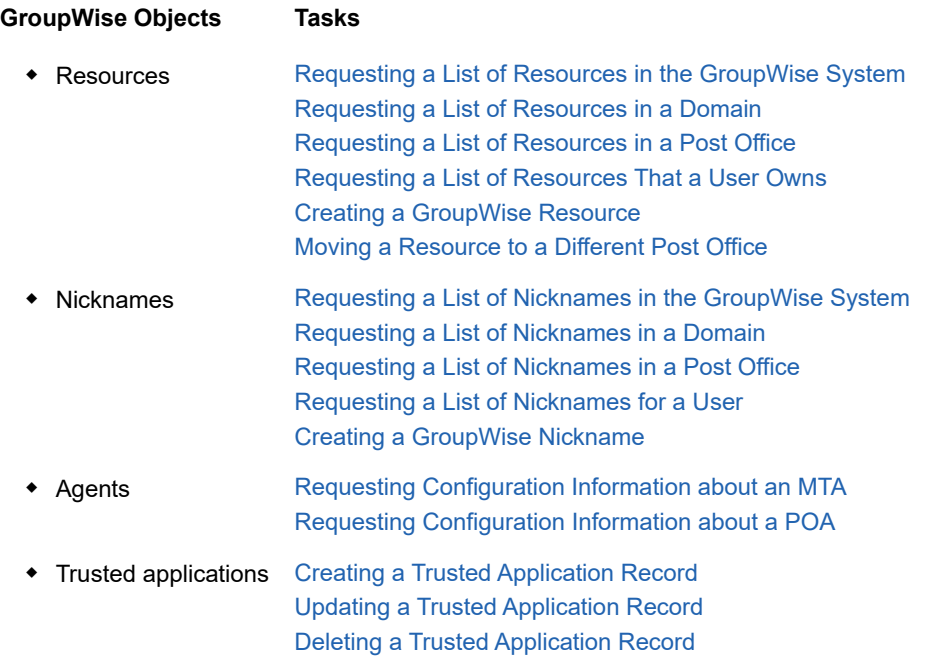

### <span id="page-23-0"></span>**Samples by Task**

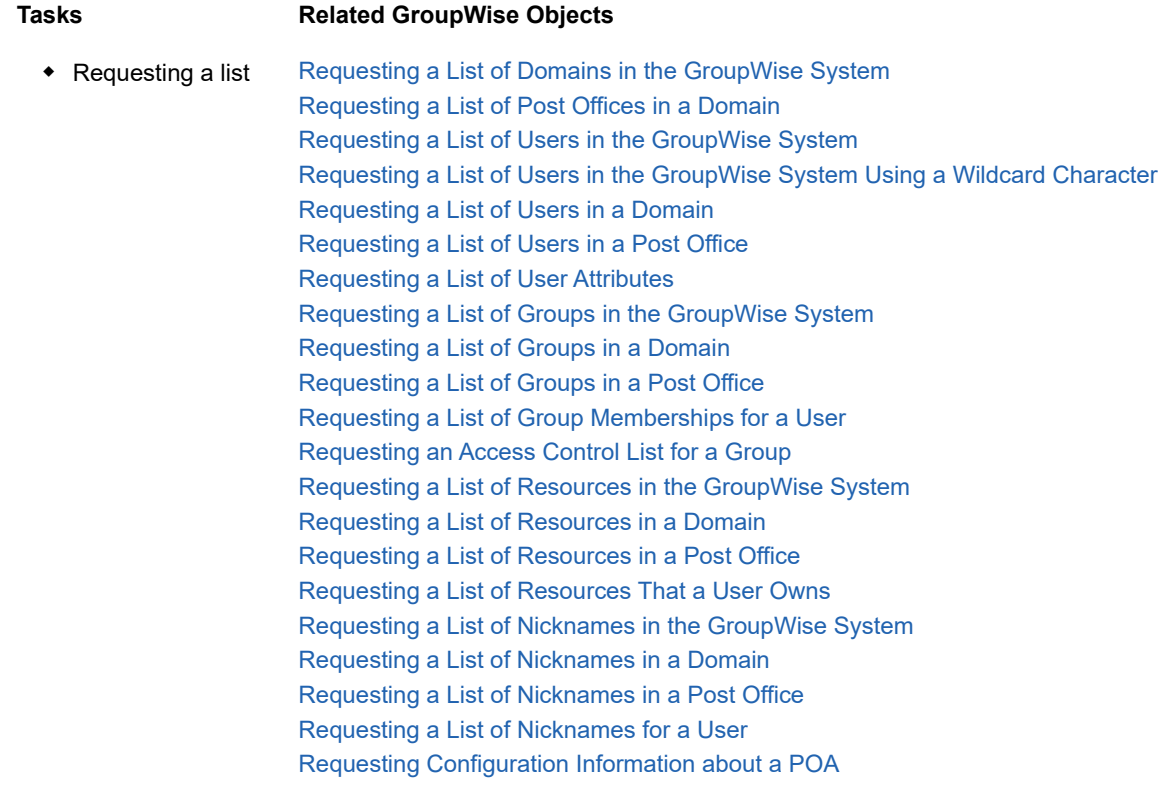

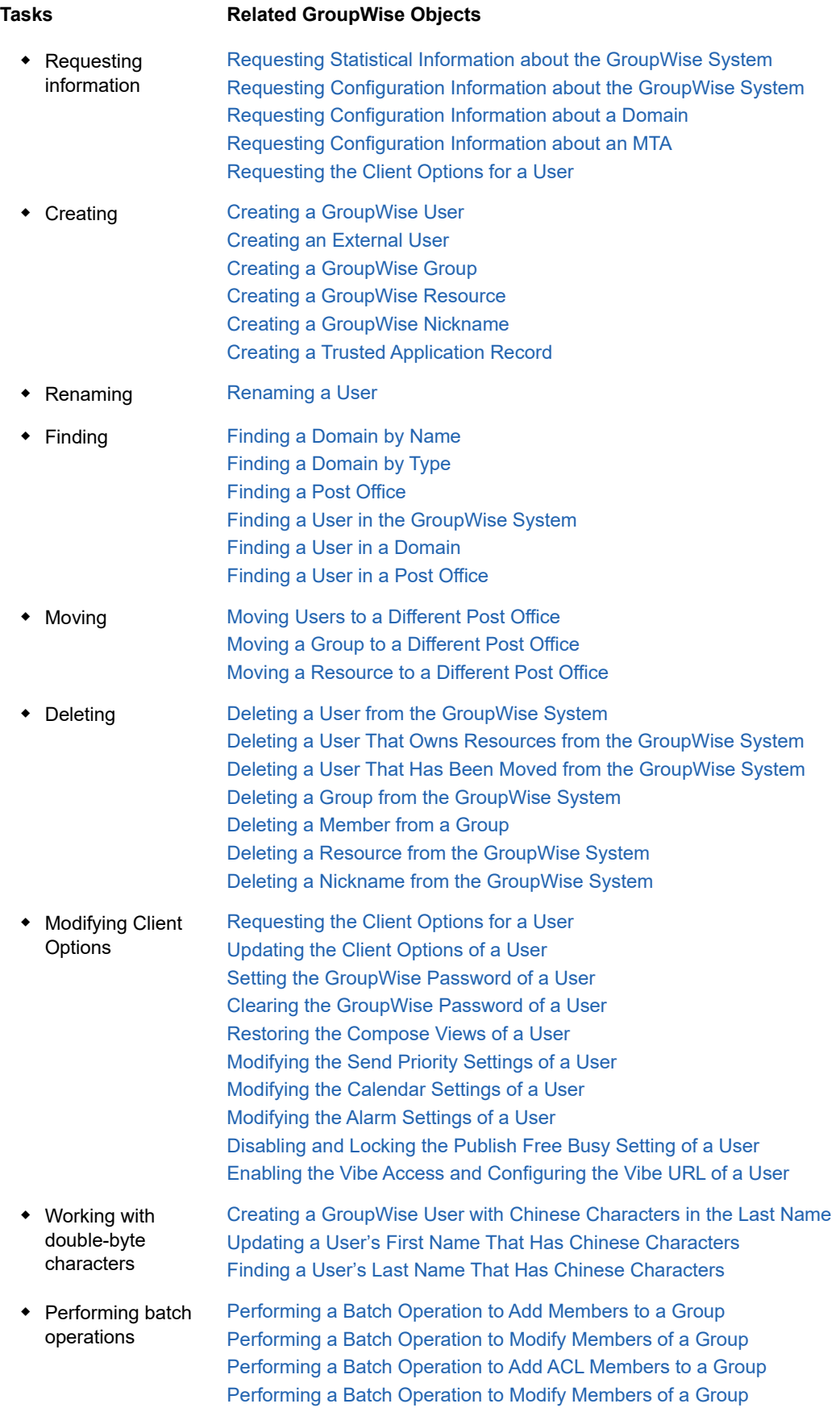

### <span id="page-25-0"></span>**Requesting a List of Domains in the GroupWise System**

```
Request:
GET https://localhost:9710/gwadmin-service/domains
Response Status: 
200 - OK
JSON Response: 
[ {
   "id" : "DOMAIN.testDom1",
   "guid" : "BC755C40-086F-0000-AE24-CEFE66AF19D4",
   "name" : "testDom1",
   "links" : null,
   "timeCreated" : null,
   "timeLastMod" : 1370885999000,
   "legacyDn" : null,
   "lastModifiedBy" : "Unknown admin",
   "lastModifiedOp" : "ADD",
   "pendingOp" : null,
   "allowedAddressFormats" : null,
   "addressBookView" : null,
   "alternateInternetAgentName" : null,
   "enableICalBrowse" : null,
   "databaseVersion" : null,
   "defaultInternetAgentName" : null,
   "defaultWebAccess" : null,
   "description" : null,
   "directoryName" : null,
   "directorySyncDomainName" : "testDom1",
   "domainRebuildCount" : 0,
   "domainType" : "PRIMARY",
   "domainVersion" : 1212,
   "externalSync" : null,
   "fileId" : "tesf6f",
   "gwId" : null,
   "hideUserComments" : null,
   "internetDomainName" : null,
   "language" : "English - US",
   "languageId" : "0",
   "linkedDomainName" : null,
   "lockoutOldAdmin" : null,
   "minimumAdminReleaseDate" : null,
   "minimumAdminVersion" : null,
   "platform" : null,
   "preferredAddressFormat" : null,
   "timezone" : "(GMT-07:00) Mountain Time (US & Canada)",
   "timezoneId" : "MST",
   "path" : "C:\\Novell\\GroupWise\\testDomain1\\",
   "adminChanges" : null,
   "mtaAddress" : null,
   "mtaMtpPort" : null,
   "mtaHttpPort" : null,
   "mtaAdminPort" : null,
   "remoteCreation" : null,
   "notifyUser" : null,
   "clearNotifyUser" : false,
   "connected" : true,
```

```
 "@type" : "domain",
   "@url" : "/gwadmin-service/domains/testDom1"
}, {
   "id" : "DOMAIN.testDom2",
   "guid" : "5FC6CEE0-08FE-0000-8A08-5BB4E7C4BAB9",
   "name" : "testDom2",
   "links" : null,
   "timeCreated" : 1370968862000,
   "timeLastMod" : 1370968863000,
   "legacyDn" : null,
   "lastModifiedBy" : "Unknown admin",
   "lastModifiedOp" : "MODIFY",
   "pendingOp" : "MODIFY",
   "allowedAddressFormats" : null,
   "addressBookView" : null,
   "alternateInternetAgentName" : null,
   "enableICalBrowse" : null,
   "databaseVersion" : null,
   "defaultInternetAgentName" : null,
   "defaultWebAccess" : null,
   "description" : null,
   "directoryName" : null,
   "directorySyncDomainName" : "testDom2",
   "domainRebuildCount" : 1,
   "domainType" : "SECONDARY",
   "domainVersion" : 1212,
   "externalSync" : null,
   "fileId" : "tesfebe",
   "gwId" : null,
   "hideUserComments" : null,
   "internetDomainName" : null,
   "language" : "English - US",
   "languageId" : "0",
   "linkedDomainName" : null,
   "lockoutOldAdmin" : null,
   "minimumAdminReleaseDate" : null,
   "minimumAdminVersion" : null,
   "platform" : null,
   "preferredAddressFormat" : null,
   "timezone" : "(GMT-07:00) Mountain Time (US & Canada)",
   "timezoneId" : "MST",
   "path" : "C:\\Novell\\GroupWise\\testDomain2",
   "adminChanges" : null,
   "mtaAddress" : null,
   "mtaMtpPort" : null,
   "mtaHttpPort" : null,
   "mtaAdminPort" : null,
   "remoteCreation" : null,
   "notifyUser" : null,
   "clearNotifyUser" : false,
   "connected" : false,
   "@type" : "domain",
   "@url" : "/gwadmin-service/domains/testDom2"
}, {
   "id" : "DOMAIN.testExtDom1",
   "guid" : "7F95C180-0904-0000-8A08-C421ECE16D93",
   "name" : "testExtDom1",
   "links" : null,
   "timeCreated" : 1370971492000,
   "timeLastMod" : 1370971492000,
```

```
 "legacyDn" : null,
   "lastModifiedBy" : "admin.testSystem1",
   "lastModifiedOp" : "ADD",
   "pendingOp" : null,
   "allowedAddressFormats" : null,
   "addressBookView" : null,
   "alternateInternetAgentName" : null,
   "enableICalBrowse" : null,
   "databaseVersion" : null,
   "defaultInternetAgentName" : null,
   "defaultWebAccess" : null,
   "description" : null,
   "directoryName" : null,
   "directorySyncDomainName" : "testExtDom1",
   "domainRebuildCount" : 0,
   "domainType" : "EXTERNAL_GROUPWISE",
   "domainVersion" : 1212,
   "externalSync" : null,
   "fileId" : "tes904",
   "gwId" : null,
   "hideUserComments" : null,
   "internetDomainName" : null,
   "language" : "English - US",
   "languageId" : "0",
   "linkedDomainName" : null,
   "lockoutOldAdmin" : null,
   "minimumAdminReleaseDate" : null,
   "minimumAdminVersion" : null,
   "platform" : null,
   "preferredAddressFormat" : null,
   "timezone" : "(GMT-07:00) Mountain Time (US & Canada)",
   "timezoneId" : "MST",
   "path" : null,
   "adminChanges" : null,
   "mtaAddress" : null,
   "mtaMtpPort" : null,
   "mtaHttpPort" : null,
   "mtaAdminPort" : null,
   "remoteCreation" : null,
   "notifyUser" : null,
   "clearNotifyUser" : false,
   "connected" : false,
   "@type" : "domain",
   "@url" : "/gwadmin-service/domains/testExtDom1"
} ]
XML Response:
<list>
   <domain>
     <id>DOMAIN.testDom1</id>
     <guid>BC755C40-086F-0000-AE24-CEFE66AF19D4</guid>
     <name>testDom1</name>
     <objType>domain</objType>
     <url>/gwadmin-service/domains/testDom1</url>
     <timeLastMod>1370885999000</timeLastMod>
     <lastModifiedBy>Unknown admin</lastModifiedBy>
     <lastModifiedOp>ADD</lastModifiedOp>
     <forceNullOnAttrs/>
     <directorySyncDomainName>testDom1</directorySyncDomainName>
     <domainRebuildCount>0</domainRebuildCount>
```

```
 <domainType>PRIMARY</domainType>
   <domainVersion>1212</domainVersion>
   <fileId>tesf6f</fileId>
   <language>English - US</language>
   <languageId>0</languageId>
  \tt <i>times</i> one > (GMT-07:00) Mountain Time (US & i Canada) </timezone>
   <timezoneId>MST</timezoneId>
   <path>C:\Novell\GroupWise\testDomain1\</path>
   <clearNotifyUser>false</clearNotifyUser>
   <connected>true</connected>
 </domain>
 <domain>
   <id>DOMAIN.testDom2</id>
   <guid>5FC6CEE0-08FE-0000-8A08-5BB4E7C4BAB9</guid>
   <name>testDom2</name>
   <objType>domain</objType>
   <url>/gwadmin-service/domains/testDom2</url>
   <timeCreated>1370968862000</timeCreated>
   <timeLastMod>1370968863000</timeLastMod>
   <lastModifiedBy>Unknown admin</lastModifiedBy>
   <lastModifiedOp>MODIFY</lastModifiedOp>
   <pendingOp>MODIFY</pendingOp>
   <forceNullOnAttrs/>
   <directorySyncDomainName>testDom2</directorySyncDomainName>
   <domainRebuildCount>1</domainRebuildCount>
   <domainType>SECONDARY</domainType>
   <domainVersion>1212</domainVersion>
   <fileId>tesfebe</fileId>
   <language>English - US</language>
   <languageId>0</languageId>
  <timezone>(GMT-07:00) Mountain Time (US & amp; Canada)</timezone>
   <timezoneId>MST</timezoneId>
   <path>C:\Novell\GroupWise\testDomain2</path>
   <clearNotifyUser>false</clearNotifyUser>
   <connected>false</connected>
 </domain>
 <domain>
   <id>DOMAIN.testExtDom1</id>
   <guid>7F95C180-0904-0000-8A08-C421ECE16D93</guid>
   <name>testExtDom1</name>
   <objType>domain</objType>
   <url>/gwadmin-service/domains/testExtDom1</url>
   <timeCreated>1370971492000</timeCreated>
   <timeLastMod>1370971492000</timeLastMod>
   <lastModifiedBy>admin.testSystem1</lastModifiedBy>
   <lastModifiedOp>ADD</lastModifiedOp>
   <forceNullOnAttrs/>
   <directorySyncDomainName>testExtDom1</directorySyncDomainName>
   <domainRebuildCount>0</domainRebuildCount>
   <domainType>EXTERNAL_GROUPWISE</domainType>
   <domainVersion>1212</domainVersion>
   <fileId>tes904</fileId>
   <language>English - US</language>
   <languageId>0</languageId>
  <timezone>(GMT-07:00) Mountain Time (US & amp; Canada)</timezone>
   <timezoneId>MST</timezoneId>
   <clearNotifyUser>false</clearNotifyUser>
   <connected>false</connected>
 </domain>
```

```
</list>
```
## <span id="page-29-0"></span>**Requesting a List of Post Offices in a Domain**

```
Request:
GET https://localhost:9710/gwadmin-service/domains/testDom1/postoffices
Response Status: 
200 - OK
JSON Response: 
[ {
   "id" : "POST_OFFICE.testDom1.testPO1",
   "guid" : "56A986B0-0870-0000-8A08-FB644894ACE1",
   "name" : "testPO1",
   "links" : null,
   "timeCreated" : 1370907858000,
   "timeLastMod" : 1370907860000,
   "legacyDn" : null,
   "lastModifiedBy" : "Unknown admin",
   "lastModifiedOp" : "MODIFY",
   "pendingOp" : null,
   "adminChanges" : null,
   "accessMode" : "CLIENT_SERVER",
   "allowedAddressFormats" : null,
   "archiveServiceTrustedAppName" : null,
   "clientLockout" : null,
   "clientLockoutDate" : null,
   "clientLockoutVersion" : null,
   "defaultInternetAgentName" : null,
   "description" : null,
   "domainName" : "testDom1",
   "deliveryMode" : "APP_THRESHOLD",
   "disableDeltaRecords" : null,
   "disableLdapPasswordChange" : null,
   "disableLiveMove" : null,
   "disableLogins" : false,
   "deltaRecordsMaxAge" : null,
   "enableICalBrowse" : null,
   "externalRecord" : false,
   "externalSync" : null,
   "fileId" : "tes1072",
   "gwId" : null,
   "internetDomainName" : null,
   "intruderDetection" : true,
   "intruderLockoutAttempts" : 5,
   "intruderLockoutAttemptsInterval" : 30,
   "intruderLockoutResetInterval" : 30,
   "language" : "English - US",
   "languageId" : "0",
   "ldapDefaultDirectory" : null,
   "ldapUser" : null,
   "ldapPassword" : null,
   "ldapInactiveConnectionTimeout" : null,
   "ldapPoolServerResetTimeout" : null,
   "ldapQuarantineThreshold" : null,
   "linkAddress" : "C:\\Novell\\GroupWise\\testPostOffice1",
   "linkAddressType" : "TCP_IP",
   "mtpAppName" : "POA",
   "mtpMaxSendSize" : null,
   "platform" : null,
```

```
 "postOfficeVersion" : 1212,
   "preferredAddressFormat" : null,
   "remoteUser" : null,
   "remotePassword" : null,
   "restoreAreaName" : null,
   "securitySettings" : [ "HIGH" ],
   "softwareAreaGuid" : null,
   "softwareVersion" : null,
   "syncContext" : null,
   "timezone" : "(GMT-07:00) Mountain Time (US & Canada)",
   "timezoneId" : "MST",
   "path" : "C:\\Novell\\GroupWise\\testPostOffice1",
   "associationsUpdate" : null,
   "poaAddress" : null,
   "poaCsPort" : null,
   "poaMtpPort" : null,
   "poaHttpPort" : null,
   "timeStamp" : null,
   "clientUpdateBumpNumber" : 0,
   "poaAdminPort" : null,
   "remoteCreation" : null,
   "displayName" : "testPO1",
   "draggable" : true,
   "@type" : "postOffice",
   "@url" : "/gwadmin-service/domains/testDom1/postoffices/testPO1"
} ]
XML Response:
<list>
   <postOffice>
     <id>POST_OFFICE.testDom1.testPO1</id>
     <guid>56A986B0-0870-0000-8A08-FB644894ACE1</guid>
     <name>testPO1</name>
     <objType>postOffice</objType>
     <url>/gwadmin-service/domains/testDom1/postoffices/testPO1</url>
     <timeCreated>1370907858000</timeCreated>
     <timeLastMod>1370907860000</timeLastMod>
     <lastModifiedBy>Unknown admin</lastModifiedBy>
     <lastModifiedOp>MODIFY</lastModifiedOp>
     <forceNullOnAttrs/>
     <accessMode>CLIENT_SERVER</accessMode>
     <domainName>testDom1</domainName>
     <deliveryMode>APP_THRESHOLD</deliveryMode>
     <disableLogins>false</disableLogins>
     <externalEntity>false</externalEntity>
     <externalRecord>false</externalRecord>
     <fileId>tes1072</fileId>
     <intruderDetection>true</intruderDetection>
     <intruderLockoutAttempts>5</intruderLockoutAttempts>
     <intruderLockoutAttemptsInterval>30</intruderLockoutAttemptsInterval>
```

```
 <intruderLockoutResetInterval>30</intruderLockoutResetInterval>
     <language>English - US</language>
     <languageId>0</languageId>
     <linkAddress>C:\Novell\GroupWise\testPostOffice1</linkAddress>
     <linkAddressType>TCP_IP</linkAddressType>
     <mtpAppName>POA</mtpAppName>
     <postOfficeVersion>1212</postOfficeVersion>
     <securitySettings class="AttrNoUsed">HIGH</securitySettings>
    <timezone>(GMT-07:00) Mountain Time (US & amp; Canada)</timezone>
     <timezoneId>MST</timezoneId>
     <path>C:\Novell\GroupWise\testPostOffice1</path>
     <clientUpdateBumpNumber>0</clientUpdateBumpNumber>
   </postOffice>
</list>
```
### <span id="page-31-0"></span>**Requesting a List of Users in the GroupWise System**

```
JSON Request:
GET/XML https://localhost:9710/gwadmin-service/list/USER
Response Status: 
200 - OK
JSON Response: 
[ {
   "id" : "USER.testDom1.testPO1.testChineseUser1",
   "guid" : "3D438970-09EF-0000-8A08-20888CC82C5A",
   "name" : "testChineseUser1",
   "links" : null,
   "timeCreated" : 1371072312000,
   "timeLastMod" : 1371072312000,
   "legacyDn" : null,
   "lastModifiedBy" : "admin.testSystem1",
   "lastModifiedOp" : "ADD",
   "pendingOp" : null,
   "domainName" : "testDom1",
   "postOfficeName" : "testPO1",
   "description" : null,
   "emailAddresses" : null,
   "visibility" : "SYSTEM",
   "defaultInternetAgentName" : null,
   "allowedAddressFormats" : null,
   "internetDomainName" : null,
   "preferredAddressFormat" : null,
   "preferredEmailId" : null,
   "moveStatus" : null,
   "ldapDn" : null,
   "ldapId" : null,
   "directoryId" : null,
   "enableICalBrowse" : null,
   "restoreArea" : null,
   "expirationDate" : 0,
   "externalRecord" : null,
   "externalSync" : null,
   "fileId" : "77i",
   "accountId" : null,
   "city" : null,
   "company" : null,
```

```
 "country" : null,
   "department" : null,
   "externalEntity" : null,
   "externalSyncOverride" : null,
   "faxNumber" : null,
   "gatewayAccess" : null,
   "givenName" : null,
   "gwId" : null,
   "homePhoneNumber" : null,
   "ldapAuthentication" : null,
   "location" : null,
   "lastClientLoginTime" : null,
   "lastClientType" : null,
   "loginDisabled" : null,
   "mailboxId" : null,
   "middleInitial" : null,
   "mobilePhoneNumber" : null,
   "networkId" : null,
   "otherPhoneNumber" : null,
   "pagerNumber" : null,
   "postalZipCode" : null,
   "postOfficeBox" : null,
   "stateProvince" : null,
   "streetAddress" : null,
   "suffix" : null,
   "surname" : "????",
   "telephoneNumber" : null,
   "title" : null,
   "groupAccessControlUpdateList" : null,
   "groupMembersUpdateList" : null,
   "adminDefined1" : null,
   "adminDefined2" : null,
   "adminDefined3" : null,
   "adminDefined4" : null,
   "adminDefined5" : null,
   "adminDefined6" : null,
   "adminDefined7" : null,
   "adminDefined8" : null,
   "adminDefined9" : null,
   "adminDefined10" : null,
   "adminDefined11" : null,
   "adminDefined12" : null,
   "adminDefined13" : null,
   "adminDefined14" : null,
   "adminDefined15" : null,
   "adminDefined16" : null,
   "adminDefined17" : null,
   "adminDefined18" : null,
   "adminDefined19" : null,
   "adminDefined20" : null,
   "mailboxSizeMb" : null,
   "mailboxLicenseType" : null,
   "moveComplete" : null,
   "directoryUser" : false,
   "@type" : "user",
   "@url" : "/gwadmin-service/domains/testDom1/postoffices/testPO1/users/
testChineseUser1"
}, {
   "id" : "USER.testExtDom1.testExtPO1.testExtUser1",
   "guid" : null,
```

```
 "name" : "testExtUser1",
 "links" : null,
 "timeCreated" : 1371072312000,
 "timeLastMod" : 1371072312000,
 "legacyDn" : null,
 "lastModifiedBy" : "admin.testSystem1",
 "lastModifiedOp" : "ADD",
 "pendingOp" : null,
 "domainName" : "testExtDom1",
 "postOfficeName" : "testExtPO1",
 "description" : null,
 "emailAddresses" : null,
 "visibility" : "SYSTEM",
 "defaultInternetAgentName" : null,
 "allowedAddressFormats" : null,
 "internetDomainName" : null,
 "preferredAddressFormat" : null,
 "preferredEmailId" : null,
 "moveStatus" : null,
 "ldapDn" : null,
 "ldapId" : null,
 "directoryId" : null,
 "enableICalBrowse" : null,
 "restoreArea" : null,
 "expirationDate" : 0,
 "externalRecord" : true,
 "externalSync" : null,
 "fileId" : null,
 "accountId" : null,
 "city" : null,
 "company" : null,
 "country" : null,
 "department" : null,
 "externalEntity" : null,
 "externalSyncOverride" : null,
 "faxNumber" : null,
 "gatewayAccess" : null,
 "givenName" : null,
 "gwId" : null,
 "homePhoneNumber" : null,
 "ldapAuthentication" : null,
 "location" : null,
 "lastClientLoginTime" : null,
 "lastClientType" : null,
 "loginDisabled" : null,
 "mailboxId" : null,
 "middleInitial" : null,
 "mobilePhoneNumber" : null,
 "networkId" : null,
 "otherPhoneNumber" : null,
 "pagerNumber" : null,
 "postalZipCode" : null,
 "postOfficeBox" : null,
 "stateProvince" : null,
 "streetAddress" : null,
 "suffix" : null,
 "surname" : null,
 "telephoneNumber" : null,
 "title" : null,
 "groupAccessControlUpdateList" : null,
```

```
 "groupMembersUpdateList" : null,
   "adminDefined1" : null,
   "adminDefined2" : null,
   "adminDefined3" : null,
   "adminDefined4" : null,
   "adminDefined5" : null,
   "adminDefined6" : null,
   "adminDefined7" : null,
   "adminDefined8" : null,
   "adminDefined9" : null,
   "adminDefined10" : null,
   "adminDefined11" : null,
   "adminDefined12" : null,
   "adminDefined13" : null,
   "adminDefined14" : null,
   "adminDefined15" : null,
   "adminDefined16" : null,
   "adminDefined17" : null,
   "adminDefined18" : null,
   "adminDefined19" : null,
   "adminDefined20" : null,
   "mailboxSizeMb" : null,
   "mailboxLicenseType" : null,
   "moveComplete" : null,
   "directoryUser" : false,
   "@type" : "user",
   "@url" : "/gwadmin-service/domains/testExtDom1/postoffices/testExtPO1/users/
testExtUser1"
}, {
   "id" : "USER.testDom1.testPO1.testUser1",
   "guid" : "3C0BF3D0-09EF-0000-8A08-20888CC82C5A",
   "name" : "testUser1",
   "links" : null,
   "timeCreated" : 1371072310000,
   "timeLastMod" : 1371072310000,
   "legacyDn" : null,
   "lastModifiedBy" : "admin.testSystem1",
   "lastModifiedOp" : "ADD",
   "pendingOp" : null,
   "domainName" : "testDom1",
   "postOfficeName" : "testPO1",
   "description" : null,
   "emailAddresses" : null,
   "visibility" : "SYSTEM",
   "defaultInternetAgentName" : null,
   "allowedAddressFormats" : null,
   "internetDomainName" : null,
   "preferredAddressFormat" : null,
   "preferredEmailId" : null,
   "moveStatus" : null,
   "ldapDn" : null,
   "ldapId" : null,
   "directoryId" : null,
   "enableICalBrowse" : null,
   "restoreArea" : null,
   "expirationDate" : 0,
   "externalRecord" : null,
   "externalSync" : null,
   "fileId" : "fri",
```
"accountId" : null,

```
 "city" : null,
   "company" : null,
   "country" : null,
   "department" : null,
   "externalEntity" : null,
   "externalSyncOverride" : null,
   "faxNumber" : null,
   "gatewayAccess" : null,
   "givenName" : null,
   "gwId" : null,
   "homePhoneNumber" : null,
   "ldapAuthentication" : null,
   "location" : null,
   "lastClientLoginTime" : null,
   "lastClientType" : null,
   "loginDisabled" : null,
   "mailboxId" : null,
   "middleInitial" : null,
   "mobilePhoneNumber" : null,
   "networkId" : null,
   "otherPhoneNumber" : null,
   "pagerNumber" : null,
   "postalZipCode" : null,
   "postOfficeBox" : null,
   "stateProvince" : null,
   "streetAddress" : null,
   "suffix" : null,
   "surname" : "testSurname1",
   "telephoneNumber" : null,
   "title" : null,
   "groupAccessControlUpdateList" : null,
   "groupMembersUpdateList" : null,
   "adminDefined1" : null,
   "adminDefined2" : null,
   "adminDefined3" : null,
   "adminDefined4" : null,
   "adminDefined5" : null,
   "adminDefined6" : null,
   "adminDefined7" : null,
   "adminDefined8" : null,
   "adminDefined9" : null,
   "adminDefined10" : null,
   "adminDefined11" : null,
   "adminDefined12" : null,
   "adminDefined13" : null,
   "adminDefined14" : null,
   "adminDefined15" : null,
   "adminDefined16" : null,
   "adminDefined17" : null,
   "adminDefined18" : null,
   "adminDefined19" : null,
   "adminDefined20" : null,
   "mailboxSizeMb" : null,
   "mailboxLicenseType" : null,
   "moveComplete" : null,
   "directoryUser" : false,
   "@type" : "user",
   "@url" : "/gwadmin-service/domains/testDom1/postoffices/testPO1/users/testUser1"
} ]
```
```
XML Response:
<list>
  \langleuser>
     <id>USER.testDom1.testPO1.testChineseUser1</id>
     <guid>D9ACBC50-09EF-0000-8A08-20888CC82C5A</guid>
     <name>testChineseUser1</name>
     <objType>user</objType>
     <url>/gwadmin-service/domains/testDom1/postoffices/testPO1/users/
testChineseUser1</url>
     <timeCreated>1371072575000</timeCreated>
     <timeLastMod>1371072575000</timeLastMod>
     <lastModifiedBy>admin.testSystem1</lastModifiedBy>
     <lastModifiedOp>ADD</lastModifiedOp>
     <forceNullOnAttrs/>
     <domainName>testDom1</domainName>
     <postOfficeName>testPO1</postOfficeName>
     <visibility>SYSTEM</visibility>
     <fileId>iit</fileId>
     <surname>????</surname>
   </user>
  \langleuser>
     <id>USER.testExtDom1.testExtPO1.testExtUser1</id>
     <name>testExtUser1</name>
     <objType>user</objType>
     <url>/gwadmin-service/domains/testExtDom1/postoffices/testExtPO1/users/
testExtUser1</url>
     <timeCreated>1371072575000</timeCreated>
     <timeLastMod>1371072575000</timeLastMod>
     <lastModifiedBy>admin.testSystem1</lastModifiedBy>
     <lastModifiedOp>ADD</lastModifiedOp>
     <forceNullOnAttrs/>
     <domainName>testExtDom1</domainName>
     <postOfficeName>testExtPO1</postOfficeName>
     <visibility>SYSTEM</visibility>
     <externalRecord>true</externalRecord>
   </user>
   <user>
     <id>USER.testDom1.testPO1.testUser1</id>
     <guid>D8C01260-09EF-0000-8A08-20888CC82C5A</guid>
     <name>testUser1</name>
     <objType>user</objType>
     <url>/gwadmin-service/domains/testDom1/postoffices/testPO1/users/testUser1</
url>
     <timeCreated>1371072573000</timeCreated>
     <timeLastMod>1371072573000</timeLastMod>
     <lastModifiedBy>admin.testSystem1</lastModifiedBy>
     <lastModifiedOp>ADD</lastModifiedOp>
     <forceNullOnAttrs/>
     <domainName>testDom1</domainName>
     <postOfficeName>testPO1</postOfficeName>
     <visibility>SYSTEM</visibility>
     <fileId>q2t</fileId>
     <surname>testSurname1</surname>
   </user>
</list>
```
### **Requesting a List of Users in the GroupWise System Using a Wildcard Character**

```
Request:
GET https://localhost:9710/gwadmin-service/list/USER?name=testGroupMember*
```

```
Response Status: 
200 - OK
```
# **Requesting a List of Users in a Domain**

```
Request:
GET https://localhost:9710/gwadmin-service/list/USER/DOMAIN.testDom1
Response Status: 
200 - OK
JSON Response: 
[ {
   "id" : "USER.testDom1.testPO1.testChineseUser1",
   "guid" : "3D438970-09EF-0000-8A08-20888CC82C5A",
   "name" : "testChineseUser1",
   "links" : null,
   "timeCreated" : 1371072312000,
   "timeLastMod" : 1371072312000,
   "legacyDn" : null,
   "lastModifiedBy" : "admin.testSystem1",
   "lastModifiedOp" : "ADD",
   "pendingOp" : null,
   "domainName" : "testDom1",
   "postOfficeName" : "testPO1",
   "description" : null,
   "emailAddresses" : null,
   "visibility" : "SYSTEM",
   "defaultInternetAgentName" : null,
   "allowedAddressFormats" : null,
   "internetDomainName" : null,
   "preferredAddressFormat" : null,
   "preferredEmailId" : null,
   "moveStatus" : null,
   "ldapDn" : null,
   "ldapId" : null,
   "directoryId" : null,
   "enableICalBrowse" : null,
   "restoreArea" : null,
   "expirationDate" : 0,
   "externalRecord" : null,
   "externalSync" : null,
   "fileId" : "77i",
   "accountId" : null,
   "city" : null,
   "company" : null,
   "country" : null,
   "department" : null,
   "externalEntity" : null,
   "externalSyncOverride" : null,
   "faxNumber" : null,
```

```
 "gatewayAccess" : null,
   "givenName" : null,
   "gwId" : null,
   "homePhoneNumber" : null,
   "ldapAuthentication" : null,
   "location" : null,
   "lastClientLoginTime" : null,
   "lastClientType" : null,
   "loginDisabled" : null,
   "mailboxId" : null,
   "middleInitial" : null,
   "mobilePhoneNumber" : null,
   "networkId" : null,
   "otherPhoneNumber" : null,
   "pagerNumber" : null,
   "postalZipCode" : null,
   "postOfficeBox" : null,
   "stateProvince" : null,
   "streetAddress" : null,
   "suffix" : null,
   "surname" : "????",
   "telephoneNumber" : null,
   "title" : null,
   "groupAccessControlUpdateList" : null,
   "groupMembersUpdateList" : null,
   "adminDefined1" : null,
   "adminDefined2" : null,
   "adminDefined3" : null,
   "adminDefined4" : null,
   "adminDefined5" : null,
   "adminDefined6" : null,
   "adminDefined7" : null,
   "adminDefined8" : null,
   "adminDefined9" : null,
   "adminDefined10" : null,
   "adminDefined11" : null,
   "adminDefined12" : null,
   "adminDefined13" : null,
   "adminDefined14" : null,
   "adminDefined15" : null,
   "adminDefined16" : null,
   "adminDefined17" : null,
   "adminDefined18" : null,
   "adminDefined19" : null,
   "adminDefined20" : null,
   "mailboxSizeMb" : null,
   "mailboxLicenseType" : null,
   "moveComplete" : null,
   "directoryUser" : false,
   "@type" : "user",
   "@url" : "/gwadmin-service/domains/testDom1/postoffices/testPO1/users/
testChineseUser1"
}, {
   "id" : "USER.testDom1.testPO1.testUser1",
   "guid" : "3C0BF3D0-09EF-0000-8A08-20888CC82C5A",
   "name" : "testUser1",
   "links" : null,
   "timeCreated" : 1371072310000,
   "timeLastMod" : 1371072310000,
   "legacyDn" : null,
```

```
Sample Requests and Responses 39
```

```
 "lastModifiedBy" : "admin.testSystem1",
 "lastModifiedOp" : "ADD",
 "pendingOp" : null,
 "domainName" : "testDom1",
 "postOfficeName" : "testPO1",
 "description" : null,
 "emailAddresses" : null,
 "visibility" : "SYSTEM",
 "defaultInternetAgentName" : null,
 "allowedAddressFormats" : null,
 "internetDomainName" : null,
 "preferredAddressFormat" : null,
 "preferredEmailId" : null,
 "moveStatus" : null,
 "ldapDn" : null,
 "ldapId" : null,
 "directoryId" : null,
 "enableICalBrowse" : null,
 "restoreArea" : null,
 "expirationDate" : 0,
 "externalRecord" : null,
 "externalSync" : null,
 "fileId" : "fri",
 "accountId" : null,
 "city" : null,
 "company" : null,
 "country" : null,
 "department" : null,
 "externalEntity" : null,
 "externalSyncOverride" : null,
 "faxNumber" : null,
 "gatewayAccess" : null,
 "givenName" : null,
 "gwId" : null,
 "homePhoneNumber" : null,
 "ldapAuthentication" : null,
 "location" : null,
 "lastClientLoginTime" : null,
 "lastClientType" : null,
 "loginDisabled" : null,
 "mailboxId" : null,
 "middleInitial" : null,
 "mobilePhoneNumber" : null,
 "networkId" : null,
 "otherPhoneNumber" : null,
 "pagerNumber" : null,
 "postalZipCode" : null,
 "postOfficeBox" : null,
 "stateProvince" : null,
 "streetAddress" : null,
 "suffix" : null,
 "surname" : "testSurname1",
 "telephoneNumber" : null,
 "title" : null,
 "groupAccessControlUpdateList" : null,
 "groupMembersUpdateList" : null,
 "adminDefined1" : null,
 "adminDefined2" : null,
 "adminDefined3" : null,
 "adminDefined4" : null,
```

```
 "adminDefined5" : null,
   "adminDefined6" : null,
   "adminDefined7" : null,
   "adminDefined8" : null,
   "adminDefined9" : null,
   "adminDefined10" : null,
   "adminDefined11" : null,
   "adminDefined12" : null,
   "adminDefined13" : null,
   "adminDefined14" : null,
   "adminDefined15" : null,
   "adminDefined16" : null,
   "adminDefined17" : null,
   "adminDefined18" : null,
   "adminDefined19" : null,
   "adminDefined20" : null,
   "mailboxSizeMb" : null,
   "mailboxLicenseType" : null,
   "moveComplete" : null,
   "directoryUser" : false,
   "@type" : "user",
   "@url" : "/gwadmin-service/domains/testDom1/postoffices/testPO1/users/testUser1"
} ]
XML Response:
<list>
  \langleuser>
     <id>USER.testDom1.testPO1.testChineseUser1</id>
     <guid>D9ACBC50-09EF-0000-8A08-20888CC82C5A</guid>
     <name>testChineseUser1</name>
     <objType>user</objType>
     <url>/gwadmin-service/domains/testDom1/postoffices/testPO1/users/
testChineseUser1</url>
     <timeCreated>1371072575000</timeCreated>
     <timeLastMod>1371072575000</timeLastMod>
     <lastModifiedBy>admin.testSystem1</lastModifiedBy>
     <lastModifiedOp>ADD</lastModifiedOp>
     <forceNullOnAttrs/>
     <domainName>testDom1</domainName>
     <postOfficeName>testPO1</postOfficeName>
     <visibility>SYSTEM</visibility>
     <fileId>iit</fileId>
     <surname>????</surname>
   </user>
  \langleuser>
     <id>USER.testDom1.testPO1.testUser1</id>
     <guid>D8C01260-09EF-0000-8A08-20888CC82C5A</guid>
     <name>testUser1</name>
     <objType>user</objType>
```

```
 <url>/gwadmin-service/domains/testDom1/postoffices/testPO1/users/testUser1</
url>
     <timeCreated>1371072573000</timeCreated>
     <timeLastMod>1371072573000</timeLastMod>
    <lastModifiedBy>admin.testSystem1</lastModifiedBy>
    <lastModifiedOp>ADD</lastModifiedOp>
     <forceNullOnAttrs/>
     <domainName>testDom1</domainName>
     <postOfficeName>testPO1</postOfficeName>
     <visibility>SYSTEM</visibility>
     <fileId>q2t</fileId>
     <surname>testSurname1</surname>
   </user>
\langlelist>
```
### **Requesting a List of Users in a Post Office**

```
Request:
GET https://localhost:9710/gwadmin-service/list/USER/POST_OFFICE.testDom1.testPO1
Response Status: 
200 - OK
JSON Response: 
[ {
   "id" : "USER.testDom1.testPO1.testChineseUser1",
   "guid" : "3D438970-09EF-0000-8A08-20888CC82C5A",
   "name" : "testChineseUser1",
   "links" : null,
   "timeCreated" : 1371072312000,
   "timeLastMod" : 1371072312000,
   "legacyDn" : null,
   "lastModifiedBy" : "admin.testSystem1",
   "lastModifiedOp" : "ADD",
   "pendingOp" : null,
   "domainName" : "testDom1",
   "postOfficeName" : "testPO1",
   "description" : null,
   "emailAddresses" : null,
   "visibility" : "SYSTEM",
   "defaultInternetAgentName" : null,
   "allowedAddressFormats" : null,
   "internetDomainName" : null,
   "preferredAddressFormat" : null,
   "preferredEmailId" : null,
   "moveStatus" : null,
   "ldapDn" : null,
   "ldapId" : null,
   "directoryId" : null,
   "enableICalBrowse" : null,
   "restoreArea" : null,
   "expirationDate" : 0,
   "externalRecord" : null,
   "externalSync" : null,
   "fileId" : "77i",
   "accountId" : null,
   "city" : null,
```
"company" : null,

```
 "country" : null,
   "department" : null,
   "externalEntity" : null,
   "externalSyncOverride" : null,
   "faxNumber" : null,
   "gatewayAccess" : null,
   "givenName" : null,
   "gwId" : null,
   "homePhoneNumber" : null,
   "ldapAuthentication" : null,
   "location" : null,
   "lastClientLoginTime" : null,
   "lastClientType" : null,
   "loginDisabled" : null,
   "mailboxId" : null,
   "middleInitial" : null,
   "mobilePhoneNumber" : null,
   "networkId" : null,
   "otherPhoneNumber" : null,
   "pagerNumber" : null,
   "postalZipCode" : null,
   "postOfficeBox" : null,
   "stateProvince" : null,
   "streetAddress" : null,
   "suffix" : null,
   "surname" : "????",
   "telephoneNumber" : null,
   "title" : null,
   "groupAccessControlUpdateList" : null,
   "groupMembersUpdateList" : null,
   "adminDefined1" : null,
   "adminDefined2" : null,
   "adminDefined3" : null,
   "adminDefined4" : null,
   "adminDefined5" : null,
   "adminDefined6" : null,
   "adminDefined7" : null,
   "adminDefined8" : null,
   "adminDefined9" : null,
   "adminDefined10" : null,
   "adminDefined11" : null,
   "adminDefined12" : null,
   "adminDefined13" : null,
   "adminDefined14" : null,
   "adminDefined15" : null,
   "adminDefined16" : null,
   "adminDefined17" : null,
   "adminDefined18" : null,
   "adminDefined19" : null,
   "adminDefined20" : null,
   "mailboxSizeMb" : null,
   "mailboxLicenseType" : null,
   "moveComplete" : null,
   "directoryUser" : false,
   "@type" : "user",
   "@url" : "/gwadmin-service/domains/testDom1/postoffices/testPO1/users/
testChineseUser1"
}, {
   "id" : "USER.testDom1.testPO1.testUser1",
   "guid" : "3C0BF3D0-09EF-0000-8A08-20888CC82C5A",
```

```
 "name" : "testUser1",
 "links" : null,
 "timeCreated" : 1371072310000,
 "timeLastMod" : 1371072310000,
 "legacyDn" : null,
 "lastModifiedBy" : "admin.testSystem1",
 "lastModifiedOp" : "ADD",
 "pendingOp" : null,
 "domainName" : "testDom1",
 "postOfficeName" : "testPO1",
 "description" : null,
 "emailAddresses" : null,
 "visibility" : "SYSTEM",
 "defaultInternetAgentName" : null,
 "allowedAddressFormats" : null,
 "internetDomainName" : null,
 "preferredAddressFormat" : null,
 "preferredEmailId" : null,
 "moveStatus" : null,
 "ldapDn" : null,
 "ldapId" : null,
 "directoryId" : null,
 "enableICalBrowse" : null,
 "restoreArea" : null,
 "expirationDate" : 0,
 "externalRecord" : null,
 "externalSync" : null,
 "fileId" : "fri",
 "accountId" : null,
 "city" : null,
 "company" : null,
 "country" : null,
 "department" : null,
 "externalEntity" : null,
 "externalSyncOverride" : null,
 "faxNumber" : null,
 "gatewayAccess" : null,
 "givenName" : null,
 "gwId" : null,
 "homePhoneNumber" : null,
 "ldapAuthentication" : null,
 "location" : null,
 "lastClientLoginTime" : null,
 "lastClientType" : null,
 "loginDisabled" : null,
 "mailboxId" : null,
 "middleInitial" : null,
 "mobilePhoneNumber" : null,
 "networkId" : null,
 "otherPhoneNumber" : null,
 "pagerNumber" : null,
 "postalZipCode" : null,
 "postOfficeBox" : null,
 "stateProvince" : null,
 "streetAddress" : null,
 "suffix" : null,
 "surname" : "testSurname1",
 "telephoneNumber" : null,
 "title" : null,
 "groupAccessControlUpdateList" : null,
```

```
 "groupMembersUpdateList" : null,
   "adminDefined1" : null,
   "adminDefined2" : null,
   "adminDefined3" : null,
   "adminDefined4" : null,
   "adminDefined5" : null,
   "adminDefined6" : null,
   "adminDefined7" : null,
   "adminDefined8" : null,
   "adminDefined9" : null,
   "adminDefined10" : null,
   "adminDefined11" : null,
   "adminDefined12" : null,
   "adminDefined13" : null,
   "adminDefined14" : null,
   "adminDefined15" : null,
   "adminDefined16" : null,
   "adminDefined17" : null,
   "adminDefined18" : null,
   "adminDefined19" : null,
   "adminDefined20" : null,
   "mailboxSizeMb" : null,
   "mailboxLicenseType" : null,
   "moveComplete" : null,
   "directoryUser" : false,
   "@type" : "user",
   "@url" : "/gwadmin-service/domains/testDom1/postoffices/testPO1/users/testUser1"
} ]
XML Response:
<list>
   <user>
     <id>USER.testDom1.testPO1.testChineseUser1</id>
     <guid>D9ACBC50-09EF-0000-8A08-20888CC82C5A</guid>
     <name>testChineseUser1</name>
     <objType>user</objType>
     <url>/gwadmin-service/domains/testDom1/postoffices/testPO1/users/
testChineseUser1</url>
     <timeCreated>1371072575000</timeCreated>
     <timeLastMod>1371072575000</timeLastMod>
     <lastModifiedBy>admin.testSystem1</lastModifiedBy>
     <lastModifiedOp>ADD</lastModifiedOp>
     <forceNullOnAttrs/>
     <domainName>testDom1</domainName>
     <postOfficeName>testPO1</postOfficeName>
     <visibility>SYSTEM</visibility>
     <fileId>iit</fileId>
     <surname>????</surname>
   </user>
   <user>
     <id>USER.testDom1.testPO1.testUser1</id>
     <guid>D8C01260-09EF-0000-8A08-20888CC82C5A</guid>
     <name>testUser1</name>
```

```
 <objType>user</objType>
```

```
 <url>/gwadmin-service/domains/testDom1/postoffices/testPO1/users/testUser1</
url>
     <timeCreated>1371072573000</timeCreated>
     <timeLastMod>1371072573000</timeLastMod>
     <lastModifiedBy>admin.testSystem1</lastModifiedBy>
     <lastModifiedOp>ADD</lastModifiedOp>
     <forceNullOnAttrs/>
     <domainName>testDom1</domainName>
     <postOfficeName>testPO1</postOfficeName>
     <visibility>SYSTEM</visibility>
     <fileId>q2t</fileId>
     <surname>testSurname1</surname>
   </user>
```

```
</list>
```
# **Requesting a List of User Attributes**

```
Request:
GET https://localhost:9710/gwadmin-service/diagnostics/object/
USER.testDom1.testPO1.testUser1
Response Status: 
200 - OK
JSON Response: 
{
   "attr" : [ {
     "@id" : "50073",
     "$" : "testUser1"
   }, {
     "@id" : "50072",
     "$" : "4"
   }, {
     "@id" : "58014",
     "$" : "testDom1"
   }, {
     "@id" : "59019",
     "$" : "admin.testSystem1"
   }, {
     "@id" : "50101",
     "$" : "0"
   }, {
     "@id" : "50087",
     "$" : "1"
   }, {
     "@id" : "50080",
     "$" : "3C0BF3D0-09EF-0000-8A08-20888CC82C5A"
   }, {
     "@id" : "50144",
     "$" : "1"
   }, {
     "@id" : "50038",
     "$" : "fri"
   }, {
     "@id" : "50035",
     "$" : "testDom1"
   }, {
     "@id" : "50064",
```

```
 "$" : "1371072310"
   }, {
     "@id" : "50001",
     "$" : "2"
   }, {
     "@id" : "50062",
     "$" : "testPO1"
   }, {
     "@id" : "50093",
     "$" : "testSurname1"
   }, {
     "@id" : "63096",
     "$" : "1"
   }, {
     "@id" : "61109",
     "$" : "1371072310"
   }, {
     "@id" : "50076",
     "$" : "2"
   }, {
     "@id" : "50075",
     "$" : "6"
   } ],
   "@id" : "USER.testDom1.testPO1.testUser1"
}
XML Response:
<objectAttributes>
   <id>USER.testDom1.testPO1.testUser1</id>
   <attr>
     <objectAttributes>
       <id>50073</id>
       <value>testUser1</value>
     </objectAttributes>
     <objectAttributes>
       <id>50072</id>
       <value>4</value>
     </objectAttributes>
     <objectAttributes>
       <id>58014</id>
       <value>testDom1</value>
     </objectAttributes>
     <objectAttributes>
       <id>59019</id>
       <value>admin.testSystem1</value>
     </objectAttributes>
     <objectAttributes>
       <id>50101</id>
       <value>0</value>
     </objectAttributes>
     <objectAttributes>
       <id>50087</id>
       <value>1</value>
     </objectAttributes>
     <objectAttributes>
       <id>50080</id>
       <value>D8C01260-09EF-0000-8A08-20888CC82C5A</value>
     </objectAttributes>
     <objectAttributes>
       <id>50144</id>
```
 <value>1</value> </objectAttributes> <objectAttributes> <id>50038</id> <value>q2t</value> </objectAttributes> <objectAttributes> <id>50035</id> <value>testDom1</value> </objectAttributes> <objectAttributes> <id>50064</id> <value>1371072573</value> </objectAttributes> <objectAttributes> <id>50001</id> <value>2</value> </objectAttributes> <objectAttributes> <id>50062</id> <value>testPO1</value> </objectAttributes> <objectAttributes> <id>50093</id> <value>testSurname1</value> </objectAttributes> <objectAttributes> <id>63096</id> <value>1</value> </objectAttributes> <objectAttributes> <id>61109</id> <value>1371072573</value> </objectAttributes> <objectAttributes> <id>50076</id> <value>2</value> </objectAttributes> <objectAttributes> <id>50075</id> <value>6</value> </objectAttributes> </attr> </objectAttributes>

### **Requesting a List of Groups in the GroupWise System**

```
Request:
GET https://localhost:9710/gwadmin-service/list/GROUP
Response Status: 
200 - OK
JSON Response: 
[ {
   "id" : "GROUP.testDom1.testPO1.testGroup1",
   "guid" : "3D593450-09EF-0000-8A08-20888CC82C5A",
   "name" : "testGroup1",
   "links" : null,
   "timeCreated" : 1371072313000,
   "timeLastMod" : 1371072313000,
   "legacyDn" : null,
   "lastModifiedBy" : "admin.testSystem1",
   "lastModifiedOp" : "ADD",
   "pendingOp" : null,
   "domainName" : "testDom1",
   "postOfficeName" : "testPO1",
   "description" : null,
   "emailAddresses" : null,
   "visibility" : "POST_OFFICE",
   "defaultInternetAgentName" : null,
   "allowedAddressFormats" : null,
   "internetDomainName" : null,
   "preferredAddressFormat" : null,
   "preferredEmailId" : null,
   "moveStatus" : null,
   "ldapDn" : null,
   "ldapId" : null,
   "directoryId" : null,
   "postOffice" : null,
   "groupType" : "DISTRIBUTION_LIST",
   "replicationOverride" : null,
   "exclusiveInternetDomain" : false,
   "groupAccessControlUpdateList" : null,
   "groupMembershipUpdateList" : null,
   "externalSync" : null,
   "moveComplete" : null,
   "directoryUser" : false,
   "@type" : "group",
   "@url" : "/gwadmin-service/domains/testDom1/postoffices/testPO1/groups/
testGroup1"
} ]
XML Response:
<list>
   <group>
     <id>GROUP.testDom1.testPO1.testGroup1</id>
     <guid>D9C2B550-09EF-0000-8A08-20888CC82C5A</guid>
     <name>testGroup1</name>
     <objType>group</objType>
```

```
 <url>/gwadmin-service/domains/testDom1/postoffices/testPO1/groups/testGroup1</
url>
     <timeCreated>1371072575000</timeCreated>
     <timeLastMod>1371072575000</timeLastMod>
    <lastModifiedBy>admin.testSystem1</lastModifiedBy>
     <lastModifiedOp>ADD</lastModifiedOp>
     <forceNullOnAttrs/>
     <domainName>testDom1</domainName>
     <postOfficeName>testPO1</postOfficeName>
     <visibility>POST_OFFICE</visibility>
     <groupType>DISTRIBUTION_LIST</groupType>
     <exclusiveInternetDomain>false</exclusiveInternetDomain>
   </group>
\langlelist>
```
### **Requesting a List of Groups in a Domain**

```
Request:
GET https://localhost:9710/gwadmin-service/list/GROUP/DOMAIN.testDom1
Response Status: 
200 - OK
JSON Response: 
[ {
   "id" : "GROUP.testDom1.testPO1.testGroup1",
   "guid" : "3D593450-09EF-0000-8A08-20888CC82C5A",
   "name" : "testGroup1",
   "links" : null,
   "timeCreated" : 1371072313000,
   "timeLastMod" : 1371072313000,
   "legacyDn" : null,
   "lastModifiedBy" : "admin.testSystem1",
   "lastModifiedOp" : "ADD",
   "pendingOp" : null,
   "domainName" : "testDom1",
   "postOfficeName" : "testPO1",
   "description" : null,
   "emailAddresses" : null,
   "visibility" : "POST_OFFICE",
   "defaultInternetAgentName" : null,
   "allowedAddressFormats" : null,
   "internetDomainName" : null,
   "preferredAddressFormat" : null,
   "preferredEmailId" : null,
   "moveStatus" : null,
   "ldapDn" : null,
   "ldapId" : null,
   "directoryId" : null,
   "postOffice" : null,
   "groupType" : "DISTRIBUTION_LIST",
   "replicationOverride" : null,
   "exclusiveInternetDomain" : false,
   "groupAccessControlUpdateList" : null,
   "groupMembershipUpdateList" : null,
   "externalSync" : null,
   "moveComplete" : null,
   "directoryUser" : false,
```

```
 "@type" : "group",
   "@url" : "/gwadmin-service/domains/testDom1/postoffices/testPO1/groups/
testGroup1"
} ]
XML Response:
<list>
   <group>
     <id>GROUP.testDom1.testPO1.testGroup1</id>
     <guid>D9C2B550-09EF-0000-8A08-20888CC82C5A</guid>
     <name>testGroup1</name>
     <objType>group</objType>
     <url>/gwadmin-service/domains/testDom1/postoffices/testPO1/groups/testGroup1</
url>
     <timeCreated>1371072575000</timeCreated>
     <timeLastMod>1371072575000</timeLastMod>
     <lastModifiedBy>admin.testSystem1</lastModifiedBy>
     <lastModifiedOp>ADD</lastModifiedOp>
     <forceNullOnAttrs/>
     <domainName>testDom1</domainName>
     <postOfficeName>testPO1</postOfficeName>
     <visibility>POST_OFFICE</visibility>
     <groupType>DISTRIBUTION_LIST</groupType>
     <exclusiveInternetDomain>false</exclusiveInternetDomain>
   </group>
\langlelist>
```
### **Requesting a List of Groups in a Post Office**

```
Request:
GET https://localhost:9710/gwadmin-service/list/GROUP/POST_OFFICE.testDom1.testPO1
Response Status: 
200 - OK
JSON Response: 
[ {
   "id" : "GROUP.testDom1.testPO1.testGroup1",
   "guid" : "3D593450-09EF-0000-8A08-20888CC82C5A",
   "name" : "testGroup1",
   "links" : null,
   "timeCreated" : 1371072313000,
   "timeLastMod" : 1371072313000,
   "legacyDn" : null,
   "lastModifiedBy" : "admin.testSystem1",
   "lastModifiedOp" : "ADD",
   "pendingOp" : null,
   "domainName" : "testDom1",
   "postOfficeName" : "testPO1",
   "description" : null,
   "emailAddresses" : null,
   "visibility" : "POST_OFFICE",
   "defaultInternetAgentName" : null,
   "allowedAddressFormats" : null,
   "internetDomainName" : null,
   "preferredAddressFormat" : null,
   "preferredEmailId" : null,
   "moveStatus" : null,
```

```
 "ldapDn" : null,
   "ldapId" : null,
   "directoryId" : null,
   "postOffice" : null,
   "groupType" : "DISTRIBUTION_LIST",
   "replicationOverride" : null,
   "exclusiveInternetDomain" : false,
   "groupAccessControlUpdateList" : null,
   "groupMembershipUpdateList" : null,
   "externalSync" : null,
   "moveComplete" : null,
   "directoryUser" : false,
   "@type" : "group",
   "@url" : "/gwadmin-service/domains/testDom1/postoffices/testPO1/groups/
testGroup1"
} ]
XML Response:
<list>
   <group>
     <id>GROUP.testDom1.testPO1.testGroup1</id>
     <guid>D9C2B550-09EF-0000-8A08-20888CC82C5A</guid>
     <name>testGroup1</name>
     <objType>group</objType>
     <url>/gwadmin-service/domains/testDom1/postoffices/testPO1/groups/testGroup1</
url>
     <timeCreated>1371072575000</timeCreated>
     <timeLastMod>1371072575000</timeLastMod>
     <lastModifiedBy>admin.testSystem1</lastModifiedBy>
     <lastModifiedOp>ADD</lastModifiedOp>
     <forceNullOnAttrs/>
     <domainName>testDom1</domainName>
     <postOfficeName>testPO1</postOfficeName>
     <visibility>POST_OFFICE</visibility>
     <groupType>DISTRIBUTION_LIST</groupType>
     <exclusiveInternetDomain>false</exclusiveInternetDomain>
   </group>
```

```
\langlelist>
```
## **Requesting a List of Group Memberships for a User**

```
Request:
```

```
GET https://localhost:9710/gwadmin-service/domains/testDom1/postoffices/testPO1/
users/testUser1/groupmemberships
```

```
Response Status: 
200 - OK
JSON Response: 
[ {
   "id" : "GROUP.testDom1.testPO1.testGroup1",
   "guid" : null,
   "name" : "testGroup1",
   "links" : null,
   "timeCreated" : null,
   "timeLastMod" : null,
   "legacyDn" : null,
   "lastModifiedBy" : null,
```

```
 "lastModifiedOp" : null,
   "pendingOp" : null,
   "postOfficeName" : "testPO1",
   "domainName" : "testDom1",
   "givenName" : null,
   "participation" : "PRIMARY",
   "type" : null,
   "surname" : null,
   "@type" : "membership",
   "@url" : null
} ]
XML Response:
<list>
   <member>
     <id>GROUP.testDom1.testPO1.testGroup1</id>
     <name>testGroup1</name>
     <objType>membership</objType>
     <forceNullOnAttrs/>
     <postOfficeName>testPO1</postOfficeName>
     <domainName>testDom1</domainName>
     <participation>PRIMARY</participation>
   </member>
</list>
```
# **Requesting a List of Members in a Group**

```
Request:
GET https://localhost:9710/gwadmin-service/domains/testDom1/postoffices/testPO1/
groups/testGroup1/members
Response Status: 
200 - OK
JSON Response: 
[ {
   "id" : "USER.testDom1.testPO1.testUser1",
   "guid" : null,
   "name" : "testUser1",
   "links" : null,
   "timeCreated" : null,
   "timeLastMod" : null,
   "legacyDn" : null,
   "lastModifiedBy" : null,
   "lastModifiedOp" : null,
   "pendingOp" : null,
   "postOfficeName" : "testPO1",
   "domainName" : "testDom1",
   "givenName" : null,
   "participation" : "PRIMARY",
   "type" : "USER",
   "surname" : "testSurname1",
   "@type" : "member",
   "@url" : null
} ]
```

```
XML Response:
<list>
   <member>
     <id>USER.testDom1.testPO1.testUser1</id>
     <name>testUser1</name>
     <objType>member</objType>
     <forceNullOnAttrs/>
     <postOfficeName>testPO1</postOfficeName>
     <domainName>testDom1</domainName>
     <participation>PRIMARY</participation>
     <type>USER</type>
     <surname>testSurname1</surname>
   </member>
\langlelist>
```
### **Requesting a List of Resources in the GroupWise System**

```
Request:
GET https://localhost:9710/gwadmin-service/list/RESOURCE
Response Status: 
200 - OK
JSON Response: 
[ {
   "id" : "RESOURCE.testDom1.testPO1.testResource1",
   "guid" : "3E3CB680-09EF-0000-8A08-20888CC82C5A",
   "name" : "testResource1",
   "links" : null,
   "timeCreated" : 1371072314000,
   "timeLastMod" : 1371072314000,
   "legacyDn" : null,
   "lastModifiedBy" : "admin.testSystem1",
   "lastModifiedOp" : "ADD",
   "pendingOp" : null,
   "domainName" : "testDom1",
   "postOfficeName" : "testPO1",
   "description" : null,
   "emailAddresses" : null,
   "visibility" : "SYSTEM",
   "defaultInternetAgentName" : null,
   "allowedAddressFormats" : null,
   "internetDomainName" : null,
   "preferredAddressFormat" : null,
   "preferredEmailId" : null,
   "moveStatus" : null,
   "ldapDn" : null,
   "ldapId" : null,
   "directoryId" : null,
   "enableICalBrowse" : null,
   "restoreArea" : null,
   "expirationDate" : 0,
   "externalRecord" : null,
   "externalSync" : null,
   "fileId" : "66e",
   "owner" : "testUser1",
   "postOffice" : null,
```

```
 "resourceType" : "RESOURCE",
   "telephoneNumber" : null,
   "groupMembershipUpdateList" : null,
   "nicknamesUrl" : null,
   "moveComplete" : null,
   "directoryUser" : false,
   "@type" : "resource",
   "@url" : "/gwadmin-service/domains/testDom1/postoffices/testPO1/resources/
testResource1"
} ]
XML Response:
<list>
   <resource>
     <id>RESOURCE.testDom1.testPO1.testResource1</id>
     <guid>DAD49A80-09EF-0000-8A08-20888CC82C5A</guid>
     <name>testResource1</name>
     <objType>resource</objType>
     <url>/gwadmin-service/domains/testDom1/postoffices/testPO1/resources/
testResource1</url>
     <timeCreated>1371072577000</timeCreated>
     <timeLastMod>1371072577000</timeLastMod>
     <lastModifiedBy>admin.testSystem1</lastModifiedBy>
     <lastModifiedOp>ADD</lastModifiedOp>
     <forceNullOnAttrs/>
     <domainName>testDom1</domainName>
     <postOfficeName>testPO1</postOfficeName>
     <visibility>SYSTEM</visibility>
     <fileId>hhp</fileId>
     <owner>testUser1</owner>
     <resourceType>RESOURCE</resourceType>
   </resource>
\langlelist>
```
# **Requesting a List of Resources in a Domain**

```
Request:
GET https://localhost:9710/gwadmin-service/list/RESOURCE/DOMAIN.testDom1
Response Status: 
200 - OK
JSON Response: 
[\begin{array}{c} \end{array}] "id" : "RESOURCE.testDom1.testPO1.testResource1",
   "guid" : "3E3CB680-09EF-0000-8A08-20888CC82C5A",
   "name" : "testResource1",
   "links" : null,
   "timeCreated" : 1371072314000,
   "timeLastMod" : 1371072314000,
   "legacyDn" : null,
   "lastModifiedBy" : "admin.testSystem1",
   "lastModifiedOp" : "ADD",
   "pendingOp" : null,
   "domainName" : "testDom1",
   "postOfficeName" : "testPO1",
   "description" : null,
   "emailAddresses" : null,
```

```
 "visibility" : "SYSTEM",
   "defaultInternetAgentName" : null,
   "allowedAddressFormats" : null,
   "internetDomainName" : null,
   "preferredAddressFormat" : null,
   "preferredEmailId" : null,
   "moveStatus" : null,
   "ldapDn" : null,
   "ldapId" : null,
   "directoryId" : null,
   "enableICalBrowse" : null,
   "restoreArea" : null,
   "expirationDate" : 0,
   "externalRecord" : null,
   "externalSync" : null,
   "fileId" : "66e",
   "owner" : "testUser1",
   "postOffice" : null,
   "resourceType" : "RESOURCE",
   "telephoneNumber" : null,
   "groupMembershipUpdateList" : null,
   "nicknamesUrl" : null,
   "moveComplete" : null,
   "directoryUser" : false,
   "@type" : "resource",
   "@url" : "/gwadmin-service/domains/testDom1/postoffices/testPO1/resources/
testResource1"
} ]
XML Response:
<list>
   <resource>
     <id>RESOURCE.testDom1.testPO1.testResource1</id>
     <guid>DAD49A80-09EF-0000-8A08-20888CC82C5A</guid>
     <name>testResource1</name>
     <objType>resource</objType>
     <url>/gwadmin-service/domains/testDom1/postoffices/testPO1/resources/
testResource1</url>
     <timeCreated>1371072577000</timeCreated>
     <timeLastMod>1371072577000</timeLastMod>
     <lastModifiedBy>admin.testSystem1</lastModifiedBy>
     <lastModifiedOp>ADD</lastModifiedOp>
     <forceNullOnAttrs/>
     <domainName>testDom1</domainName>
     <postOfficeName>testPO1</postOfficeName>
     <visibility>SYSTEM</visibility>
     <fileId>hhp</fileId>
     <owner>testUser1</owner>
     <resourceType>RESOURCE</resourceType>
   </resource>
```

```
</list>
```
# **Requesting a List of Resources in a Post Office**

```
Request:
GET https://localhost:9710/gwadmin-service/list/RESOURCE/
POST_OFFICE.testDom1.testPO1
Response Status: 
200 - OK
JSON Response: 
[ {
   "id" : "RESOURCE.testDom1.testPO1.testResource1",
   "guid" : "3E3CB680-09EF-0000-8A08-20888CC82C5A",
   "name" : "testResource1",
   "links" : null,
   "timeCreated" : 1371072314000,
   "timeLastMod" : 1371072314000,
   "legacyDn" : null,
   "lastModifiedBy" : "admin.testSystem1",
   "lastModifiedOp" : "ADD",
   "pendingOp" : null,
   "domainName" : "testDom1",
   "postOfficeName" : "testPO1",
   "description" : null,
   "emailAddresses" : null,
   "visibility" : "SYSTEM",
   "defaultInternetAgentName" : null,
   "allowedAddressFormats" : null,
   "internetDomainName" : null,
   "preferredAddressFormat" : null,
   "preferredEmailId" : null,
   "moveStatus" : null,
   "ldapDn" : null,
   "ldapId" : null,
   "directoryId" : null,
   "enableICalBrowse" : null,
   "restoreArea" : null,
   "expirationDate" : 0,
   "externalRecord" : null,
   "externalSync" : null,
   "fileId" : "66e",
   "owner" : "testUser1",
   "postOffice" : null,
   "resourceType" : "RESOURCE",
   "telephoneNumber" : null,
   "groupMembershipUpdateList" : null,
   "nicknamesUrl" : null,
   "moveComplete" : null,
   "directoryUser" : false,
   "@type" : "resource",
   "@url" : "/gwadmin-service/domains/testDom1/postoffices/testPO1/resources/
testResource1"
} ]
XML Response:
<list>
   <resource>
     <id>RESOURCE.testDom1.testPO1.testResource1</id>
     <guid>DAD49A80-09EF-0000-8A08-20888CC82C5A</guid>
```

```
 <name>testResource1</name>
     <objType>resource</objType>
     <url>/gwadmin-service/domains/testDom1/postoffices/testPO1/resources/
testResource1</url>
     <timeCreated>1371072577000</timeCreated>
     <timeLastMod>1371072577000</timeLastMod>
     <lastModifiedBy>admin.testSystem1</lastModifiedBy>
     <lastModifiedOp>ADD</lastModifiedOp>
     <forceNullOnAttrs/>
     <domainName>testDom1</domainName>
     <postOfficeName>testPO1</postOfficeName>
     <visibility>SYSTEM</visibility>
     <fileId>hhp</fileId>
     <owner>testUser1</owner>
     <resourceType>RESOURCE</resourceType>
   </resource>
</list>
```
### **Requesting a List of Resources That a User Owns**

```
Request:
GET https://localhost:9710/gwadmin-service/domains/testDom1/postoffices/testPO1/
users/testUser1/resources
Response Status: 
200 - OK
JSON Response: 
[\begin{array}{c} \end{array}] "id" : "RESOURCE.testDom1.testPO1.testResource1",
   "guid" : "3E3CB680-09EF-0000-8A08-20888CC82C5A",
   "name" : "testResource1",
   "links" : null,
   "timeCreated" : 1371072314000,
   "timeLastMod" : 1371072314000,
   "legacyDn" : null,
   "lastModifiedBy" : "admin.testSystem1",
   "lastModifiedOp" : "ADD",
   "pendingOp" : null,
   "domainName" : "testDom1",
   "postOfficeName" : "testPO1",
   "description" : null,
   "emailAddresses" : null,
   "visibility" : "SYSTEM",
   "defaultInternetAgentName" : null,
   "allowedAddressFormats" : null,
   "internetDomainName" : null,
   "preferredAddressFormat" : null,
   "preferredEmailId" : null,
   "moveStatus" : null,
   "ldapDn" : null,
   "ldapId" : null,
   "directoryId" : null,
   "enableICalBrowse" : null,
   "restoreArea" : null,
   "expirationDate" : 0,
   "externalRecord" : null,
   "externalSync" : null,
```

```
 "fileId" : "66e",
   "owner" : "testUser1",
   "postOffice" : null,
   "resourceType" : "RESOURCE",
   "telephoneNumber" : null,
   "groupMembershipUpdateList" : null,
   "nicknamesUrl" : null,
   "moveComplete" : null,
   "directoryUser" : false,
   "@type" : "resource",
   "@url" : "/gwadmin-service/domains/testDom1/postoffices/testPO1/resources/
testResource1"
} ]
XML Response:
<list>
   <resource>
     <id>RESOURCE.testDom1.testPO1.testResource1</id>
     <guid>DAD49A80-09EF-0000-8A08-20888CC82C5A</guid>
     <name>testResource1</name>
     <objType>resource</objType>
     <url>/gwadmin-service/domains/testDom1/postoffices/testPO1/resources/
testResource1</url>
     <timeCreated>1371072577000</timeCreated>
     <timeLastMod>1371072577000</timeLastMod>
     <lastModifiedBy>admin.testSystem1</lastModifiedBy>
     <lastModifiedOp>ADD</lastModifiedOp>
     <forceNullOnAttrs/>
     <domainName>testDom1</domainName>
     <postOfficeName>testPO1</postOfficeName>
     <visibility>SYSTEM</visibility>
     <fileId>hhp</fileId>
     <owner>testUser1</owner>
     <resourceType>RESOURCE</resourceType>
   </resource>
</list>
```
### **Requesting a List of Nicknames in the GroupWise System**

```
Request:
GET https://localhost:9710/gwadmin-service/list/NICKNAME
Response Status: 
200 - OK
JSON Response: 
[\begin{array}{c} \end{array}] "id" : "NICKNAME.testDom1.testPO1.testNicknameName1",
   "guid" : "3E2536E0-09EF-0000-8A08-20888CC82C5A",
   "name" : "testNicknameName1",
   "links" : null,
   "timeCreated" : 1371072314000,
   "timeLastMod" : 1371072314000,
   "legacyDn" : null,
   "lastModifiedBy" : "admin.testSystem1",
   "lastModifiedOp" : "ADD",
   "pendingOp" : null,
```

```
 "domainName" : "testDom1",
 "postOfficeName" : "testPO1",
 "description" : null,
 "emailAddresses" : null,
 "visibility" : "SYSTEM",
 "defaultInternetAgentName" : null,
 "allowedAddressFormats" : null,
 "internetDomainName" : null,
 "preferredAddressFormat" : null,
 "preferredEmailId" : null,
 "moveStatus" : null,
 "ldapDn" : null,
 "ldapId" : null,
 "directoryId" : null,
 "enableICalBrowse" : null,
 "restoreArea" : null,
 "expirationDate" : 0,
 "externalRecord" : null,
 "externalSync" : null,
 "fileId" : null,
 "accountId" : null,
 "city" : null,
 "company" : null,
 "country" : null,
 "department" : null,
 "externalEntity" : null,
 "externalSyncOverride" : null,
 "faxNumber" : null,
 "gatewayAccess" : null,
 "givenName" : null,
 "gwId" : null,
 "homePhoneNumber" : null,
 "ldapAuthentication" : null,
 "location" : null,
 "lastClientLoginTime" : null,
 "lastClientType" : null,
 "loginDisabled" : null,
 "mailboxId" : null,
 "middleInitial" : null,
 "mobilePhoneNumber" : null,
 "networkId" : null,
 "otherPhoneNumber" : null,
 "pagerNumber" : null,
 "postalZipCode" : null,
 "postOfficeBox" : null,
 "stateProvince" : null,
 "streetAddress" : null,
 "suffix" : null,
 "surname" : "testNicknameSurname1",
 "telephoneNumber" : null,
 "title" : null,
 "groupAccessControlUpdateList" : null,
 "groupMembersUpdateList" : null,
 "adminDefined1" : null,
 "adminDefined2" : null,
 "adminDefined3" : null,
 "adminDefined4" : null,
 "adminDefined5" : null,
 "adminDefined6" : null,
 "adminDefined7" : null,
```

```
 "adminDefined8" : null,
   "adminDefined9" : null,
   "adminDefined10" : null,
   "adminDefined11" : null,
   "adminDefined12" : null,
   "adminDefined13" : null,
   "adminDefined14" : null,
   "adminDefined15" : null,
   "adminDefined16" : null,
   "adminDefined17" : null,
   "adminDefined18" : null,
   "adminDefined19" : null,
   "adminDefined20" : null,
   "mailboxSizeMb" : null,
   "mailboxLicenseType" : null,
   "referredUserName" : null,
   "userName" : "testUser1",
   "userPostOfficeName" : "testPO1",
   "userDomainName" : "testDom1",
   "realMemberType" : "USER",
   "moveComplete" : null,
   "directoryUser" : false,
   "@type" : "nickname",
   "@url" : "/gwadmin-service/domains/testDom1/postoffices/testPO1/nicknames/
testNicknameName1"
} ]
XML Response:
<list>
   <nickname>
     <id>NICKNAME.testDom1.testPO1.testNicknameName1</id>
     <guid>DAB356E0-09EF-0000-8A08-20888CC82C5A</guid>
     <name>testNicknameName1</name>
     <objType>nickname</objType>
     <url>/gwadmin-service/domains/testDom1/postoffices/testPO1/nicknames/
testNicknameName1</url>
     <timeCreated>1371072577000</timeCreated>
     <timeLastMod>1371072577000</timeLastMod>
     <lastModifiedBy>admin.testSystem1</lastModifiedBy>
     <lastModifiedOp>ADD</lastModifiedOp>
     <forceNullOnAttrs/>
     <domainName>testDom1</domainName>
     <postOfficeName>testPO1</postOfficeName>
     <visibility>SYSTEM</visibility>
     <surname>testNicknameSurname1</surname>
     <userName>testUser1</userName>
     <userPostOfficeName>testPO1</userPostOfficeName>
     <userDomainName>testDom1</userDomainName>
     <realMemberType>USER</realMemberType>
   </nickname>
```

```
</list>
```
# **Requesting a List of Nicknames in a Domain**

```
Request:
GET https://localhost:9710/gwadmin-service/list/NICKNAME/DOMAIN.testDom1
Response Status: 
200 - OK
JSON Response: 
[ {
   "id" : "NICKNAME.testDom1.testPO1.testNicknameName1",
   "guid" : "3E2536E0-09EF-0000-8A08-20888CC82C5A",
   "name" : "testNicknameName1",
   "links" : null,
   "timeCreated" : 1371072314000,
   "timeLastMod" : 1371072314000,
   "legacyDn" : null,
   "lastModifiedBy" : "admin.testSystem1",
   "lastModifiedOp" : "ADD",
   "pendingOp" : null,
   "domainName" : "testDom1",
   "postOfficeName" : "testPO1",
   "description" : null,
   "emailAddresses" : null,
   "visibility" : "SYSTEM",
   "defaultInternetAgentName" : null,
   "allowedAddressFormats" : null,
   "internetDomainName" : null,
   "preferredAddressFormat" : null,
   "preferredEmailId" : null,
   "moveStatus" : null,
   "ldapDn" : null,
   "ldapId" : null,
   "directoryId" : null,
   "enableICalBrowse" : null,
   "restoreArea" : null,
   "expirationDate" : 0,
   "externalRecord" : null,
   "externalSync" : null,
   "fileId" : null,
   "accountId" : null,
   "city" : null,
   "company" : null,
   "country" : null,
   "department" : null,
   "externalEntity" : null,
   "externalSyncOverride" : null,
   "faxNumber" : null,
   "gatewayAccess" : null,
   "givenName" : null,
   "gwId" : null,
   "homePhoneNumber" : null,
   "ldapAuthentication" : null,
   "location" : null,
   "lastClientLoginTime" : null,
   "lastClientType" : null,
   "loginDisabled" : null,
   "mailboxId" : null,
   "middleInitial" : null,
```

```
 "mobilePhoneNumber" : null,
   "networkId" : null,
   "otherPhoneNumber" : null,
   "pagerNumber" : null,
   "postalZipCode" : null,
   "postOfficeBox" : null,
   "stateProvince" : null,
   "streetAddress" : null,
   "suffix" : null,
   "surname" : "testNicknameSurname1",
   "telephoneNumber" : null,
   "title" : null,
   "groupAccessControlUpdateList" : null,
   "groupMembersUpdateList" : null,
   "adminDefined1" : null,
   "adminDefined2" : null,
   "adminDefined3" : null,
   "adminDefined4" : null,
   "adminDefined5" : null,
   "adminDefined6" : null,
   "adminDefined7" : null,
   "adminDefined8" : null,
   "adminDefined9" : null,
   "adminDefined10" : null,
   "adminDefined11" : null,
   "adminDefined12" : null,
   "adminDefined13" : null,
   "adminDefined14" : null,
   "adminDefined15" : null,
   "adminDefined16" : null,
   "adminDefined17" : null,
   "adminDefined18" : null,
   "adminDefined19" : null,
   "adminDefined20" : null,
   "mailboxSizeMb" : null,
   "mailboxLicenseType" : null,
   "referredUserName" : null,
   "userName" : "testUser1",
   "userPostOfficeName" : "testPO1",
   "userDomainName" : "testDom1",
   "realMemberType" : "USER",
   "moveComplete" : null,
   "directoryUser" : false,
   "@type" : "nickname",
   "@url" : "/gwadmin-service/domains/testDom1/postoffices/testPO1/nicknames/
testNicknameName1"
} ]
XML Response:
<list>
   <nickname>
     <id>NICKNAME.testDom1.testPO1.testNicknameName1</id>
     <guid>DAB356E0-09EF-0000-8A08-20888CC82C5A</guid>
     <name>testNicknameName1</name>
     <objType>nickname</objType>
     <url>/gwadmin-service/domains/testDom1/postoffices/testPO1/nicknames/
testNicknameName1</url>
     <timeCreated>1371072577000</timeCreated>
```

```
 <timeLastMod>1371072577000</timeLastMod>
     <lastModifiedBy>admin.testSystem1</lastModifiedBy>
     <lastModifiedOp>ADD</lastModifiedOp>
     <forceNullOnAttrs/>
     <domainName>testDom1</domainName>
     <postOfficeName>testPO1</postOfficeName>
     <visibility>SYSTEM</visibility>
     <surname>testNicknameSurname1</surname>
     <userName>testUser1</userName>
     <userPostOfficeName>testPO1</userPostOfficeName>
     <userDomainName>testDom1</userDomainName>
     <realMemberType>USER</realMemberType>
   </nickname>
</list>
```
### **Requesting a List of Nicknames in a Post Office**

```
Request:
GET https://localhost:9710/gwadmin-service/list/NICKNAME/
POST OFFICE.testDom1.testPO1
Response Status: 
200 - OK
JSON Response: 
[ {
   "id" : "NICKNAME.testDom1.testPO1.testNicknameName1",
   "guid" : "3E2536E0-09EF-0000-8A08-20888CC82C5A",
   "name" : "testNicknameName1",
   "links" : null,
   "timeCreated" : 1371072314000,
   "timeLastMod" : 1371072314000,
   "legacyDn" : null,
   "lastModifiedBy" : "admin.testSystem1",
   "lastModifiedOp" : "ADD",
   "pendingOp" : null,
   "domainName" : "testDom1",
   "postOfficeName" : "testPO1",
   "description" : null,
   "emailAddresses" : null,
   "visibility" : "SYSTEM",
   "defaultInternetAgentName" : null,
   "allowedAddressFormats" : null,
   "internetDomainName" : null,
   "preferredAddressFormat" : null,
   "preferredEmailId" : null,
   "moveStatus" : null,
   "ldapDn" : null,
   "ldapId" : null,
   "directoryId" : null,
   "enableICalBrowse" : null,
   "restoreArea" : null,
   "expirationDate" : 0,
   "externalRecord" : null,
   "externalSync" : null,
   "fileId" : null,
   "accountId" : null,
   "city" : null,
```

```
 "company" : null,
 "country" : null,
 "department" : null,
 "externalEntity" : null,
 "externalSyncOverride" : null,
 "faxNumber" : null,
 "gatewayAccess" : null,
 "givenName" : null,
 "gwId" : null,
 "homePhoneNumber" : null,
 "ldapAuthentication" : null,
 "location" : null,
 "lastClientLoginTime" : null,
 "lastClientType" : null,
 "loginDisabled" : null,
 "mailboxId" : null,
 "middleInitial" : null,
 "mobilePhoneNumber" : null,
 "networkId" : null,
 "otherPhoneNumber" : null,
 "pagerNumber" : null,
 "postalZipCode" : null,
 "postOfficeBox" : null,
 "stateProvince" : null,
 "streetAddress" : null,
 "suffix" : null,
 "surname" : "testNicknameSurname1",
 "telephoneNumber" : null,
 "title" : null,
 "groupAccessControlUpdateList" : null,
 "groupMembersUpdateList" : null,
 "adminDefined1" : null,
 "adminDefined2" : null,
 "adminDefined3" : null,
 "adminDefined4" : null,
 "adminDefined5" : null,
 "adminDefined6" : null,
 "adminDefined7" : null,
 "adminDefined8" : null,
 "adminDefined9" : null,
 "adminDefined10" : null,
 "adminDefined11" : null,
 "adminDefined12" : null,
 "adminDefined13" : null,
 "adminDefined14" : null,
 "adminDefined15" : null,
 "adminDefined16" : null,
 "adminDefined17" : null,
 "adminDefined18" : null,
 "adminDefined19" : null,
 "adminDefined20" : null,
 "mailboxSizeMb" : null,
 "mailboxLicenseType" : null,
 "referredUserName" : null,
 "userName" : "testUser1",
 "userPostOfficeName" : "testPO1",
 "userDomainName" : "testDom1",
 "realMemberType" : "USER",
 "moveComplete" : null,
 "directoryUser" : false,
```

```
 "@type" : "nickname",
   "@url" : "/gwadmin-service/domains/testDom1/postoffices/testPO1/nicknames/
testNicknameName1"
} ]
XML Response:
<list>
   <nickname>
     <id>NICKNAME.testDom1.testPO1.testNicknameName1</id>
     <guid>DAB356E0-09EF-0000-8A08-20888CC82C5A</guid>
     <name>testNicknameName1</name>
     <objType>nickname</objType>
     <url>/gwadmin-service/domains/testDom1/postoffices/testPO1/nicknames/
testNicknameName1</url>
     <timeCreated>1371072577000</timeCreated>
     <timeLastMod>1371072577000</timeLastMod>
     <lastModifiedBy>admin.testSystem1</lastModifiedBy>
     <lastModifiedOp>ADD</lastModifiedOp>
     <forceNullOnAttrs/>
     <domainName>testDom1</domainName>
     <postOfficeName>testPO1</postOfficeName>
     <visibility>SYSTEM</visibility>
     <surname>testNicknameSurname1</surname>
     <userName>testUser1</userName>
     <userPostOfficeName>testPO1</userPostOfficeName>
     <userDomainName>testDom1</userDomainName>
     <realMemberType>USER</realMemberType>
   </nickname>
</list>
```
### **Requesting a List of Nicknames for a User**

```
Request:
GET https://localhost:9710/gwadmin-service/domains/testDom1/postoffices/testPO1/
users/testUser1/nicknames
Response Status: 
200 - OK
JSON Response: 
[ {
   "id" : "NICKNAME.testDom1.testPO1.testNicknameName1",
   "guid" : "3E2536E0-09EF-0000-8A08-20888CC82C5A",
   "name" : "testNicknameName1",
   "links" : null,
   "timeCreated" : 1371072314000,
   "timeLastMod" : 1371072314000,
   "legacyDn" : null,
   "lastModifiedBy" : "admin.testSystem1",
   "lastModifiedOp" : "ADD",
   "pendingOp" : null,
   "domainName" : "testDom1",
   "postOfficeName" : "testPO1",
   "description" : null,
   "emailAddresses" : null,
   "visibility" : "SYSTEM",
   "defaultInternetAgentName" : null,
   "allowedAddressFormats" : null,
```

```
 "internetDomainName" : null,
 "preferredAddressFormat" : null,
 "preferredEmailId" : null,
 "moveStatus" : null,
 "ldapDn" : null,
 "ldapId" : null,
 "directoryId" : null,
 "enableICalBrowse" : null,
 "restoreArea" : null,
 "expirationDate" : 0,
 "externalRecord" : null,
 "externalSync" : null,
 "fileId" : null,
 "accountId" : null,
 "city" : null,
 "company" : null,
 "country" : null,
 "department" : null,
 "externalEntity" : null,
 "externalSyncOverride" : null,
 "faxNumber" : null,
 "gatewayAccess" : null,
 "givenName" : null,
 "gwId" : null,
 "homePhoneNumber" : null,
 "ldapAuthentication" : null,
 "location" : null,
 "lastClientLoginTime" : null,
 "lastClientType" : null,
 "loginDisabled" : null,
 "mailboxId" : null,
 "middleInitial" : null,
 "mobilePhoneNumber" : null,
 "networkId" : null,
 "otherPhoneNumber" : null,
 "pagerNumber" : null,
 "postalZipCode" : null,
 "postOfficeBox" : null,
 "stateProvince" : null,
 "streetAddress" : null,
 "suffix" : null,
 "surname" : "testNicknameSurname1",
 "telephoneNumber" : null,
 "title" : null,
 "groupAccessControlUpdateList" : null,
 "groupMembersUpdateList" : null,
 "adminDefined1" : null,
 "adminDefined2" : null,
 "adminDefined3" : null,
 "adminDefined4" : null,
 "adminDefined5" : null,
 "adminDefined6" : null,
 "adminDefined7" : null,
 "adminDefined8" : null,
 "adminDefined9" : null,
 "adminDefined10" : null,
 "adminDefined11" : null,
 "adminDefined12" : null,
 "adminDefined13" : null,
 "adminDefined14" : null,
```

```
 "adminDefined15" : null,
   "adminDefined16" : null,
   "adminDefined17" : null,
   "adminDefined18" : null,
   "adminDefined19" : null,
   "adminDefined20" : null,
   "mailboxSizeMb" : null,
   "mailboxLicenseType" : null,
   "referredUserName" : null,
   "userName" : "testUser1",
   "userPostOfficeName" : "testPO1",
   "userDomainName" : "testDom1",
   "realMemberType" : "USER",
   "moveComplete" : null,
   "directoryUser" : false,
   "@type" : "nickname",
   "@url" : "/gwadmin-service/domains/testDom1/postoffices/testPO1/nicknames/
testNicknameName1"
} ]
XML Response:
<list>
   <nickname>
     <id>NICKNAME.testDom1.testPO1.testNicknameName1</id>
     <guid>DAB356E0-09EF-0000-8A08-20888CC82C5A</guid>
     <name>testNicknameName1</name>
     <objType>nickname</objType>
     <url>/gwadmin-service/domains/testDom1/postoffices/testPO1/nicknames/
testNicknameName1</url>
     <timeCreated>1371072577000</timeCreated>
     <timeLastMod>1371072577000</timeLastMod>
     <lastModifiedBy>admin.testSystem1</lastModifiedBy>
     <lastModifiedOp>ADD</lastModifiedOp>
     <forceNullOnAttrs/>
     <domainName>testDom1</domainName>
     <postOfficeName>testPO1</postOfficeName>
     <visibility>SYSTEM</visibility>
     <surname>testNicknameSurname1</surname>
     <userName>testUser1</userName>
     <userPostOfficeName>testPO1</userPostOfficeName>
     <userDomainName>testDom1</userDomainName>
     <realMemberType>USER</realMemberType>
   </nickname>
```

```
\langlelist>
```
### **Requesting Statistical Information about the GroupWise System**

```
Request:
GET https://localhost:9710/gwadmin-service/system/info
Response Status: 
200 - OK
JSON Response: 
{
   "id" : null,
   "guid" : null,
   "name" : null,
   "links" : null,
   "timeCreated" : null,
   "timeLastMod" : null,
   "legacyDn" : null,
   "lastModifiedBy" : null,
   "lastModifiedOp" : null,
   "pendingOp" : null,
   "externalDomainCount" : 1,
   "externalGatewayCount" : 0,
   "externalPostOfficeCount" : 1,
   "domainCount" : 2,
   "gatewayCount" : 1,
   "postOfficeCount" : 2,
   "lastAuditDate" : null,
   "ownedResourceCount" : null,
   "gatewayAliasCount" : null,
   "nicknameCount" : null,
   "groupMembershipCount" : null,
   "libraryAccessCount" : null,
   "accessAccountsCount" : null,
   "mailboxSize" : null,
   "lastLoginDate" : null,
   "lastModTime" : null,
   "lastClientType" : null,
   "lastClientVersion" : null,
   "lastClientLanguage" : null,
   "memberCount" : null,
   "externalGroupCount" : 0,
   "externalLibraryCount" : 0,
   "externalResourceCount" : 0,
   "externalUserCount" : 1,
   "fullLicenseMailboxCount" : 0,
   "groupCount" : 1,
   "inactiveMailboxCount" : 0,
   "libraryCount" : 2,
   "limitedLicenseMailboxCount" : 0,
   "linuxMailboxCount" : null,
   "linux65XMailboxCount" : null,
   "linux70XMailboxCount" : null,
   "linux80XMailboxCount" : null,
   "mac5XMailboxCount" : null,
   "mac6XMailboxCount" : null,
   "mac70XMailboxCount" : null,
   "mac80XMailboxCount" : null,
   "macMailboxCount" : null,
```

```
 "outlookConnector65XMailboxCount" : null,
   "outlookConnector70XMailboxCount" : null,
   "outlookConnector80XMailboxCount" : null,
   "outlookConnectorMailboxCount" : null,
   "resourceCount" : 1,
   "totalMailboxCount" : 0,
   "winX65XMailboxCount" : null,
   "winX70XMailboxCount" : null,
   "winX80XMailboxCount" : null,
   "winXMailboxCount" : null,
   "uncategorizedMailboxCount" : null,
   "windows65XMailboxCount" : null,
   "windows70XMailboxCount" : null,
   "windows80XMailboxCount" : null,
   "windowsMailboxCount" : null,
   "windows2012XMailboxCount" : null,
   "userCount" : 8,
   "coexistenceExportedUserCount" : null,
   "coexistenceImportedUserCount" : null,
   "x400Count" : null,
   "@type" : null,
   "@url" : null
}
XML Response:
<systemInfo>
   <forceNullOnAttrs/>
   <externalDomainCount>1</externalDomainCount>
   <externalGatewayCount>0</externalGatewayCount>
   <externalPostOfficeCount>1</externalPostOfficeCount>
   <domainCount>2</domainCount>
   <gatewayCount>1</gatewayCount>
   <postOfficeCount>2</postOfficeCount>
   <externalGroupCount>0</externalGroupCount>
   <externalLibraryCount>0</externalLibraryCount>
   <externalResourceCount>0</externalResourceCount>
   <externalUserCount>1</externalUserCount>
   <fullLicenseMailboxCount>0</fullLicenseMailboxCount>
   <groupCount>1</groupCount>
   <inactiveMailboxCount>0</inactiveMailboxCount>
   <libraryCount>2</libraryCount>
   <limitedLicenseMailboxCount>0</limitedLicenseMailboxCount>
   <resourceCount>1</resourceCount>
   <totalMailboxCount>0</totalMailboxCount>
   <userCount>8</userCount>
```

```
</systemInfo>
```
### **Requesting Configuration Information about the GroupWise System**

```
Request:
GET https://localhost:9710/gwadmin-service/system
Response Status: 
200 - OK
JSON Response: 
{
   "id" : "SYSTEM_RECORD.testSystem1",
   "guid" : "B5F73870-086F-0000-AE24-CEFE66AF19D4",
   "name" : "testSystem1",
   "links" : [ {
     "@title" : "adminservices",
     "@href" : "/gwadmin-service/system/adminservices"
   }, {
     "@title" : "calpubhosts",
     "@href" : "/gwadmin-service/system/calpubhosts"
   }, {
     "@title" : "customaddresses",
     "@href" : "/gwadmin-service/system/customaddresses"
   }, {
     "@title" : "customaddressestest",
     "@href" : "/gwadmin-service/system/customaddresses/test"
   }, {
     "@title" : "defaulttimezones",
     "@href" : "/gwadmin-service/system/defaulttimezones"
   }, {
     "@title" : "directories",
     "@href" : "/gwadmin-service/system/directories"
   }, {
     "@title" : "expired",
     "@href" : "/gwadmin-service/system/expired"
   }, {
     "@title" : "externalsystemsync",
     "@href" : "/gwadmin-service/system/externalsystemsync"
   }, {
     "@title" : "globalsignatures",
     "@href" : "/gwadmin-service/system/globalsignatures"
   }, {
     "@title" : "info",
     "@href" : "/gwadmin-service/system/info"
   }, {
     "@title" : "internetdomains",
     "@href" : "/gwadmin-service/system/internetdomains"
   }, {
     "@title" : "ldapservers",
     "@href" : "/gwadmin-service/system/ldapservers"
   }, {
     "@title" : "maintenance",
     "@href" : "/gwadmin-service/system/maintenance"
   }, {
     "@title" : "moverequests",
     "@href" : "/gwadmin-service/system/moverequests"
   }, {
     "@title" : "pending",
     "@href" : "/gwadmin-service/system/pending"
```

```
 }, {
   "@title" : "recoverconnection",
   "@href" : "/gwadmin-service/system/recoverconnection"
 }, {
   "@title" : "acl",
  "@href" : "/gwadmin-service/system/acl"
 }, {
   "@title" : "restoreareas",
   "@href" : "/gwadmin-service/system/restoreareas"
 }, {
   "@title" : "scheduledevents",
   "@href" : "/gwadmin-service/system/scheduledevents"
 }, {
   "@title" : "scheduledeventactions",
   "@href" : "/gwadmin-service/system/scheduledeventactions"
 }, {
   "@title" : "softwareareas",
   "@href" : "/gwadmin-service/system/softwareareas"
 }, {
   "@title" : "timezones",
   "@href" : "/gwadmin-service/system/timezones"
 }, {
   "@title" : "trustedapps",
   "@href" : "/gwadmin-service/system/trustedapps"
 }, {
   "@title" : "userbyemail",
  "@href" : "/gwadmin-service/system/userbyemail"
 }, {
   "@title" : "domains",
   "@href" : "/gwadmin-service/domains"
 }, {
   "@title" : "gateways",
  "@href" : "/gwadmin-service/list/GATEWAY"
 }, {
   "@title" : "gwias",
   "@href" : "/gwadmin-service/list/GWIA"
 }, {
   "@title" : "groups",
  "@href" : "/gwadmin-service/list/GROUP"
 }, {
   "@title" : "libraries",
   "@href" : "/gwadmin-service/list/LIBRARY"
 }, {
   "@title" : "mtas",
   "@href" : "/gwadmin-service/list/MTA"
 }, {
   "@title" : "nicknames",
   "@href" : "/gwadmin-service/list/NICKNAME"
 }, {
   "@title" : "poas",
   "@href" : "/gwadmin-service/list/POA"
 }, {
   "@title" : "postoffices",
  "@href" : "/gwadmin-service/list/POST_OFFICE"
 }, {
   "@title" : "resources",
   "@href" : "/gwadmin-service/list/RESOURCE"
 }, {
   "@title" : "users",
   "@href" : "/gwadmin-service/list/USER"
```
```
 } ],
   "timeCreated" : null,
   "timeLastMod" : 1370908693000,
   "legacyDn" : null,
   "lastModifiedBy" : "admin.testSystem1",
   "lastModifiedOp" : "MODIFY",
   "pendingOp" : null,
   "description" : null,
   "externalDomain" : null,
   "receiveExternalDomains" : null,
   "receiveExternalGroups" : null,
   "receiveExternalPostOffices" : null,
   "receiveExternalResources" : null,
   "receiveExternalUsers" : null,
   "sendExternalDomains" : null,
   "sendExternalGroups" : null,
   "sendExternalPostOffices" : null,
   "sendExternalResources" : null,
   "sendExternalUsers" : null,
   "showDirXMLWarnings" : false,
   "allowedAddressFormats" : [ "HOST", "USER", "LAST_FIRST", "FIRST_LAST", "FLAST" 
],
   "allowExternalBusySearch" : false,
   "allowExternalStatusTracking" : false,
   "archiveServiceApp" : null,
   "allowSendDirect" : false,
   "autoCreateNickname" : "PROMPT",
   "autoSetUserRights" : false,
   "defaultGlobalSignatureName" : null,
   "defaultInternetAgentName" : "testDom1.GWIA",
   "defaultNewUserPassword" : null,
   "defaultRoutingDomain" : null,
   "domainType" : null,
   "emailPublish" : [ "PREFERRED_ADDRESS" ],
   "emailPublishFormats" : [ "PREFERRED" ],
   "enableICalBrowse" : true,
   "firstInitialLastNameMatch" : false,
   "forceMessages" : false,
   "preferredAddressFormat" : "FULL",
   "internetDomainName" : "testdomain.com",
   "lockoutOldVersions" : null,
   "minSnapinDate" : null,
   "minSnapinVersion" : null,
   "mtaProfileName" : null,
   "nicknameExpireDays" : 30,
   "primaryConnectionRequired" : null,
   "restrictOpsToPrimaryDom" : true,
   "systemType" : "LOCAL",
   "systemAdminName" : "admin",
   "useFullDN" : true,
   "@type" : null,
   "@url" : "/gwadmin-service/system"
}
XML Response:
<system>
   <id>SYSTEM_RECORD.testSystem1</id>
   <guid>B5F73870-086F-0000-AE24-CEFE66AF19D4</guid>
   <name>testSystem1</name>
   <url>/gwadmin-service/system</url>
```

```
 <links key="adminservices" href="/gwadmin-service/system/adminservices"/>
   <links key="calpubhosts" href="/gwadmin-service/system/calpubhosts"/>
   <links key="customaddresses" href="/gwadmin-service/system/customaddresses"/>
   <links key="customaddressestest" href="/gwadmin-service/system/customaddresses/
test"/>
   <links key="defaulttimezones" href="/gwadmin-service/system/defaulttimezones"/>
   <links key="directories" href="/gwadmin-service/system/directories"/>
   <links key="expired" href="/gwadmin-service/system/expired"/>
   <links key="externalsystemsync" href="/gwadmin-service/system/
externalsystemsync"/>
   <links key="globalsignatures" href="/gwadmin-service/system/globalsignatures"/>
   <links key="info" href="/gwadmin-service/system/info"/>
   <links key="internetdomains" href="/gwadmin-service/system/internetdomains"/>
   <links key="ldapservers" href="/gwadmin-service/system/ldapservers"/>
   <links key="maintenance" href="/gwadmin-service/system/maintenance"/>
   <links key="moverequests" href="/gwadmin-service/system/moverequests"/>
   <links key="pending" href="/gwadmin-service/system/pending"/>
   <links key="recoverconnection" href="/gwadmin-service/system/recoverconnection"/
\overline{\phantom{a}} <links key="acl" href="/gwadmin-service/system/acl"/>
   <links key="restoreareas" href="/gwadmin-service/system/restoreareas"/>
   <links key="scheduledevents" href="/gwadmin-service/system/scheduledevents"/>
   <links key="scheduledeventactions" href="/gwadmin-service/system/
scheduledeventactions"/>
   <links key="softwareareas" href="/gwadmin-service/system/softwareareas"/>
   <links key="timezones" href="/gwadmin-service/system/timezones"/>
   <links key="trustedapps" href="/gwadmin-service/system/trustedapps"/>
   <links key="userbyemail" href="/gwadmin-service/system/userbyemail"/>
   <links key="domains" href="/gwadmin-service/domains"/>
   <links key="gateways" href="/gwadmin-service/list/GATEWAY"/>
   <links key="gwias" href="/gwadmin-service/list/GWIA"/>
   <links key="groups" href="/gwadmin-service/list/GROUP"/>
   <links key="libraries" href="/gwadmin-service/list/LIBRARY"/>
   <links key="mtas" href="/gwadmin-service/list/MTA"/>
   <links key="nicknames" href="/gwadmin-service/list/NICKNAME"/>
   <links key="poas" href="/gwadmin-service/list/POA"/>
   <links key="postoffices" href="/gwadmin-service/list/POST_OFFICE"/>
   <links key="resources" href="/gwadmin-service/list/RESOURCE"/>
   <links key="users" href="/gwadmin-service/list/USER"/>
   <timeLastMod>1370908693000</timeLastMod>
   <lastModifiedBy>admin.testSystem1</lastModifiedBy>
   <lastModifiedOp>MODIFY</lastModifiedOp>
   <forceNullOnAttrs/>
   <allowedAddressFormats class="AttrNoUsed">HOST</allowedAddressFormats>
   <allowedAddressFormats class="AttrNoUsed">USER</allowedAddressFormats>
   <allowedAddressFormats class="AttrNoUsed">LAST_FIRST</allowedAddressFormats>
   <allowedAddressFormats class="AttrNoUsed">FIRST_LAST</allowedAddressFormats>
   <allowedAddressFormats class="AttrNoUsed">FLAST</allowedAddressFormats>
   <allowExternalBusySearch>false</allowExternalBusySearch>
   <allowExternalStatusTracking>false</allowExternalStatusTracking>
   <allowSendDirect>false</allowSendDirect>
   <autoCreateNickname>PROMPT</autoCreateNickname>
   <autoSetUserRights>false</autoSetUserRights>
   <defaultInternetAgentName>testDom1.GWIA</defaultInternetAgentName>
```

```
 <emailPublish>PREFERRED_ADDRESS</emailPublish>
   <emailPublishFormats>PREFERRED</emailPublishFormats>
   <enableICalBrowse>true</enableICalBrowse>
   <firstInitialLastNameMatch>false</firstInitialLastNameMatch>
   <forceMessages>false</forceMessages>
   <preferredAddressFormat>FULL</preferredAddressFormat>
   <internetDomainName>testdomain.com</internetDomainName>
   <nicknameExpireDays>30</nicknameExpireDays>
   <restrictOpsToPrimaryDom>true</restrictOpsToPrimaryDom>
   <showDirXMLWarnings>false</showDirXMLWarnings>
   <systemType>LOCAL</systemType>
   <systemAdminName>admin</systemAdminName>
   <useFullDN>true</useFullDN>
</system>
```
#### **Requesting Configuration Information about a Domain**

```
Request:
GET https://localhost:9710/gwadmin-service/system/connecteddomain
Response Status: 
200 - OK
JSON Response: 
{
   "id" : "DOMAIN.testDom1",
   "guid" : "BC755C40-086F-0000-AE24-CEFE66AF19D4",
   "name" : "testDom1",
   "links" : [ {
     "@title" : "administrator",
     "@href" : "/gwadmin-service/domains/testDom1/administrator"
   }, {
     "@title" : "clientoptions",
     "@href" : "/gwadmin-service/domains/testDom1/clientoptions"
   }, {
     "@title" : "customaddresses",
     "@href" : "/gwadmin-service/domains/testDom1/customaddresses"
  \}, \} "@title" : "customaddressestest",
     "@href" : "/gwadmin-service/domains/testDom1/customaddresses/test"
   }, {
     "@title" : "gatewaysubdirs",
     "@href" : "/gwadmin-service/domains/testDom1/gatewaysubdirs"
   }, {
     "@title" : "info",
     "@href" : "/gwadmin-service/domains/testDom1/info"
   }, {
     "@title" : "maintenance",
     "@href" : "/gwadmin-service/domains/testDom1/maintenance"
   }, {
     "@title" : "moverequests",
     "@href" : "/gwadmin-service/domains/testDom1/moverequests"
   }, {
     "@title" : "mta",
     "@href" : "/gwadmin-service/domains/testDom1/mta"
   }, {
     "@title" : "postoffices",
```

```
 "@href" : "/gwadmin-service/domains/testDom1/postoffices"
 }, {
   "@title" : "acl",
   "@href" : "/gwadmin-service/domains/testDom1/acl"
 }, {
   "@title" : "synchronize",
   "@href" : "/gwadmin-service/domains/testDom1/synchronize"
 }, {
   "@title" : "users",
   "@href" : "/gwadmin-service/list/USER/DOMAIN.testDom1"
 }, {
   "@title" : "mtas",
   "@href" : "/gwadmin-service/list/MTA/DOMAIN.testDom1"
 }, {
   "@title" : "libraries",
   "@href" : "/gwadmin-service/list/LIBRARY/DOMAIN.testDom1"
 }, {
   "@title" : "poas",
   "@href" : "/gwadmin-service/list/POA/DOMAIN.testDom1"
 }, {
   "@title" : "resources",
   "@href" : "/gwadmin-service/list/RESOURCE/DOMAIN.testDom1"
 }, {
   "@title" : "gwias",
   "@href" : "/gwadmin-service/list/GWIA/DOMAIN.testDom1"
 }, {
   "@title" : "groups",
   "@href" : "/gwadmin-service/list/GROUP/DOMAIN.testDom1"
 } ],
 "timeCreated" : null,
 "timeLastMod" : 1370885999000,
 "legacyDn" : null,
 "lastModifiedBy" : "Unknown admin",
 "lastModifiedOp" : "ADD",
 "pendingOp" : null,
 "allowedAddressFormats" : {
   "inherited" : true,
   "inheritedFrom" : "testSystem1",
   "inheritedValue" : [ "FLAST", "USER", "FIRST_LAST", "HOST", "LAST_FIRST" ],
   "value" : [ "FLAST", "USER", "FIRST_LAST", "HOST", "LAST_FIRST" ]
 },
 "addressBookView" : null,
 "alternateInternetAgentName" : null,
 "enableICalBrowse" : {
   "value" : true,
   "inheritedValue" : true,
   "inheritedFrom" : "testSystem1",
   "inherited" : true
 },
 "databaseVersion" : null,
 "defaultInternetAgentName" : {
   "value" : "testDom1.GWIA",
   "inheritedValue" : "testDom1.GWIA",
   "inheritedFrom" : "testSystem1",
   "inherited" : true
 },
 "defaultWebAccess" : null,
 "description" : null,
 "directoryName" : null,
 "directorySyncDomainName" : "testDom1",
```

```
 "domainRebuildCount" : 0,
   "domainType" : "PRIMARY",
   "domainVersion" : 1212,
   "externalSync" : null,
   "fileId" : "tesf6f",
   "gwId" : null,
   "hideUserComments" : null,
   "internetDomainName" : {
     "inherited" : true,
     "inheritedFrom" : "testSystem1",
     "inheritedValue" : "testdomain.com",
     "value" : "testdomain.com",
     "exclusive" : null
   },
   "language" : "English - US",
   "languageId" : "0",
   "linkedDomainName" : null,
   "lockoutOldAdmin" : null,
   "minimumAdminReleaseDate" : null,
   "minimumAdminVersion" : null,
   "platform" : null,
   "preferredAddressFormat" : {
     "inherited" : true,
     "inheritedFrom" : "testSystem1",
     "inheritedValue" : "FULL",
     "value" : "FULL"
   },
   "timezone" : "(GMT-07:00) Mountain Time (US & Canada)",
   "timezoneId" : "MST",
   "path" : "C:\\Novell\\GroupWise\\testDomain1\\",
   "adminChanges" : null,
   "mtaAddress" : null,
   "mtaMtpPort" : null,
   "mtaHttpPort" : null,
   "mtaAdminPort" : null,
   "remoteCreation" : null,
   "notifyUser" : null,
   "clearNotifyUser" : false,
   "connected" : true,
   "@type" : null,
   "@url" : "/gwadmin-service/domains/testDom1"
}
XML Response:
<domain>
   <id>DOMAIN.testDom1</id>
   <guid>BC755C40-086F-0000-AE24-CEFE66AF19D4</guid>
   <name>testDom1</name>
   <url>/gwadmin-service/domains/testDom1</url>
   <links key="administrator" href="/gwadmin-service/domains/testDom1/
administrator"/>
   <links key="clientoptions" href="/gwadmin-service/domains/testDom1/
clientoptions"/>
   <links key="customaddresses" href="/gwadmin-service/domains/testDom1/
customaddresses"/>
   <links key="customaddressestest" href="/gwadmin-service/domains/testDom1/
customaddresses/test"/>
   <links key="gatewaysubdirs" href="/gwadmin-service/domains/testDom1/
gatewaysubdirs"/>
   <links key="info" href="/gwadmin-service/domains/testDom1/info"/>
```

```
 <links key="maintenance" href="/gwadmin-service/domains/testDom1/maintenance"/>
   <links key="moverequests" href="/gwadmin-service/domains/testDom1/moverequests"/
>
   <links key="mta" href="/gwadmin-service/domains/testDom1/mta"/>
   <links key="postoffices" href="/gwadmin-service/domains/testDom1/postoffices"/>
   <links key="acl" href="/gwadmin-service/domains/testDom1/acl"/>
   <links key="synchronize" href="/gwadmin-service/domains/testDom1/synchronize"/>
   <links key="users" href="/gwadmin-service/list/USER/DOMAIN.testDom1"/>
   <links key="mtas" href="/gwadmin-service/list/MTA/DOMAIN.testDom1"/>
   <links key="libraries" href="/gwadmin-service/list/LIBRARY/DOMAIN.testDom1"/>
   <links key="poas" href="/gwadmin-service/list/POA/DOMAIN.testDom1"/>
   <links key="resources" href="/gwadmin-service/list/RESOURCE/DOMAIN.testDom1"/>
   <links key="gwias" href="/gwadmin-service/list/GWIA/DOMAIN.testDom1"/>
   <links key="groups" href="/gwadmin-service/list/GROUP/DOMAIN.testDom1"/>
   <timeLastMod>1370885999000</timeLastMod>
   <lastModifiedBy>Unknown admin</lastModifiedBy>
   <lastModifiedOp>ADD</lastModifiedOp>
   <forceNullOnAttrs/>
   <allowedAddressFormats>
     <inherited>true</inherited>
     <inheritedFrom>testSystem1</inheritedFrom>
      <inheritedValue>
        <AttrNoUsed>FLAST</AttrNoUsed>
        <AttrNoUsed>FIRST_LAST</AttrNoUsed>
        <AttrNoUsed>LAST_FIRST</AttrNoUsed>
        <AttrNoUsed>HOST</AttrNoUsed>
        <AttrNoUsed>USER</AttrNoUsed>
     </inheritedValue>
     <value>
        <AttrNoUsed>FLAST</AttrNoUsed>
        <AttrNoUsed>FIRST_LAST</AttrNoUsed>
        <AttrNoUsed>LAST_FIRST</AttrNoUsed>
        <AttrNoUsed>HOST</AttrNoUsed>
        <AttrNoUsed>USER</AttrNoUsed>
     \langle \nabla \times \nabla \times \n </allowedAddressFormats>
   <enableICalBrowse>
      <value class="boolean">true</value>
      <inheritedValue class="boolean">true</inheritedValue>
     <inheritedFrom>testSystem1</inheritedFrom>
      <inherited>true</inherited>
   </enableICalBrowse>
   <defaultInternetAgentName>
      <value class="string">testDom1.GWIA</value>
     <inheritedValue class="string">testDom1.GWIA</inheritedValue>
      <inheritedFrom>testSystem1</inheritedFrom>
      <inherited>true</inherited>
   </defaultInternetAgentName>
   <directorySyncDomainName>testDom1</directorySyncDomainName>
   <domainRebuildCount>0</domainRebuildCount>
   <domainType>PRIMARY</domainType>
   <domainVersion>1212</domainVersion>
   <fileId>tesf6f</fileId>
   <internetDomainName>
     <inherited>true</inherited>
     <inheritedFrom>testSystem1</inheritedFrom>
     <inheritedValue>testdomain.com</inheritedValue>
      <value>testdomain.com</value>
   </internetDomainName>
```

```
 <language>English - US</language>
   <languageId>0</languageId>
   <preferredAddressFormat>
     <inherited>true</inherited>
     <inheritedFrom>testSystem1</inheritedFrom>
    <inheritedValue>FULL</inheritedValue>
     <value>FULL</value>
   </preferredAddressFormat>
  <timezone>(GMT-07:00) Mountain Time (US & amp; Canada)</timezone>
   <timezoneId>MST</timezoneId>
   <path>C:\Novell\GroupWise\testDomain1\</path>
   <clearNotifyUser>false</clearNotifyUser>
   <connected>true</connected>
</domain>
```
### **Requesting Configuration Information about an MTA**

```
Request:
GET https://localhost:9710/gwadmin-service/domains/testDom1/mta
Response Status: 
200 - OK
JSON Response: 
{
   "id" : "MTA.testDom1",
   "guid" : "BC7694C0-086F-0000-AE24-CEFE66AF19D4",
   "name" : "MTA",
   "links" : [ {
     "@title" : "manage",
     "@href" : "/gwadmin-service/domains/testDom1/mta/manage"
   }, {
     "@title" : "refevents",
     "@href" : "/gwadmin-service/domains/testDom1/mta/refevents"
   }, {
     "@title" : "domain",
     "@href" : "/gwadmin-service/domains/testDom1"
   } ],
   "timeCreated" : null,
   "timeLastMod" : 1370970807000,
   "legacyDn" : null,
   "lastModifiedBy" : "admin.testSystem1",
   "lastModifiedOp" : "MODIFY",
   "pendingOp" : null,
   "adminName" : null,
   "agentType" : "MTA",
   "bindExclusive" : null,
   "description" : "GroupWise Message Transfer Agent",
   "httpPort" : 7180,
   "httpUser" : "admin",
   "logFilePath" : null,
   "logLevel" : "NORMAL",
   "logMaxAge" : 30,
   "logMaxSize" : 102400,
   "platform" : "WINDOWS",
   "snmpCommunityGetString" : null,
   "sslCertfile" : null,
   "sslKeyFile" : null,
```

```
 "sslKeyPassword" : null,
   "ipAddress" : "127.0.0.1",
   "ipPort" : null,
   "sslEnabled" : null,
   "domainName" : "testDom1",
   "postOfficeName" : null,
   "timezoneId" : null,
   "languageId" : null,
   "timezone" : null,
   "language" : null,
   "externalSync" : null,
   "httpPortUsesSsl" : "DISABLED",
   "attachRetry" : 60,
   "autoDBRecovery" : true,
   "collectDeliveryStatusReports" : null,
   "collectOtherStatusReports" : null,
   "correlateDeliveryStatusReports" : null,
   "defaultRoutingDomain" : null,
   "messageLogFilePath" : null,
   "messageLogging" : "OFF",
   "mtpPortUsesSsl" : "DISABLED",
   "mtaRouteDelivery" : 0,
   "mtaSendDirect" : 0,
   "mtpPort" : 7100,
   "reportsCleanupDays" : null,
   "scanCycle" : 15,
   "scanHigh" : 5,
   "trackAdminMessages" : null,
   "use2ndHighScanner" : true,
   "use2ndMailScanner" : true,
   "serverFlags" : 1,
   "adminPort" : 9710,
   "syncLdapServerName" : null,
   "httpEnabled" : null,
   "httpPassword" : null,
   "exchangeCoexistenceProfiles" : null,
   "coexistenceSyncInterval" : 0,
   "coexistenceSyncStartOffset" : 0,
   "@type" : null,
   "@url" : "/gwadmin-service/domains/testDom1/mta",
   "FID" : null
}
XML Response:
<mta>
   <id>MTA.testDom1</id>
   <guid>BC7694C0-086F-0000-AE24-CEFE66AF19D4</guid>
   <name>MTA</name>
   <url>/gwadmin-service/domains/testDom1/mta</url>
   <links key="manage" href="/gwadmin-service/domains/testDom1/mta/manage"/>
   <links key="refevents" href="/gwadmin-service/domains/testDom1/mta/refevents"/>
   <links key="domain" href="/gwadmin-service/domains/testDom1"/>
   <timeLastMod>1370970807000</timeLastMod>
   <lastModifiedBy>admin.testSystem1</lastModifiedBy>
   <lastModifiedOp>MODIFY</lastModifiedOp>
   <forceNullOnAttrs/>
   <agentType>MTA</agentType>
   <description>GroupWise Message Transfer Agent</description>
   <httpPort>7180</httpPort>
   <logLevel>NORMAL</logLevel>
```

```
 <logMaxAge>30</logMaxAge>
   <logMaxSize>102400</logMaxSize>
   <platform>WINDOWS</platform>
   <ipAddress>127.0.0.1</ipAddress>
   <domainName>testDom1</domainName>
   <httpPortUsesSsl>DISABLED</httpPortUsesSsl>
   <attachRetry>60</attachRetry>
   <autoDBRecovery>true</autoDBRecovery>
   <messageLogging>OFF</messageLogging>
   <mtpPortUsesSsl>DISABLED</mtpPortUsesSsl>
   <mtaRouteDelivery>0</mtaRouteDelivery>
   <mtaSendDirect>0</mtaSendDirect>
   <mtpPort>7100</mtpPort>
   <scanCycle>15</scanCycle>
   <scanHigh>5</scanHigh>
   <use2ndHighScanner>true</use2ndHighScanner>
   <use2ndMailScanner>true</use2ndMailScanner>
   <serverFlags>1</serverFlags>
   <adminPort>9710</adminPort>
   <httpUser>admin</httpUser>
   <coexistenceSyncInterval>0</coexistenceSyncInterval>
   <coexistenceSyncStartOffset>0</coexistenceSyncStartOffset>
</mta>
```
### **Requesting Configuration Information about a POA**

```
Request:
GET https://localhost:9710/gwadmin-service/domains/testDom1/postoffices/testPO1/
poas
Response Status: 
200 - OK
JSON Response: 
[ {
   "id" : "POA.testDom1.testPO1.POA",
   "guid" : "56A986B1-0870-0000-8A08-FB644894ACE1",
   "name" : "POA",
   "links" : null,
   "timeCreated" : null,
   "timeLastMod" : 1370970807000,
   "legacyDn" : null,
   "lastModifiedBy" : "admin.testSystem1",
   "lastModifiedOp" : "MODIFY",
   "pendingOp" : null,
   "adminName" : null,
   "agentType" : "POA",
   "bindExclusive" : false,
   "description" : "GroupWise Post Office Agent",
   "httpPort" : 7181,
   "httpUser" : "admin",
   "logFilePath" : null,
   "logLevel" : "NORMAL",
   "logMaxAge" : 30,
   "logMaxSize" : 102400,
   "platform" : "WINDOWS",
   "snmpCommunityGetString" : null,
   "sslCertfile" : null,
```

```
 "sslKeyFile" : null,
 "sslKeyPassword" : null,
 "ipAddress" : "127.0.0.1",
 "ipPort" : null,
 "sslEnabled" : null,
 "domainName" : "testDom1",
 "postOfficeName" : "testPO1",
 "timezoneId" : null,
 "languageId" : null,
 "timezone" : null,
 "language" : null,
 "externalSync" : null,
 "httpPortUsesSsl" : "DISABLED",
 "address" : null,
 "adminAgentFlag" : 0,
 "administrationTaskProcessingDisabled" : false,
 "appConnections" : 2048,
 "cacheEnabled" : true,
 "calendarPublishingEnabled" : true,
 "calendarPublishingPort" : 7171,
 "calendarPublishingThreads" : 4,
 "clientServerEnabled" : true,
 "clientServerThreads" : 10,
 "cpuUtilization" : 85,
 "delayTime" : 100,
 "externalIpAddress" : null,
 "externalClientServerPort" : 0,
 "fileId" : null,
 "httpEnabled" : true,
 "httpPassword" : null,
 "imapEnabled" : false,
 "imapPort" : 143,
 "imapSslPort" : 993,
 "imapThreads" : 40,
 "internalClientServerPort" : 1677,
 "ipxAddress" : null,
 "messageFileProcessing" : "ALL_MESSAGES",
 "messageHandlerThreads" : 6,
 "mtaport" : null,
 "mtpPort" : 7101,
 "physicalConnections" : 2048,
 "primeMoveThreadUsage" : 30,
 "snmpEnabled" : false,
 "soapPort" : 7191,
 "soapExternalPort" : 7191,
 "soapEnabled" : true,
 "soapThreads" : 40,
 "quickFinderEnabled" : true,
 "quickFinderIndexBase" : 20,
 "quickFinderIndexBaseMinute" : 59,
 "quickFinderInterval" : 23,
 "quickFinderIntervalMinute" : 59,
 "quickFinderQuarantineFiles" : false,
 "autoDBRecovery" : true,
 "maintenanceHandlerThreads" : 4,
 "performUserUpkeep" : true,
 "userUpkeepOffset" : 1,
 "generateRemoteAddressBook" : true,
 "generateRemoteAddressBookOffset" : 0,
 "diskCheckInterval" : 5,
```

```
 "diskCheckDelay" : 2,
   "clientServerExtUsesSsl" : "ENABLED",
   "clientServerUsesSsl" : "ENABLED",
   "imapUsesSsl" : "DISABLED",
   "soapUsesSsl" : "DISABLED",
   "mtpPortUsesSsl" : "DISABLED",
   "adminPort" : 9710,
   "@type" : "poa",
   "@url" : "/gwadmin-service/domains/testDom1/postoffices/testPO1/poas/POA",
   "FID" : null
} ]
XML Response:
<list>
  <poa>
     <id>POA.testDom1.testPO1.POA</id>
     <guid>56A986B1-0870-0000-8A08-FB644894ACE1</guid>
     <name>POA</name>
     <objType>poa</objType>
     <url>/gwadmin-service/domains/testDom1/postoffices/testPO1/poas/POA</url>
     <timeLastMod>1370970807000</timeLastMod>
     <lastModifiedBy>admin.testSystem1</lastModifiedBy>
     <lastModifiedOp>MODIFY</lastModifiedOp>
     <forceNullOnAttrs/>
     <agentType>POA</agentType>
     <bindExclusive>false</bindExclusive>
     <description>GroupWise Post Office Agent</description>
     <httpPort>7181</httpPort>
     <logLevel>NORMAL</logLevel>
     <logMaxAge>30</logMaxAge>
     <logMaxSize>102400</logMaxSize>
     <platform>WINDOWS</platform>
     <ipAddress>127.0.0.1</ipAddress>
     <domainName>testDom1</domainName>
     <postOfficeName>testPO1</postOfficeName>
     <adminAgentFlag>0</adminAgentFlag>
     <administrationTaskProcessingDisabled>false</
administrationTaskProcessingDisabled>
     <appConnections>2048</appConnections>
     <cacheEnabled>true</cacheEnabled>
     <calendarPublishingEnabled>true</calendarPublishingEnabled>
     <calendarPublishingPort>7171</calendarPublishingPort>
     <calendarPublishingThreads>4</calendarPublishingThreads>
     <clientServerEnabled>true</clientServerEnabled>
     <clientServerThreads>10</clientServerThreads>
     <cpuUtilization>85</cpuUtilization>
     <delayTime>100</delayTime>
     <externalClientServerPort>0</externalClientServerPort>
     <httpEnabled>true</httpEnabled>
     <httpUser>admin</httpUser>
     <imapEnabled>false</imapEnabled>
     <imapPort>143</imapPort>
     <imapSslPort>993</imapSslPort>
     <imapThreads>40</imapThreads>
     <internalClientServerPort>1677</internalClientServerPort>
     <messageFileProcessing>ALL_MESSAGES</messageFileProcessing>
     <messageHandlerThreads>6</messageHandlerThreads>
     <mtpPort>7101</mtpPort>
     <physicalConnections>2048</physicalConnections>
     <primeMoveThreadUsage>30</primeMoveThreadUsage>
```

```
 <snmpEnabled>false</snmpEnabled>
     <soapPort>7191</soapPort>
     <soapExternalPort>7191</soapExternalPort>
     <soapEnabled>true</soapEnabled>
     <soapThreads>40</soapThreads>
     <quickFinderEnabled>true</quickFinderEnabled>
     <quickFinderIndexBase>20</quickFinderIndexBase>
     <quickFinderIndexBaseMinute>59</quickFinderIndexBaseMinute>
     <quickFinderInterval>23</quickFinderInterval>
     <quickFinderIntervalMinute>59</quickFinderIntervalMinute>
     <quickFinderQuarantineFiles>false</quickFinderQuarantineFiles>
     <autoDBRecovery>true</autoDBRecovery>
     <maintenanceHandlerThreads>4</maintenanceHandlerThreads>
     <performUserUpkeep>true</performUserUpkeep>
     <userUpkeepOffset>1</userUpkeepOffset>
     <generateRemoteAddressBook>true</generateRemoteAddressBook>
     <generateRemoteAddressBookOffset>0</generateRemoteAddressBookOffset>
     <diskCheckInterval>5</diskCheckInterval>
     <diskCheckDelay>2</diskCheckDelay>
     <clientServerExtUsesSsl>ENABLED</clientServerExtUsesSsl>
     <clientServerUsesSsl>ENABLED</clientServerUsesSsl>
     <imapUsesSsl>DISABLED</imapUsesSsl>
     <soapUsesSsl>DISABLED</soapUsesSsl>
     <httpPortUsesSsl>DISABLED</httpPortUsesSsl>
     <mtpPortUsesSsl>DISABLED</mtpPortUsesSsl>
     <adminPort>9710</adminPort>
   </poa>
</list>
```
#### **Creating a GroupWise User**

```
JSON Request:
POST https://localhost:9710/gwadmin-service/domains/testDom1/postoffices/testPO1/
users
   expirationDate=0
   postOfficeName=testPO1
   name=testUser1
   surname=testSurname1
   directoryUser=false
   domainName=testDom1
XML Request:
POST https://localhost:9710/gwadmin-service/domains/testDom1/postoffices/testPO1/
users
<user>
   <name>testUser1</name>
   <forceNullOnAttrs/>
   <domainName>testDom1</domainName>
   <postOfficeName>testPO1</postOfficeName>
   <surname>testSurname1</surname>
\langleluser>
Response Status: 
201 - Created
URL location of the User = https://localhost:9710/gwadmin-service/domains/
testDom1/postoffices/testPO1/users/testUser1
```
## **Creating an External User**

```
JSON Request:
POST https://localhost:9710/gwadmin-service/domains/testExtDom1/postoffices/
testExtPO1/users
   expirationDate=0
   postOfficeName=testExtPO1
   name=testExtUser1
   directoryUser=false
   domainName=testExtDom1
XML Request:
POST https://localhost:9710/gwadmin-service/domains/testExtDom1/postoffices/
testExtPO1/users
\langleuser>
   <name>testExtUser1</name>
   <forceNullOnAttrs/>
   <domainName>testExtDom1</domainName>
   <postOfficeName>testExtPO1</postOfficeName>
\langleluser>
Response Status: 
201 - Created
```
URL location of the external User = https://localhost:9710/gwadmin-service/domains/ testExtDom1/postoffices/testExtPO1/users/testExtUser1

#### **Creating a GroupWise User with Chinese Characters in the Last Name**

```
JSON Request:
POST https://localhost:9710/gwadmin-service/domains/testDom1/postoffices/testPO1/
users
   expirationDate=0
   postOfficeName=testPO1
   name=testChineseUser1
   surname=????
   directoryUser=false
   domainName=testDom1
XML Request:
POST https://localhost:9710/gwadmin-service/domains/testDom1/postoffices/testPO1/
users
\langleuser>
   <name>testChineseUser1</name>
   <forceNullOnAttrs/>
   <domainName>testDom1</domainName>
   <postOfficeName>testPO1</postOfficeName>
   <surname>????</surname>
</user>
Response Status: 
201 - Created
URL location of the User = https://localhost:9710/gwadmin-service/domains/
testDom1/postoffices/testPO1/users/testChineseUser1
```
### **Updating a User's First Name That Has Chinese Characters**

```
JSON Request:
PUT https://localhost:9710/gwadmin-service/domains/testDom1/postoffices/testPO1/
users/testChineseUser1
  streetAddress=??
   expirationDate=0
   directoryUser=false
   givenName=?????????
   country=China
XML Request:
PUT https://localhost:9710/gwadmin-service/domains/testDom1/postoffices/testPO1/
users/testChineseUser1
\langleuser>
   <forceNullOnAttrs/>
   <country>China</country>
   <givenName>?????????</givenName>
   <streetAddress>??</streetAddress>
</user>
Response Status: 
200 - OK
```
## **Renaming a User**

```
JSON Request:
POST https://localhost:9710/gwadmin-service/domains/testDom1/postoffices/testPO1/
rename
   objectId=USER.testDom1.testPO1.testChineseUser1
   newObjectId=testRenamedUser1
XML Request:
POST https://localhost:9710/gwadmin-service/domains/testDom1/postoffices/testPO1/
rename
<renameRequest>
   <objectId>USER.testDom1.testPO1.testChineseUser1</objectId>
   <newObjectId>testRenamedUser1</newObjectId>
</renameRequest>
Response Status: 
200 - OK
```
# **Creating a GroupWise Group**

```
JSON Request:
POST https://localhost:9710/gwadmin-service/domains/testDom1/postoffices/testPO1/
groups
   exclusiveInternetDomain=false
   postOfficeName=testPO1
   name=testGroup1
   directoryUser=false
   domainName=testDom1
XML Request:
POST https://localhost:9710/gwadmin-service/domains/testDom1/postoffices/testPO1/
groups
<group>
   <name>testGroup1</name>
   <forceNullOnAttrs/>
   <domainName>testDom1</domainName>
   <postOfficeName>testPO1</postOfficeName>
   <exclusiveInternetDomain>false</exclusiveInternetDomain>
</group>
Response Status: 
201 - Created
```
URL location of the Group = https://localhost:9710/gwadmin-service/domains/ testDom1/postoffices/testPO1/groups/testGroup1

### **Adding a Member to a Group**

```
JSON Request:
POST https://localhost:9710/gwadmin-service/domains/testDom1/postoffices/testPO1/
groups/testGroup1/members
   id=GROUP.testDom1.testPO1.testUser1
   participation=PRIMARY
XML Request:
POST https://localhost:9710/gwadmin-service/domains/testDom1/postoffices/testPO1/
groups/testGroup1/members
<member>
   <id>GROUP.testDom1.testPO1.testUser1</id>
   <forceNullOnAttrs/>
   <participation>PRIMARY</participation>
</member>
Response Status: 
201 - Created
```
### **Updating the Participation of a Member of a Group**

```
JSON Request:
PUT https://localhost:9710/gwadmin-service/domains/testDom1/postoffices/testPO1/
groups/testGroup1/members/USER.testDom1.testPO1.testUser1
   participation=CARBON_COPY
XML Request:
PUT https://localhost:9710/gwadmin-service/domains/testDom1/postoffices/testPO1/
groups/testGroup1/members/USER.testDom1.testPO1.testUser1
<member>
   <forceNullOnAttrs/>
   <participation>CARBON_COPY</participation>
</member>
Response Status: 
200 - OK
```
### **Requesting an Access Control List for a Group**

```
Request:
GET https://localhost:9710/gwadmin-service/domains/testDom1/postoffices/testPO1/
groups/testGroup1/acl
Response Status: 
200 - OK
JSON Response: 
[ {
   "id" : "USER.testDom1.testPO1.testGroupMember3",
   "guid" : null,
   "name" : "testGroupMember3",
   "links" : null,
   "timeCreated" : null,
   "timeLastMod" : null,
   "legacyDn" : null,
   "lastModifiedBy" : null,
   "lastModifiedOp" : null,
   "pendingOp" : null,
   "postOfficeName" : "testPO1",
   "domainName" : "testDom1",
   "rights" : "READ",
   "@type" : "accessControl",
   "@url" : null
}, {
   "id" : "USER.testDom1.testPO1.testGroupMember4",
   "guid" : null,
   "name" : "testGroupMember4",
   "links" : null,
   "timeCreated" : null,
   "timeLastMod" : null,
   "legacyDn" : null,
   "lastModifiedBy" : null,
   "lastModifiedOp" : null,
   "pendingOp" : null,
   "postOfficeName" : "testPO1",
   "domainName" : "testDom1",
   "rights" : "READ",
```

```
 "@type" : "accessControl",
   "@url" : null
}, {
   "id" : "USER.testDom1.testPO1.testGroupMember5",
   "guid" : null,
   "name" : "testGroupMember5",
   "links" : null,
   "timeCreated" : null,
   "timeLastMod" : null,
   "legacyDn" : null,
   "lastModifiedBy" : null,
   "lastModifiedOp" : null,
   "pendingOp" : null,
   "postOfficeName" : "testPO1",
   "domainName" : "testDom1",
   "rights" : "READ",
   "@type" : "accessControl",
   "@url" : null
}, {
   "id" : "USER.testDom1.testPO1.testGroupMember6",
   "guid" : null,
   "name" : "testGroupMember6",
   "links" : null,
   "timeCreated" : null,
   "timeLastMod" : null,
   "legacyDn" : null,
   "lastModifiedBy" : null,
   "lastModifiedOp" : null,
   "pendingOp" : null,
   "postOfficeName" : "testPO1",
   "domainName" : "testDom1",
   "rights" : "READ",
   "@type" : "accessControl",
   "@url" : null
} ]
XML Response:
<list>
   <accessControl>
     <objType>accessControl</objType>
     <forceNullOnAttrs/>
     <postOfficeName>testPO1</postOfficeName>
     <domainName>testDom1</domainName>
     <name>testGroupMember3</name>
     <id>USER.testDom1.testPO1.testGroupMember3</id>
     <rights>READ</rights>
   </accessControl>
   <accessControl>
     <objType>accessControl</objType>
     <forceNullOnAttrs/>
     <postOfficeName>testPO1</postOfficeName>
     <domainName>testDom1</domainName>
     <name>testGroupMember4</name>
     <id>USER.testDom1.testPO1.testGroupMember4</id>
     <rights>READ</rights>
   </accessControl>
   <accessControl>
     <objType>accessControl</objType>
     <forceNullOnAttrs/>
     <postOfficeName>testPO1</postOfficeName>
```

```
 <domainName>testDom1</domainName>
   <name>testGroupMember5</name>
  <id>USER.testDom1.testPO1.testGroupMember5</id>
   <rights>READ</rights>
 </accessControl>
 <accessControl>
   <objType>accessControl</objType>
  <forceNullOnAttrs/>
   <postOfficeName>testPO1</postOfficeName>
   <domainName>testDom1</domainName>
   <name>testGroupMember6</name>
   <id>USER.testDom1.testPO1.testGroupMember6</id>
  <rights>READ</rights>
 </accessControl>
```

```
</list>
```
## **Creating a GroupWise Resource**

```
JSON Request:
POST https://localhost:9710/gwadmin-service/domains/testDom1/postoffices/testPO1/
resources
   expirationDate=0
   postOfficeName=testPO1
   name=testResource1
   owner=testUser1
   directoryUser=false
   domainName=testDom1
XML Request:
POST https://localhost:9710/gwadmin-service/domains/testDom1/postoffices/testPO1/
resources
<resource>
   <name>testResource1</name>
   <forceNullOnAttrs/>
   <domainName>testDom1</domainName>
   <postOfficeName>testPO1</postOfficeName>
   <owner>testUser1</owner>
</resource>
Response Status:
```
201 - Created

URL location of the Resource = https://localhost:9710/gwadmin-service/domains/ testDom1/postoffices/testPO1/resources/testResource1

# **Creating a GroupWise Nickname**

```
JSON Request:
POST https://localhost:9710/gwadmin-service/domains/testDom1/postoffices/testPO1/
nicknames
   userPostOfficeName=testPO1
   expirationDate=0
   postOfficeName=testPO1
   name=testNicknameName1
   userName=testUser1
   surname=testNicknameSurname1
   directoryUser=false
   domainName=testDom1
   userDomainName=testDom1
XML Request:
POST https://localhost:9710/gwadmin-service/domains/testDom1/postoffices/testPO1/
nicknames
<nickname>
   <name>testNicknameName1</name>
   <forceNullOnAttrs/>
   <domainName>testDom1</domainName>
   <postOfficeName>testPO1</postOfficeName>
   <surname>testNicknameSurname1</surname>
   <userName>testUser1</userName>
   <userPostOfficeName>testPO1</userPostOfficeName>
   <userDomainName>testDom1</userDomainName>
</nickname>
Response Status: 
201 - Created
```
URL location of the Nickname = https://localhost:9710/gwadmin-service/domains/ testDom1/postoffices/testPO1/nicknames/testNicknameName1

## **Finding a Domain by Name**

```
Request:
GET https://localhost:9710/gwadmin-service/domains/testDom1
Response Status: 
200 - OK
JSON Response: 
{
   "id" : "DOMAIN.testDom1",
   "guid" : "BC755C40-086F-0000-AE24-CEFE66AF19D4",
   "name" : "testDom1",
   "links" : [ {
     "@title" : "administrator",
     "@href" : "/gwadmin-service/domains/testDom1/administrator"
   }, {
     "@title" : "clientoptions",
     "@href" : "/gwadmin-service/domains/testDom1/clientoptions"
   }, {
     "@title" : "customaddresses",
     "@href" : "/gwadmin-service/domains/testDom1/customaddresses"
   }, {
```

```
 "@title" : "customaddressestest",
   "@href" : "/gwadmin-service/domains/testDom1/customaddresses/test"
 }, {
   "@title" : "gatewaysubdirs",
  "@href" : "/gwadmin-service/domains/testDom1/gatewaysubdirs"
 }, {
   "@title" : "info",
  "@href" : "/gwadmin-service/domains/testDom1/info"
 }, {
   "@title" : "maintenance",
   "@href" : "/gwadmin-service/domains/testDom1/maintenance"
\}, {
   "@title" : "moverequests",
   "@href" : "/gwadmin-service/domains/testDom1/moverequests"
 }, {
   "@title" : "mta",
   "@href" : "/gwadmin-service/domains/testDom1/mta"
 }, {
   "@title" : "postoffices",
   "@href" : "/gwadmin-service/domains/testDom1/postoffices"
 }, {
   "@title" : "acl",
   "@href" : "/gwadmin-service/domains/testDom1/acl"
 }, {
   "@title" : "synchronize",
   "@href" : "/gwadmin-service/domains/testDom1/synchronize"
 }, {
   "@title" : "users",
  "@href" : "/gwadmin-service/list/USER/DOMAIN.testDom1"
 }, {
   "@title" : "mtas",
  "@href" : "/gwadmin-service/list/MTA/DOMAIN.testDom1"
 }, {
   "@title" : "libraries",
   "@href" : "/gwadmin-service/list/LIBRARY/DOMAIN.testDom1"
 }, {
   "@title" : "poas",
   "@href" : "/gwadmin-service/list/POA/DOMAIN.testDom1"
 }, {
   "@title" : "resources",
  "@href" : "/gwadmin-service/list/RESOURCE/DOMAIN.testDom1"
 }, {
   "@title" : "gwias",
  "@href" : "/gwadmin-service/list/GWIA/DOMAIN.testDom1"
 }, {
   "@title" : "groups",
   "@href" : "/gwadmin-service/list/GROUP/DOMAIN.testDom1"
 } ],
 "timeCreated" : null,
 "timeLastMod" : 1370885999000,
 "legacyDn" : null,
 "lastModifiedBy" : "Unknown admin",
 "lastModifiedOp" : "ADD",
 "pendingOp" : null,
 "allowedAddressFormats" : {
   "inherited" : true,
  "inheritedFrom" : "testSystem1",
  "inheritedValue" : [ "FLAST", "USER", "FIRST_LAST", "HOST", "LAST_FIRST" ],
  "value" : [ "FLAST", "USER", "FIRST_LAST", "HOST", "LAST_FIRST" ]
 },
```

```
 "addressBookView" : null,
 "alternateInternetAgentName" : null,
 "enableICalBrowse" : {
  "value" : true,
  "inheritedValue" : true,
  "inheritedFrom" : "testSystem1",
  "inherited" : true
 },
 "databaseVersion" : null,
 "defaultInternetAgentName" : {
  "value" : "testDom1.GWIA",
   "inheritedValue" : "testDom1.GWIA",
   "inheritedFrom" : "testSystem1",
   "inherited" : true
 },
 "defaultWebAccess" : null,
 "description" : null,
 "directoryName" : null,
 "directorySyncDomainName" : "testDom1",
 "domainRebuildCount" : 0,
 "domainType" : "PRIMARY",
 "domainVersion" : 1212,
 "externalSync" : null,
 "fileId" : "tesf6f",
 "gwId" : null,
 "hideUserComments" : null,
 "internetDomainName" : {
  "inherited" : true,
  "inheritedFrom" : "testSystem1",
  "inheritedValue" : "testdomain.com",
  "value" : "testdomain.com",
  "exclusive" : null
 },
 "language" : "English - US",
 "languageId" : "0",
 "linkedDomainName" : null,
 "lockoutOldAdmin" : null,
 "minimumAdminReleaseDate" : null,
 "minimumAdminVersion" : null,
 "platform" : null,
 "preferredAddressFormat" : {
  "inherited" : true,
  "inheritedFrom" : "testSystem1",
  "inheritedValue" : "FULL",
   "value" : "FULL"
 },
 "timezone" : "(GMT-07:00) Mountain Time (US & Canada)",
 "timezoneId" : "MST",
 "path" : "C:\\Novell\\GroupWise\\testDomain1\\",
 "adminChanges" : null,
 "mtaAddress" : null,
 "mtaMtpPort" : null,
 "mtaHttpPort" : null,
 "mtaAdminPort" : null,
 "remoteCreation" : null,
 "notifyUser" : null,
 "clearNotifyUser" : false,
 "connected" : true,
 "@type" : null,
 "@url" : "/gwadmin-service/domains/testDom1"
```

```
}
XML Response:
<domain>
   <id>DOMAIN.testDom1</id>
   <guid>BC755C40-086F-0000-AE24-CEFE66AF19D4</guid>
   <name>testDom1</name>
   <url>/gwadmin-service/domains/testDom1</url>
   <links key="administrator" href="/gwadmin-service/domains/testDom1/
administrator"/>
   <links key="clientoptions" href="/gwadmin-service/domains/testDom1/
clientoptions"/>
   <links key="customaddresses" href="/gwadmin-service/domains/testDom1/
customaddresses"/>
   <links key="customaddressestest" href="/gwadmin-service/domains/testDom1/
customaddresses/test"/>
   <links key="gatewaysubdirs" href="/gwadmin-service/domains/testDom1/
gatewaysubdirs"/>
   <links key="info" href="/gwadmin-service/domains/testDom1/info"/>
   <links key="maintenance" href="/gwadmin-service/domains/testDom1/maintenance"/>
   <links key="moverequests" href="/gwadmin-service/domains/testDom1/moverequests"/
\overline{\phantom{a}} <links key="mta" href="/gwadmin-service/domains/testDom1/mta"/>
   <links key="postoffices" href="/gwadmin-service/domains/testDom1/postoffices"/>
   <links key="acl" href="/gwadmin-service/domains/testDom1/acl"/>
   <links key="synchronize" href="/gwadmin-service/domains/testDom1/synchronize"/>
   <links key="users" href="/gwadmin-service/list/USER/DOMAIN.testDom1"/>
   <links key="mtas" href="/gwadmin-service/list/MTA/DOMAIN.testDom1"/>
   <links key="libraries" href="/gwadmin-service/list/LIBRARY/DOMAIN.testDom1"/>
   <links key="poas" href="/gwadmin-service/list/POA/DOMAIN.testDom1"/>
   <links key="resources" href="/gwadmin-service/list/RESOURCE/DOMAIN.testDom1"/>
   <links key="gwias" href="/gwadmin-service/list/GWIA/DOMAIN.testDom1"/>
   <links key="groups" href="/gwadmin-service/list/GROUP/DOMAIN.testDom1"/>
   <timeLastMod>1370885999000</timeLastMod>
   <lastModifiedBy>Unknown admin</lastModifiedBy>
   <lastModifiedOp>ADD</lastModifiedOp>
   <forceNullOnAttrs/>
   <allowedAddressFormats>
     <inherited>true</inherited>
     <inheritedFrom>testSystem1</inheritedFrom>
     <inheritedValue>
       <AttrNoUsed>FLAST</AttrNoUsed>
       <AttrNoUsed>FIRST_LAST</AttrNoUsed>
       <AttrNoUsed>LAST_FIRST</AttrNoUsed>
       <AttrNoUsed>HOST</AttrNoUsed>
       <AttrNoUsed>USER</AttrNoUsed>
     </inheritedValue>
     <value>
       <AttrNoUsed>FLAST</AttrNoUsed>
       <AttrNoUsed>FIRST_LAST</AttrNoUsed>
       <AttrNoUsed>LAST_FIRST</AttrNoUsed>
       <AttrNoUsed>HOST</AttrNoUsed>
       <AttrNoUsed>USER</AttrNoUsed>
     </value>
   </allowedAddressFormats>
   <enableICalBrowse>
     <value class="boolean">true</value>
     <inheritedValue class="boolean">true</inheritedValue>
     <inheritedFrom>testSystem1</inheritedFrom>
     <inherited>true</inherited>
```

```
 </enableICalBrowse>
   <defaultInternetAgentName>
     <value class="string">testDom1.GWIA</value>
     <inheritedValue class="string">testDom1.GWIA</inheritedValue>
    <inheritedFrom>testSystem1</inheritedFrom>
     <inherited>true</inherited>
   </defaultInternetAgentName>
   <directorySyncDomainName>testDom1</directorySyncDomainName>
   <domainRebuildCount>0</domainRebuildCount>
   <domainType>PRIMARY</domainType>
   <domainVersion>1212</domainVersion>
   <fileId>tesf6f</fileId>
   <internetDomainName>
     <inherited>true</inherited>
     <inheritedFrom>testSystem1</inheritedFrom>
    <inheritedValue>testdomain.com</inheritedValue>
     <value>testdomain.com</value>
   </internetDomainName>
   <language>English - US</language>
   <languageId>0</languageId>
   <preferredAddressFormat>
     <inherited>true</inherited>
     <inheritedFrom>testSystem1</inheritedFrom>
     <inheritedValue>FULL</inheritedValue>
     <value>FULL</value>
   </preferredAddressFormat>
  <timezone>(GMT-07:00) Mountain Time (US & amp; Canada)</timezone>
   <timezoneId>MST</timezoneId>
   <path>C:\Novell\GroupWise\testDomain1\</path>
   <clearNotifyUser>false</clearNotifyUser>
   <connected>true</connected>
</domain>
```
### **Finding a Domain by Type**

```
Request:
GET https://localhost:9710/gwadmin-service/list/DOMAIN?domainType=SECONDARY
Response Status: 
200 - OK
JSON Response: 
[ {
   "id" : "DOMAIN.testDom2",
   "guid" : "5FC6CEE0-08FE-0000-8A08-5BB4E7C4BAB9",
   "name" : "testDom2",
   "links" : null,
   "timeCreated" : 1370968862000,
   "timeLastMod" : 1370968863000,
   "legacyDn" : null,
   "lastModifiedBy" : "Unknown admin",
   "lastModifiedOp" : "MODIFY",
   "pendingOp" : "MODIFY",
   "allowedAddressFormats" : null,
   "addressBookView" : null,
   "alternateInternetAgentName" : null,
   "enableICalBrowse" : null,
   "databaseVersion" : null,
```

```
 "defaultInternetAgentName" : null,
   "defaultWebAccess" : null,
   "description" : null,
   "directoryName" : null,
   "directorySyncDomainName" : "testDom2",
   "domainRebuildCount" : 1,
   "domainType" : "SECONDARY",
   "domainVersion" : 1212,
   "externalSync" : null,
   "fileId" : "tesfebe",
   "gwId" : null,
   "hideUserComments" : null,
   "internetDomainName" : null,
   "language" : "English - US",
   "languageId" : "0",
   "linkedDomainName" : null,
   "lockoutOldAdmin" : null,
   "minimumAdminReleaseDate" : null,
   "minimumAdminVersion" : null,
   "platform" : null,
   "preferredAddressFormat" : null,
   "timezone" : "(GMT-07:00) Mountain Time (US & Canada)",
   "timezoneId" : "MST",
   "path" : "C:\\Novell\\GroupWise\\testDomain2",
   "adminChanges" : null,
   "mtaAddress" : null,
   "mtaMtpPort" : null,
   "mtaHttpPort" : null,
   "mtaAdminPort" : null,
   "remoteCreation" : null,
   "notifyUser" : null,
   "clearNotifyUser" : false,
   "connected" : false,
   "@type" : "domain",
   "@url" : "/gwadmin-service/domains/testDom2"
} ]
XML Response:
<list>
   <domain>
     <id>DOMAIN.testDom2</id>
     <guid>5FC6CEE0-08FE-0000-8A08-5BB4E7C4BAB9</guid>
     <name>testDom2</name>
     <objType>domain</objType>
     <url>/gwadmin-service/domains/testDom2</url>
     <timeCreated>1370968862000</timeCreated>
     <timeLastMod>1370968863000</timeLastMod>
     <lastModifiedBy>Unknown admin</lastModifiedBy>
     <lastModifiedOp>MODIFY</lastModifiedOp>
     <pendingOp>MODIFY</pendingOp>
```
<forceNullOnAttrs/>

```
 <directorySyncDomainName>testDom2</directorySyncDomainName>
     <domainRebuildCount>1</domainRebuildCount>
     <domainType>SECONDARY</domainType>
     <domainVersion>1212</domainVersion>
     <fileId>tesfebe</fileId>
     <language>English - US</language>
     <languageId>0</languageId>
    <timezone>(GMT-07:00) Mountain Time (US & amp; Canada)</timezone>
     <timezoneId>MST</timezoneId>
     <path>C:\Novell\GroupWise\testDomain2</path>
     <clearNotifyUser>false</clearNotifyUser>
     <connected>false</connected>
   </domain>
\langlelist>
```
### **Finding a Post Office**

```
Request:
GET https://localhost:9710/gwadmin-service/domains/testDom1/postoffices/testPO1
Response Status: 
200 - OK
JSON Response: 
{
   "id" : "POST_OFFICE.testDom1.testPO1",
   "guid" : "56A986B0-0870-0000-8A08-FB644894ACE1",
   "name" : "testPO1",
   "links" : [ {
     "@title" : "aliases",
     "@href" : "/gwadmin-service/domains/testDom1/postoffices/testPO1/aliases"
   }, {
     "@title" : "bumpclientupdate",
     "@href" : "/gwadmin-service/domains/testDom1/postoffices/testPO1/
bumpclientupdate"
   }, {
     "@title" : "certificatefiles",
     "@href" : "/gwadmin-service/domains/testDom1/postoffices/testPO1/
certificatefiles"
   }, {
     "@title" : "clientoptions",
     "@href" : "/gwadmin-service/domains/testDom1/postoffices/testPO1/
clientoptions"
   }, {
     "@title" : "info",
     "@href" : "/gwadmin-service/domains/testDom1/postoffices/testPO1/info"
   }, {
     "@title" : "groups",
     "@href" : "/gwadmin-service/domains/testDom1/postoffices/testPO1/groups"
   }, {
     "@title" : "gwcheck",
     "@href" : "/gwadmin-service/domains/testDom1/postoffices/testPO1/gwcheck"
   }, {
     "@title" : "libraries",
     "@href" : "/gwadmin-service/domains/testDom1/postoffices/testPO1/libraries"
   }, {
     "@title" : "maintenance",
     "@href" : "/gwadmin-service/domains/testDom1/postoffices/testPO1/maintenance"
```

```
 }, {
     "@title" : "moverequests",
     "@href" : "/gwadmin-service/domains/testDom1/postoffices/testPO1/moverequests"
   }, {
     "@title" : "nicknames",
    "@href" : "/gwadmin-service/domains/testDom1/postoffices/testPO1/nicknames"
   }, {
     "@title" : "poas",
    "@href" : "/gwadmin-service/domains/testDom1/postoffices/testPO1/poas"
   }, {
     "@title" : "acl",
     "@href" : "/gwadmin-service/domains/testDom1/postoffices/testPO1/acl"
   }, {
     "@title" : "refldapservers",
     "@href" : "/gwadmin-service/domains/testDom1/postoffices/testPO1/
refldapservers"
   }, {
     "@title" : "resources",
     "@href" : "/gwadmin-service/domains/testDom1/postoffices/testPO1/resources"
   }, {
     "@title" : "synchronize",
     "@href" : "/gwadmin-service/domains/testDom1/postoffices/testPO1/synchronize"
   }, {
     "@title" : "timestamp",
     "@href" : "/gwadmin-service/domains/testDom1/postoffices/testPO1/timestamp"
   }, {
     "@title" : "users",
    "@href" : "/gwadmin-service/domains/testDom1/postoffices/testPO1/users"
   }, {
     "@title" : "rename",
    "@href" : "/gwadmin-service/domains/testDom1/postoffices/testPO1/rename"
   }, {
     "@title" : "domain",
    "@href" : "/gwadmin-service/domains/testDom1"
   } ],
   "timeCreated" : 1370907858000,
   "timeLastMod" : 1370907860000,
   "legacyDn" : null,
   "lastModifiedBy" : "Unknown admin",
   "lastModifiedOp" : "MODIFY",
   "pendingOp" : null,
   "adminChanges" : null,
   "accessMode" : "CLIENT_SERVER",
   "allowedAddressFormats" : {
     "inherited" : true,
     "inheritedFrom" : "testSystem1",
    "inheritedValue" : [ "FLAST", "USER", "FIRST_LAST", "HOST", "LAST_FIRST" ],
     "value" : [ "FLAST", "USER", "FIRST_LAST", "HOST", "LAST_FIRST" ]
  },
   "archiveServiceTrustedAppName" : null,
   "clientLockout" : null,
   "clientLockoutDate" : null,
   "clientLockoutVersion" : null,
   "defaultInternetAgentName" : null,
   "description" : null,
   "domainName" : "testDom1",
   "deliveryMode" : "APP_THRESHOLD",
   "disableDeltaRecords" : null,
   "disableLdapPasswordChange" : null,
   "disableLiveMove" : null,
```

```
 "disableLogins" : false,
 "deltaRecordsMaxAge" : null,
 "enableICalBrowse" : {
   "value" : true,
   "inheritedValue" : true,
   "inheritedFrom" : "testSystem1",
   "inherited" : true
 },
 "externalRecord" : false,
 "externalSync" : null,
 "fileId" : "tes1072",
 "gwId" : null,
 "internetDomainName" : {
   "inherited" : true,
   "inheritedFrom" : "testSystem1",
   "inheritedValue" : "testdomain.com",
   "value" : "testdomain.com",
   "exclusive" : null
 },
 "intruderDetection" : true,
 "intruderLockoutAttempts" : 5,
 "intruderLockoutAttemptsInterval" : 30,
 "intruderLockoutResetInterval" : 30,
 "language" : "English - US",
 "languageId" : "0",
 "ldapDefaultDirectory" : null,
 "ldapUser" : null,
 "ldapPassword" : null,
 "ldapInactiveConnectionTimeout" : null,
 "ldapPoolServerResetTimeout" : null,
 "ldapQuarantineThreshold" : null,
 "linkAddress" : "C:\\Novell\\GroupWise\\testPostOffice1",
 "linkAddressType" : "TCP_IP",
 "mtpAppName" : "POA",
 "mtpMaxSendSize" : null,
 "platform" : null,
 "postOfficeVersion" : 1212,
 "preferredAddressFormat" : {
   "inherited" : true,
   "inheritedFrom" : "testSystem1",
   "inheritedValue" : "FULL",
   "value" : "FULL"
 },
 "remoteUser" : null,
 "remotePassword" : null,
 "restoreAreaName" : null,
 "securitySettings" : [ "HIGH" ],
 "softwareAreaGuid" : null,
 "softwareVersion" : null,
 "syncContext" : null,
 "timezone" : "(GMT-07:00) Mountain Time (US & Canada)",
 "timezoneId" : "MST",
 "path" : "C:\\Novell\\GroupWise\\testPostOffice1",
 "associationsUpdate" : null,
 "poaAddress" : null,
 "poaCsPort" : null,
 "poaMtpPort" : null,
 "poaHttpPort" : null,
 "timeStamp" : null,
 "clientUpdateBumpNumber" : 0,
```

```
 "poaAdminPort" : null,
   "remoteCreation" : null,
   "displayName" : "testPO1",
   "draggable" : true,
   "@type" : null,
   "@url" : "/gwadmin-service/domains/testDom1/postoffices/testPO1"
}
XML Response:
<postOffice>
   <id>POST_OFFICE.testDom1.testPO1</id>
   <guid>56A986B0-0870-0000-8A08-FB644894ACE1</guid>
   <name>testPO1</name>
   <url>/gwadmin-service/domains/testDom1/postoffices/testPO1</url>
   <links key="aliases" href="/gwadmin-service/domains/testDom1/postoffices/
testPO1/aliases"/>
   <links key="bumpclientupdate" href="/gwadmin-service/domains/testDom1/
postoffices/testPO1/bumpclientupdate"/>
   <links key="certificatefiles" href="/gwadmin-service/domains/testDom1/
postoffices/testPO1/certificatefiles"/>
   <links key="clientoptions" href="/gwadmin-service/domains/testDom1/postoffices/
testPO1/clientoptions"/>
   <links key="info" href="/gwadmin-service/domains/testDom1/postoffices/testPO1/
info"/>
   <links key="groups" href="/gwadmin-service/domains/testDom1/postoffices/testPO1/
groups"/>
   <links key="gwcheck" href="/gwadmin-service/domains/testDom1/postoffices/
testPO1/gwcheck"/>
   <links key="libraries" href="/gwadmin-service/domains/testDom1/postoffices/
testPO1/libraries"/>
   <links key="maintenance" href="/gwadmin-service/domains/testDom1/postoffices/
testPO1/maintenance"/>
   <links key="moverequests" href="/gwadmin-service/domains/testDom1/postoffices/
testPO1/moverequests"/>
   <links key="nicknames" href="/gwadmin-service/domains/testDom1/postoffices/
testPO1/nicknames"/>
   <links key="poas" href="/gwadmin-service/domains/testDom1/postoffices/testPO1/
poas"/>
   <links key="acl" href="/gwadmin-service/domains/testDom1/postoffices/testPO1/
acl"/>
   <links key="refldapservers" href="/gwadmin-service/domains/testDom1/postoffices/
testPO1/refldapservers"/>
   <links key="resources" href="/gwadmin-service/domains/testDom1/postoffices/
testPO1/resources"/>
   <links key="synchronize" href="/gwadmin-service/domains/testDom1/postoffices/
testPO1/synchronize"/>
   <links key="timestamp" href="/gwadmin-service/domains/testDom1/postoffices/
testPO1/timestamp"/>
   <links key="users" href="/gwadmin-service/domains/testDom1/postoffices/testPO1/
users"/>
   <links key="rename" href="/gwadmin-service/domains/testDom1/postoffices/testPO1/
rename"/>
   <links key="domain" href="/gwadmin-service/domains/testDom1"/>
   <timeCreated>1370907858000</timeCreated>
   <timeLastMod>1370907860000</timeLastMod>
   <lastModifiedBy>Unknown admin</lastModifiedBy>
   <lastModifiedOp>MODIFY</lastModifiedOp>
   <forceNullOnAttrs/>
   <accessMode>CLIENT_SERVER</accessMode>
   <allowedAddressFormats>
```

```
 <inherited>true</inherited>
   <inheritedFrom>testSystem1</inheritedFrom>
   <inheritedValue>
     <AttrNoUsed>FLAST</AttrNoUsed>
     <AttrNoUsed>FIRST_LAST</AttrNoUsed>
     <AttrNoUsed>LAST_FIRST</AttrNoUsed>
     <AttrNoUsed>HOST</AttrNoUsed>
     <AttrNoUsed>USER</AttrNoUsed>
   </inheritedValue>
   <value>
     <AttrNoUsed>FLAST</AttrNoUsed>
     <AttrNoUsed>FIRST_LAST</AttrNoUsed>
     <AttrNoUsed>LAST_FIRST</AttrNoUsed>
     <AttrNoUsed>HOST</AttrNoUsed>
     <AttrNoUsed>USER</AttrNoUsed>
   </value>
 </allowedAddressFormats>
 <domainName>testDom1</domainName>
 <deliveryMode>APP_THRESHOLD</deliveryMode>
 <disableLogins>false</disableLogins>
 <enableICalBrowse>
   <value class="boolean">true</value>
   <inheritedValue class="boolean">true</inheritedValue>
   <inheritedFrom>testSystem1</inheritedFrom>
   <inherited>true</inherited>
 </enableICalBrowse>
 <externalEntity>false</externalEntity>
 <externalRecord>false</externalRecord>
 <fileId>tes1072</fileId>
 <internetDomainName>
   <inherited>true</inherited>
   <inheritedFrom>testSystem1</inheritedFrom>
   <inheritedValue>testdomain.com</inheritedValue>
   <value>testdomain.com</value>
 </internetDomainName>
 <intruderDetection>true</intruderDetection>
 <intruderLockoutAttempts>5</intruderLockoutAttempts>
 <intruderLockoutAttemptsInterval>30</intruderLockoutAttemptsInterval>
 <intruderLockoutResetInterval>30</intruderLockoutResetInterval>
 <language>English - US</language>
 <languageId>0</languageId>
 <linkAddress>C:\Novell\GroupWise\testPostOffice1</linkAddress>
 <linkAddressType>TCP_IP</linkAddressType>
 <mtpAppName>POA</mtpAppName>
 <postOfficeVersion>1212</postOfficeVersion>
 <preferredAddressFormat>
   <inherited>true</inherited>
   <inheritedFrom>testSystem1</inheritedFrom>
   <inheritedValue>FULL</inheritedValue>
   <value>FULL</value>
 </preferredAddressFormat>
 <securitySettings class="AttrNoUsed">HIGH</securitySettings>
\timestimezone>(GMT-07:00) Mountain Time (US & amp; Canada)</timezone>
 <timezoneId>MST</timezoneId>
 <path>C:\Novell\GroupWise\testPostOffice1</path>
 <clientUpdateBumpNumber>0</clientUpdateBumpNumber>
```

```
</postOffice>
```
### **Finding a User in the GroupWise System**

```
Request:
GET https://localhost:9710/gwadmin-service/list/USER?filter=name match 'testUser1'
Response Status: 
200 - OK
JSON Response: 
{
   "id" : "USER.testDom1.testPO1.testUser1",
   "guid" : "3C0BF3D0-09EF-0000-8A08-20888CC82C5A",
   "name" : "testUser1",
   "links" : null,
   "timeCreated" : 1371072310000,
   "timeLastMod" : 1371072310000,
   "legacyDn" : null,
   "lastModifiedBy" : "admin.testSystem1",
   "lastModifiedOp" : "ADD",
   "pendingOp" : null,
   "domainName" : "testDom1",
   "postOfficeName" : "testPO1",
   "description" : null,
   "emailAddresses" : null,
   "visibility" : "SYSTEM",
   "defaultInternetAgentName" : null,
   "allowedAddressFormats" : null,
   "internetDomainName" : null,
   "preferredAddressFormat" : null,
   "preferredEmailId" : null,
   "moveStatus" : null,
   "ldapDn" : null,
   "ldapId" : null,
   "directoryId" : null,
   "enableICalBrowse" : null,
   "restoreArea" : null,
   "expirationDate" : 0,
   "externalRecord" : null,
   "externalSync" : null,
   "fileId" : "fri",
   "accountId" : null,
   "city" : null,
   "company" : null,
   "country" : null,
   "department" : null,
   "externalEntity" : null,
   "externalSyncOverride" : null,
   "faxNumber" : null,
   "gatewayAccess" : null,
   "givenName" : null,
   "gwId" : null,
   "homePhoneNumber" : null,
   "ldapAuthentication" : null,
   "location" : null,
   "lastClientLoginTime" : null,
   "lastClientType" : null,
   "loginDisabled" : null,
   "mailboxId" : null,
   "middleInitial" : null,
```

```
 "mobilePhoneNumber" : null,
   "networkId" : null,
   "otherPhoneNumber" : null,
   "pagerNumber" : null,
   "postalZipCode" : null,
   "postOfficeBox" : null,
   "stateProvince" : null,
   "streetAddress" : null,
   "suffix" : null,
   "surname" : "testSurname1",
   "telephoneNumber" : null,
   "title" : null,
   "groupAccessControlUpdateList" : null,
   "groupMembersUpdateList" : null,
   "adminDefined1" : null,
   "adminDefined2" : null,
   "adminDefined3" : null,
   "adminDefined4" : null,
   "adminDefined5" : null,
   "adminDefined6" : null,
   "adminDefined7" : null,
   "adminDefined8" : null,
   "adminDefined9" : null,
   "adminDefined10" : null,
   "adminDefined11" : null,
   "adminDefined12" : null,
   "adminDefined13" : null,
   "adminDefined14" : null,
   "adminDefined15" : null,
   "adminDefined16" : null,
   "adminDefined17" : null,
   "adminDefined18" : null,
   "adminDefined19" : null,
   "adminDefined20" : null,
   "mailboxSizeMb" : null,
   "mailboxLicenseType" : null,
   "moveComplete" : null,
   "directoryUser" : false,
   "@type" : "user",
   "@url" : "/gwadmin-service/domains/testDom1/postoffices/testPO1/users/testUser1"
}
XML Response:
<user>
   <id>USER.testDom1.testPO1.testUser1</id>
   <guid>D8C01260-09EF-0000-8A08-20888CC82C5A</guid>
   <name>testUser1</name>
   <objType>user</objType>
   <url>/gwadmin-service/domains/testDom1/postoffices/testPO1/users/testUser1</url>
   <timeCreated>1371072573000</timeCreated>
   <timeLastMod>1371072573000</timeLastMod>
   <lastModifiedBy>admin.testSystem1</lastModifiedBy>
   <lastModifiedOp>ADD</lastModifiedOp>
   <forceNullOnAttrs/>
   <domainName>testDom1</domainName>
   <postOfficeName>testPO1</postOfficeName>
   <visibility>SYSTEM</visibility>
   <fileId>q2t</fileId>
   <surname>testSurname1</surname>
\langleluser>
```

```
Sample Requests and Responses 103
```
## **Finding a User in a Domain**

```
Request:
GET https://localhost:9710/gwadmin-service/list/USER/
DOMAIN.testDom1?name=testUser1
Response Status: 
200 - OK
JSON Response: 
{
   "id" : "USER.testDom1.testPO1.testUser1",
   "guid" : "3C0BF3D0-09EF-0000-8A08-20888CC82C5A",
   "name" : "testUser1",
   "links" : null,
   "timeCreated" : 1371072310000,
   "timeLastMod" : 1371072310000,
   "legacyDn" : null,
   "lastModifiedBy" : "admin.testSystem1",
   "lastModifiedOp" : "ADD",
   "pendingOp" : null,
   "domainName" : "testDom1",
   "postOfficeName" : "testPO1",
   "description" : null,
   "emailAddresses" : null,
   "visibility" : "SYSTEM",
   "defaultInternetAgentName" : null,
   "allowedAddressFormats" : null,
   "internetDomainName" : null,
   "preferredAddressFormat" : null,
   "preferredEmailId" : null,
   "moveStatus" : null,
   "ldapDn" : null,
   "ldapId" : null,
   "directoryId" : null,
   "enableICalBrowse" : null,
   "restoreArea" : null,
   "expirationDate" : 0,
   "externalRecord" : null,
   "externalSync" : null,
   "fileId" : "fri",
   "accountId" : null,
   "city" : null,
   "company" : null,
   "country" : null,
   "department" : null,
   "externalEntity" : null,
   "externalSyncOverride" : null,
   "faxNumber" : null,
   "gatewayAccess" : null,
   "givenName" : null,
   "gwId" : null,
   "homePhoneNumber" : null,
   "ldapAuthentication" : null,
   "location" : null,
   "lastClientLoginTime" : null,
   "lastClientType" : null,
   "loginDisabled" : null,
   "mailboxId" : null,
```

```
 "middleInitial" : null,
   "mobilePhoneNumber" : null,
   "networkId" : null,
   "otherPhoneNumber" : null,
   "pagerNumber" : null,
   "postalZipCode" : null,
   "postOfficeBox" : null,
   "stateProvince" : null,
   "streetAddress" : null,
   "suffix" : null,
   "surname" : "testSurname1",
   "telephoneNumber" : null,
   "title" : null,
   "groupAccessControlUpdateList" : null,
   "groupMembersUpdateList" : null,
   "adminDefined1" : null,
   "adminDefined2" : null,
   "adminDefined3" : null,
   "adminDefined4" : null,
   "adminDefined5" : null,
   "adminDefined6" : null,
   "adminDefined7" : null,
   "adminDefined8" : null,
   "adminDefined9" : null,
   "adminDefined10" : null,
   "adminDefined11" : null,
   "adminDefined12" : null,
   "adminDefined13" : null,
   "adminDefined14" : null,
   "adminDefined15" : null,
   "adminDefined16" : null,
   "adminDefined17" : null,
   "adminDefined18" : null,
   "adminDefined19" : null,
   "adminDefined20" : null,
   "mailboxSizeMb" : null,
   "mailboxLicenseType" : null,
   "moveComplete" : null,
   "directoryUser" : false,
   "@type" : "user",
   "@url" : "/gwadmin-service/domains/testDom1/postoffices/testPO1/users/testUser1"
XML Response:
\langleuser>
   <id>USER.testDom1.testPO1.testUser1</id>
   <guid>D8C01260-09EF-0000-8A08-20888CC82C5A</guid>
```
}

```
 <name>testUser1</name>
   <objType>user</objType>
   <url>/gwadmin-service/domains/testDom1/postoffices/testPO1/users/testUser1</url>
   <timeCreated>1371072573000</timeCreated>
   <timeLastMod>1371072573000</timeLastMod>
   <lastModifiedBy>admin.testSystem1</lastModifiedBy>
   <lastModifiedOp>ADD</lastModifiedOp>
   <forceNullOnAttrs/>
   <domainName>testDom1</domainName>
   <postOfficeName>testPO1</postOfficeName>
   <visibility>SYSTEM</visibility>
   <fileId>q2t</fileId>
   <surname>testSurname1</surname>
</user>
```
## **Finding a User in a Post Office**

```
Request:
```

```
GET https://localhost:9710/gwadmin-service/domains/testDom1/postoffices/testPO1/
users/testUser1
```

```
Response Status: 
200 - OK
JSON Response: 
{
   "id" : "USER.testDom1.testPO1.testUser1",
   "guid" : "3C0BF3D0-09EF-0000-8A08-20888CC82C5A",
   "name" : "testUser1",
   "links" : [ {
     "@title" : "administeredgroups",
     "@href" : "/gwadmin-service/domains/testDom1/postoffices/testPO1/users/
testUser1/administeredgroups"
   }, {
     "@title" : "aliases",
     "@href" : "/gwadmin-service/domains/testDom1/postoffices/testPO1/users/
testUser1/aliases"
   }, {
     "@title" : "clientoptions",
     "@href" : "/gwadmin-service/domains/testDom1/postoffices/testPO1/users/
testUser1/clientoptions"
   }, {
     "@title" : "info",
     "@href" : "/gwadmin-service/domains/testDom1/postoffices/testPO1/users/
testUser1/info"
   }, {
     "@title" : "emailaddresses",
     "@href" : "/gwadmin-service/domains/testDom1/postoffices/testPO1/users/
testUser1/emailaddresses"
   }, {
     "@title" : "groupmemberships",
     "@href" : "/gwadmin-service/domains/testDom1/postoffices/testPO1/users/
testUser1/groupmemberships"
   }, {
     "@title" : "gwcheck",
     "@href" : "/gwadmin-service/domains/testDom1/postoffices/testPO1/users/
testUser1/gwcheck"
   }, {
```

```
 "@title" : "resources",
     "@href" : "/gwadmin-service/domains/testDom1/postoffices/testPO1/users/
testUser1/resources"
  }, {
     "@title" : "nicknames",
     "@href" : "/gwadmin-service/domains/testDom1/postoffices/testPO1/users/
testUser1/nicknames"
  }, {
     "@title" : "synchronize",
     "@href" : "/gwadmin-service/domains/testDom1/postoffices/testPO1/users/
testUser1/synchronize"
   }, {
     "@title" : "restorearea",
     "@href" : "/gwadmin-service/domains/testDom1/postoffices/testPO1/users/
testUser1/restorearea"
   }, {
     "@title" : "restoremailbox",
     "@href" : "/gwadmin-service/domains/testDom1/postoffices/testPO1/users/
testUser1/restoremailbox"
   }, {
     "@title" : "domain",
     "@href" : "/gwadmin-service/domains/testDom1"
   }, {
     "@title" : "postoffice",
     "@href" : "/gwadmin-service/domains/testDom1/postoffices/testPO1"
   } ],
   "timeCreated" : 1371072310000,
   "timeLastMod" : 1371072310000,
   "legacyDn" : null,
   "lastModifiedBy" : "admin.testSystem1",
   "lastModifiedOp" : "ADD",
   "pendingOp" : null,
   "domainName" : "testDom1",
   "postOfficeName" : "testPO1",
   "description" : null,
   "emailAddresses" : [ "testUser1.testPO1.testDom1@testdomain.com" ],
   "visibility" : "SYSTEM",
   "defaultInternetAgentName" : null,
   "allowedAddressFormats" : {
    "inherited" : true,
    "inheritedFrom" : "testSystem1",
     "inheritedValue" : [ "FLAST", "USER", "FIRST_LAST", "HOST", "LAST_FIRST" ],
     "value" : [ "FLAST", "USER", "FIRST_LAST", "HOST", "LAST_FIRST" ]
   },
   "internetDomainName" : {
    "inherited" : true,
     "inheritedFrom" : "testSystem1",
     "inheritedValue" : "testdomain.com",
     "value" : "testdomain.com",
     "exclusive" : null
   },
   "preferredAddressFormat" : {
    "inherited" : true,
    "inheritedFrom" : "testSystem1",
    "inheritedValue" : "FULL",
    "value" : "FULL"
   },
   "preferredEmailId" : null,
   "moveStatus" : null,
   "ldapDn" : null,
```

```
 "ldapId" : null,
 "directoryId" : null,
 "enableICalBrowse" : {
   "value" : true,
  "inheritedValue" : true,
  "inheritedFrom" : "testSystem1",
  "inherited" : true
 },
 "restoreArea" : null,
 "expirationDate" : 0,
 "externalRecord" : null,
 "externalSync" : null,
 "fileId" : "fri",
 "accountId" : null,
 "city" : null,
 "company" : null,
 "country" : null,
 "department" : null,
 "externalEntity" : null,
 "externalSyncOverride" : null,
 "faxNumber" : null,
 "gatewayAccess" : null,
 "givenName" : null,
 "gwId" : null,
 "homePhoneNumber" : null,
 "ldapAuthentication" : null,
 "location" : null,
 "lastClientLoginTime" : null,
 "lastClientType" : null,
 "loginDisabled" : null,
 "mailboxId" : null,
 "middleInitial" : null,
 "mobilePhoneNumber" : null,
 "networkId" : null,
 "otherPhoneNumber" : null,
 "pagerNumber" : null,
 "postalZipCode" : null,
 "postOfficeBox" : null,
 "stateProvince" : null,
 "streetAddress" : null,
 "suffix" : null,
 "surname" : "testSurname1",
 "telephoneNumber" : null,
 "title" : null,
 "groupAccessControlUpdateList" : null,
 "groupMembersUpdateList" : null,
 "adminDefined1" : null,
 "adminDefined2" : null,
 "adminDefined3" : null,
 "adminDefined4" : null,
 "adminDefined5" : null,
 "adminDefined6" : null,
 "adminDefined7" : null,
 "adminDefined8" : null,
 "adminDefined9" : null,
 "adminDefined10" : null,
 "adminDefined11" : null,
 "adminDefined12" : null,
 "adminDefined13" : null,
 "adminDefined14" : null,
```
```
 "adminDefined15" : null,
   "adminDefined16" : null,
   "adminDefined17" : null,
   "adminDefined18" : null,
   "adminDefined19" : null,
   "adminDefined20" : null,
   "mailboxSizeMb" : null,
   "mailboxLicenseType" : null,
   "moveComplete" : null,
   "directoryUser" : false,
   "@type" : null,
   "@url" : "/gwadmin-service/domains/testDom1/postoffices/testPO1/users/testUser1"
}
XML Response:
<user>
   <id>USER.testDom1.testPO1.testUser1</id>
   <guid>D8C01260-09EF-0000-8A08-20888CC82C5A</guid>
   <name>testUser1</name>
   <url>/gwadmin-service/domains/testDom1/postoffices/testPO1/users/testUser1</url>
   <links key="administeredgroups" href="/gwadmin-service/domains/testDom1/
postoffices/testPO1/users/testUser1/administeredgroups"/>
   <links key="aliases" href="/gwadmin-service/domains/testDom1/postoffices/
testPO1/users/testUser1/aliases"/>
   <links key="clientoptions" href="/gwadmin-service/domains/testDom1/postoffices/
testPO1/users/testUser1/clientoptions"/>
   <links key="info" href="/gwadmin-service/domains/testDom1/postoffices/testPO1/
users/testUser1/info"/>
   <links key="emailaddresses" href="/gwadmin-service/domains/testDom1/postoffices/
testPO1/users/testUser1/emailaddresses"/>
   <links key="groupmemberships" href="/gwadmin-service/domains/testDom1/
postoffices/testPO1/users/testUser1/groupmemberships"/>
   <links key="gwcheck" href="/gwadmin-service/domains/testDom1/postoffices/
testPO1/users/testUser1/gwcheck"/>
   <links key="resources" href="/gwadmin-service/domains/testDom1/postoffices/
testPO1/users/testUser1/resources"/>
   <links key="nicknames" href="/gwadmin-service/domains/testDom1/postoffices/
testPO1/users/testUser1/nicknames"/>
   <links key="synchronize" href="/gwadmin-service/domains/testDom1/postoffices/
testPO1/users/testUser1/synchronize"/>
   <links key="restorearea" href="/gwadmin-service/domains/testDom1/postoffices/
testPO1/users/testUser1/restorearea"/>
   <links key="restoremailbox" href="/gwadmin-service/domains/testDom1/postoffices/
testPO1/users/testUser1/restoremailbox"/>
   <links key="domain" href="/gwadmin-service/domains/testDom1"/>
   <links key="postoffice" href="/gwadmin-service/domains/testDom1/postoffices/
testPO1"/>
   <timeCreated>1371072573000</timeCreated>
   <timeLastMod>1371072573000</timeLastMod>
   <lastModifiedBy>admin.testSystem1</lastModifiedBy>
   <lastModifiedOp>ADD</lastModifiedOp>
   <forceNullOnAttrs/>
   <domainName>testDom1</domainName>
   <postOfficeName>testPO1</postOfficeName>
   <emailAddresses>
     <string>testUser1.testPO1.testDom1@testdomain.com</string>
   </emailAddresses>
   <visibility>SYSTEM</visibility>
   <allowedAddressFormats>
```

```
 <inherited>true</inherited>
```

```
 <inheritedFrom>testSystem1</inheritedFrom>
     <inheritedValue>
       <AttrNoUsed>FLAST</AttrNoUsed>
       <AttrNoUsed>FIRST_LAST</AttrNoUsed>
       <AttrNoUsed>LAST_FIRST</AttrNoUsed>
       <AttrNoUsed>HOST</AttrNoUsed>
       <AttrNoUsed>USER</AttrNoUsed>
     </inheritedValue>
     <value>
       <AttrNoUsed>FLAST</AttrNoUsed>
       <AttrNoUsed>FIRST_LAST</AttrNoUsed>
       <AttrNoUsed>LAST_FIRST</AttrNoUsed>
       <AttrNoUsed>HOST</AttrNoUsed>
       <AttrNoUsed>USER</AttrNoUsed>
     </value>
   </allowedAddressFormats>
   <internetDomainName>
     <inherited>true</inherited>
     <inheritedFrom>testSystem1</inheritedFrom>
    <inheritedValue>testdomain.com</inheritedValue>
     <value>testdomain.com</value>
   </internetDomainName>
   <preferredAddressFormat>
     <inherited>true</inherited>
     <inheritedFrom>testSystem1</inheritedFrom>
     <inheritedValue>FULL</inheritedValue>
     <value>FULL</value>
   </preferredAddressFormat>
   <enableICalBrowse>
     <value class="boolean">true</value>
     <inheritedValue class="boolean">true</inheritedValue>
    <inheritedFrom>testSystem1</inheritedFrom>
     <inherited>true</inherited>
   </enableICalBrowse>
   <fileId>q2t</fileId>
   <surname>testSurname1</surname>
</user>
```
#### **Finding a User in a Group**

```
Request:
GET https://localhost:9710/gwadmin-service/domains/testDom1/postoffices/testPO1/
groups/testGroup1/members/GROUP.testDom1.testPO1.testUser1
```

```
Response Status: 
200 - OK
JSON Response: 
{
   "id" : "USER.testDom1.testPO1.testUser1",
   "guid" : null,
   "name" : "testUser1",
   "links" : null,
   "timeCreated" : null,
   "timeLastMod" : null,
   "legacyDn" : null,
   "lastModifiedBy" : null,
   "lastModifiedOp" : null,
```

```
 "pendingOp" : null,
   "postOfficeName" : "testPO1",
   "domainName" : "testDom1",
   "givenName" : null,
   "participation" : "PRIMARY",
   "type" : "USER",
   "surname" : "testSurname1",
   "@type" : null,
   "@url" : null
}
XML Response:
<member>
   <id>USER.testDom1.testPO1.testUser1</id>
   <name>testUser1</name>
   <forceNullOnAttrs/>
   <postOfficeName>testPO1</postOfficeName>
   <domainName>testDom1</domainName>
   <participation>PRIMARY</participation>
   <type>USER</type>
   <surname>testSurname1</surname>
</member>
```
#### **Finding a User's Last Name That Has Chinese Characters**

```
Request:
GET https://localhost:9710/gwadmin-service/list/USER?surname=????
Response Status: 
200 - OK
JSON Response: 
{
   "id" : "USER.testDom1.testPO1.testChineseUser1",
   "guid" : "3D438970-09EF-0000-8A08-20888CC82C5A",
   "name" : "testChineseUser1",
   "links" : null,
   "timeCreated" : 1371072312000,
   "timeLastMod" : 1371072312000,
   "legacyDn" : null,
   "lastModifiedBy" : "admin.testSystem1",
   "lastModifiedOp" : "ADD",
   "pendingOp" : null,
   "domainName" : "testDom1",
   "postOfficeName" : "testPO1",
   "description" : null,
   "emailAddresses" : null,
   "visibility" : "SYSTEM",
   "defaultInternetAgentName" : null,
   "allowedAddressFormats" : null,
   "internetDomainName" : null,
   "preferredAddressFormat" : null,
   "preferredEmailId" : null,
   "moveStatus" : null,
   "ldapDn" : null,
   "ldapId" : null,
   "directoryId" : null,
```

```
 "enableICalBrowse" : null,
 "restoreArea" : null,
 "expirationDate" : 0,
 "externalRecord" : null,
 "externalSync" : null,
 "fileId" : "77i",
 "accountId" : null,
 "city" : null,
 "company" : null,
 "country" : null,
 "department" : null,
 "externalEntity" : null,
 "externalSyncOverride" : null,
 "faxNumber" : null,
 "gatewayAccess" : null,
 "givenName" : null,
 "gwId" : null,
 "homePhoneNumber" : null,
 "ldapAuthentication" : null,
 "location" : null,
 "lastClientLoginTime" : null,
 "lastClientType" : null,
 "loginDisabled" : null,
 "mailboxId" : null,
 "middleInitial" : null,
 "mobilePhoneNumber" : null,
 "networkId" : null,
 "otherPhoneNumber" : null,
 "pagerNumber" : null,
 "postalZipCode" : null,
 "postOfficeBox" : null,
 "stateProvince" : null,
 "streetAddress" : null,
 "suffix" : null,
 "surname" : "????",
 "telephoneNumber" : null,
 "title" : null,
 "groupAccessControlUpdateList" : null,
 "groupMembersUpdateList" : null,
 "adminDefined1" : null,
 "adminDefined2" : null,
 "adminDefined3" : null,
 "adminDefined4" : null,
 "adminDefined5" : null,
 "adminDefined6" : null,
 "adminDefined7" : null,
 "adminDefined8" : null,
 "adminDefined9" : null,
 "adminDefined10" : null,
 "adminDefined11" : null,
 "adminDefined12" : null,
 "adminDefined13" : null,
 "adminDefined14" : null,
 "adminDefined15" : null,
 "adminDefined16" : null,
 "adminDefined17" : null,
 "adminDefined18" : null,
 "adminDefined19" : null,
 "adminDefined20" : null,
 "mailboxSizeMb" : null,
```

```
 "mailboxLicenseType" : null,
   "moveComplete" : null,
   "directoryUser" : false,
   "@type" : "user",
   "@url" : "/gwadmin-service/domains/testDom1/postoffices/testPO1/users/
testChineseUser1"
}
XML Response:
<user>
   <id>USER.testDom1.testPO1.testChineseUser1</id>
   <guid>D9ACBC50-09EF-0000-8A08-20888CC82C5A</guid>
   <name>testChineseUser1</name>
   <objType>user</objType>
   <url>/gwadmin-service/domains/testDom1/postoffices/testPO1/users/
testChineseUser1</url>
   <timeCreated>1371072575000</timeCreated>
   <timeLastMod>1371072575000</timeLastMod>
   <lastModifiedBy>admin.testSystem1</lastModifiedBy>
   <lastModifiedOp>ADD</lastModifiedOp>
   <forceNullOnAttrs/>
   <domainName>testDom1</domainName>
   <postOfficeName>testPO1</postOfficeName>
   <visibility>SYSTEM</visibility>
   <fileId>iit</fileId>
   <surname>????</surname>
\langleluser>
```
#### **Finding a Group in the GroupWise System**

```
Request:
GET https://localhost:9710/gwadmin-service/list/GROUP?name=testGroup1
Response Status: 
200 - OK
JSON Response: 
{
   "id" : "GROUP.testDom1.testPO1.testGroup1",
   "guid" : "3D593450-09EF-0000-8A08-20888CC82C5A",
   "name" : "testGroup1",
   "links" : null,
   "timeCreated" : 1371072313000,
   "timeLastMod" : 1371072313000,
   "legacyDn" : null,
   "lastModifiedBy" : "admin.testSystem1",
   "lastModifiedOp" : "ADD",
   "pendingOp" : null,
   "domainName" : "testDom1",
   "postOfficeName" : "testPO1",
   "description" : null,
   "emailAddresses" : null,
   "visibility" : "POST_OFFICE",
   "defaultInternetAgentName" : null,
   "allowedAddressFormats" : null,
   "internetDomainName" : null,
   "preferredAddressFormat" : null,
   "preferredEmailId" : null,
```

```
 "moveStatus" : null,
   "ldapDn" : null,
   "ldapId" : null,
   "directoryId" : null,
   "postOffice" : null,
   "groupType" : "DISTRIBUTION_LIST",
   "replicationOverride" : null,
   "exclusiveInternetDomain" : false,
   "groupAccessControlUpdateList" : null,
   "groupMembershipUpdateList" : null,
   "externalSync" : null,
   "moveComplete" : null,
   "directoryUser" : false,
   "@type" : "group",
   "@url" : "/gwadmin-service/domains/testDom1/postoffices/testPO1/groups/
testGroup1"
}
XML Response:
<group>
   <id>GROUP.testDom1.testPO1.testGroup1</id>
   <guid>D9C2B550-09EF-0000-8A08-20888CC82C5A</guid>
   <name>testGroup1</name>
   <objType>group</objType>
   <url>/gwadmin-service/domains/testDom1/postoffices/testPO1/groups/testGroup1</
||r|| <timeCreated>1371072575000</timeCreated>
   <timeLastMod>1371072575000</timeLastMod>
   <lastModifiedBy>admin.testSystem1</lastModifiedBy>
   <lastModifiedOp>ADD</lastModifiedOp>
   <forceNullOnAttrs/>
   <domainName>testDom1</domainName>
   <postOfficeName>testPO1</postOfficeName>
   <visibility>POST_OFFICE</visibility>
   <groupType>DISTRIBUTION_LIST</groupType>
   <exclusiveInternetDomain>false</exclusiveInternetDomain>
</group>
```
#### **Finding a Group in a Post Office**

```
Request:
GET https://localhost:9710/gwadmin-service/domains/testDom1/postoffices/testPO1/
groups/testGroup1
Response Status: 
200 - OK
JSON Response: 
{
   "id" : "GROUP.testDom1.testPO1.testGroup1",
   "guid" : "3D593450-09EF-0000-8A08-20888CC82C5A",
   "name" : "testGroup1",
   "links" : [ {
     "@title" : "groupmemberships",
     "@href" : "/gwadmin-service/domains/testDom1/postoffices/testPO1/groups/
testGroup1/groupmemberships"
   }, {
     "@title" : "nicknames",
```

```
 "@href" : "/gwadmin-service/domains/testDom1/postoffices/testPO1/groups/
testGroup1/nicknames"
   }, {
     "@title" : "members",
     "@href" : "/gwadmin-service/domains/testDom1/postoffices/testPO1/groups/
testGroup1/members"
   }, {
     "@title" : "acl",
     "@href" : "/gwadmin-service/domains/testDom1/postoffices/testPO1/groups/
testGroup1/acl"
   }, {
     "@title" : "domain",
     "@href" : "/gwadmin-service/domains/testDom1"
   }, {
     "@title" : "postoffice",
    "@href" : "/gwadmin-service/domains/testDom1/postoffices/testPO1"
   } ],
   "timeCreated" : 1371072313000,
   "timeLastMod" : 1371072313000,
   "legacyDn" : null,
   "lastModifiedBy" : "admin.testSystem1",
   "lastModifiedOp" : "ADD",
   "pendingOp" : null,
   "domainName" : "testDom1",
   "postOfficeName" : "testPO1",
   "description" : null,
   "emailAddresses" : [ "testGroup1.testPO1.testDom1@testdomain.com" ],
   "visibility" : "POST_OFFICE",
   "defaultInternetAgentName" : null,
   "allowedAddressFormats" : {
     "inherited" : true,
    "inheritedFrom" : "testSystem1",
    "inheritedValue" : [ "FLAST", "USER", "FIRST_LAST", "HOST", "LAST_FIRST" ],
    "value" : [ "FLAST", "USER", "FIRST_LAST", "HOST", "LAST_FIRST" ]
   },
   "internetDomainName" : {
     "inherited" : true,
     "inheritedFrom" : "testSystem1",
    "inheritedValue" : "testdomain.com",
    "value" : "testdomain.com",
     "exclusive" : null
   },
   "preferredAddressFormat" : {
     "inherited" : true,
     "inheritedFrom" : "testSystem1",
    "inheritedValue" : "FULL",
     "value" : "FULL"
   },
   "preferredEmailId" : null,
   "moveStatus" : null,
   "ldapDn" : null,
   "ldapId" : null,
   "directoryId" : null,
   "postOffice" : null,
   "groupType" : "DISTRIBUTION_LIST",
   "replicationOverride" : null,
   "exclusiveInternetDomain" : false,
   "groupAccessControlUpdateList" : null,
   "groupMembershipUpdateList" : null,
   "externalSync" : null,
```

```
 "moveComplete" : null,
   "directoryUser" : false,
   "@type" : null,
   "@url" : "/gwadmin-service/domains/testDom1/postoffices/testPO1/groups/
testGroup1"
}
XML Response:
<group>
   <id>GROUP.testDom1.testPO1.testGroup1</id>
   <guid>D9C2B550-09EF-0000-8A08-20888CC82C5A</guid>
   <name>testGroup1</name>
   <url>/gwadmin-service/domains/testDom1/postoffices/testPO1/groups/testGroup1</
url>
   <links key="groupmemberships" href="/gwadmin-service/domains/testDom1/
postoffices/testPO1/groups/testGroup1/groupmemberships"/>
   <links key="nicknames" href="/gwadmin-service/domains/testDom1/postoffices/
testPO1/groups/testGroup1/nicknames"/>
   <links key="members" href="/gwadmin-service/domains/testDom1/postoffices/
testPO1/groups/testGroup1/members"/>
   <links key="acl" href="/gwadmin-service/domains/testDom1/postoffices/testPO1/
groups/testGroup1/acl"/>
   <links key="domain" href="/gwadmin-service/domains/testDom1"/>
   <links key="postoffice" href="/gwadmin-service/domains/testDom1/postoffices/
testPO1"/>
   <timeCreated>1371072575000</timeCreated>
   <timeLastMod>1371072575000</timeLastMod>
   <lastModifiedBy>admin.testSystem1</lastModifiedBy>
   <lastModifiedOp>ADD</lastModifiedOp>
   <forceNullOnAttrs/>
   <domainName>testDom1</domainName>
   <postOfficeName>testPO1</postOfficeName>
   <emailAddresses>
     <string>testGroup1.testPO1.testDom1@testdomain.com</string>
   </emailAddresses>
   <visibility>POST_OFFICE</visibility>
   <allowedAddressFormats>
     <inherited>true</inherited>
     <inheritedFrom>testSystem1</inheritedFrom>
     <inheritedValue>
       <AttrNoUsed>FLAST</AttrNoUsed>
       <AttrNoUsed>FIRST_LAST</AttrNoUsed>
       <AttrNoUsed>LAST_FIRST</AttrNoUsed>
       <AttrNoUsed>HOST</AttrNoUsed>
       <AttrNoUsed>USER</AttrNoUsed>
     </inheritedValue>
     <value>
       <AttrNoUsed>FLAST</AttrNoUsed>
       <AttrNoUsed>FIRST_LAST</AttrNoUsed>
       <AttrNoUsed>LAST_FIRST</AttrNoUsed>
       <AttrNoUsed>HOST</AttrNoUsed>
       <AttrNoUsed>USER</AttrNoUsed>
    \langle \text{values} \rangle </allowedAddressFormats>
```

```
 <internetDomainName>
```

```
 <inherited>true</inherited>
     <inheritedFrom>testSystem1</inheritedFrom>
     <inheritedValue>testdomain.com</inheritedValue>
     <value>testdomain.com</value>
   </internetDomainName>
   <preferredAddressFormat>
     <inherited>true</inherited>
     <inheritedFrom>testSystem1</inheritedFrom>
    <inheritedValue>FULL</inheritedValue>
     <value>FULL</value>
   </preferredAddressFormat>
   <groupType>DISTRIBUTION_LIST</groupType>
   <exclusiveInternetDomain>false</exclusiveInternetDomain>
</group>
```
#### **Finding a Resource in the GroupWise System**

```
Request:
GET https://localhost:9710/gwadmin-service/list/RESOURCE?name=testResource1
Response Status: 
200 - OK
JSON Response: 
{
   "id" : "RESOURCE.testDom1.testPO1.testResource1",
   "guid" : "3E3CB680-09EF-0000-8A08-20888CC82C5A",
   "name" : "testResource1",
   "links" : null,
   "timeCreated" : 1371072314000,
   "timeLastMod" : 1371072314000,
   "legacyDn" : null,
   "lastModifiedBy" : "admin.testSystem1",
   "lastModifiedOp" : "ADD",
   "pendingOp" : null,
   "domainName" : "testDom1",
   "postOfficeName" : "testPO1",
   "description" : null,
   "emailAddresses" : null,
   "visibility" : "SYSTEM",
   "defaultInternetAgentName" : null,
   "allowedAddressFormats" : null,
   "internetDomainName" : null,
   "preferredAddressFormat" : null,
   "preferredEmailId" : null,
   "moveStatus" : null,
   "ldapDn" : null,
   "ldapId" : null,
   "directoryId" : null,
   "enableICalBrowse" : null,
   "restoreArea" : null,
   "expirationDate" : 0,
   "externalRecord" : null,
   "externalSync" : null,
   "fileId" : "66e",
   "owner" : "testUser1",
   "postOffice" : null,
   "resourceType" : "RESOURCE",
```

```
 "telephoneNumber" : null,
   "groupMembershipUpdateList" : null,
   "nicknamesUrl" : null,
   "moveComplete" : null,
   "directoryUser" : false,
   "@type" : "resource",
   "@url" : "/gwadmin-service/domains/testDom1/postoffices/testPO1/resources/
testResource1"
}
XML Response:
<resource>
   <id>RESOURCE.testDom1.testPO1.testResource1</id>
   <guid>DAD49A80-09EF-0000-8A08-20888CC82C5A</guid>
   <name>testResource1</name>
   <objType>resource</objType>
   <url>/gwadmin-service/domains/testDom1/postoffices/testPO1/resources/
testResource1</url>
   <timeCreated>1371072577000</timeCreated>
   <timeLastMod>1371072577000</timeLastMod>
   <lastModifiedBy>admin.testSystem1</lastModifiedBy>
   <lastModifiedOp>ADD</lastModifiedOp>
   <forceNullOnAttrs/>
   <domainName>testDom1</domainName>
   <postOfficeName>testPO1</postOfficeName>
   <visibility>SYSTEM</visibility>
   <fileId>hhp</fileId>
   <owner>testUser1</owner>
   <resourceType>RESOURCE</resourceType>
</resource>
```
## **Finding a Resource in a Post Office**

```
Request:
GET https://localhost:9710/gwadmin-service/domains/testDom1/postoffices/testPO1/
resources/testResource1
Response Status: 
200 - OK
JSON Response: 
{
   "id" : "RESOURCE.testDom1.testPO1.testResource1",
   "guid" : "3E3CB680-09EF-0000-8A08-20888CC82C5A",
   "name" : "testResource1",
   "links" : [ {
     "@title" : "clientoptions",
     "@href" : "/gwadmin-service/domains/testDom1/postoffices/testPO1/resources/
testResource1/clientoptions"
   }, {
     "@title" : "emailaddresses",
     "@href" : "/gwadmin-service/domains/testDom1/postoffices/testPO1/resources/
testResource1/emailaddresses"
   }, {
     "@title" : "groupmemberships",
     "@href" : "/gwadmin-service/domains/testDom1/postoffices/testPO1/resources/
testResource1/groupmemberships"
   }, {
```

```
 "@title" : "gwcheck",
     "@href" : "/gwadmin-service/domains/testDom1/postoffices/testPO1/resources/
testResource1/gwcheck"
  }, {
     "@title" : "nicknames",
     "@href" : "/gwadmin-service/domains/testDom1/postoffices/testPO1/resources/
testResource1/nicknames"
  }, {
     "@title" : "restorearea",
     "@href" : "/gwadmin-service/domains/testDom1/postoffices/testPO1/resources/
testResource1/restorearea"
   }, {
     "@title" : "restoremailbox",
     "@href" : "/gwadmin-service/domains/testDom1/postoffices/testPO1/resources/
testResource1/restoremailbox"
   }, {
     "@title" : "domain",
     "@href" : "/gwadmin-service/domains/testDom1"
   }, {
     "@title" : "postoffice",
     "@href" : "/gwadmin-service/domains/testDom1/postoffices/testPO1"
   } ],
   "timeCreated" : 1371072314000,
   "timeLastMod" : 1371072314000,
   "legacyDn" : null,
   "lastModifiedBy" : "admin.testSystem1",
   "lastModifiedOp" : "ADD",
   "pendingOp" : null,
   "domainName" : "testDom1",
   "postOfficeName" : "testPO1",
   "description" : null,
   "emailAddresses" : [ "testResource1.testPO1.testDom1@testdomain.com" ],
   "visibility" : "SYSTEM",
   "defaultInternetAgentName" : null,
   "allowedAddressFormats" : {
     "inherited" : true,
     "inheritedFrom" : "testSystem1",
     "inheritedValue" : [ "FLAST", "USER", "FIRST_LAST", "HOST", "LAST_FIRST" ],
     "value" : [ "FLAST", "USER", "FIRST_LAST", "HOST", "LAST_FIRST" ]
   },
   "internetDomainName" : {
    "inherited" : true,
    "inheritedFrom" : "testSystem1",
    "inheritedValue" : "testdomain.com",
     "value" : "testdomain.com",
     "exclusive" : null
   },
   "preferredAddressFormat" : {
     "inherited" : true,
     "inheritedFrom" : "testSystem1",
    "inheritedValue" : "FULL",
    "value" : "FULL"
   },
   "preferredEmailId" : null,
   "moveStatus" : null,
   "ldapDn" : null,
   "ldapId" : null,
   "directoryId" : null,
   "enableICalBrowse" : {
    "value" : true,
```

```
 "inheritedValue" : true,
     "inheritedFrom" : "testSystem1",
     "inherited" : true
   },
   "restoreArea" : null,
   "expirationDate" : 0,
   "externalRecord" : null,
   "externalSync" : null,
   "fileId" : "66e",
   "owner" : "testUser1",
   "postOffice" : null,
   "resourceType" : "RESOURCE",
   "telephoneNumber" : null,
   "groupMembershipUpdateList" : null,
   "nicknamesUrl" : "/gwadmin-service/domains/testDom1/postoffices/testPO1/
resources/testResource1/nicknames",
   "moveComplete" : null,
   "directoryUser" : false,
   "@type" : null,
   "@url" : "/gwadmin-service/domains/testDom1/postoffices/testPO1/resources/
testResource1"
}
XML Response:
<resource>
   <id>RESOURCE.testDom1.testPO1.testResource1</id>
   <guid>DAD49A80-09EF-0000-8A08-20888CC82C5A</guid>
   <name>testResource1</name>
   <url>/gwadmin-service/domains/testDom1/postoffices/testPO1/resources/
testResource1</url>
   <links key="clientoptions" href="/gwadmin-service/domains/testDom1/postoffices/
testPO1/resources/testResource1/clientoptions"/>
   <links key="emailaddresses" href="/gwadmin-service/domains/testDom1/postoffices/
testPO1/resources/testResource1/emailaddresses"/>
   <links key="groupmemberships" href="/gwadmin-service/domains/testDom1/
postoffices/testPO1/resources/testResource1/groupmemberships"/>
   <links key="gwcheck" href="/gwadmin-service/domains/testDom1/postoffices/
testPO1/resources/testResource1/gwcheck"/>
   <links key="nicknames" href="/gwadmin-service/domains/testDom1/postoffices/
testPO1/resources/testResource1/nicknames"/>
   <links key="restorearea" href="/gwadmin-service/domains/testDom1/postoffices/
testPO1/resources/testResource1/restorearea"/>
   <links key="restoremailbox" href="/gwadmin-service/domains/testDom1/postoffices/
testPO1/resources/testResource1/restoremailbox"/>
   <links key="domain" href="/gwadmin-service/domains/testDom1"/>
   <links key="postoffice" href="/gwadmin-service/domains/testDom1/postoffices/
testPO1"/>
   <timeCreated>1371072577000</timeCreated>
   <timeLastMod>1371072577000</timeLastMod>
   <lastModifiedBy>admin.testSystem1</lastModifiedBy>
   <lastModifiedOp>ADD</lastModifiedOp>
   <forceNullOnAttrs/>
   <domainName>testDom1</domainName>
   <postOfficeName>testPO1</postOfficeName>
   <emailAddresses>
     <string>testResource1.testPO1.testDom1@testdomain.com</string>
   </emailAddresses>
   <visibility>SYSTEM</visibility>
   <allowedAddressFormats>
     <inherited>true</inherited>
```

```
 <inheritedFrom>testSystem1</inheritedFrom>
     <inheritedValue>
       <AttrNoUsed>FLAST</AttrNoUsed>
       <AttrNoUsed>FIRST_LAST</AttrNoUsed>
       <AttrNoUsed>LAST_FIRST</AttrNoUsed>
       <AttrNoUsed>HOST</AttrNoUsed>
       <AttrNoUsed>USER</AttrNoUsed>
     </inheritedValue>
     <value>
       <AttrNoUsed>FLAST</AttrNoUsed>
       <AttrNoUsed>FIRST_LAST</AttrNoUsed>
       <AttrNoUsed>LAST_FIRST</AttrNoUsed>
       <AttrNoUsed>HOST</AttrNoUsed>
       <AttrNoUsed>USER</AttrNoUsed>
     </value>
   </allowedAddressFormats>
   <internetDomainName>
     <inherited>true</inherited>
    <inheritedFrom>testSystem1</inheritedFrom>
    <inheritedValue>testdomain.com</inheritedValue>
     <value>testdomain.com</value>
   </internetDomainName>
   <preferredAddressFormat>
     <inherited>true</inherited>
     <inheritedFrom>testSystem1</inheritedFrom>
     <inheritedValue>FULL</inheritedValue>
     <value>FULL</value>
   </preferredAddressFormat>
   <enableICalBrowse>
     <value class="boolean">true</value>
     <inheritedValue class="boolean">true</inheritedValue>
    <inheritedFrom>testSystem1</inheritedFrom>
     <inherited>true</inherited>
   </enableICalBrowse>
   <fileId>hhp</fileId>
   <owner>testUser1</owner>
   <resourceType>RESOURCE</resourceType>
</resource>
```
## **Finding a Nickname in the GroupWise System**

```
Request:
GET https://localhost:9710/gwadmin-service/list/NICKNAME?name=testNicknameName1
Response Status: 
200 - OK
JSON Response: 
{
   "id" : "NICKNAME.testDom1.testPO1.testNicknameName1",
   "guid" : "3E2536E0-09EF-0000-8A08-20888CC82C5A",
   "name" : "testNicknameName1",
   "links" : null,
   "timeCreated" : 1371072314000,
   "timeLastMod" : 1371072314000,
   "legacyDn" : null,
   "lastModifiedBy" : "admin.testSystem1",
   "lastModifiedOp" : "ADD",
```

```
 "pendingOp" : null,
 "domainName" : "testDom1",
 "postOfficeName" : "testPO1",
 "description" : null,
 "emailAddresses" : null,
 "visibility" : "SYSTEM",
 "defaultInternetAgentName" : null,
 "allowedAddressFormats" : null,
 "internetDomainName" : null,
 "preferredAddressFormat" : null,
 "preferredEmailId" : null,
 "moveStatus" : null,
 "ldapDn" : null,
 "ldapId" : null,
 "directoryId" : null,
 "enableICalBrowse" : null,
 "restoreArea" : null,
 "expirationDate" : 0,
 "externalRecord" : null,
 "externalSync" : null,
 "fileId" : null,
 "accountId" : null,
 "city" : null,
 "company" : null,
 "country" : null,
 "department" : null,
 "externalEntity" : null,
 "externalSyncOverride" : null,
 "faxNumber" : null,
 "gatewayAccess" : null,
 "givenName" : null,
 "gwId" : null,
 "homePhoneNumber" : null,
 "ldapAuthentication" : null,
 "location" : null,
 "lastClientLoginTime" : null,
 "lastClientType" : null,
 "loginDisabled" : null,
 "mailboxId" : null,
 "middleInitial" : null,
 "mobilePhoneNumber" : null,
 "networkId" : null,
 "otherPhoneNumber" : null,
 "pagerNumber" : null,
 "postalZipCode" : null,
 "postOfficeBox" : null,
-<br>"stateProvince" : null,
 "streetAddress" : null,
 "suffix" : null,
 "surname" : "testNicknameSurname1",
 "telephoneNumber" : null,
 "title" : null,
 "groupAccessControlUpdateList" : null,
 "groupMembersUpdateList" : null,
 "adminDefined1" : null,
 "adminDefined2" : null,
 "adminDefined3" : null,
 "adminDefined4" : null,
 "adminDefined5" : null,
 "adminDefined6" : null,
```

```
 "adminDefined7" : null,
   "adminDefined8" : null,
   "adminDefined9" : null,
   "adminDefined10" : null,
   "adminDefined11" : null,
   "adminDefined12" : null,
   "adminDefined13" : null,
   "adminDefined14" : null,
   "adminDefined15" : null,
   "adminDefined16" : null,
   "adminDefined17" : null,
   "adminDefined18" : null,
   "adminDefined19" : null,
   "adminDefined20" : null,
   "mailboxSizeMb" : null,
   "mailboxLicenseType" : null,
   "referredUserName" : null,
   "userName" : "testUser1",
   "userPostOfficeName" : "testPO1",
   "userDomainName" : "testDom1",
   "realMemberType" : "USER",
   "moveComplete" : null,
   "directoryUser" : false,
   "@type" : "nickname",
   "@url" : "/gwadmin-service/domains/testDom1/postoffices/testPO1/nicknames/
testNicknameName1"
}
XML Response:
<nickname>
   <id>NICKNAME.testDom1.testPO1.testNicknameName1</id>
   <guid>DAB356E0-09EF-0000-8A08-20888CC82C5A</guid>
   <name>testNicknameName1</name>
   <objType>nickname</objType>
   <url>/gwadmin-service/domains/testDom1/postoffices/testPO1/nicknames/
testNicknameName1</url>
   <timeCreated>1371072577000</timeCreated>
   <timeLastMod>1371072577000</timeLastMod>
   <lastModifiedBy>admin.testSystem1</lastModifiedBy>
   <lastModifiedOp>ADD</lastModifiedOp>
   <forceNullOnAttrs/>
   <domainName>testDom1</domainName>
   <postOfficeName>testPO1</postOfficeName>
   <visibility>SYSTEM</visibility>
   <surname>testNicknameSurname1</surname>
   <userName>testUser1</userName>
   <userPostOfficeName>testPO1</userPostOfficeName>
   <userDomainName>testDom1</userDomainName>
   <realMemberType>USER</realMemberType>
```

```
</nickname>
```
# **Finding a Nickname in a Post Office**

```
Request:
GET https://localhost:9710/gwadmin-service/domains/testDom1/postoffices/testPO1/
nicknames/testNicknameName1
Response Status: 
200 - OK
JSON Response: 
{
   "id" : "NICKNAME.testDom1.testPO1.testNicknameName1",
   "guid" : "3E2536E0-09EF-0000-8A08-20888CC82C5A",
   "name" : "testNicknameName1",
   "links" : [ {
     "@title" : "domain",
     "@href" : "/gwadmin-service/domains/testDom1"
   }, {
     "@title" : "postoffice",
     "@href" : "/gwadmin-service/domains/testDom1/postoffices/testPO1"
   }, {
     "@title" : "emailaddresses",
     "@href" : "/gwadmin-service/domains/testDom1/postoffices/testPO1/nicknames/
testNicknameName1/emailaddresses"
   } ],
   "timeCreated" : 1371072314000,
   "timeLastMod" : 1371072314000,
   "legacyDn" : null,
   "lastModifiedBy" : "admin.testSystem1",
   "lastModifiedOp" : "ADD",
   "pendingOp" : null,
   "domainName" : "testDom1",
   "postOfficeName" : "testPO1",
   "description" : null,
   "emailAddresses" : [ "testNicknameName1.testPO1.testDom1@testdomain.com" ],
   "visibility" : "SYSTEM",
   "defaultInternetAgentName" : null,
   "allowedAddressFormats" : {
     "inherited" : true,
     "inheritedFrom" : "testSystem1",
     "inheritedValue" : [ "FLAST", "USER", "FIRST_LAST", "HOST", "LAST_FIRST" ],
     "value" : [ "FLAST", "USER", "FIRST_LAST", "HOST", "LAST_FIRST" ]
   },
   "internetDomainName" : {
     "inherited" : true,
     "inheritedFrom" : "testSystem1",
     "inheritedValue" : "testdomain.com",
     "value" : "testdomain.com",
     "exclusive" : null
   },
   "preferredAddressFormat" : {
     "inherited" : true,
     "inheritedFrom" : "testSystem1",
     "inheritedValue" : "FULL",
     "value" : "FULL"
   },
   "preferredEmailId" : null,
   "moveStatus" : null,
   "ldapDn" : null,
```

```
 "ldapId" : null,
 "directoryId" : null,
 "enableICalBrowse" : null,
 "restoreArea" : null,
 "expirationDate" : 0,
 "externalRecord" : null,
 "externalSync" : null,
 "fileId" : null,
 "accountId" : null,
 "city" : null,
 "company" : null,
 "country" : null,
 "department" : null,
 "externalEntity" : null,
 "externalSyncOverride" : null,
 "faxNumber" : null,
 "gatewayAccess" : null,
 "givenName" : null,
 "gwId" : null,
 "homePhoneNumber" : null,
 "ldapAuthentication" : null,
 "location" : null,
 "lastClientLoginTime" : null,
 "lastClientType" : null,
 "loginDisabled" : null,
 "mailboxId" : null,
 "middleInitial" : null,
 "mobilePhoneNumber" : null,
 "networkId" : null,
 "otherPhoneNumber" : null,
 "pagerNumber" : null,
 "postalZipCode" : null,
 "postOfficeBox" : null,
 "stateProvince" : null,
 "streetAddress" : null,
 "suffix" : null,
 "surname" : "testNicknameSurname1",
 "telephoneNumber" : null,
 "title" : null,
 "groupAccessControlUpdateList" : null,
 "groupMembersUpdateList" : null,
 "adminDefined1" : null,
 "adminDefined2" : null,
 "adminDefined3" : null,
 "adminDefined4" : null,
 "adminDefined5" : null,
 "adminDefined6" : null,
 "adminDefined7" : null,
 "adminDefined8" : null,
 "adminDefined9" : null,
 "adminDefined10" : null,
 "adminDefined11" : null,
 "adminDefined12" : null,
 "adminDefined13" : null,
 "adminDefined14" : null,
 "adminDefined15" : null,
 "adminDefined16" : null,
 "adminDefined17" : null,
 "adminDefined18" : null,
 "adminDefined19" : null,
```

```
 "adminDefined20" : null,
   "mailboxSizeMb" : null,
   "mailboxLicenseType" : null,
   "referredUserName" : null,
   "userName" : "testUser1",
   "userPostOfficeName" : "testPO1",
   "userDomainName" : "testDom1",
   "realMemberType" : "USER",
   "moveComplete" : null,
   "directoryUser" : false,
   "@type" : null,
   "@url" : "/gwadmin-service/domains/testDom1/postoffices/testPO1/nicknames/
testNicknameName1"
}
XML Response:
<nickname>
   <id>NICKNAME.testDom1.testPO1.testNicknameName1</id>
   <guid>DAB356E0-09EF-0000-8A08-20888CC82C5A</guid>
   <name>testNicknameName1</name>
   <url>/gwadmin-service/domains/testDom1/postoffices/testPO1/nicknames/
testNicknameName1</url>
   <links key="domain" href="/gwadmin-service/domains/testDom1"/>
   <links key="postoffice" href="/gwadmin-service/domains/testDom1/postoffices/
testPO1"/>
   <links key="emailaddresses" href="/gwadmin-service/domains/testDom1/postoffices/
testPO1/nicknames/testNicknameName1/emailaddresses"/>
   <timeCreated>1371072577000</timeCreated>
   <timeLastMod>1371072577000</timeLastMod>
   <lastModifiedBy>admin.testSystem1</lastModifiedBy>
   <lastModifiedOp>ADD</lastModifiedOp>
   <forceNullOnAttrs/>
   <domainName>testDom1</domainName>
   <postOfficeName>testPO1</postOfficeName>
   <emailAddresses>
     <string>testNicknameName1.testPO1.testDom1@testdomain.com</string>
   </emailAddresses>
   <visibility>SYSTEM</visibility>
   <allowedAddressFormats>
     <inherited>true</inherited>
     <inheritedFrom>testSystem1</inheritedFrom>
     <inheritedValue>
       <AttrNoUsed>FLAST</AttrNoUsed>
       <AttrNoUsed>FIRST_LAST</AttrNoUsed>
       <AttrNoUsed>LAST_FIRST</AttrNoUsed>
       <AttrNoUsed>HOST</AttrNoUsed>
       <AttrNoUsed>USER</AttrNoUsed>
     </inheritedValue>
     <value>
       <AttrNoUsed>FLAST</AttrNoUsed>
       <AttrNoUsed>FIRST_LAST</AttrNoUsed>
       <AttrNoUsed>LAST_FIRST</AttrNoUsed>
       <AttrNoUsed>HOST</AttrNoUsed>
       <AttrNoUsed>USER</AttrNoUsed>
     </value>
   </allowedAddressFormats>
   <internetDomainName>
     <inherited>true</inherited>
     <inheritedFrom>testSystem1</inheritedFrom>
     <inheritedValue>testdomain.com</inheritedValue>
```

```
 <value>testdomain.com</value>
   </internetDomainName>
   <preferredAddressFormat>
     <inherited>true</inherited>
     <inheritedFrom>testSystem1</inheritedFrom>
    <inheritedValue>FULL</inheritedValue>
     <value>FULL</value>
   </preferredAddressFormat>
   <surname>testNicknameSurname1</surname>
   <userName>testUser1</userName>
   <userPostOfficeName>testPO1</userPostOfficeName>
   <userDomainName>testDom1</userDomainName>
   <realMemberType>USER</realMemberType>
</nickname>
```
#### **Moving Users to a Different Post Office**

```
JSON Request:
POST https://localhost:9710/gwadmin-service/system/moverequests
   sources=[{id=USER.testDom1.testPO1.testMoveUser1}, 
{id=USER.testDom1.testPO1.testMoveUser2}, 
{id=USER.testDom1.testPO1.testMoveUser3}]
   postOfficeId=POST_OFFICE.testDom2.testPO2
JSON Response: 
{
   "succeeded" : 2,
   "failed" : [ {
     "id" : "USER.testDom1.testPO1.testMoveUser2",
     "status" : {
       "error" : true,
       "httpStatusCode" : 403,
       "statusCode" : 56073,
       "statusMsg" : "User owns resources that must be transferred before it can be 
deleted",
       "locationHeader" : null
 }
   } ]
}
XML Request:
POST https://localhost:9710/gwadmin-service/system/moverequests
<moveRequest><sources><id>USER.testDom1.testPO1.testMoveUser1</id></
sources><sources><id>USER.testDom1.testPO1.testMoveUser2</id></
sources><sources><id>USER.testDom1.testPO1.testMoveUser3</id></
sources><postOfficeId>POST_OFFICE.testDom2.testPO2</postOfficeId></moveRequest>
XML Response:
<batchResult>
```

```
 <succeeded>2</succeeded>
```

```
 <failed>
       <id>USER.testDom1.testPO1.testMoveUser2</id>
       <status>
         <error>true</error>
         <httpStatusCode>403</httpStatusCode>
         <statusCode>56073</statusCode>
         <statusMsg>User owns resources that must be transferred before it can be 
deleted</statusMsg>
       </status>
   </failed>
</batchResult>
Response Status: 
200 - OK
```
#### **Moving a Group to a Different Post Office**

```
JSON Request:
POST https://localhost:9710/gwadmin-service/system/moverequests
   sources=[{id=GROUP.testDom1.testPO1.testMoveGroup1}]
   postOfficeId=POST_OFFICE.testDom2.testPO2
JSON Response: 
{
   "succeeded" : 0,
   "failed" : [ {
     "id" : "GROUP.testDom1.testPO1.testMoveGroup1",
     "status" : {
       "error" : true,
       "httpStatusCode" : 404,
       "statusCode" : 56074,
       "statusMsg" : "The object is invalid. testDom1.testPO1.testMoveGroup1.",
       "locationHeader" : null
 }
   } ]
}
XML Request:
POST https://localhost:9710/gwadmin-service/system/moverequests
<moveRequest><sources><id>GROUP.testDom1.testPO1.testMoveGroup1</id></
sources><postOfficeId>POST_OFFICE.testDom2.testPO2</postOfficeId></moveRequest>
XML Response:
<batchResult>
   <succeeded>0</succeeded>
```

```
 <failed>
       <id>GROUP.testDom1.testPO1.testMoveGroup1</id>
       <status>
         <error>true</error>
         <httpStatusCode>404</httpStatusCode>
         <statusCode>56074</statusCode>
         <statusMsg>The object is invalid. testDom1.testPO1.testMoveGroup1.</
statusMsg>
       </status>
   </failed>
</batchResult>
Response Status: 
200 - OK
```
#### **Moving a Resource to a Different Post Office**

```
JSON Request:
POST https://localhost:9710/gwadmin-service/system/moverequests
   sources=[{id=RESOURCE.testDom1.testPO1.testMoveResource1, 
resourceOwnerId=testMoveUser1}]
   postOfficeId=POST_OFFICE.testDom2.testPO2
JSON Response: 
{
   "succeeded" : 0,
   "failed" : [ {
     "id" : "RESOURCE.testDom1.testPO1.testMoveResource1",
     "status" : {
       "error" : true,
       "httpStatusCode" : 404,
       "statusCode" : 56074,
       "statusMsg" : "The object is invalid. testDom1.testPO1.testMoveResource1.",
       "locationHeader" : null
     }
   } ]
}
XML Request:
POST https://localhost:9710/gwadmin-service/system/moverequests
<moveRequest><sources><id>RESOURCE.testDom1.testPO1.testMoveResource1</
id><resourceOwnerId>testMoveUser1</resourceOwnerId></
sources><postOfficeId>POST_OFFICE.testDom2.testPO2</postOfficeId></moveRequest>
XML Response:
<batchResult>
```
<succeeded>0</succeeded>

```
 <failed>
       <id>RESOURCE.testDom1.testPO1.testMoveResource1</id>
       <status>
         <error>true</error>
         <httpStatusCode>404</httpStatusCode>
         <statusCode>56074</statusCode>
         <statusMsg>The object is invalid. testDom1.testPO1.testMoveResource1.</
statusMsq>
       </status>
   </failed>
</batchResult>
Response Status: 
200 - OK
```
#### **Deleting a User from the GroupWise System**

```
Request:
DELETE https://localhost:9710/gwadmin-service/domains/testDom1/postoffices/
testPO1/users/testUser1
```

```
Response Status: 
200 - OK
```
#### **Deleting a User That Owns Resources from the GroupWise System**

```
Request:
DELETE https://localhost:9710/gwadmin-service/domains/testDom1/postoffices/
testPO1/users/testMoveUser2
JSON Response: 
{
   "error" : true,
   "httpStatusCode" : 403,
   "statusCode" : 56073,
   "statusMsg" : "User owns resources that must be transferred before it can be 
deleted",
   "locationHeader" : null
}
XML Response:
<apiStatus>
   <error>true</error>
   <httpStatusCode>403</httpStatusCode>
   <statusCode>56073</statusCode>
   <statusMsg>User owns resources that must be transferred before it can be 
deleted</statusMsg>
</apiStatus>
Response Status: 
403 - Forbidden
56073: User owns resources that must be transferred before it can be deleted
```
#### **Deleting a User That Has Been Moved from the GroupWise System**

```
Request:
DELETE https://localhost:9710/gwadmin-service/domains/testDom1/postoffices/
testPO1/users/testMoveUser3
JSON Response: 
{
   "error" : true,
   "httpStatusCode" : 500,
   "statusCode" : 56064,
   "statusMsg" : "Pending move or delete operation",
   "locationHeader" : null
}
XML Response:
<apiStatus>
   <error>true</error>
   <httpStatusCode>500</httpStatusCode>
   <statusCode>56064</statusCode>
   <statusMsg>Pending move or delete operation</statusMsg>
</apiStatus>
Response Status: 
500 - Internal Server Error
56064: Pending move or delete operation
```
## **Deleting a Group from the GroupWise System**

```
Request:
DELETE https://localhost:9710/gwadmin-service/domains/testDom1/postoffices/
testPO1/groups/testGroup1
```

```
Response Status: 
200 - OK
```
#### **Deleting a Member from a Group**

```
Request:
DELETE https://localhost:9710/gwadmin-service/domains/testDom1/postoffices/
testPO1/groups/testGroup1/members/GROUP.testDom1.testPO1.testUser1
```

```
Response Status: 
200 - OK
```
## **Deleting a Resource from the GroupWise System**

```
Request:
DELETE https://localhost:9710/gwadmin-service/domains/testDom1/postoffices/
testPO1/resources/testResource1
```

```
Response Status: 
200 - OK
```
## **Deleting a Nickname from the GroupWise System**

```
Request:
DELETE https://localhost:9710/gwadmin-service/domains/testDom1/postoffices/
testPO1/nicknames/testNicknameName1
```

```
Response Status: 
200 - OK
```
# **Requesting the Client Options for a User**

```
Request:
GET https://localhost:9710/gwadmin-service/domains/testDom1/postoffices/testPO1/
users/testUser1/clientoptions
Response Status: 
200 - OK
JSON Response: 
{
   "id" : null,
   "guid" : null,
   "name" : null,
   "links" : null,
   "timeCreated" : null,
   "timeLastMod" : null,
   "legacyDn" : null,
   "lastModifiedBy" : null,
   "lastModifiedOp" : null,
   "pendingOp" : null,
   "alarmDefaultTime" : {
     "lock" : null,
     "value" : {
       "hours" : 0,
       "minutes" : 5,
       "timeInMinutes" : 5
     },
     "restore" : false
   },
   "alarmWhenAccepted" : {
     "lock" : {
       "lockLevel" : "NONE",
       "itemLocked" : false,
       "lockAvailable" : true,
       "lockRights" : "LOCK_USER",
       "modifiable" : true
     },
     "value" : true,
     "restore" : false
   },
   "appointmentAcceptedNotification" : {
     "lock" : {
       "lockLevel" : "NONE",
       "itemLocked" : false,
       "lockAvailable" : true,
       "lockRights" : "LOCK_USER",
       "modifiable" : true
     },
```

```
 "value" : "NONE",
   "restore" : false
 },
 "appointmentCleanupAction" : {
   "lock" : {
     "lockLevel" : "NONE",
     "itemLocked" : false,
     "lockAvailable" : true,
     "lockRights" : "LOCK_USER",
     "modifiable" : true
   },
   "value" : "MANUAL_DELETE_ARCHIVE",
   "restore" : false
 },
 "appointmentCleanupDays" : {
   "lock" : null,
   "value" : 14,
   "restore" : false
 },
 "appointmentDefaultLength" : {
   "lock" : {
     "lockLevel" : "NONE",
     "itemLocked" : false,
     "lockAvailable" : true,
     "lockRights" : "LOCK_USER",
     "modifiable" : true
   },
   "value" : {
    "hours" : 1,
     "minutes" : 0,
     "timeInMinutes" : 60
   },
   "restore" : false
 },
 "appointmentDeletedNotification" : {
   "lock" : {
     "lockLevel" : "NONE",
     "itemLocked" : false,
     "lockAvailable" : true,
     "lockRights" : "LOCK_USER",
     "modifiable" : true
   },
   "value" : "NONE",
   "restore" : false
 },
 "appointmentDisplayMode" : {
   "lock" : {
     "lockLevel" : "NONE",
     "itemLocked" : false,
     "lockAvailable" : true,
     "lockRights" : "LOCK_USER",
     "modifiable" : true
   },
   "value" : "DURATION",
   "restore" : false
 },
 "appointmentIncludeSelf" : {
   "lock" : {
     "lockLevel" : "NONE",
     "itemLocked" : false,
```

```
 "lockAvailable" : true,
     "lockRights" : "LOCK_USER",
     "modifiable" : true
   },
   "value" : true,
  "restore" : false
 },
 "appointmentOpenedNotification" : {
   "lock" : {
    "lockLevel" : "NONE",
     "itemLocked" : false,
     "lockAvailable" : true,
     "lockRights" : "LOCK_USER",
     "modifiable" : true
  },
   "value" : "NONE",
  "restore" : false
 },
 "appointmentTrackingAction" : {
  "lock" : null,
   "value" : "ALL_INFORMATION",
   "restore" : false
 },
 "archiveLocationLinux" : {
   "lock" : {
     "lockLevel" : "NONE",
     "itemLocked" : false,
     "lockAvailable" : true,
     "lockRights" : "LOCK_USER",
     "modifiable" : true
   },
   "value" : "",
   "restore" : false
 },
 "archiveLocationUnc" : {
  "lock" : {
     "lockLevel" : "NONE",
     "itemLocked" : false,
     "lockAvailable" : true,
     "lockRights" : "LOCK_USER",
     "modifiable" : true
  },
   "value" : "",
  "restore" : false
 },
 "autoDeleteSentMail" : {
  "lock" : null,
   "value" : false,
   "restore" : false
 },
 "autoUpdateUrl" : {
  "lock" : {
    "lockLevel" : "NONE",
     "itemLocked" : false,
     "lockAvailable" : false,
     "lockRights" : "LOCK_USER",
     "modifiable" : true
   },
   "value" : "",
   "restore" : false
```

```
 },
 "autoUpdateEnabled" : {
   "lock" : {
    "lockLevel" : "NONE",
     "itemLocked" : false,
     "lockAvailable" : false,
     "lockRights" : "LOCK_USER",
     "modifiable" : true
  },
   "value" : true,
   "restore" : false
 },
 "autoUpdateForce" : {
  "lock" : {
    "lockLevel" : "NONE",
     "itemLocked" : false,
     "lockAvailable" : false,
     "lockRights" : "LOCK_USER",
     "modifiable" : true
  },
   "value" : false,
   "restore" : false
 },
 "autoUpdateGraceLogins" : {
   "lock" : {
     "lockLevel" : "NONE",
     "itemLocked" : false,
    "lockAvailable" : false,
     "lockRights" : "LOCK_USER",
    "modifiable" : true
   },
   "value" : 0,
  "restore" : false
 },
 "autoUpdateAlwaysPrompt" : {
  "lock" : {
     "lockLevel" : "NONE",
     "itemLocked" : false,
     "lockAvailable" : false,
     "lockRights" : "LOCK_USER",
     "modifiable" : true
   },
   "value" : false,
  "restore" : false
 },
 "boxSizeLimit" : {
  "lock" : null,
   "value" : 0,
   "restore" : false
 },
 "boxSizeNotify" : {
   "lock" : {
    "lockLevel" : "NONE",
     "itemLocked" : false,
     "lockAvailable" : false,
     "lockRights" : "LOCK_USER",
     "modifiable" : true
   },
   "value" : false,
   "restore" : false
```

```
 },
 "boxSizeWarningThreshold" : {
   "lock" : null,
   "value" : 0,
  "restore" : false
 },
 "boxThresholdNotify" : {
   "lock" : {
     "lockLevel" : "NONE",
     "itemLocked" : false,
     "lockAvailable" : false,
     "lockRights" : "LOCK_USER",
     "modifiable" : true
   },
   "value" : false,
   "restore" : false
 },
 "busySearchAppointmentLength" : {
   "lock" : {
     "lockLevel" : "NONE",
     "itemLocked" : false,
     "lockAvailable" : true,
     "lockRights" : "LOCK_USER",
     "modifiable" : true
   },
   "value" : {
    "hours" : 0,
     "minutes" : 15,
    "timeInMinutes" : 15
   },
   "restore" : false
 },
 "busySearchDays" : {
   "lock" : {
    "lockLevel" : "NONE",
     "itemLocked" : false,
     "lockAvailable" : true,
     "lockRights" : "LOCK_USER",
     "modifiable" : true
   },
   "value" : [ "THURSDAY", "FRIDAY", "MONDAY", "TUESDAY", "WEDNESDAY" ],
   "restore" : false
 },
 "busySearchFromTime" : {
   "lock" : {
     "lockLevel" : "NONE",
     "itemLocked" : false,
     "lockAvailable" : true,
     "lockRights" : "LOCK_USER",
     "modifiable" : true
   },
   "value" : {
    "hours" : 8,
     "minutes" : 0,
    "timeInMinutes" : 480
   },
   "restore" : false
 },
 "busySearchRange" : {
   "lock" : {
```

```
 "lockLevel" : "NONE",
     "itemLocked" : false,
     "lockAvailable" : true,
     "lockRights" : "LOCK_USER",
     "modifiable" : true
   },
   "value" : 7,
   "restore" : false
 },
 "busySearchToTime" : {
   "lock" : {
    "lockLevel" : "NONE",
     "itemLocked" : false,
     "lockAvailable" : true,
     "lockRights" : "LOCK_USER",
     "modifiable" : true
   },
   "value" : {
    "hours" : 17,
     "minutes" : 0,
     "timeInMinutes" : 1020
   },
   "restore" : false
 },
 "cachingGraceDays" : {
   "lock" : null,
   "value" : 14,
   "restore" : false
 },
 "cachingMode" : {
   "lock" : {
     "lockLevel" : "NONE",
     "itemLocked" : false,
     "lockAvailable" : false,
     "lockRights" : "LOCK_USER",
     "modifiable" : true
   },
   "value" : "ALLOW",
   "restore" : false
 },
 "calendarEndTime" : {
   "lock" : {
     "lockLevel" : "NONE",
     "itemLocked" : false,
     "lockAvailable" : true,
     "lockRights" : "LOCK_USER",
     "modifiable" : true
   },
   "value" : {
     "hours" : 17,
     "minutes" : 0,
    "timeInMinutes" : 1020
   },
   "restore" : false
 },
 "calendarFirstOfWeek" : {
   "lock" : {
    "lockLevel" : "NONE",
     "itemLocked" : false,
     "lockAvailable" : true,
```

```
 "lockRights" : "LOCK_USER",
     "modifiable" : true
   },
   "value" : "SUNDAY",
   "restore" : false
 },
 "calendarHighlightDays" : {
   "lock" : {
    "lockLevel" : "NONE",
     "itemLocked" : false,
     "lockAvailable" : true,
     "lockRights" : "LOCK_USER",
     "modifiable" : true
   },
   "value" : [ "SUNDAY", "SATURDAY" ],
   "restore" : false
 },
 "calendarShowWeekNumber" : {
   "lock" : {
     "lockLevel" : "NONE",
     "itemLocked" : false,
     "lockAvailable" : true,
     "lockRights" : "LOCK_USER",
     "modifiable" : true
   },
   "value" : false,
   "restore" : false
 },
 "calendarStartTime" : {
   "lock" : {
     "lockLevel" : "NONE",
     "itemLocked" : false,
     "lockAvailable" : true,
     "lockRights" : "LOCK_USER",
     "modifiable" : true
   },
  \overline{\ }"value" : {
     "hours" : 8,
     "minutes" : 0,
    "timeInMinutes" : 480
   },
   "restore" : false
 },
 "calendarWorkdays" : {
   "lock" : {
     "lockLevel" : "NONE",
     "itemLocked" : false,
     "lockAvailable" : true,
     "lockRights" : "LOCK_USER",
     "modifiable" : true
   },
   "value" : [ "THURSDAY", "FRIDAY", "MONDAY", "TUESDAY", "WEDNESDAY" ],
   "restore" : false
 },
 "certificateDownloadUrl" : {
   "lock" : null,
   "value" : "",
  "restore" : false
 },
 "checkSpelling" : {
```

```
 "lock" : {
     "lockLevel" : "NONE",
     "itemLocked" : false,
     "lockAvailable" : true,
     "lockRights" : "LOCK_USER",
     "modifiable" : true
   },
   "value" : false,
   "restore" : false
 },
 "checkSpellingAsYouType" : {
   "lock" : {
     "lockLevel" : "NONE",
     "itemLocked" : false,
     "lockAvailable" : true,
     "lockRights" : "LOCK_USER",
     "modifiable" : true
   },
   "value" : true,
   "restore" : false
 },
 "classification" : {
   "lock" : {
     "lockLevel" : "NONE",
     "itemLocked" : false,
     "lockAvailable" : true,
     "lockRights" : "LOCK_USER",
     "modifiable" : true
   },
   "value" : "NORMAL",
   "restore" : false
 },
 "clientLicense" : {
   "lock" : {
    "lockLevel" : "NONE",
     "itemLocked" : false,
     "lockAvailable" : true,
     "lockRights" : "LOCK_USER",
     "modifiable" : true
   },
   "value" : "FULL",
   "restore" : false
 },
 "collaborationSingleSignon" : {
   "lock" : {
     "lockLevel" : "NONE",
     "itemLocked" : false,
     "lockAvailable" : true,
     "lockRights" : "LOCK_USER",
     "modifiable" : true
   },
   "value" : false,
   "restore" : false
 },
 "colorScheme" : {
   "lock" : null,
   "value" : "SKY_BLUE",
   "restore" : false
 },
 "composeViews" : {
```

```
 "lock" : {
     "lockLevel" : "NONE",
     "itemLocked" : false,
     "lockAvailable" : false,
    "lockRights" : "LOCK_USER",
    "modifiable" : true
   },
   "value" : [ "TEXT", "HTML" ],
   "restore" : false
 },
 "conferencingUrl" : null,
 "conferencingEnabled" : null,
 "concealSubject" : {
  "lock" : {
    "lockLevel" : "NONE",
     "itemLocked" : false,
     "lockAvailable" : true,
     "lockRights" : "LOCK_USER",
     "modifiable" : true
  },
   "value" : false,
   "restore" : false
 },
 "convertAttachments" : {
   "lock" : {
     "lockLevel" : "NONE",
     "itemLocked" : false,
    "lockAvailable" : true,
    "lockRights" : "LOCK_USER",
    "modifiable" : true
   },
   "value" : false,
  "restore" : false
 },
 "createTrackingItem" : {
  "lock" : {
     "lockLevel" : "NONE",
     "itemLocked" : false,
     "lockAvailable" : true,
     "lockRights" : "LOCK_USER",
    "modifiable" : true
  },
   "value" : true,
  "restore" : false
 },
 "customViewsLocationUnc" : {
  "lock" : {
    "lockLevel" : "NONE",
     "itemLocked" : false,
     "lockAvailable" : true,
    "lockRights" : "LOCK_USER",
    "modifiable" : true
  },
   "value" : "",
  "restore" : false
 },
 "defaultComposeView" : {
   "lock" : {
     "lockLevel" : "NONE",
     "itemLocked" : false,
```

```
 "lockAvailable" : true,
     "lockRights" : "LOCK_USER",
     "modifiable" : true
   },
   "value" : "HTML",
   "restore" : false
 },
 "defaultLibrary" : {
   "lock" : null,
   "value" : "",
   "restore" : false
 },
 "defaultReadView" : {
   "lock" : {
     "lockLevel" : "NONE",
     "itemLocked" : false,
     "lockAvailable" : true,
     "lockRights" : "LOCK_USER",
     "modifiable" : true
   },
   "value" : "HTML",
   "restore" : false
 },
 "delayDelivery" : {
   "lock" : {
     "lockLevel" : "NONE",
     "itemLocked" : false,
     "lockAvailable" : true,
     "lockRights" : "LOCK_USER",
     "modifiable" : true
   },
   "value" : -1,
   "restore" : false
 },
 "disableHTMLView" : {
   "lock" : {
     "lockLevel" : "NONE",
     "itemLocked" : false,
     "lockAvailable" : true,
     "lockRights" : "LOCK_USER",
     "modifiable" : true
   },
   "value" : false,
   "restore" : false
 },
 "displayFolderList" : {
   "lock" : {
     "lockLevel" : "NONE",
     "itemLocked" : false,
     "lockAvailable" : true,
     "lockRights" : "LOCK_USER",
    "modifiable" : true
   },
   "value" : true,
   "restore" : false
 },
 "displayMainMenu" : {
   "lock" : {
     "lockLevel" : "NONE",
     "itemLocked" : false,
```

```
 "lockAvailable" : true,
     "lockRights" : "LOCK_USER",
     "modifiable" : true
   },
   "value" : true,
   "restore" : false
 },
 "displayMainToolBar" : {
   "lock" : {
     "lockLevel" : "NONE",
     "itemLocked" : false,
     "lockAvailable" : true,
     "lockRights" : "LOCK_USER",
     "modifiable" : true
   },
   "value" : true,
   "restore" : false
 },
 "displayNavBar" : {
   "lock" : {
     "lockLevel" : "NONE",
     "itemLocked" : false,
     "lockAvailable" : true,
     "lockRights" : "LOCK_USER",
     "modifiable" : true
   },
   "value" : true,
   "restore" : false
 },
 "displayQuickViewer" : {
   "lock" : {
     "lockLevel" : "NONE",
     "itemLocked" : false,
     "lockAvailable" : true,
     "lockRights" : "LOCK_USER",
     "modifiable" : true
   },
   "value" : false,
   "restore" : false
 },
 "doNotPurgeBeforeBackup" : {
   "lock" : {
     "lockLevel" : "NONE",
     "itemLocked" : false,
     "lockAvailable" : true,
     "lockRights" : "LOCK_USER",
     "modifiable" : true
   },
   "value" : false,
   "restore" : false
 },
 "edirectoryAuthentication" : {
   "lock" : {
     "lockLevel" : "NONE",
     "itemLocked" : false,
     "lockAvailable" : true,
     "lockRights" : "LOCK_USER",
     "modifiable" : true
   },
   "value" : false,
```

```
 "restore" : false
 },
 "encryptForRecipients" : {
   "lock" : {
     "lockLevel" : "NONE",
     "itemLocked" : false,
     "lockAvailable" : true,
     "lockRights" : "LOCK_USER",
     "modifiable" : true
   },
   "value" : false,
   "restore" : false
 },
 "encryptionAlgorithm" : {
   "lock" : {
    "lockLevel" : "NONE",
     "itemLocked" : false,
     "lockAvailable" : true,
     "lockRights" : "LOCK_USER",
     "modifiable" : true
   },
   "value" : "NONE",
   "restore" : false
 },
 "encryptionKeySize" : {
   "lock" : {
     "lockLevel" : "NONE",
     "itemLocked" : false,
     "lockAvailable" : true,
     "lockRights" : "LOCK_USER",
     "modifiable" : true
   },
   "value" : "NONE",
   "restore" : false
 },
 "forceCacheCleanup" : {
   "lock" : {
     "lockLevel" : "NONE",
     "itemLocked" : false,
     "lockAvailable" : true,
     "lockRights" : "LOCK_USER",
     "modifiable" : true
   },
   "value" : false,
   "restore" : false
 },
 "frequentContacts" : {
   "lock" : {
     "lockLevel" : "NONE",
     "itemLocked" : false,
     "lockAvailable" : true,
     "lockRights" : "LOCK_USER",
     "modifiable" : true
   },
   "value" : null,
   "restore" : false
 },
 "folderListViewType" : {
   "lock" : null,
   "value" : [ "FAVORITES", "SIMPLE", "FULL" ],
```

```
 "restore" : false
 },
 "globalSignatureApplication" : {
   "lock" : {
     "lockLevel" : "NONE",
     "itemLocked" : false,
     "lockAvailable" : true,
     "lockRights" : "LOCK_USER",
     "modifiable" : true
   },
   "value" : "EXTERNAL_MESSAGES",
   "restore" : false
 },
 "globalSignatureList" : {
   "lock" : null,
   "value" : [ "Novell_Global_Signature" ],
   "restore" : false
 },
 "globalSignatureName" : {
   "lock" : {
     "lockLevel" : "NONE",
     "itemLocked" : false,
     "lockAvailable" : true,
     "lockRights" : "LOCK_USER",
     "modifiable" : true
   },
   "value" : "<Default Global Signature>",
   "restore" : false
 },
 "handleJunkMail" : {
   "lock" : {
     "lockLevel" : "NONE",
     "itemLocked" : false,
     "lockAvailable" : false,
     "lockRights" : "LOCK_USER",
     "modifiable" : true
   },
   "value" : true,
   "restore" : false
 },
 "internetMailTracking" : {
  "lock" : null,
   "value" : true,
   "restore" : false
 },
 "junkMailCleanupAction" : {
   "lock" : {
     "lockLevel" : "NONE",
     "itemLocked" : false,
     "lockAvailable" : true,
     "lockRights" : "LOCK_USER",
    "modifiable" : true
   },
   "value" : "AUTO_PURGE",
   "restore" : false
 },
 "junkMailCleanupDays" : {
   "lock" : null,
   "value" : 14,
   "restore" : false
```
```
 },
 "limitsApplyToCache" : {
   "lock" : {
     "lockLevel" : "NONE",
     "itemLocked" : false,
     "lockAvailable" : false,
     "lockRights" : "LOCK_USER",
     "modifiable" : true
   },
   "value" : false,
   "restore" : false
 },
 "longFolderList" : null,
 "mailCleanupAction" : {
   "lock" : {
     "lockLevel" : "NONE",
     "itemLocked" : false,
     "lockAvailable" : true,
     "lockRights" : "LOCK_USER",
     "modifiable" : true
   },
   "value" : "MANUAL_DELETE_ARCHIVE",
   "restore" : false
 },
 "mailCleanupDays" : {
   "lock" : null,
   "value" : 30,
   "restore" : false
 },
 "mailDeletedNotification" : {
   "lock" : {
     "lockLevel" : "NONE",
     "itemLocked" : false,
     "lockAvailable" : true,
     "lockRights" : "LOCK_USER",
     "modifiable" : true
   },
   "value" : "NONE",
   "restore" : false
 },
 "mailOpenedNotification" : {
   "lock" : {
     "lockLevel" : "NONE",
     "itemLocked" : false,
     "lockAvailable" : true,
     "lockRights" : "LOCK_USER",
     "modifiable" : true
   },
   "value" : "NONE",
   "restore" : false
 },
 "mailTrackingAction" : {
   "lock" : null,
   "value" : "DELIVERED_OPENED",
   "restore" : false
 },
 "maxMessageSize" : {
   "lock" : null,
   "value" : 0,
   "restore" : false
```

```
 },
 "messageRetention" : {
   "lock" : {
    "lockLevel" : "NONE",
     "itemLocked" : false,
     "lockAvailable" : false,
     "lockRights" : "LOCK_USER",
     "modifiable" : true
  },
   "value" : false,
   "restore" : false
 },
 "mimeEncoding" : {
  "lock" : {
    "lockLevel" : "NONE",
     "itemLocked" : false,
     "lockAvailable" : true,
     "lockRights" : "LOCK_USER",
     "modifiable" : true
  },
   "value" : "UTF8",
   "restore" : false
 },
 "moveToPublishedCalendar" : {
   "lock" : {
     "lockLevel" : "SET_DOMAIN",
     "itemLocked" : false,
     "lockAvailable" : true,
     "lockRights" : "LOCK_USER",
     "modifiable" : true
   },
   "value" : true,
  "restore" : false
 },
 "noteAcceptedNotification" : {
  "lock" : {
     "lockLevel" : "NONE",
     "itemLocked" : false,
     "lockAvailable" : true,
     "lockRights" : "LOCK_USER",
     "modifiable" : true
   },
   "value" : "NONE",
  "restore" : false
 },
 "noteDeletedNotification" : {
  "lock" : {
     "lockLevel" : "NONE",
     "itemLocked" : false,
     "lockAvailable" : true,
     "lockRights" : "LOCK_USER",
    "modifiable" : true
  },
   "value" : "NONE",
  "restore" : false
 },
 "noteOpenedNotification" : {
   "lock" : {
     "lockLevel" : "NONE",
     "itemLocked" : false,
```

```
 "lockAvailable" : true,
     "lockRights" : "LOCK_USER",
     "modifiable" : true
   },
   "value" : "NONE",
   "restore" : false
 },
 "noteTrackingAction" : {
   "lock" : null,
   "value" : "DELIVERED_OPENED",
   "restore" : false
 },
 "notifyPollInterval" : {
   "lock" : {
     "lockLevel" : "NONE",
     "itemLocked" : false,
     "lockAvailable" : true,
     "lockRights" : "LOCK_USER",
     "modifiable" : true
   },
   "value" : {
    "minutes" : 1,
     "seconds" : 0,
     "timeInSeconds" : 60
   },
   "restore" : false
 },
 "openNewView" : {
   "lock" : {
    "lockLevel" : "NONE",
     "itemLocked" : false,
     "lockAvailable" : true,
     "lockRights" : "LOCK_USER",
     "modifiable" : true
   },
   "value" : false,
   "restore" : false
 },
 "passwordCaching" : null,
 "performMaintenancePurges" : {
   "lock" : {
    "lockLevel" : "NONE",
     "itemLocked" : false,
     "lockAvailable" : true,
     "lockRights" : "LOCK_USER",
     "modifiable" : true
   },
   "value" : false,
   "restore" : false
 },
 "personalAddressBookUserDefinedFields" : {
   "lock" : null,
   "value" : true,
  "restore" : false
 },
 "promptBeforePurge" : {
  "lock" : null,
   "value" : false,
   "restore" : false
 },
```

```
 "publishCalendar" : {
   "lock" : {
     "lockLevel" : "SET_DOMAIN",
     "itemLocked" : false,
     "lockAvailable" : true,
     "lockRights" : "LOCK_USER",
     "modifiable" : true
  },
   "value" : true,
  "restore" : false
 },
 "publishFreeBusySearch" : {
   "lock" : {
     "lockLevel" : "SET_DOMAIN",
     "itemLocked" : false,
     "lockAvailable" : true,
     "lockRights" : "LOCK_USER",
     "modifiable" : true
  },
   "value" : true,
   "restore" : false
 },
 "publishingHost" : {
   "lock" : {
     "lockLevel" : "SET_DOMAIN",
     "itemLocked" : false,
     "lockAvailable" : true,
    "lockRights" : "LOCK_USER",
    "modifiable" : true
  },
   "value" : "testCalPubHost1",
  "restore" : false
 },
 "HTMLReplyFormat" : {
  "lock" : {
    "lockLevel" : "NONE",
     "itemLocked" : false,
     "lockAvailable" : true,
     "lockRights" : "LOCK_USER",
    "modifiable" : true
  },
   "value" : "GROUPWISE_CLASSIC",
   "restore" : false
 },
 "HTMLReplyFormatIncludeHeaders" : {
  "lock" : {
    "lockLevel" : "NONE",
     "itemLocked" : false,
     "lockAvailable" : true,
     "lockRights" : "LOCK_USER",
     "modifiable" : true
   },
   "value" : false,
  "restore" : false
 },
 "HTMLReplyFormatTypePosition" : {
   "lock" : {
    "lockLevel" : "NONE",
     "itemLocked" : false,
     "lockAvailable" : true,
```

```
 "lockRights" : "LOCK_USER",
     "modifiable" : true
   },
   "value" : "TOP",
   "restore" : false
 },
 "HTMLReplyFormatIncludeDate" : {
   "lock" : {
     "lockLevel" : "NONE",
     "itemLocked" : false,
     "lockAvailable" : true,
     "lockRights" : "LOCK_USER",
     "modifiable" : true
   },
   "value" : true,
   "restore" : false
 },
 "HTMLReplyFormatIncludeID" : {
   "lock" : {
     "lockLevel" : "NONE",
     "itemLocked" : false,
     "lockAvailable" : true,
     "lockRights" : "LOCK_USER",
     "modifiable" : true
   },
   "value" : true,
   "restore" : false
 },
 "HTMLReplyFormatIncludeName" : {
   "lock" : {
     "lockLevel" : "NONE",
     "itemLocked" : false,
     "lockAvailable" : true,
     "lockRights" : "LOCK_USER",
     "modifiable" : true
   },
   "value" : true,
   "restore" : false
 },
 "HTMLReplyFormatIncludeAddress" : {
   "lock" : {
     "lockLevel" : "NONE",
     "itemLocked" : false,
     "lockAvailable" : true,
     "lockRights" : "LOCK_USER",
     "modifiable" : true
   },
   "value" : false,
   "restore" : false
 },
 "HTMLReplyFormatIncludeSeparator" : {
   "lock" : {
     "lockLevel" : "NONE",
     "itemLocked" : false,
     "lockAvailable" : true,
     "lockRights" : "LOCK_USER",
     "modifiable" : true
   },
   "value" : true,
   "restore" : false
```

```
 },
 "plainTextReplyFormat" : {
   "lock" : {
     "lockLevel" : "NONE",
     "itemLocked" : false,
     "lockAvailable" : true,
     "lockRights" : "LOCK_USER",
     "modifiable" : true
   },
   "value" : "GROUPWISE_CLASSIC",
   "restore" : false
 },
 "plainTextReplyFormatSeparatorChar" : {
   "lock" : {
     "lockLevel" : "NONE",
     "itemLocked" : false,
     "lockAvailable" : true,
     "lockRights" : "LOCK_USER",
     "modifiable" : true
   },
   "value" : ">",
   "restore" : false
 },
 "plainTextReplyFormatTypePosition" : {
   "lock" : {
     "lockLevel" : "NONE",
     "itemLocked" : false,
     "lockAvailable" : true,
     "lockRights" : "LOCK_USER",
     "modifiable" : true
   },
   "value" : "TOP",
   "restore" : false
 },
 "plainTextReplyFormatIncludeAddress" : {
   "lock" : {
     "lockLevel" : "NONE",
     "itemLocked" : false,
     "lockAvailable" : true,
     "lockRights" : "LOCK_USER",
     "modifiable" : true
   },
   "value" : false,
   "restore" : false
 },
 "plainTextReplyFormatIncludeName" : {
   "lock" : {
     "lockLevel" : "NONE",
     "itemLocked" : false,
     "lockAvailable" : true,
     "lockRights" : "LOCK_USER",
    "modifiable" : true
   },
   "value" : true,
   "restore" : false
 },
 "plainTextReplyFormatIncludeDate" : {
   "lock" : {
     "lockLevel" : "NONE",
     "itemLocked" : false,
```

```
 "lockAvailable" : true,
     "lockRights" : "LOCK_USER",
     "modifiable" : true
   },
   "value" : true,
  "restore" : false
 },
 "plainTextReplyFormatIncludeID" : {
   "lock" : {
    "lockLevel" : "NONE",
     "itemLocked" : false,
     "lockAvailable" : true,
     "lockRights" : "LOCK_USER",
     "modifiable" : true
  },
  "value" : true,
  "restore" : false
 },
 "plainTextReplyFormatIncludeSeparator" : {
   "lock" : {
    "lockLevel" : "NONE",
     "itemLocked" : false,
     "lockAvailable" : true,
     "lockRights" : "LOCK_USER",
     "modifiable" : true
  },
   "value" : true,
  "restore" : false
 },
 "quickViewerPosition" : {
  "lock" : null,
  "value" : "BOTTOM",
  "restore" : false
 },
 "readNext" : {
  "lock" : {
     "lockLevel" : "NONE",
     "itemLocked" : false,
     "lockAvailable" : true,
     "lockRights" : "LOCK_USER",
    "modifiable" : true
  },
   "value" : true,
  "restore" : false
 },
 "readViews" : {
  "lock" : {
     "lockLevel" : "NONE",
     "itemLocked" : false,
     "lockAvailable" : false,
     "lockRights" : "LOCK_USER",
    "modifiable" : true
  },
   "value" : [ "TEXT", "HTML" ],
  "restore" : false
 },
 "refreshInterval" : {
  "lock" : {
     "lockLevel" : "NONE",
     "itemLocked" : false,
```

```
 "lockAvailable" : true,
     "lockRights" : "LOCK_USER",
     "modifiable" : true
   },
   "value" : {
    "minutes" : 1,
     "seconds" : 0,
     "timeInSeconds" : 60
   },
   "restore" : false
 },
 "remoteMode" : {
   "lock" : null,
   "value" : true,
   "restore" : false
 },
 "requirePassword" : {
   "lock" : {
     "lockLevel" : "NONE",
     "itemLocked" : false,
     "lockAvailable" : true,
     "lockRights" : "LOCK_USER",
     "modifiable" : true
   },
   "value" : false,
   "restore" : false
 },
 "ruleReplyAll" : {
   "lock" : {
     "lockLevel" : "NONE",
     "itemLocked" : false,
     "lockAvailable" : false,
     "lockRights" : "LOCK_USER",
     "modifiable" : true
   },
   "value" : false,
   "restore" : false
 },
 "ruleReplyLoop" : {
  "lock" : {
     "lockLevel" : "NONE",
     "itemLocked" : false,
     "lockAvailable" : true,
     "lockRights" : "LOCK_USER",
     "modifiable" : true
   },
   "value" : false,
   "restore" : false
 },
 "sendExpireDays" : {
   "lock" : {
     "lockLevel" : "NONE",
     "itemLocked" : false,
     "lockAvailable" : true,
     "lockRights" : "LOCK_USER",
     "modifiable" : true
   },
   "value" : 0,
   "restore" : false
 },
```

```
 "sendIllegalExtensions" : {
   "lock" : null,
   "value" : "",
  "restore" : false
 },
 "sendNotify" : {
   "lock" : {
     "lockLevel" : "NONE",
     "itemLocked" : false,
     "lockAvailable" : true,
     "lockRights" : "LOCK_USER",
     "modifiable" : true
   },
   "value" : true,
   "restore" : false
 },
 "sendPriority" : {
   "lock" : {
     "lockLevel" : "NONE",
     "itemLocked" : false,
     "lockAvailable" : true,
     "lockRights" : "LOCK_USER",
     "modifiable" : true
   },
   "value" : "STANDARD",
   "restore" : false
 },
 "sendRecipientLimit" : {
  "lock" : null,
   "value" : 0,
  "restore" : false
 },
 "sendReplyRequested" : {
   "lock" : {
     "lockLevel" : "NONE",
     "itemLocked" : false,
     "lockAvailable" : true,
     "lockRights" : "LOCK_USER",
     "modifiable" : true
   },
   "value" : 255,
   "restore" : false
 },
 "sharedAddressBook" : {
   "lock" : {
     "lockLevel" : "NONE",
     "itemLocked" : false,
     "lockAvailable" : true,
     "lockRights" : "LOCK_USER",
     "modifiable" : true
   },
   "value" : true,
   "restore" : false
 },
 "sharedFolder" : {
   "lock" : {
     "lockLevel" : "NONE",
     "itemLocked" : false,
     "lockAvailable" : true,
     "lockRights" : "LOCK_USER",
```

```
 "modifiable" : true
   },
   "value" : true,
   "restore" : false
 },
 "showMessengerPresence" : {
   "lock" : {
     "lockLevel" : "NONE",
     "itemLocked" : false,
     "lockAvailable" : true,
     "lockRights" : "LOCK_USER",
     "modifiable" : true
   },
   "value" : true,
   "restore" : false
 },
 "signDigitally" : {
   "lock" : {
     "lockLevel" : "NONE",
     "itemLocked" : false,
     "lockAvailable" : true,
     "lockRights" : "LOCK_USER",
     "modifiable" : true
   },
   "value" : false,
   "restore" : false
 },
 "singleSignon" : {
  "lock" : null,
   "value" : true,
  "restore" : false
 },
 "subscribeCalendar" : {
   "lock" : {
     "lockLevel" : "SET_DOMAIN",
     "itemLocked" : false,
     "lockAvailable" : true,
     "lockRights" : "LOCK_USER",
     "modifiable" : true
   },
   "value" : true,
   "restore" : false
 },
 "taskAcceptedNotification" : {
   "lock" : {
     "lockLevel" : "NONE",
     "itemLocked" : false,
     "lockAvailable" : true,
     "lockRights" : "LOCK_USER",
     "modifiable" : true
   },
   "value" : "NONE",
   "restore" : false
 },
 "taskCompletedNotification" : {
   "lock" : {
     "lockLevel" : "NONE",
     "itemLocked" : false,
     "lockAvailable" : true,
     "lockRights" : "LOCK_USER",
```

```
 "modifiable" : true
   },
   "value" : "NONE",
   "restore" : false
 },
 "taskDeletedNotification" : {
   "lock" : {
     "lockLevel" : "NONE",
     "itemLocked" : false,
     "lockAvailable" : true,
     "lockRights" : "LOCK_USER",
     "modifiable" : true
   },
   "value" : "NONE",
   "restore" : false
 },
 "taskOpenedNotification" : {
   "lock" : {
     "lockLevel" : "NONE",
     "itemLocked" : false,
     "lockAvailable" : true,
     "lockRights" : "LOCK_USER",
     "modifiable" : true
   },
   "value" : "NONE",
   "restore" : false
 },
 "taskTrackingAction" : {
  "lock" : null,
   "value" : "ALL_INFORMATION",
  "restore" : false
 },
 "trashCleanupAction" : {
   "lock" : {
    "lockLevel" : "NONE",
     "itemLocked" : false,
     "lockAvailable" : true,
     "lockRights" : "LOCK_USER",
     "modifiable" : true
   },
   "value" : "AUTO_PURGE",
   "restore" : false
 },
 "trashCleanupDays" : {
   "lock" : null,
   "value" : 7,
   "restore" : false
 },
 "treatImapLikeGW" : {
   "lock" : {
     "lockLevel" : "NONE",
     "itemLocked" : false,
     "lockAvailable" : false,
     "lockRights" : "LOCK_USER",
     "modifiable" : true
   },
   "value" : null,
   "restore" : false
 },
 "tutorialUrl" : {
```

```
 "lock" : null,
   "value" : "",
   "restore" : false
 },
 "useBlockMailList" : {
   "lock" : {
     "lockLevel" : "NONE",
     "itemLocked" : false,
     "lockAvailable" : true,
     "lockRights" : "LOCK_USER",
     "modifiable" : true
   },
   "value" : false,
   "restore" : false
 },
 "useColorSchemes" : {
  "lock" : {
    "lockLevel" : "NONE",
     "itemLocked" : false,
     "lockAvailable" : true,
     "lockRights" : "LOCK_USER",
     "modifiable" : true
   },
   "value" : true,
   "restore" : false
 },
 "useJunkMailList" : {
   "lock" : {
     "lockLevel" : "NONE",
     "itemLocked" : false,
     "lockAvailable" : true,
     "lockRights" : "LOCK_USER",
     "modifiable" : true
   },
   "value" : false,
   "restore" : false
 },
 "useNntpAccounts" : {
   "lock" : {
     "lockLevel" : "NONE",
     "itemLocked" : false,
     "lockAvailable" : false,
     "lockRights" : "LOCK_USER",
     "modifiable" : true
   },
   "value" : false,
   "restore" : false
 },
 "usePersonalAddressBook" : {
   "lock" : {
     "lockLevel" : "NONE",
     "itemLocked" : false,
     "lockAvailable" : true,
     "lockRights" : "LOCK_USER",
     "modifiable" : true
   },
   "value" : false,
   "restore" : false
 },
 "usePersonalAddressBookForCalendar" : {
```

```
 "lock" : {
     "lockLevel" : "NONE",
     "itemLocked" : false,
    "lockAvailable" : true,
    "lockRights" : "LOCK_USER",
    "modifiable" : true
   },
   "value" : false,
   "restore" : false
 },
 "usePopImapAccounts" : {
  "lock" : {
     "lockLevel" : "NONE",
     "itemLocked" : false,
     "lockAvailable" : false,
     "lockRights" : "LOCK_USER",
    "modifiable" : true
  },
   "value" : false,
  "restore" : false
 },
 "userLimits" : {
  "lock" : {
    "lockLevel" : "NONE",
     "itemLocked" : false,
     "lockAvailable" : false,
     "lockRights" : "LOCK_USER",
    "modifiable" : true
  },
  "value" : false,
  "restore" : false
 },
 "userPasswordEnabled" : null,
 "userPassword" : null,
 "useSmime" : {
  "lock" : {
     "lockLevel" : "NONE",
     "itemLocked" : false,
     "lockAvailable" : false,
    "lockRights" : "LOCK_USER",
    "modifiable" : true
  },
   "value" : true,
  "restore" : false
 },
 "vibeEnabled" : {
  "lock" : {
    "lockLevel" : "NONE",
     "itemLocked" : false,
     "lockAvailable" : false,
    "lockRights" : "LOCK_USER",
    "modifiable" : true
  },
   "value" : false,
  "restore" : false
 },
 "vibeUrl" : {
  "lock" : {
    "lockLevel" : "NONE",
     "itemLocked" : false,
```

```
 "lockAvailable" : true,
     "lockRights" : "LOCK_USER",
     "modifiable" : true
   },
   "value" : "",
  "restore" : false
 },
 "wildcardAddressing" : {
   "lock" : {
    "lockLevel" : "NONE",
     "itemLocked" : false,
     "lockAvailable" : true,
     "lockRights" : "LOCK_USER",
     "modifiable" : true
  },
   "value" : "LIMITED_TO_POST_OFFICE",
  "restore" : false
 },
 "htmlreplyFormatIncludeHeaders" : {
   "lock" : {
     "lockLevel" : "NONE",
     "itemLocked" : false,
     "lockAvailable" : true,
     "lockRights" : "LOCK_USER",
     "modifiable" : true
  },
   "value" : false,
  "restore" : false
 },
 "htmlreplyFormatTypePosition" : {
   "lock" : {
     "lockLevel" : "NONE",
     "itemLocked" : false,
     "lockAvailable" : true,
     "lockRights" : "LOCK_USER",
     "modifiable" : true
   },
   "value" : "TOP",
   "restore" : false
 },
 "htmlreplyFormatIncludeDate" : {
  "lock" : {
     "lockLevel" : "NONE",
     "itemLocked" : false,
     "lockAvailable" : true,
     "lockRights" : "LOCK_USER",
     "modifiable" : true
   },
   "value" : true,
   "restore" : false
 },
 "htmlreplyFormatIncludeName" : {
   "lock" : {
     "lockLevel" : "NONE",
     "itemLocked" : false,
     "lockAvailable" : true,
     "lockRights" : "LOCK_USER",
     "modifiable" : true
   },
   "value" : true,
```

```
 "restore" : false
 },
 "htmlreplyFormatIncludeAddress" : {
   "lock" : {
    "lockLevel" : "NONE",
     "itemLocked" : false,
     "lockAvailable" : true,
     "lockRights" : "LOCK_USER",
     "modifiable" : true
   },
   "value" : false,
   "restore" : false
 },
 "htmlreplyFormatIncludeSeparator" : {
   "lock" : {
    "lockLevel" : "NONE",
     "itemLocked" : false,
     "lockAvailable" : true,
     "lockRights" : "LOCK_USER",
     "modifiable" : true
   },
   "value" : true,
   "restore" : false
 },
 "htmlreplyFormat" : {
   "lock" : {
     "lockLevel" : "NONE",
     "itemLocked" : false,
     "lockAvailable" : true,
     "lockRights" : "LOCK_USER",
    "modifiable" : true
   },
   "value" : "GROUPWISE_CLASSIC",
   "restore" : false
 },
 "htmlreplyFormatIncludeID" : {
   "lock" : {
     "lockLevel" : "NONE",
     "itemLocked" : false,
     "lockAvailable" : true,
     "lockRights" : "LOCK_USER",
     "modifiable" : true
   },
   "value" : true,
   "restore" : false
 },
 "@type" : null,
 "@url" : null
```
}

```
XML Response:
<clientOptions>
   <forceNullOnAttrs/>
   <alarmDefaultTime>
     <value class="AttrNoUsed">
       <hours>0</hours>
       <minutes>5</minutes>
     </value>
     <restore>false</restore>
   </alarmDefaultTime>
   <alarmWhenAccepted>
     <lock>
       <lockLevel>NONE</lockLevel>
       <itemLocked>false</itemLocked>
       <lockAvailable>true</lockAvailable>
       <lockRights>LOCK_USER</lockRights>
       <modifiable>true</modifiable>
     </lock>
     <value class="boolean">true</value>
     <restore>false</restore>
   </alarmWhenAccepted>
   <appointmentAcceptedNotification>
    <sub>l</sub> <sub>o</sub><sub>k</sub></sub></sub></sub>
       <lockLevel>NONE</lockLevel>
       <itemLocked>false</itemLocked>
       <lockAvailable>true</lockAvailable>
       <lockRights>LOCK_USER</lockRights>
       <modifiable>true</modifiable>
     </lock>
     <value class="AttrNoUsed">NONE</value>
     <restore>false</restore>
   </appointmentAcceptedNotification>
   <appointmentCleanupAction>
    <sub>l</sub></sub>
       <lockLevel>NONE</lockLevel>
       <itemLocked>false</itemLocked>
       <lockAvailable>true</lockAvailable>
       <lockRights>LOCK_USER</lockRights>
       <modifiable>true</modifiable>
     </lock>
     <value class="AttrNoUsed">MANUAL_DELETE_ARCHIVE</value>
     <restore>false</restore>
   </appointmentCleanupAction>
   <appointmentCleanupDays>
     <value class="long">14</value>
     <restore>false</restore>
   </appointmentCleanupDays>
   <appointmentDefaultLength>
     <lock>
       <lockLevel>NONE</lockLevel>
       <itemLocked>false</itemLocked>
       <lockAvailable>true</lockAvailable>
       <lockRights>LOCK_USER</lockRights>
       <modifiable>true</modifiable>
     </lock>
     <value class="AttrNoUsed">
       <hours>1</hours>
       <minutes>0</minutes>
     </value>
     <restore>false</restore>
```

```
 </appointmentDefaultLength>
 <appointmentDeletedNotification>
   <lock>
     <lockLevel>NONE</lockLevel>
     <itemLocked>false</itemLocked>
     <lockAvailable>true</lockAvailable>
     <lockRights>LOCK_USER</lockRights>
     <modifiable>true</modifiable>
   </lock>
   <value class="AttrNoUsed">NONE</value>
   <restore>false</restore>
 </appointmentDeletedNotification>
 <appointmentDisplayMode>
   <lock>
     <lockLevel>NONE</lockLevel>
     <itemLocked>false</itemLocked>
     <lockAvailable>true</lockAvailable>
     <lockRights>LOCK_USER</lockRights>
     <modifiable>true</modifiable>
   </lock>
   <value class="AttrNoUsed">DURATION</value>
   <restore>false</restore>
 </appointmentDisplayMode>
 <appointmentIncludeSelf>
   <lock>
     <lockLevel>NONE</lockLevel>
     <itemLocked>false</itemLocked>
     <lockAvailable>true</lockAvailable>
     <lockRights>LOCK_USER</lockRights>
     <modifiable>true</modifiable>
   </lock>
   <value class="boolean">true</value>
   <restore>false</restore>
 </appointmentIncludeSelf>
 <appointmentOpenedNotification>
   <lock>
     <lockLevel>NONE</lockLevel>
     <itemLocked>false</itemLocked>
     <lockAvailable>true</lockAvailable>
     <lockRights>LOCK_USER</lockRights>
     <modifiable>true</modifiable>
   </lock>
   <value class="AttrNoUsed">NONE</value>
   <restore>false</restore>
 </appointmentOpenedNotification>
 <appointmentTrackingAction>
   <value class="AttrNoUsed">ALL_INFORMATION</value>
   <restore>false</restore>
 </appointmentTrackingAction>
 <archiveLocationLinux>
  <sub>1</sub><sub>0</sub><sub>0</sub><sub>k</sub></sub></sub></sub></sub>
     <lockLevel>NONE</lockLevel>
     <itemLocked>false</itemLocked>
     <lockAvailable>true</lockAvailable>
     <lockRights>LOCK_USER</lockRights>
     <modifiable>true</modifiable>
  \langlelock>
   <value class="string"></value>
   <restore>false</restore>
 </archiveLocationLinux>
```

```
 <archiveLocationUnc>
   <lock>
     <lockLevel>NONE</lockLevel>
     <itemLocked>false</itemLocked>
     <lockAvailable>true</lockAvailable>
     <lockRights>LOCK_USER</lockRights>
     <modifiable>true</modifiable>
   </lock>
   <value class="string"></value>
  <restore>false</restore>
 </archiveLocationUnc>
 <autoDeleteSentMail>
   <value class="boolean">false</value>
   <restore>false</restore>
 </autoDeleteSentMail>
 <autoUpdateUrl>
  <lock>
     <lockLevel>NONE</lockLevel>
     <itemLocked>false</itemLocked>
     <lockAvailable>false</lockAvailable>
     <lockRights>LOCK_USER</lockRights>
     <modifiable>true</modifiable>
  \langlelock>
   <value class="string"></value>
  <restore>false</restore>
 </autoUpdateUrl>
 <autoUpdateEnabled>
  <sub>l</sub></sub>
     <lockLevel>NONE</lockLevel>
     <itemLocked>false</itemLocked>
     <lockAvailable>false</lockAvailable>
     <lockRights>LOCK_USER</lockRights>
     <modifiable>true</modifiable>
  \langlelock>
   <value class="boolean">true</value>
   <restore>false</restore>
 </autoUpdateEnabled>
 <autoUpdateForce>
  <lock>
     <lockLevel>NONE</lockLevel>
     <itemLocked>false</itemLocked>
     <lockAvailable>false</lockAvailable>
     <lockRights>LOCK_USER</lockRights>
     <modifiable>true</modifiable>
  \langlelock>
   <value class="boolean">false</value>
   <restore>false</restore>
 </autoUpdateForce>
 <autoUpdateGraceLogins>
  <lock>
     <lockLevel>NONE</lockLevel>
     <itemLocked>false</itemLocked>
     <lockAvailable>false</lockAvailable>
     <lockRights>LOCK_USER</lockRights>
     <modifiable>true</modifiable>
   </lock>
   <value class="long">0</value>
   <restore>false</restore>
 </autoUpdateGraceLogins>
 <autoUpdateAlwaysPrompt>
```

```
 <lock>
     <lockLevel>NONE</lockLevel>
     <itemLocked>false</itemLocked>
     <lockAvailable>false</lockAvailable>
     <lockRights>LOCK_USER</lockRights>
     <modifiable>true</modifiable>
   </lock>
   <value class="boolean">false</value>
   <restore>false</restore>
 </autoUpdateAlwaysPrompt>
 <boxSizeLimit>
   <value class="long">0</value>
   <restore>false</restore>
 </boxSizeLimit>
 <boxSizeNotify>
  <lock>
     <lockLevel>NONE</lockLevel>
     <itemLocked>false</itemLocked>
     <lockAvailable>false</lockAvailable>
     <lockRights>LOCK_USER</lockRights>
     <modifiable>true</modifiable>
  \langlelock>
   <value class="boolean">false</value>
  <restore>false</restore>
 </boxSizeNotify>
 <boxSizeWarningThreshold>
   <value class="long">0</value>
  <restore>false</restore>
 </boxSizeWarningThreshold>
 <boxThresholdNotify>
   <lock>
     <lockLevel>NONE</lockLevel>
     <itemLocked>false</itemLocked>
     <lockAvailable>false</lockAvailable>
     <lockRights>LOCK_USER</lockRights>
     <modifiable>true</modifiable>
   </lock>
   <value class="boolean">false</value>
   <restore>false</restore>
 </boxThresholdNotify>
 <busySearchAppointmentLength>
   <lock>
     <lockLevel>NONE</lockLevel>
     <itemLocked>false</itemLocked>
     <lockAvailable>true</lockAvailable>
     <lockRights>LOCK_USER</lockRights>
     <modifiable>true</modifiable>
   </lock>
   <value class="AttrNoUsed">
     <hours>0</hours>
     <minutes>15</minutes>
   </value>
   <restore>false</restore>
 </busySearchAppointmentLength>
 <busySearchDays>
   <lock>
     <itemLocked>false</itemLocked>
     <lockAvailable>true</lockAvailable>
     <modifiable>true</modifiable>
     <lockLevel>NONE</lockLevel>
```

```
 <lockRights>LOCK_USER</lockRights>
   </lock>
   <value>WEDNESDAY</value>
   <value>TUESDAY</value>
   <value>MONDAY</value>
   <value>THURSDAY</value>
   <value>FRIDAY</value>
 </busySearchDays>
 <busySearchFromTime>
   <lock>
     <lockLevel>NONE</lockLevel>
     <itemLocked>false</itemLocked>
     <lockAvailable>true</lockAvailable>
     <lockRights>LOCK_USER</lockRights>
     <modifiable>true</modifiable>
   </lock>
   <value class="AttrNoUsed">
     <hours>8</hours>
     <minutes>0</minutes>
   </value>
   <restore>false</restore>
 </busySearchFromTime>
 <busySearchRange>
   <lock>
     <lockLevel>NONE</lockLevel>
     <itemLocked>false</itemLocked>
     <lockAvailable>true</lockAvailable>
     <lockRights>LOCK_USER</lockRights>
     <modifiable>true</modifiable>
  \langlelock>
   <value class="long">7</value>
   <restore>false</restore>
 </busySearchRange>
 <busySearchToTime>
  <sub>l</sub></sub>
     <lockLevel>NONE</lockLevel>
     <itemLocked>false</itemLocked>
     <lockAvailable>true</lockAvailable>
     <lockRights>LOCK_USER</lockRights>
     <modifiable>true</modifiable>
   </lock>
   <value class="AttrNoUsed">
     <hours>17</hours>
     <minutes>0</minutes>
   </value>
   <restore>false</restore>
 </busySearchToTime>
 <cachingGraceDays>
   <value class="long">14</value>
   <restore>false</restore>
 </cachingGraceDays>
 <cachingMode>
  <sub>l</sub> <sub>o</sub><sub>k</sub></sub></sub></sub>
     <lockLevel>NONE</lockLevel>
     <itemLocked>false</itemLocked>
     <lockAvailable>false</lockAvailable>
     <lockRights>LOCK_USER</lockRights>
     <modifiable>true</modifiable>
  \langlelock>
   <value class="AttrNoUsed">ALLOW</value>
```

```
 <restore>false</restore>
 </cachingMode>
 <calendarEndTime>
  <sub>l</sub></sub>
     <lockLevel>NONE</lockLevel>
     <itemLocked>false</itemLocked>
     <lockAvailable>true</lockAvailable>
     <lockRights>LOCK_USER</lockRights>
     <modifiable>true</modifiable>
  \langlelock>
   <value class="AttrNoUsed">
     <hours>17</hours>
     <minutes>0</minutes>
   </value>
  <restore>false</restore>
 </calendarEndTime>
 <calendarFirstOfWeek>
   <lock>
     <lockLevel>NONE</lockLevel>
     <itemLocked>false</itemLocked>
     <lockAvailable>true</lockAvailable>
     <lockRights>LOCK_USER</lockRights>
     <modifiable>true</modifiable>
   </lock>
   <value class="AttrNoUsed">SUNDAY</value>
   <restore>false</restore>
 </calendarFirstOfWeek>
 <calendarHighlightDays>
  <lock>
     <itemLocked>false</itemLocked>
     <lockAvailable>true</lockAvailable>
     <modifiable>true</modifiable>
     <lockLevel>NONE</lockLevel>
     <lockRights>LOCK_USER</lockRights>
   </lock>
   <value>SATURDAY</value>
   <value>SUNDAY</value>
 </calendarHighlightDays>
 <calendarShowWeekNumber>
  <lock>
     <lockLevel>NONE</lockLevel>
     <itemLocked>false</itemLocked>
     <lockAvailable>true</lockAvailable>
     <lockRights>LOCK_USER</lockRights>
     <modifiable>true</modifiable>
  \langlelock>
   <value class="boolean">false</value>
   <restore>false</restore>
 </calendarShowWeekNumber>
 <calendarStartTime>
  <sub>l</sub></sub>
     <lockLevel>NONE</lockLevel>
     <itemLocked>false</itemLocked>
     <lockAvailable>true</lockAvailable>
     <lockRights>LOCK_USER</lockRights>
     <modifiable>true</modifiable>
   </lock>
   <value class="AttrNoUsed">
     <hours>8</hours>
     <minutes>0</minutes>
```

```
 </value>
   <restore>false</restore>
 </calendarStartTime>
 <calendarWorkdays>
  <lock>
     <itemLocked>false</itemLocked>
     <lockAvailable>true</lockAvailable>
     <modifiable>true</modifiable>
     <lockLevel>NONE</lockLevel>
     <lockRights>LOCK_USER</lockRights>
   </lock>
   <value>WEDNESDAY</value>
   <value>TUESDAY</value>
   <value>MONDAY</value>
   <value>THURSDAY</value>
   <value>FRIDAY</value>
 </calendarWorkdays>
 <certificateDownloadUrl>
   <value class="string"></value>
   <restore>false</restore>
 </certificateDownloadUrl>
 <checkSpelling>
  <sub>l</sub></sub>
     <lockLevel>NONE</lockLevel>
     <itemLocked>false</itemLocked>
     <lockAvailable>true</lockAvailable>
     <lockRights>LOCK_USER</lockRights>
     <modifiable>true</modifiable>
   </lock>
   <value class="boolean">false</value>
   <restore>false</restore>
 </checkSpelling>
 <checkSpellingAsYouType>
  <sub>l</sub></sub>
     <lockLevel>NONE</lockLevel>
     <itemLocked>false</itemLocked>
     <lockAvailable>true</lockAvailable>
     <lockRights>LOCK_USER</lockRights>
     <modifiable>true</modifiable>
   </lock>
   <value class="boolean">true</value>
   <restore>false</restore>
 </checkSpellingAsYouType>
 <classification>
  <sub>l</sub></sub>
     <lockLevel>NONE</lockLevel>
     <itemLocked>false</itemLocked>
     <lockAvailable>true</lockAvailable>
     <lockRights>LOCK_USER</lockRights>
     <modifiable>true</modifiable>
  \langlelock>
   <value class="AttrNoUsed">NORMAL</value>
   <restore>false</restore>
 </classification>
 <clientLicense>
  <lock>
     <lockLevel>NONE</lockLevel>
     <itemLocked>false</itemLocked>
     <lockAvailable>true</lockAvailable>
     <lockRights>LOCK_USER</lockRights>
```

```
 <modifiable>true</modifiable>
   </lock>
   <value class="AttrNoUsed">FULL</value>
   <restore>false</restore>
 </clientLicense>
 <collaborationSingleSignon>
  <lock>
     <lockLevel>NONE</lockLevel>
     <itemLocked>false</itemLocked>
     <lockAvailable>true</lockAvailable>
     <lockRights>LOCK_USER</lockRights>
     <modifiable>true</modifiable>
   </lock>
   <value class="boolean">false</value>
   <restore>false</restore>
 </collaborationSingleSignon>
 <colorScheme>
  <value class="AttrNoUsed">SKY_BLUE</value>
   <restore>false</restore>
 </colorScheme>
 <composeViews>
   <lock>
     <itemLocked>false</itemLocked>
     <lockAvailable>false</lockAvailable>
     <modifiable>true</modifiable>
     <lockLevel>NONE</lockLevel>
     <lockRights>LOCK_USER</lockRights>
   </lock>
   <value>TEXT</value>
   <value>HTML</value>
 </composeViews>
 <concealSubject>
  <sub>l</sub></sub>
     <lockLevel>NONE</lockLevel>
     <itemLocked>false</itemLocked>
     <lockAvailable>true</lockAvailable>
     <lockRights>LOCK_USER</lockRights>
     <modifiable>true</modifiable>
   </lock>
   <value class="boolean">false</value>
   <restore>false</restore>
 </concealSubject>
 <convertAttachments>
   <lock>
     <lockLevel>NONE</lockLevel>
     <itemLocked>false</itemLocked>
     <lockAvailable>true</lockAvailable>
     <lockRights>LOCK_USER</lockRights>
     <modifiable>true</modifiable>
   </lock>
   <value class="boolean">false</value>
   <restore>false</restore>
 </convertAttachments>
 <createTrackingItem>
   <lock>
     <lockLevel>NONE</lockLevel>
     <itemLocked>false</itemLocked>
     <lockAvailable>true</lockAvailable>
     <lockRights>LOCK_USER</lockRights>
     <modifiable>true</modifiable>
```

```
 </lock>
   <value class="boolean">true</value>
   <restore>false</restore>
 </createTrackingItem>
 <customViewsLocationUnc>
   <lock>
     <lockLevel>NONE</lockLevel>
     <itemLocked>false</itemLocked>
     <lockAvailable>true</lockAvailable>
     <lockRights>LOCK_USER</lockRights>
     <modifiable>true</modifiable>
  \langlelock>
   <value class="string"></value>
   <restore>false</restore>
 </customViewsLocationUnc>
 <defaultComposeView>
  <lock>
     <lockLevel>NONE</lockLevel>
     <itemLocked>false</itemLocked>
     <lockAvailable>true</lockAvailable>
     <lockRights>LOCK_USER</lockRights>
     <modifiable>true</modifiable>
  \langlelock>
   <value class="AttrNoUsed">HTML</value>
   <restore>false</restore>
 </defaultComposeView>
 <defaultLibrary>
  <value class="string"></value>
  <restore>false</restore>
 </defaultLibrary>
 <defaultReadView>
  <lock>
     <lockLevel>NONE</lockLevel>
     <itemLocked>false</itemLocked>
     <lockAvailable>true</lockAvailable>
     <lockRights>LOCK_USER</lockRights>
     <modifiable>true</modifiable>
   </lock>
   <value class="AttrNoUsed">HTML</value>
   <restore>false</restore>
 </defaultReadView>
 <delayDelivery>
  <lock>
     <lockLevel>NONE</lockLevel>
     <itemLocked>false</itemLocked>
     <lockAvailable>true</lockAvailable>
     <lockRights>LOCK_USER</lockRights>
     <modifiable>true</modifiable>
   </lock>
   <value class="long">-1</value>
  <restore>false</restore>
 </delayDelivery>
 <disableHTMLView>
   <lock>
     <lockLevel>NONE</lockLevel>
     <itemLocked>false</itemLocked>
     <lockAvailable>true</lockAvailable>
     <lockRights>LOCK_USER</lockRights>
     <modifiable>true</modifiable>
   </lock>
```

```
 <value class="boolean">false</value>
   <restore>false</restore>
 </disableHTMLView>
 <displayFolderList>
  <sub>l</sub> <sub>o</sub><sub>k</sub></sub></sub></sub>
     <lockLevel>NONE</lockLevel>
     <itemLocked>false</itemLocked>
     <lockAvailable>true</lockAvailable>
     <lockRights>LOCK_USER</lockRights>
     <modifiable>true</modifiable>
  \langlelock>
   <value class="boolean">true</value>
   <restore>false</restore>
 </displayFolderList>
 <displayMainMenu>
   <lock>
     <lockLevel>NONE</lockLevel>
     <itemLocked>false</itemLocked>
     <lockAvailable>true</lockAvailable>
     <lockRights>LOCK_USER</lockRights>
     <modifiable>true</modifiable>
  \langlelock>
   <value class="boolean">true</value>
   <restore>false</restore>
 </displayMainMenu>
 <displayMainToolBar>
   <lock>
     <lockLevel>NONE</lockLevel>
     <itemLocked>false</itemLocked>
     <lockAvailable>true</lockAvailable>
     <lockRights>LOCK_USER</lockRights>
     <modifiable>true</modifiable>
  \langlelock>
   <value class="boolean">true</value>
   <restore>false</restore>
 </displayMainToolBar>
 <displayNavBar>
   <lock>
     <lockLevel>NONE</lockLevel>
     <itemLocked>false</itemLocked>
     <lockAvailable>true</lockAvailable>
     <lockRights>LOCK_USER</lockRights>
     <modifiable>true</modifiable>
   </lock>
   <value class="boolean">true</value>
   <restore>false</restore>
 </displayNavBar>
 <displayQuickViewer>
   <lock>
     <lockLevel>NONE</lockLevel>
     <itemLocked>false</itemLocked>
     <lockAvailable>true</lockAvailable>
     <lockRights>LOCK_USER</lockRights>
     <modifiable>true</modifiable>
   </lock>
   <value class="boolean">false</value>
   <restore>false</restore>
 </displayQuickViewer>
 <doNotPurgeBeforeBackup>
   <lock>
```

```
 <lockLevel>NONE</lockLevel>
     <itemLocked>false</itemLocked>
     <lockAvailable>true</lockAvailable>
     <lockRights>LOCK_USER</lockRights>
     <modifiable>true</modifiable>
  \langlelock>
   <value class="boolean">false</value>
   <restore>false</restore>
 </doNotPurgeBeforeBackup>
 <edirectoryAuthentication>
  <sub>l</sub></sub>
     <lockLevel>NONE</lockLevel>
     <itemLocked>false</itemLocked>
     <lockAvailable>true</lockAvailable>
     <lockRights>LOCK_USER</lockRights>
     <modifiable>true</modifiable>
   </lock>
   <value class="boolean">false</value>
   <restore>false</restore>
 </edirectoryAuthentication>
 <encryptForRecipients>
   <lock>
     <lockLevel>NONE</lockLevel>
     <itemLocked>false</itemLocked>
     <lockAvailable>true</lockAvailable>
     <lockRights>LOCK_USER</lockRights>
     <modifiable>true</modifiable>
   </lock>
   <value class="boolean">false</value>
  <restore>false</restore>
 </encryptForRecipients>
 <encryptionAlgorithm>
   <lock>
     <lockLevel>NONE</lockLevel>
     <itemLocked>false</itemLocked>
     <lockAvailable>true</lockAvailable>
     <lockRights>LOCK_USER</lockRights>
     <modifiable>true</modifiable>
   </lock>
   <value class="AttrNoUsed">NONE</value>
   <restore>false</restore>
 </encryptionAlgorithm>
 <encryptionKeySize>
  <lock>
     <lockLevel>NONE</lockLevel>
     <itemLocked>false</itemLocked>
     <lockAvailable>true</lockAvailable>
     <lockRights>LOCK_USER</lockRights>
     <modifiable>true</modifiable>
   </lock>
   <value class="AttrNoUsed">NONE</value>
  <restore>false</restore>
 </encryptionKeySize>
 <forceCacheCleanup>
   <lock>
     <lockLevel>NONE</lockLevel>
     <itemLocked>false</itemLocked>
     <lockAvailable>true</lockAvailable>
     <lockRights>LOCK_USER</lockRights>
     <modifiable>true</modifiable>
```

```
 </lock>
   <value class="boolean">false</value>
  <restore>false</restore>
 </forceCacheCleanup>
 <frequentContacts>
   <lock>
     <itemLocked>false</itemLocked>
     <lockAvailable>true</lockAvailable>
     <modifiable>true</modifiable>
     <lockLevel>NONE</lockLevel>
     <lockRights>LOCK_USER</lockRights>
  \langlelock>
 </frequentContacts>
 <folderListViewType>
   <value>FAVORITES</value>
   <value>SIMPLE</value>
   <value>FULL</value>
 </folderListViewType>
 <globalSignatureApplication>
   <lock>
     <lockLevel>NONE</lockLevel>
     <itemLocked>false</itemLocked>
     <lockAvailable>true</lockAvailable>
     <lockRights>LOCK_USER</lockRights>
     <modifiable>true</modifiable>
   </lock>
   <value class="AttrNoUsed">EXTERNAL_MESSAGES</value>
   <restore>false</restore>
 </globalSignatureApplication>
 <globalSignatureList>
   <value class="string-array">
     <string>Novell_Global_Signature</string>
   </value>
   <restore>false</restore>
 </globalSignatureList>
 <globalSignatureName>
   <lock>
     <lockLevel>NONE</lockLevel>
     <itemLocked>false</itemLocked>
     <lockAvailable>true</lockAvailable>
     <lockRights>LOCK_USER</lockRights>
     <modifiable>true</modifiable>
   </lock>
  <value class="string">&lt; Default Global Signature&gt; </value>
  <restore>false</restore>
 </globalSignatureName>
 <handleJunkMail>
   <lock>
     <lockLevel>NONE</lockLevel>
     <itemLocked>false</itemLocked>
     <lockAvailable>false</lockAvailable>
     <lockRights>LOCK_USER</lockRights>
     <modifiable>true</modifiable>
   </lock>
   <value class="boolean">true</value>
   <restore>false</restore>
 </handleJunkMail>
 <internetMailTracking>
   <value class="boolean">true</value>
  <restore>false</restore>
```

```
 </internetMailTracking>
 <junkMailCleanupAction>
  <sub>1</sub> <sub>0</sub><sub>0</sub><sub>k</sub>></sub></sub></sub></sub>
     <lockLevel>NONE</lockLevel>
     <itemLocked>false</itemLocked>
     <lockAvailable>true</lockAvailable>
     <lockRights>LOCK_USER</lockRights>
     <modifiable>true</modifiable>
  \langlelock>
   <value class="AttrNoUsed">AUTO_PURGE</value>
   <restore>false</restore>
 </junkMailCleanupAction>
 <junkMailCleanupDays>
   <value class="long">14</value>
   <restore>false</restore>
 </junkMailCleanupDays>
 <limitsApplyToCache>
   <lock>
     <lockLevel>NONE</lockLevel>
     <itemLocked>false</itemLocked>
     <lockAvailable>false</lockAvailable>
     <lockRights>LOCK_USER</lockRights>
     <modifiable>true</modifiable>
   </lock>
   <value class="boolean">false</value>
   <restore>false</restore>
 </limitsApplyToCache>
 <mailCleanupAction>
   <lock>
     <lockLevel>NONE</lockLevel>
     <itemLocked>false</itemLocked>
     <lockAvailable>true</lockAvailable>
     <lockRights>LOCK_USER</lockRights>
     <modifiable>true</modifiable>
  \langlelock>
   <value class="AttrNoUsed">MANUAL_DELETE_ARCHIVE</value>
  <restore>false</restore>
 </mailCleanupAction>
 <mailCleanupDays>
   <value class="long">30</value>
   <restore>false</restore>
 </mailCleanupDays>
 <mailDeletedNotification>
   <lock>
     <lockLevel>NONE</lockLevel>
     <itemLocked>false</itemLocked>
     <lockAvailable>true</lockAvailable>
     <lockRights>LOCK_USER</lockRights>
     <modifiable>true</modifiable>
   </lock>
   <value class="AttrNoUsed">NONE</value>
   <restore>false</restore>
 </mailDeletedNotification>
 <mailOpenedNotification>
   <lock>
     <lockLevel>NONE</lockLevel>
     <itemLocked>false</itemLocked>
     <lockAvailable>true</lockAvailable>
     <lockRights>LOCK_USER</lockRights>
     <modifiable>true</modifiable>
```

```
 </lock>
   <value class="AttrNoUsed">NONE</value>
   <restore>false</restore>
 </mailOpenedNotification>
 <mailTrackingAction>
   <value class="AttrNoUsed">DELIVERED_OPENED</value>
   <restore>false</restore>
 </mailTrackingAction>
 <maxMessageSize>
   <value class="long">0</value>
   <restore>false</restore>
 </maxMessageSize>
 <messageRetention>
  <lock>
     <lockLevel>NONE</lockLevel>
     <itemLocked>false</itemLocked>
     <lockAvailable>false</lockAvailable>
     <lockRights>LOCK_USER</lockRights>
     <modifiable>true</modifiable>
   </lock>
   <value class="boolean">false</value>
   <restore>false</restore>
 </messageRetention>
 <mimeEncoding>
   <lock>
     <lockLevel>NONE</lockLevel>
     <itemLocked>false</itemLocked>
     <lockAvailable>true</lockAvailable>
     <lockRights>LOCK_USER</lockRights>
     <modifiable>true</modifiable>
   </lock>
   <value class="AttrNoUsed">UTF8</value>
   <restore>false</restore>
 </mimeEncoding>
 <moveToPublishedCalendar>
   <lock>
     <lockLevel>SET_DOMAIN</lockLevel>
     <itemLocked>false</itemLocked>
     <lockAvailable>true</lockAvailable>
     <lockRights>LOCK_USER</lockRights>
     <modifiable>true</modifiable>
  \langlelock>
   <value class="boolean">true</value>
   <restore>false</restore>
 </moveToPublishedCalendar>
 <noteAcceptedNotification>
  <sub>l</sub> <sub>o</sub><sub>k</sub></sub></sub></sub>
     <lockLevel>NONE</lockLevel>
     <itemLocked>false</itemLocked>
     <lockAvailable>true</lockAvailable>
     <lockRights>LOCK_USER</lockRights>
     <modifiable>true</modifiable>
   </lock>
   <value class="AttrNoUsed">NONE</value>
   <restore>false</restore>
 </noteAcceptedNotification>
 <noteDeletedNotification>
  <lock>
     <lockLevel>NONE</lockLevel>
     <itemLocked>false</itemLocked>
```

```
 <lockAvailable>true</lockAvailable>
     <lockRights>LOCK_USER</lockRights>
     <modifiable>true</modifiable>
   </lock>
   <value class="AttrNoUsed">NONE</value>
   <restore>false</restore>
 </noteDeletedNotification>
 <noteOpenedNotification>
  <sub>l</sub></sub>
     <lockLevel>NONE</lockLevel>
     <itemLocked>false</itemLocked>
     <lockAvailable>true</lockAvailable>
     <lockRights>LOCK_USER</lockRights>
     <modifiable>true</modifiable>
   </lock>
   <value class="AttrNoUsed">NONE</value>
   <restore>false</restore>
 </noteOpenedNotification>
 <noteTrackingAction>
   <value class="AttrNoUsed">DELIVERED_OPENED</value>
   <restore>false</restore>
 </noteTrackingAction>
 <notifyPollInterval>
   <lock>
     <lockLevel>NONE</lockLevel>
     <itemLocked>false</itemLocked>
     <lockAvailable>true</lockAvailable>
     <lockRights>LOCK_USER</lockRights>
     <modifiable>true</modifiable>
  \langlelock>
   <value class="AttrNoUsed">
     <minutes>1</minutes>
     <seconds>0</seconds>
   </value>
   <restore>false</restore>
 </notifyPollInterval>
 <openNewView>
   <lock>
     <lockLevel>NONE</lockLevel>
     <itemLocked>false</itemLocked>
     <lockAvailable>true</lockAvailable>
     <lockRights>LOCK_USER</lockRights>
     <modifiable>true</modifiable>
   </lock>
   <value class="boolean">false</value>
   <restore>false</restore>
 </openNewView>
 <performMaintenancePurges>
   <lock>
     <lockLevel>NONE</lockLevel>
     <itemLocked>false</itemLocked>
     <lockAvailable>true</lockAvailable>
     <lockRights>LOCK_USER</lockRights>
     <modifiable>true</modifiable>
   </lock>
   <value class="boolean">false</value>
   <restore>false</restore>
 </performMaintenancePurges>
 <personalAddressBookUserDefinedFields>
   <value class="boolean">true</value>
```

```
 <restore>false</restore>
 </personalAddressBookUserDefinedFields>
 <promptBeforePurge>
   <value class="boolean">false</value>
   <restore>false</restore>
 </promptBeforePurge>
 <publishCalendar>
   <lock>
     <lockLevel>SET_DOMAIN</lockLevel>
     <itemLocked>false</itemLocked>
     <lockAvailable>true</lockAvailable>
     <lockRights>LOCK_USER</lockRights>
     <modifiable>true</modifiable>
   </lock>
   <value class="boolean">true</value>
   <restore>false</restore>
 </publishCalendar>
 <publishFreeBusySearch>
   <lock>
     <lockLevel>SET_DOMAIN</lockLevel>
     <itemLocked>false</itemLocked>
     <lockAvailable>true</lockAvailable>
     <lockRights>LOCK_USER</lockRights>
     <modifiable>true</modifiable>
   </lock>
   <value class="boolean">true</value>
   <restore>false</restore>
 </publishFreeBusySearch>
 <publishingHost>
   <lock>
     <lockLevel>SET_DOMAIN</lockLevel>
     <itemLocked>false</itemLocked>
     <lockAvailable>true</lockAvailable>
     <lockRights>LOCK_USER</lockRights>
     <modifiable>true</modifiable>
  \langlelock>
   <value class="string">testCalPubHost1</value>
   <restore>false</restore>
 </publishingHost>
 <HTMLReplyFormat>
  <lock>
     <lockLevel>NONE</lockLevel>
     <itemLocked>false</itemLocked>
     <lockAvailable>true</lockAvailable>
     <lockRights>LOCK_USER</lockRights>
     <modifiable>true</modifiable>
  \langlelock>
   <value class="AttrNoUsed">GROUPWISE_CLASSIC</value>
  <restore>false</restore>
 </HTMLReplyFormat>
 <HTMLReplyFormatIncludeHeaders>
   <lock>
     <lockLevel>NONE</lockLevel>
     <itemLocked>false</itemLocked>
     <lockAvailable>true</lockAvailable>
     <lockRights>LOCK_USER</lockRights>
     <modifiable>true</modifiable>
  \langlelock>
   <value class="boolean">false</value>
  <restore>false</restore>
```

```
 </HTMLReplyFormatIncludeHeaders>
 <HTMLReplyFormatTypePosition>
   <lock>
     <lockLevel>NONE</lockLevel>
     <itemLocked>false</itemLocked>
     <lockAvailable>true</lockAvailable>
     <lockRights>LOCK_USER</lockRights>
     <modifiable>true</modifiable>
  \langlelock>
   <value class="AttrNoUsed">TOP</value>
   <restore>false</restore>
 </HTMLReplyFormatTypePosition>
 <HTMLReplyFormatIncludeDate>
   <lock>
     <lockLevel>NONE</lockLevel>
     <itemLocked>false</itemLocked>
     <lockAvailable>true</lockAvailable>
     <lockRights>LOCK_USER</lockRights>
     <modifiable>true</modifiable>
   </lock>
   <value class="boolean">true</value>
   <restore>false</restore>
 </HTMLReplyFormatIncludeDate>
 <HTMLReplyFormatIncludeID>
   <lock>
     <lockLevel>NONE</lockLevel>
     <itemLocked>false</itemLocked>
     <lockAvailable>true</lockAvailable>
     <lockRights>LOCK_USER</lockRights>
     <modifiable>true</modifiable>
   </lock>
   <value class="boolean">true</value>
   <restore>false</restore>
 </HTMLReplyFormatIncludeID>
 <HTMLReplyFormatIncludeName>
   <lock>
     <lockLevel>NONE</lockLevel>
     <itemLocked>false</itemLocked>
     <lockAvailable>true</lockAvailable>
     <lockRights>LOCK_USER</lockRights>
     <modifiable>true</modifiable>
  \langlelock>
   <value class="boolean">true</value>
   <restore>false</restore>
 </HTMLReplyFormatIncludeName>
 <HTMLReplyFormatIncludeAddress>
  <sub>l</sub> <sub>o</sub><sub>k</sub></sub></sub></sub>
     <lockLevel>NONE</lockLevel>
     <itemLocked>false</itemLocked>
     <lockAvailable>true</lockAvailable>
     <lockRights>LOCK_USER</lockRights>
     <modifiable>true</modifiable>
   </lock>
   <value class="boolean">false</value>
   <restore>false</restore>
 </HTMLReplyFormatIncludeAddress>
 <HTMLReplyFormatIncludeSeparator>
  <sub>l</sub></sub>
     <lockLevel>NONE</lockLevel>
     <itemLocked>false</itemLocked>
```

```
 <lockAvailable>true</lockAvailable>
     <lockRights>LOCK_USER</lockRights>
     <modifiable>true</modifiable>
   </lock>
   <value class="boolean">true</value>
   <restore>false</restore>
 </HTMLReplyFormatIncludeSeparator>
 <plainTextReplyFormat>
   <lock>
     <lockLevel>NONE</lockLevel>
     <itemLocked>false</itemLocked>
     <lockAvailable>true</lockAvailable>
     <lockRights>LOCK_USER</lockRights>
     <modifiable>true</modifiable>
   </lock>
   <value class="AttrNoUsed">GROUPWISE_CLASSIC</value>
   <restore>false</restore>
 </plainTextReplyFormat>
 <plainTextReplyFormatSeparatorChar>
   <lock>
     <lockLevel>NONE</lockLevel>
     <itemLocked>false</itemLocked>
     <lockAvailable>true</lockAvailable>
     <lockRights>LOCK_USER</lockRights>
     <modifiable>true</modifiable>
   </lock>
  <value class="string">&gt;</value>
  <restore>false</restore>
 </plainTextReplyFormatSeparatorChar>
 <plainTextReplyFormatTypePosition>
   <lock>
     <lockLevel>NONE</lockLevel>
     <itemLocked>false</itemLocked>
     <lockAvailable>true</lockAvailable>
     <lockRights>LOCK_USER</lockRights>
     <modifiable>true</modifiable>
   </lock>
   <value class="AttrNoUsed">TOP</value>
   <restore>false</restore>
 </plainTextReplyFormatTypePosition>
 <plainTextReplyFormatIncludeAddress>
  <sub>l</sub></sub>
     <lockLevel>NONE</lockLevel>
     <itemLocked>false</itemLocked>
     <lockAvailable>true</lockAvailable>
     <lockRights>LOCK_USER</lockRights>
     <modifiable>true</modifiable>
   </lock>
   <value class="boolean">false</value>
   <restore>false</restore>
 </plainTextReplyFormatIncludeAddress>
 <plainTextReplyFormatIncludeName>
  <sub>l</sub> <sub>o</sub><sub>k</sub></sub></sub></sub>
     <lockLevel>NONE</lockLevel>
     <itemLocked>false</itemLocked>
     <lockAvailable>true</lockAvailable>
     <lockRights>LOCK_USER</lockRights>
     <modifiable>true</modifiable>
  \langlelock>
   <value class="boolean">true</value>
```

```
 <restore>false</restore>
 </plainTextReplyFormatIncludeName>
 <plainTextReplyFormatIncludeDate>
   <lock>
     <lockLevel>NONE</lockLevel>
     <itemLocked>false</itemLocked>
     <lockAvailable>true</lockAvailable>
     <lockRights>LOCK_USER</lockRights>
     <modifiable>true</modifiable>
  \langlelock>
   <value class="boolean">true</value>
   <restore>false</restore>
 </plainTextReplyFormatIncludeDate>
 <plainTextReplyFormatIncludeID>
   <lock>
     <lockLevel>NONE</lockLevel>
     <itemLocked>false</itemLocked>
     <lockAvailable>true</lockAvailable>
     <lockRights>LOCK_USER</lockRights>
     <modifiable>true</modifiable>
  \langlelock>
   <value class="boolean">true</value>
   <restore>false</restore>
 </plainTextReplyFormatIncludeID>
 <plainTextReplyFormatIncludeSeparator>
   <lock>
     <lockLevel>NONE</lockLevel>
     <itemLocked>false</itemLocked>
     <lockAvailable>true</lockAvailable>
     <lockRights>LOCK_USER</lockRights>
     <modifiable>true</modifiable>
   </lock>
   <value class="boolean">true</value>
   <restore>false</restore>
 </plainTextReplyFormatIncludeSeparator>
 <quickViewerPosition>
   <value class="AttrNoUsed">BOTTOM</value>
   <restore>false</restore>
 </quickViewerPosition>
 <readNext>
  <sub>l</sub> <sub>o</sub><sub>k</sub></sub></sub></sub>
     <lockLevel>NONE</lockLevel>
     <itemLocked>false</itemLocked>
     <lockAvailable>true</lockAvailable>
     <lockRights>LOCK_USER</lockRights>
     <modifiable>true</modifiable>
  \langlelock>
   <value class="boolean">true</value>
   <restore>false</restore>
 </readNext>
 <readViews>
  <sub>l</sub></sub>
     <itemLocked>false</itemLocked>
     <lockAvailable>false</lockAvailable>
     <modifiable>true</modifiable>
     <lockLevel>NONE</lockLevel>
     <lockRights>LOCK_USER</lockRights>
  \langlelock>
   <value>TEXT</value>
   <value>HTML</value>
```

```
 </readViews>
 <refreshInterval>
  <sub>l</sub></sub>
     <lockLevel>NONE</lockLevel>
     <itemLocked>false</itemLocked>
     <lockAvailable>true</lockAvailable>
     <lockRights>LOCK_USER</lockRights>
     <modifiable>true</modifiable>
   </lock>
   <value class="AttrNoUsed">
     <minutes>1</minutes>
     <seconds>0</seconds>
   </value>
   <restore>false</restore>
 </refreshInterval>
 <remoteMode>
   <value class="boolean">true</value>
   <restore>false</restore>
 </remoteMode>
 <requirePassword>
   <lock>
     <lockLevel>NONE</lockLevel>
     <itemLocked>false</itemLocked>
     <lockAvailable>true</lockAvailable>
     <lockRights>LOCK_USER</lockRights>
     <modifiable>true</modifiable>
   </lock>
   <value class="boolean">false</value>
   <restore>false</restore>
 </requirePassword>
 <ruleReplyAll>
  <lock>
     <lockLevel>NONE</lockLevel>
     <itemLocked>false</itemLocked>
     <lockAvailable>false</lockAvailable>
     <lockRights>LOCK_USER</lockRights>
     <modifiable>true</modifiable>
   </lock>
   <value class="boolean">false</value>
   <restore>false</restore>
 </ruleReplyAll>
 <ruleReplyLoop>
   <lock>
     <lockLevel>NONE</lockLevel>
     <itemLocked>false</itemLocked>
     <lockAvailable>true</lockAvailable>
     <lockRights>LOCK_USER</lockRights>
     <modifiable>true</modifiable>
   </lock>
   <value class="boolean">false</value>
  <restore>false</restore>
 </ruleReplyLoop>
 <sendExpireDays>
   <lock>
     <lockLevel>NONE</lockLevel>
     <itemLocked>false</itemLocked>
     <lockAvailable>true</lockAvailable>
     <lockRights>LOCK_USER</lockRights>
     <modifiable>true</modifiable>
```

```
 </lock>
```

```
 <value class="long">0</value>
   <restore>false</restore>
 </sendExpireDays>
 <sendIllegalExtensions>
   <value class="string"></value>
  <restore>false</restore>
 </sendIllegalExtensions>
 <sendNotify>
   <lock>
     <lockLevel>NONE</lockLevel>
     <itemLocked>false</itemLocked>
     <lockAvailable>true</lockAvailable>
     <lockRights>LOCK_USER</lockRights>
     <modifiable>true</modifiable>
   </lock>
   <value class="boolean">true</value>
   <restore>false</restore>
 </sendNotify>
 <sendPriority>
  <lock>
     <lockLevel>NONE</lockLevel>
     <itemLocked>false</itemLocked>
     <lockAvailable>true</lockAvailable>
     <lockRights>LOCK_USER</lockRights>
     <modifiable>true</modifiable>
   </lock>
   <value class="AttrNoUsed">STANDARD</value>
   <restore>false</restore>
 </sendPriority>
 <sendRecipientLimit>
   <value class="long">0</value>
   <restore>false</restore>
 </sendRecipientLimit>
 <sendReplyRequested>
  <lock>
     <lockLevel>NONE</lockLevel>
     <itemLocked>false</itemLocked>
     <lockAvailable>true</lockAvailable>
     <lockRights>LOCK_USER</lockRights>
     <modifiable>true</modifiable>
   </lock>
   <value class="long">255</value>
   <restore>false</restore>
 </sendReplyRequested>
 <sharedAddressBook>
  clacks <lockLevel>NONE</lockLevel>
     <itemLocked>false</itemLocked>
     <lockAvailable>true</lockAvailable>
     <lockRights>LOCK_USER</lockRights>
     <modifiable>true</modifiable>
   </lock>
   <value class="boolean">true</value>
   <restore>false</restore>
 </sharedAddressBook>
 <sharedFolder>
   <lock>
     <lockLevel>NONE</lockLevel>
     <itemLocked>false</itemLocked>
     <lockAvailable>true</lockAvailable>
```
```
 <lockRights>LOCK_USER</lockRights>
     <modifiable>true</modifiable>
   </lock>
   <value class="boolean">true</value>
   <restore>false</restore>
 </sharedFolder>
 <showMessengerPresence>
  <lock>
     <lockLevel>NONE</lockLevel>
     <itemLocked>false</itemLocked>
     <lockAvailable>true</lockAvailable>
     <lockRights>LOCK_USER</lockRights>
     <modifiable>true</modifiable>
   </lock>
   <value class="boolean">true</value>
   <restore>false</restore>
 </showMessengerPresence>
 <signDigitally>
   <lock>
     <lockLevel>NONE</lockLevel>
     <itemLocked>false</itemLocked>
     <lockAvailable>true</lockAvailable>
     <lockRights>LOCK_USER</lockRights>
     <modifiable>true</modifiable>
   </lock>
   <value class="boolean">false</value>
   <restore>false</restore>
 </signDigitally>
 <singleSignon>
   <value class="boolean">true</value>
   <restore>false</restore>
 </singleSignon>
 <subscribeCalendar>
   <lock>
     <lockLevel>SET_DOMAIN</lockLevel>
     <itemLocked>false</itemLocked>
     <lockAvailable>true</lockAvailable>
     <lockRights>LOCK_USER</lockRights>
     <modifiable>true</modifiable>
   </lock>
   <value class="boolean">true</value>
   <restore>false</restore>
 </subscribeCalendar>
 <taskAcceptedNotification>
  <sub>l</sub></sub>
     <lockLevel>NONE</lockLevel>
     <itemLocked>false</itemLocked>
     <lockAvailable>true</lockAvailable>
     <lockRights>LOCK_USER</lockRights>
     <modifiable>true</modifiable>
  \langlelock>
   <value class="AttrNoUsed">NONE</value>
   <restore>false</restore>
 </taskAcceptedNotification>
 <taskCompletedNotification>
   <lock>
     <lockLevel>NONE</lockLevel>
     <itemLocked>false</itemLocked>
     <lockAvailable>true</lockAvailable>
     <lockRights>LOCK_USER</lockRights>
```

```
 <modifiable>true</modifiable>
   </lock>
   <value class="AttrNoUsed">NONE</value>
   <restore>false</restore>
 </taskCompletedNotification>
 <taskDeletedNotification>
   <lock>
     <lockLevel>NONE</lockLevel>
     <itemLocked>false</itemLocked>
     <lockAvailable>true</lockAvailable>
     <lockRights>LOCK_USER</lockRights>
     <modifiable>true</modifiable>
   </lock>
   <value class="AttrNoUsed">NONE</value>
   <restore>false</restore>
 </taskDeletedNotification>
 <taskOpenedNotification>
   <lock>
     <lockLevel>NONE</lockLevel>
     <itemLocked>false</itemLocked>
     <lockAvailable>true</lockAvailable>
     <lockRights>LOCK_USER</lockRights>
     <modifiable>true</modifiable>
  \langlelock>
   <value class="AttrNoUsed">NONE</value>
   <restore>false</restore>
 </taskOpenedNotification>
 <taskTrackingAction>
   <value class="AttrNoUsed">ALL_INFORMATION</value>
  <restore>false</restore>
 </taskTrackingAction>
 <trashCleanupAction>
   <lock>
     <lockLevel>NONE</lockLevel>
     <itemLocked>false</itemLocked>
     <lockAvailable>true</lockAvailable>
     <lockRights>LOCK_USER</lockRights>
     <modifiable>true</modifiable>
  \langle / \text{lock} \rangle <value class="AttrNoUsed">AUTO_PURGE</value>
   <restore>false</restore>
 </trashCleanupAction>
 <trashCleanupDays>
   <value class="long">7</value>
  <restore>false</restore>
 </trashCleanupDays>
 <treatImapLikeGW>
   <lock>
     <lockLevel>NONE</lockLevel>
     <itemLocked>false</itemLocked>
     <lockAvailable>false</lockAvailable>
     <lockRights>LOCK_USER</lockRights>
     <modifiable>true</modifiable>
   </lock>
  <restore>false</restore>
 </treatImapLikeGW>
 <tutorialUrl>
   <value class="string"></value>
   <restore>false</restore>
 </tutorialUrl>
```

```
 <useBlockMailList>
   <lock>
     <lockLevel>NONE</lockLevel>
     <itemLocked>false</itemLocked>
     <lockAvailable>true</lockAvailable>
     <lockRights>LOCK_USER</lockRights>
     <modifiable>true</modifiable>
   </lock>
   <value class="boolean">false</value>
   <restore>false</restore>
 </useBlockMailList>
 <useColorSchemes>
   <lock>
     <lockLevel>NONE</lockLevel>
     <itemLocked>false</itemLocked>
     <lockAvailable>true</lockAvailable>
     <lockRights>LOCK_USER</lockRights>
     <modifiable>true</modifiable>
   </lock>
   <value class="boolean">true</value>
   <restore>false</restore>
 </useColorSchemes>
 <useJunkMailList>
   <lock>
     <lockLevel>NONE</lockLevel>
     <itemLocked>false</itemLocked>
     <lockAvailable>true</lockAvailable>
     <lockRights>LOCK_USER</lockRights>
     <modifiable>true</modifiable>
  \langlelock>
   <value class="boolean">false</value>
   <restore>false</restore>
 </useJunkMailList>
 <useNntpAccounts>
  <lock>
     <lockLevel>NONE</lockLevel>
     <itemLocked>false</itemLocked>
     <lockAvailable>false</lockAvailable>
     <lockRights>LOCK_USER</lockRights>
     <modifiable>true</modifiable>
   </lock>
   <value class="boolean">false</value>
   <restore>false</restore>
 </useNntpAccounts>
 <usePersonalAddressBook>
  \leqlock>
     <lockLevel>NONE</lockLevel>
     <itemLocked>false</itemLocked>
     <lockAvailable>true</lockAvailable>
     <lockRights>LOCK_USER</lockRights>
     <modifiable>true</modifiable>
   </lock>
   <value class="boolean">false</value>
   <restore>false</restore>
 </usePersonalAddressBook>
 <usePersonalAddressBookForCalendar>
   <lock>
     <lockLevel>NONE</lockLevel>
     <itemLocked>false</itemLocked>
```

```
 <lockAvailable>true</lockAvailable>
```

```
 <lockRights>LOCK_USER</lockRights>
     <modifiable>true</modifiable>
   </lock>
   <value class="boolean">false</value>
   <restore>false</restore>
 </usePersonalAddressBookForCalendar>
 <usePopImapAccounts>
  <lock>
     <lockLevel>NONE</lockLevel>
     <itemLocked>false</itemLocked>
     <lockAvailable>false</lockAvailable>
     <lockRights>LOCK_USER</lockRights>
     <modifiable>true</modifiable>
   </lock>
   <value class="boolean">false</value>
   <restore>false</restore>
 </usePopImapAccounts>
 <userLimits>
   <lock>
     <lockLevel>NONE</lockLevel>
     <itemLocked>false</itemLocked>
     <lockAvailable>false</lockAvailable>
     <lockRights>LOCK_USER</lockRights>
     <modifiable>true</modifiable>
   </lock>
   <value class="boolean">false</value>
   <restore>false</restore>
 </userLimits>
 <useSmime>
   <lock>
     <lockLevel>NONE</lockLevel>
     <itemLocked>false</itemLocked>
     <lockAvailable>false</lockAvailable>
     <lockRights>LOCK_USER</lockRights>
     <modifiable>true</modifiable>
  \langlelock>
   <value class="boolean">true</value>
   <restore>false</restore>
 </useSmime>
 <vibeEnabled>
  <lock>
     <lockLevel>NONE</lockLevel>
     <itemLocked>false</itemLocked>
     <lockAvailable>false</lockAvailable>
     <lockRights>LOCK_USER</lockRights>
     <modifiable>true</modifiable>
  \langlelock>
   <value class="boolean">false</value>
   <restore>false</restore>
 </vibeEnabled>
 <vibeUrl>
  <lock>
     <lockLevel>NONE</lockLevel>
     <itemLocked>false</itemLocked>
     <lockAvailable>true</lockAvailable>
     <lockRights>LOCK_USER</lockRights>
     <modifiable>true</modifiable>
   </lock>
   <value class="string"></value>
```

```
 <restore>false</restore>
   </vibeUrl>
   <wildcardAddressing>
     <lock>
       <lockLevel>NONE</lockLevel>
       <itemLocked>false</itemLocked>
       <lockAvailable>true</lockAvailable>
       <lockRights>LOCK_USER</lockRights>
       <modifiable>true</modifiable>
    \langlelock>
     <value class="AttrNoUsed">LIMITED_TO_POST_OFFICE</value>
     <restore>false</restore>
   </wildcardAddressing>
</clientOptions>
```
## **Updating the Client Options of a User**

```
JSON Request:
```

```
PUT https://localhost:9710/gwadmin-service/domains/testDom1/postoffices/testPO1/
users/testUser1/clientoptions
   trashCleanupDays={value=7, restore=false}
   sendReplyRequested={lock={lockLevel=NONE, itemLocked=false, lockAvailable=true, 
lockRights=LOCK_USER, modifiable=true}, value=255, restore=false}
   readViews={lock={lockLevel=NONE, itemLocked=false, lockAvailable=false, 
lockRights=LOCK_USER, modifiable=true}, value=[TEXT, HTML], restore=false}
   appointmentDefaultLength={lock={lockLevel=NONE, itemLocked=false, 
lockAvailable=true, lockRights=LOCK_USER, modifiable=true}, value={hours=1, 
minutes=0, timeInMinutes=60}, restore=false}
   taskDeletedNotification={lock={lockLevel=NONE, itemLocked=false, 
lockAvailable=true, lockRights=LOCK_USER, modifiable=true}, value=NONE, 
restore=false}
   junkMailCleanupAction={lock={lockLevel=NONE, itemLocked=false, 
lockAvailable=true, lockRights=LOCK_USER, modifiable=true}, value=AUTO_PURGE, 
restore=false}
   publishFreeBusySearch={lock={lockLevel=LOCK_USER, itemLocked=true, 
lockAvailable=true, lockRights=LOCK_USER, modifiable=true}, value=false, 
restore=false}
   cachingMode={lock={lockLevel=NONE, itemLocked=false, lockAvailable=false, 
lockRights=LOCK_USER, modifiable=true}, value=ALLOW, restore=false}
   concealSubject={lock={lockLevel=NONE, itemLocked=false, lockAvailable=true, 
lockRights=LOCK_USER, modifiable=true}, value=false, restore=false}
   checkSpellingAsYouType={lock={lockLevel=NONE, itemLocked=false, 
lockAvailable=true, lockRights=LOCK_USER, modifiable=true}, value=true, 
restore=false}
   cachingGraceDays={value=14, restore=false}
  boxSizeWarningThreshold={value=0, restore=false}
   sharedFolder={lock={lockLevel=NONE, itemLocked=false, lockAvailable=true, 
lockRights=LOCK_USER, modifiable=true}, value=true, restore=false}
   messageRetention={lock={lockLevel=NONE, itemLocked=false, lockAvailable=false, 
lockRights=LOCK_USER, modifiable=true}, value=false, restore=false}
   displayMainToolBar={lock={lockLevel=NONE, itemLocked=false, lockAvailable=true, 
lockRights=LOCK_USER, modifiable=true}, value=true, restore=false}
   autoUpdateUrl={lock={lockLevel=NONE, itemLocked=false, lockAvailable=false, 
lockRights=LOCK_USER, modifiable=true}, value=, restore=false}
   plainTextReplyFormatIncludeID={lock={lockLevel=NONE, itemLocked=false, 
lockAvailable=true, lockRights=LOCK_USER, modifiable=true}, value=true, 
restore=false}
   appointmentIncludeSelf={lock={lockLevel=NONE, itemLocked=false,
```

```
lockAvailable=true, lockRights=LOCK_USER, modifiable=true}, value=true, 
restore=false}
  boxThresholdNotify={lock={lockLevel=NONE, itemLocked=false, lockAvailable=false, 
lockRights=LOCK_USER, modifiable=true}, value=false, restore=false}
   defaultComposeView={lock={lockLevel=NONE, itemLocked=false, lockAvailable=true, 
lockRights=LOCK_USER, modifiable=true}, value=HTML, restore=false}
   showMessengerPresence={lock={lockLevel=NONE, itemLocked=false, 
lockAvailable=true, lockRights=LOCK_USER, modifiable=true}, value=true, 
restore=false}
   plainTextReplyFormatIncludeDate={lock={lockLevel=NONE, itemLocked=false, 
lockAvailable=true, lockRights=LOCK_USER, modifiable=true}, value=true, 
restore=false}
   htmlreplyFormatIncludeID={lock={lockLevel=NONE, itemLocked=false, 
lockAvailable=true, lockRights=LOCK_USER, modifiable=true}, value=true, 
restore=false}
   usePersonalAddressBookForCalendar={lock={lockLevel=NONE, itemLocked=false, 
lockAvailable=true, lockRights=LOCK_USER, modifiable=true}, value=false, 
restore=false}
   vibeUrl={lock={lockLevel=SET_USER, itemLocked=false, lockAvailable=true, 
lockRights=LOCK_USER, modifiable=true}, value=https://vibe.novell.com, 
restore=false}
   plainTextReplyFormatIncludeName={lock={lockLevel=NONE, itemLocked=false, 
lockAvailable=true, lockRights=LOCK_USER, modifiable=true}, value=true, 
restore=false}
   promptBeforePurge={value=false, restore=false}
   archiveLocationUnc={lock={lockLevel=NONE, itemLocked=false, lockAvailable=true, 
lockRights=LOCK_USER, modifiable=true}, value=, restore=false}
   useBlockMailList={lock={lockLevel=NONE, itemLocked=false, lockAvailable=true, 
lockRights=LOCK_USER, modifiable=true}, value=false, restore=false}
   HTMLReplyFormatIncludeSeparator={lock={lockLevel=NONE, itemLocked=false, 
lockAvailable=true, lockRights=LOCK_USER, modifiable=true}, value=true, 
restore=false}
   frequentContacts={value=[SEND_SAVE_INT, RECV_SAVE_INT, RECV_SAVE_EXT, 
SEND_SAVE_EXT, RECV_SAVE_TO_ME, AUTO_SAVE], restore=false}
   collaborationSingleSignon={lock={lockLevel=NONE, itemLocked=false, 
lockAvailable=true, lockRights=LOCK_USER, modifiable=true}, value=false, 
restore=false}
   alarmDefaultTime={value={hours=1, minutes=0, timeInMinutes=60}, restore=false}
   htmlreplyFormatIncludeAddress={lock={lockLevel=NONE, itemLocked=false, 
lockAvailable=true, lockRights=LOCK_USER, modifiable=true}, value=false, 
restore=false}
   useSmime={lock={lockLevel=NONE, itemLocked=false, lockAvailable=false, 
lockRights=LOCK_USER, modifiable=true}, value=true, restore=false}
   plainTextReplyFormatIncludeSeparator={lock={lockLevel=NONE, itemLocked=false, 
lockAvailable=true, lockRights=LOCK_USER, modifiable=true}, value=true, 
restore=false}
   sendPriority={lock={lockLevel=SET_USER, itemLocked=false, lockAvailable=true, 
lockRights=LOCK_USER, modifiable=true}, value=HIGH, restore=false}
   plainTextReplyFormat={lock={lockLevel=NONE, itemLocked=false, 
lockAvailable=true, lockRights=LOCK_USER, modifiable=true}, 
value=GROUPWISE_CLASSIC, restore=false}
   edirectoryAuthentication={lock={lockLevel=NONE, itemLocked=false, 
lockAvailable=true, lockRights=LOCK_USER, modifiable=true}, value=false, 
restore=false}
   noteAcceptedNotification={lock={lockLevel=NONE, itemLocked=false, 
lockAvailable=true, lockRights=LOCK_USER, modifiable=true}, value=NONE, 
restore=false}
   personalAddressBookUserDefinedFields={value=true, restore=false}
   appointmentCleanupDays={value=14, restore=false}
   calendarFirstOfWeek={lock={lockLevel=NONE, itemLocked=false, lockAvailable=true,
```

```
lockRights=LOCK_USER, modifiable=true}, value=SUNDAY, restore=false}
   busySearchFromTime={lock={lockLevel=NONE, itemLocked=false, lockAvailable=true, 
lockRights=LOCK_USER, modifiable=true}, value={hours=8, minutes=0, 
timeInMinutes=480}, restore=false}
   plainTextReplyFormatTypePosition={lock={lockLevel=NONE, itemLocked=false, 
lockAvailable=true, lockRights=LOCK_USER, modifiable=true}, value=TOP, 
restore=false}
   noteDeletedNotification={lock={lockLevel=NONE, itemLocked=false, 
lockAvailable=true, lockRights=LOCK_USER, modifiable=true}, value=NONE, 
restore=false}
   calendarWorkdays={lock={lockLevel=SET_USER, itemLocked=false, 
lockAvailable=true, lockRights=LOCK_USER, modifiable=true}, value=[THURSDAY, 
MONDAY, TUESDAY, WEDNESDAY], restore=false}
   mailDeletedNotification={lock={lockLevel=NONE, itemLocked=false, 
lockAvailable=true, lockRights=LOCK_USER, modifiable=true}, value=NONE, 
restore=false}
   noteOpenedNotification={lock={lockLevel=NONE, itemLocked=false, 
lockAvailable=true, lockRights=LOCK_USER, modifiable=true}, value=NONE, 
restore=false}
   plainTextReplyFormatSeparatorChar={lock={lockLevel=NONE, itemLocked=false, 
lockAvailable=true, lockRights=LOCK_USER, modifiable=true}, value=>, 
restore=false}
   sendNotify={lock={lockLevel=NONE, itemLocked=false, lockAvailable=true, 
lockRights=LOCK_USER, modifiable=true}, value=true, restore=false}
   refreshInterval={lock={lockLevel=NONE, itemLocked=false, lockAvailable=true, 
lockRights=LOCK_USER, modifiable=true}, value={minutes=1, seconds=0, 
timeInSeconds=60}, restore=false}
   plainTextReplyFormatIncludeAddress={lock={lockLevel=NONE, itemLocked=false, 
lockAvailable=true, lockRights=LOCK_USER, modifiable=true}, value=false, 
restore=false}
   appointmentAcceptedNotification={lock={lockLevel=NONE, itemLocked=false, 
lockAvailable=true, lockRights=LOCK_USER, modifiable=true}, value=NONE, 
restore=false}
   moveToPublishedCalendar={lock={lockLevel=SET_DOMAIN, itemLocked=false, 
lockAvailable=true, lockRights=LOCK_USER, modifiable=true}, value=true, 
restore=false}
   userLimits={lock={lockLevel=NONE, itemLocked=false, lockAvailable=false, 
lockRights=LOCK_USER, modifiable=true}, value=false, restore=false}
   useJunkMailList={lock={lockLevel=NONE, itemLocked=false, lockAvailable=true, 
lockRights=LOCK_USER, modifiable=true}, value=false, restore=false}
  encryptionAlgorithm={lock={lockLevel=NONE, itemLocked=false, lockAvailable=true, 
lockRights=LOCK_USER, modifiable=true}, value=NONE, restore=false}
   publishingHost={lock={lockLevel=SET_DOMAIN, itemLocked=false, 
lockAvailable=true, lockRights=LOCK_USER, modifiable=true}, value=testCalPubHost1, 
restore=false}
   limitsApplyToCache={lock={lockLevel=NONE, itemLocked=false, lockAvailable=false, 
lockRights=LOCK_USER, modifiable=true}, value=false, restore=false}
   htmlreplyFormatTypePosition={lock={lockLevel=NONE, itemLocked=false, 
lockAvailable=true, lockRights=LOCK_USER, modifiable=true}, value=TOP, 
restore=false}
  usePopImapAccounts={lock={lockLevel=NONE, itemLocked=false, lockAvailable=false, 
lockRights=LOCK_USER, modifiable=true}, value=false, restore=false}
   delayDelivery={lock={lockLevel=NONE, itemLocked=false, lockAvailable=true, 
lockRights=LOCK_USER, modifiable=true}, value=-1, restore=false}
   vibeEnabled={lock={lockLevel=SET_USER, itemLocked=false, lockAvailable=false, 
lockRights=LOCK_USER, modifiable=true}, value=true, restore=false}
   mailOpenedNotification={lock={lockLevel=NONE, itemLocked=false, 
lockAvailable=true, lockRights=LOCK_USER, modifiable=true}, value=NONE, 
restore=false}
   composeViews={lock={lockLevel=NONE, itemLocked=false, lockAvailable=false,
```

```
lockRights=LOCK_USER, modifiable=true}, value=[TEXT, HTML], restore=false}
  busySearchToTime={lock={lockLevel=NONE, itemLocked=false, lockAvailable=true, 
lockRights=LOCK_USER, modifiable=true}, value={hours=17, minutes=0, 
timeInMinutes=1020}, restore=false}
  globalSignatureApplication={lock={lockLevel=NONE, itemLocked=false, 
lockAvailable=true, lockRights=LOCK_USER, modifiable=true}, 
value=EXTERNAL_MESSAGES, restore=false}
  ruleReplyLoop={lock={lockLevel=NONE, itemLocked=false, lockAvailable=true, 
lockRights=LOCK_USER, modifiable=true}, value=false, restore=false}
  boxSizeLimit={value=0, restore=false}
  taskOpenedNotification={lock={lockLevel=NONE, itemLocked=false, 
lockAvailable=true, lockRights=LOCK_USER, modifiable=true}, value=NONE, 
restore=false}
  mailTrackingAction={value=DELIVERED_OPENED, restore=false}
  customViewsLocationUnc={lock={lockLevel=NONE, itemLocked=false, 
lockAvailable=true, lockRights=LOCK_USER, modifiable=true}, value=, restore=false}
  HTMLReplyFormatIncludeHeaders={lock={lockLevel=NONE, itemLocked=false, 
lockAvailable=true, lockRights=LOCK_USER, modifiable=true}, value=false, 
restore=false}
  HTMLReplyFormatIncludeDate={lock={lockLevel=NONE, itemLocked=false, 
lockAvailable=true, lockRights=LOCK_USER, modifiable=true}, value=true, 
restore=false}
   junkMailCleanupDays={value=14, restore=false}
  displayMainMenu={lock={lockLevel=NONE, itemLocked=false, lockAvailable=true, 
lockRights=LOCK_USER, modifiable=true}, value=true, restore=false}
  sendRecipientLimit={value=0, restore=false}
  appointmentCleanupAction={lock={lockLevel=NONE, itemLocked=false, 
lockAvailable=true, lockRights=LOCK_USER, modifiable=true}, 
value=MANUAL_DELETE_ARCHIVE, restore=false}
  useNntpAccounts={lock={lockLevel=NONE, itemLocked=false, lockAvailable=false, 
lockRights=LOCK_USER, modifiable=true}, value=false, restore=false}
  handleJunkMail={lock={lockLevel=NONE, itemLocked=false, lockAvailable=false, 
lockRights=LOCK_USER, modifiable=true}, value=true, restore=false}
  globalSignatureName={lock={lockLevel=NONE, itemLocked=false, lockAvailable=true, 
lockRights=LOCK_USER, modifiable=true}, value=<Default Global Signature>, 
restore=false}
  displayNavBar={lock={lockLevel=NONE, itemLocked=false, lockAvailable=true, 
lockRights=LOCK_USER, modifiable=true}, value=true, restore=false}
  taskAcceptedNotification={lock={lockLevel=NONE, itemLocked=false, 
lockAvailable=true, lockRights=LOCK_USER, modifiable=true}, value=NONE, 
restore=false}
  certificateDownloadUrl={value=, restore=false}
  classification={lock={lockLevel=NONE, itemLocked=false, lockAvailable=true, 
lockRights=LOCK_USER, modifiable=true}, value=NORMAL, restore=false}
  sendExpireDays={lock={lockLevel=NONE, itemLocked=false, lockAvailable=true, 
lockRights=LOCK_USER, modifiable=true}, value=0, restore=false}
  encryptionKeySize={lock={lockLevel=NONE, itemLocked=false, lockAvailable=true, 
lockRights=LOCK_USER, modifiable=true}, value=NONE, restore=false}
   trashCleanupAction={lock={lockLevel=NONE, itemLocked=false, lockAvailable=true, 
lockRights=LOCK_USER, modifiable=true}, value=AUTO_PURGE, restore=false}
  HTMLReplyFormatIncludeName={lock={lockLevel=NONE, itemLocked=false, 
lockAvailable=true, lockRights=LOCK_USER, modifiable=true}, value=true, 
restore=false}
  autoUpdateForce={lock={lockLevel=NONE, itemLocked=false, lockAvailable=false, 
lockRights=LOCK_USER, modifiable=true}, value=false, restore=false}
  sharedAddressBook={lock={lockLevel=NONE, itemLocked=false, lockAvailable=true, 
lockRights=LOCK_USER, modifiable=true}, value=true, restore=false}
  calendarStartTime={lock={lockLevel=SET_USER, itemLocked=false, 
lockAvailable=true, lockRights=LOCK_USER, modifiable=true}, value={hours=7, 
minutes=30, timeInMinutes=450}, restore=false}
```

```
 displayFolderList={lock={lockLevel=NONE, itemLocked=false, lockAvailable=true, 
lockRights=LOCK_USER, modifiable=true}, value=true, restore=false}
   mailCleanupDays={value=30, restore=false}
   HTMLReplyFormat={lock={lockLevel=NONE, itemLocked=false, lockAvailable=true, 
lockRights=LOCK_USER, modifiable=true}, value=GROUPWISE_CLASSIC, restore=false}
   folderListViewType={value=[FAVORITES, SIMPLE, FULL], restore=false}
   tutorialUrl={value=, restore=false}
   subscribeCalendar={lock={lockLevel=SET_DOMAIN, itemLocked=false, 
lockAvailable=true, lockRights=LOCK_USER, modifiable=true}, value=true, 
restore=false}
   maxMessageSize={value=0, restore=false}
   appointmentDisplayMode={lock={lockLevel=NONE, itemLocked=false, 
lockAvailable=true, lockRights=LOCK_USER, modifiable=true}, value=DURATION, 
restore=false}
  appointmentTrackingAction={value=ALL_INFORMATION, restore=false}
  performMaintenancePurges={lock={lockLevel=NONE, itemLocked=false, 
lockAvailable=true, lockRights=LOCK_USER, modifiable=true}, value=false, 
restore=false}
  notifyPollInterval={lock={lockLevel=NONE, itemLocked=false, lockAvailable=true, 
lockRights=LOCK_USER, modifiable=true}, value={minutes=1, seconds=0, 
timeInSeconds=60}, restore=false}
   ruleReplyAll={lock={lockLevel=NONE, itemLocked=false, lockAvailable=false, 
lockRights=LOCK_USER, modifiable=true}, value=false, restore=false}
   checkSpelling={lock={lockLevel=NONE, itemLocked=false, lockAvailable=true, 
lockRights=LOCK_USER, modifiable=true}, value=false, restore=false}
   taskCompletedNotification={lock={lockLevel=NONE, itemLocked=false, 
lockAvailable=true, lockRights=LOCK_USER, modifiable=true}, value=NONE, 
restore=false}
   requirePassword={lock={lockLevel=NONE, itemLocked=false, lockAvailable=true, 
lockRights=LOCK_USER, modifiable=true}, value=false, restore=false}
   globalSignatureList={value=[Novell_Global_Signature], restore=false}
   defaultLibrary={value=, restore=false}
   openNewView={lock={lockLevel=NONE, itemLocked=false, lockAvailable=true, 
lockRights=LOCK_USER, modifiable=true}, value=false, restore=false}
   quickViewerPosition={value=BOTTOM, restore=false}
   forceCacheCleanup={lock={lockLevel=NONE, itemLocked=false, lockAvailable=true, 
lockRights=LOCK_USER, modifiable=true}, value=false, restore=false}
   autoUpdateGraceLogins={lock={lockLevel=NONE, itemLocked=false, 
lockAvailable=false, lockRights=LOCK_USER, modifiable=true}, value=0, 
restore=false}
  HTMLReplyFormatIncludeID={lock={lockLevel=NONE, itemLocked=false, 
lockAvailable=true, lockRights=LOCK_USER, modifiable=true}, value=true, 
restore=false}
  busySearchDays={lock={lockLevel=NONE, itemLocked=false, lockAvailable=true, 
lockRights=LOCK_USER, modifiable=true}, value=[THURSDAY, FRIDAY, MONDAY, TUESDAY, 
WEDNESDAY], restore=false}
   treatImapLikeGW={lock={lockLevel=NONE, itemLocked=false, lockAvailable=false, 
lockRights=LOCK_USER, modifiable=true}, value=null, restore=false}
   htmlreplyFormatIncludeName={lock={lockLevel=NONE, itemLocked=false, 
lockAvailable=true, lockRights=LOCK_USER, modifiable=true}, value=true, 
restore=false}
   busySearchRange={lock={lockLevel=NONE, itemLocked=false, lockAvailable=true, 
lockRights=LOCK_USER, modifiable=true}, value=7, restore=false}
  busySearchAppointmentLength={lock={lockLevel=NONE, itemLocked=false, 
lockAvailable=true, lockRights=LOCK_USER, modifiable=true}, value={hours=0, 
minutes=15, timeInMinutes=15}, restore=false}
  calendarEndTime={lock={lockLevel=SET_USER, itemLocked=false, lockAvailable=true, 
lockRights=LOCK_USER, modifiable=true}, value={hours=18, minutes=30, 
timeInMinutes=1110}, restore=false}
   boxSizeNotify={lock={lockLevel=NONE, itemLocked=false, lockAvailable=false,
```

```
lockRights=LOCK_USER, modifiable=true}, value=false, restore=false}
   publishCalendar={lock={lockLevel=SET_DOMAIN, itemLocked=false, 
lockAvailable=true, lockRights=LOCK_USER, modifiable=true}, value=true, 
restore=false}
   htmlreplyFormatIncludeHeaders={lock={lockLevel=NONE, itemLocked=false, 
lockAvailable=true, lockRights=LOCK_USER, modifiable=true}, value=false, 
restore=false}
   sendIllegalExtensions={value=, restore=false}
   createTrackingItem={lock={lockLevel=NONE, itemLocked=false, lockAvailable=true, 
lockRights=LOCK_USER, modifiable=true}, value=true, restore=false}
   internetMailTracking={value=true, restore=false}
   signDigitally={lock={lockLevel=NONE, itemLocked=false, lockAvailable=true, 
lockRights=LOCK_USER, modifiable=true}, value=false, restore=false}
   alarmWhenAccepted={lock={lockLevel=NONE, itemLocked=false, lockAvailable=true, 
lockRights=LOCK_USER, modifiable=true}, value=true, restore=false}
   calendarShowWeekNumber={lock={lockLevel=NONE, itemLocked=false, 
lockAvailable=true, lockRights=LOCK_USER, modifiable=true}, value=false, 
restore=false}
   htmlreplyFormatIncludeSeparator={lock={lockLevel=NONE, itemLocked=false, 
lockAvailable=true, lockRights=LOCK_USER, modifiable=true}, value=true, 
restore=false}
   convertAttachments={lock={lockLevel=NONE, itemLocked=false, lockAvailable=true, 
lockRights=LOCK_USER, modifiable=true}, value=false, restore=false}
   HTMLReplyFormatTypePosition={lock={lockLevel=NONE, itemLocked=false, 
lockAvailable=true, lockRights=LOCK_USER, modifiable=true}, value=TOP, 
restore=false}
   autoDeleteSentMail={value=false, restore=false}
   doNotPurgeBeforeBackup={lock={lockLevel=NONE, itemLocked=false, 
lockAvailable=true, lockRights=LOCK_USER, modifiable=true}, value=false, 
restore=false}
   htmlreplyFormatIncludeDate={lock={lockLevel=NONE, itemLocked=false, 
lockAvailable=true, lockRights=LOCK_USER, modifiable=true}, value=true, 
restore=false}
   mimeEncoding={lock={lockLevel=NONE, itemLocked=false, lockAvailable=true, 
lockRights=LOCK_USER, modifiable=true}, value=UTF8, restore=false}
   archiveLocationLinux={lock={lockLevel=NONE, itemLocked=false, 
lockAvailable=true, lockRights=LOCK_USER, modifiable=true}, value=, restore=false}
   mailCleanupAction={lock={lockLevel=NONE, itemLocked=false, lockAvailable=true, 
lockRights=LOCK_USER, modifiable=true}, value=MANUAL_DELETE_ARCHIVE, 
restore=false}
   noteTrackingAction={value=DELIVERED_OPENED, restore=false}
   disableHTMLView={lock={lockLevel=NONE, itemLocked=false, lockAvailable=true, 
lockRights=LOCK_USER, modifiable=true}, value=false, restore=false}
   useColorSchemes={lock={lockLevel=NONE, itemLocked=false, lockAvailable=true, 
lockRights=LOCK_USER, modifiable=true}, value=true, restore=false}
   colorScheme={value=SKY_BLUE, restore=false}
   htmlreplyFormat={lock={lockLevel=NONE, itemLocked=false, lockAvailable=true, 
lockRights=LOCK_USER, modifiable=true}, value=GROUPWISE_CLASSIC, restore=false}
   singleSignon={value=true, restore=false}
   wildcardAddressing={lock={lockLevel=NONE, itemLocked=false, lockAvailable=true, 
lockRights=LOCK_USER, modifiable=true}, value=LIMITED_TO_POST_OFFICE, 
restore=false}
   remoteMode={value=true, restore=false}
   displayQuickViewer={lock={lockLevel=NONE, itemLocked=false, lockAvailable=true, 
lockRights=LOCK_USER, modifiable=true}, value=false, restore=false}
   usePersonalAddressBook={lock={lockLevel=NONE, itemLocked=false, 
lockAvailable=true, lockRights=LOCK_USER, modifiable=true}, value=false, 
restore=false}
   clientLicense={lock={lockLevel=NONE, itemLocked=false, lockAvailable=true, 
lockRights=LOCK_USER, modifiable=true}, value=FULL, restore=false}
```

```
 readNext={lock={lockLevel=NONE, itemLocked=false, lockAvailable=true, 
lockRights=LOCK_USER, modifiable=true}, value=true, restore=false}
   taskTrackingAction={value=ALL_INFORMATION, restore=false}
   calendarHighlightDays={lock={lockLevel=NONE, itemLocked=false, 
lockAvailable=true, lockRights=LOCK_USER, modifiable=true}, value=[SUNDAY, 
SATURDAY], restore=false}
   autoUpdateEnabled={lock={lockLevel=NONE, itemLocked=false, lockAvailable=false, 
lockRights=LOCK_USER, modifiable=true}, value=true, restore=false}
   autoUpdateAlwaysPrompt={lock={lockLevel=NONE, itemLocked=false, 
lockAvailable=false, lockRights=LOCK_USER, modifiable=true}, value=false, 
restore=false}
   defaultReadView={lock={lockLevel=NONE, itemLocked=false, lockAvailable=true, 
lockRights=LOCK_USER, modifiable=true}, value=HTML, restore=false}
   appointmentDeletedNotification={lock={lockLevel=NONE, itemLocked=false, 
lockAvailable=true, lockRights=LOCK_USER, modifiable=true}, value=NONE, 
restore=false}
   encryptForRecipients={lock={lockLevel=NONE, itemLocked=false, 
lockAvailable=true, lockRights=LOCK_USER, modifiable=true}, value=false, 
restore=false}
   HTMLReplyFormatIncludeAddress={lock={lockLevel=NONE, itemLocked=false, 
lockAvailable=true, lockRights=LOCK_USER, modifiable=true}, value=false, 
restore=false}
   appointmentOpenedNotification={lock={lockLevel=NONE, itemLocked=false, 
lockAvailable=true, lockRights=LOCK_USER, modifiable=true}, value=NONE, 
restore=false}
XML Request:
PUT https://localhost:9710/gwadmin-service/domains/testDom1/postoffices/testPO1/
users/testUser1/clientoptions
<clientOptions>
   <forceNullOnAttrs/>
   <alarmDefaultTime>
     <value class="AttrNoUsed">
       <hours>1</hours>
       <minutes>0</minutes>
     </value>
     <restore>false</restore>
   </alarmDefaultTime>
   <alarmWhenAccepted>
    <sub>l</sub> <sub>ock</sub></sub></sub>
       <lockLevel>NONE</lockLevel>
       <itemLocked>false</itemLocked>
       <lockAvailable>true</lockAvailable>
       <lockRights>LOCK_USER</lockRights>
       <modifiable>true</modifiable>
    \langlelock>
     <value class="boolean">true</value>
     <restore>false</restore>
   </alarmWhenAccepted>
   <appointmentAcceptedNotification>
    <sub>l</sub></sub>
       <lockLevel>NONE</lockLevel>
       <itemLocked>false</itemLocked>
       <lockAvailable>true</lockAvailable>
       <lockRights>LOCK_USER</lockRights>
       <modifiable>true</modifiable>
    \langlelock>
     <value class="AttrNoUsed">NONE</value>
     <restore>false</restore>
```

```
 </appointmentAcceptedNotification>
```

```
 <appointmentCleanupAction>
   <lock>
     <lockLevel>NONE</lockLevel>
     <itemLocked>false</itemLocked>
     <lockAvailable>true</lockAvailable>
     <lockRights>LOCK_USER</lockRights>
     <modifiable>true</modifiable>
   </lock>
   <value class="AttrNoUsed">MANUAL_DELETE_ARCHIVE</value>
   <restore>false</restore>
 </appointmentCleanupAction>
 <appointmentCleanupDays>
   <value class="long">14</value>
   <restore>false</restore>
 </appointmentCleanupDays>
 <appointmentDefaultLength>
  <sub>l</sub> <sub>o</sub><sub>k</sub></sub></sub></sub>
     <lockLevel>NONE</lockLevel>
     <itemLocked>false</itemLocked>
     <lockAvailable>true</lockAvailable>
     <lockRights>LOCK_USER</lockRights>
     <modifiable>true</modifiable>
  \langlelock>
   <value class="AttrNoUsed">
     <hours>1</hours>
     <minutes>0</minutes>
   </value>
   <restore>false</restore>
 </appointmentDefaultLength>
 <appointmentDeletedNotification>
   <lock>
     <lockLevel>NONE</lockLevel>
     <itemLocked>false</itemLocked>
     <lockAvailable>true</lockAvailable>
     <lockRights>LOCK_USER</lockRights>
     <modifiable>true</modifiable>
   </lock>
   <value class="AttrNoUsed">NONE</value>
   <restore>false</restore>
 </appointmentDeletedNotification>
 <appointmentDisplayMode>
   <lock>
     <lockLevel>NONE</lockLevel>
     <itemLocked>false</itemLocked>
     <lockAvailable>true</lockAvailable>
     <lockRights>LOCK_USER</lockRights>
     <modifiable>true</modifiable>
   </lock>
   <value class="AttrNoUsed">DURATION</value>
   <restore>false</restore>
 </appointmentDisplayMode>
 <appointmentIncludeSelf>
  <sub>l</sub> <sub>o</sub><sub>k</sub></sub></sub></sub>
     <lockLevel>NONE</lockLevel>
     <itemLocked>false</itemLocked>
     <lockAvailable>true</lockAvailable>
     <lockRights>LOCK_USER</lockRights>
     <modifiable>true</modifiable>
  \langlelock>
   <value class="boolean">true</value>
```

```
 <restore>false</restore>
 </appointmentIncludeSelf>
 <appointmentOpenedNotification>
   <lock>
     <lockLevel>NONE</lockLevel>
     <itemLocked>false</itemLocked>
     <lockAvailable>true</lockAvailable>
     <lockRights>LOCK_USER</lockRights>
     <modifiable>true</modifiable>
  \langlelock>
   <value class="AttrNoUsed">NONE</value>
   <restore>false</restore>
 </appointmentOpenedNotification>
 <appointmentTrackingAction>
   <value class="AttrNoUsed">ALL_INFORMATION</value>
   <restore>false</restore>
 </appointmentTrackingAction>
 <archiveLocationLinux>
   <lock>
     <lockLevel>NONE</lockLevel>
     <itemLocked>false</itemLocked>
     <lockAvailable>true</lockAvailable>
     <lockRights>LOCK_USER</lockRights>
     <modifiable>true</modifiable>
   </lock>
   <value class="string"></value>
   <restore>false</restore>
 </archiveLocationLinux>
 <archiveLocationUnc>
   <lock>
     <lockLevel>NONE</lockLevel>
     <itemLocked>false</itemLocked>
     <lockAvailable>true</lockAvailable>
     <lockRights>LOCK_USER</lockRights>
     <modifiable>true</modifiable>
  \langlelock>
   <value class="string"></value>
   <restore>false</restore>
 </archiveLocationUnc>
 <autoDeleteSentMail>
  <value class="boolean">false</value>
   <restore>false</restore>
 </autoDeleteSentMail>
 <autoUpdateUrl>
  <sub>l</sub></sub>
     <lockLevel>NONE</lockLevel>
     <itemLocked>false</itemLocked>
     <lockAvailable>false</lockAvailable>
     <lockRights>LOCK_USER</lockRights>
     <modifiable>true</modifiable>
   </lock>
   <value class="string"></value>
   <restore>false</restore>
 </autoUpdateUrl>
 <autoUpdateEnabled>
   <lock>
     <lockLevel>NONE</lockLevel>
     <itemLocked>false</itemLocked>
     <lockAvailable>false</lockAvailable>
     <lockRights>LOCK_USER</lockRights>
```

```
 <modifiable>true</modifiable>
   </lock>
   <value class="boolean">true</value>
  <restore>false</restore>
 </autoUpdateEnabled>
 <autoUpdateForce>
   <lock>
     <lockLevel>NONE</lockLevel>
     <itemLocked>false</itemLocked>
     <lockAvailable>false</lockAvailable>
     <lockRights>LOCK_USER</lockRights>
     <modifiable>true</modifiable>
   </lock>
   <value class="boolean">false</value>
   <restore>false</restore>
 </autoUpdateForce>
 <autoUpdateGraceLogins>
   <lock>
     <lockLevel>NONE</lockLevel>
     <itemLocked>false</itemLocked>
     <lockAvailable>false</lockAvailable>
     <lockRights>LOCK_USER</lockRights>
     <modifiable>true</modifiable>
   </lock>
   <value class="long">0</value>
   <restore>false</restore>
 </autoUpdateGraceLogins>
 <autoUpdateAlwaysPrompt>
  <lock>
     <lockLevel>NONE</lockLevel>
     <itemLocked>false</itemLocked>
     <lockAvailable>false</lockAvailable>
     <lockRights>LOCK_USER</lockRights>
     <modifiable>true</modifiable>
  \langlelock>
   <value class="boolean">false</value>
   <restore>false</restore>
 </autoUpdateAlwaysPrompt>
 <boxSizeLimit>
   <value class="long">0</value>
   <restore>false</restore>
 </boxSizeLimit>
 <boxSizeNotify>
  <lock>
     <lockLevel>NONE</lockLevel>
     <itemLocked>false</itemLocked>
     <lockAvailable>false</lockAvailable>
     <lockRights>LOCK_USER</lockRights>
     <modifiable>true</modifiable>
   </lock>
   <value class="boolean">false</value>
   <restore>false</restore>
 </boxSizeNotify>
 <boxSizeWarningThreshold>
   <value class="long">0</value>
   <restore>false</restore>
 </boxSizeWarningThreshold>
 <boxThresholdNotify>
  <lock>
     <lockLevel>NONE</lockLevel>
```

```
 <itemLocked>false</itemLocked>
     <lockAvailable>false</lockAvailable>
     <lockRights>LOCK_USER</lockRights>
     <modifiable>true</modifiable>
   </lock>
   <value class="boolean">false</value>
   <restore>false</restore>
 </boxThresholdNotify>
 <busySearchAppointmentLength>
   <lock>
     <lockLevel>NONE</lockLevel>
     <itemLocked>false</itemLocked>
     <lockAvailable>true</lockAvailable>
     <lockRights>LOCK_USER</lockRights>
     <modifiable>true</modifiable>
   </lock>
   <value class="AttrNoUsed">
     <hours>0</hours>
     <minutes>15</minutes>
   </value>
   <restore>false</restore>
 </busySearchAppointmentLength>
 <busySearchDays>
   <lock>
     <itemLocked>false</itemLocked>
     <lockAvailable>true</lockAvailable>
     <modifiable>true</modifiable>
     <lockLevel>NONE</lockLevel>
     <lockRights>LOCK_USER</lockRights>
  \langlelock>
   <value>WEDNESDAY</value>
   <value>TUESDAY</value>
   <value>MONDAY</value>
   <value>THURSDAY</value>
   <value>FRIDAY</value>
 </busySearchDays>
 <busySearchFromTime>
  <lock>
     <lockLevel>NONE</lockLevel>
     <itemLocked>false</itemLocked>
     <lockAvailable>true</lockAvailable>
     <lockRights>LOCK_USER</lockRights>
     <modifiable>true</modifiable>
   </lock>
   <value class="AttrNoUsed">
     <hours>8</hours>
     <minutes>0</minutes>
   </value>
   <restore>false</restore>
 </busySearchFromTime>
 <busySearchRange>
   <lock>
     <lockLevel>NONE</lockLevel>
     <itemLocked>false</itemLocked>
     <lockAvailable>true</lockAvailable>
     <lockRights>LOCK_USER</lockRights>
     <modifiable>true</modifiable>
   </lock>
   <value class="long">7</value>
  <restore>false</restore>
```

```
 </busySearchRange>
 <busySearchToTime>
   <lock>
     <lockLevel>NONE</lockLevel>
     <itemLocked>false</itemLocked>
     <lockAvailable>true</lockAvailable>
     <lockRights>LOCK_USER</lockRights>
     <modifiable>true</modifiable>
   </lock>
   <value class="AttrNoUsed">
     <hours>17</hours>
     <minutes>0</minutes>
   </value>
   <restore>false</restore>
 </busySearchToTime>
 <cachingGraceDays>
   <value class="long">14</value>
  <restore>false</restore>
 </cachingGraceDays>
 <cachingMode>
  <sub>l</sub></sub>
     <lockLevel>NONE</lockLevel>
     <itemLocked>false</itemLocked>
     <lockAvailable>false</lockAvailable>
     <lockRights>LOCK_USER</lockRights>
     <modifiable>true</modifiable>
   </lock>
   <value class="AttrNoUsed">ALLOW</value>
   <restore>false</restore>
 </cachingMode>
 <calendarEndTime>
   <lock>
     <lockLevel>SET_USER</lockLevel>
     <itemLocked>false</itemLocked>
     <lockAvailable>true</lockAvailable>
     <lockRights>LOCK_USER</lockRights>
     <modifiable>true</modifiable>
   </lock>
   <value class="AttrNoUsed">
     <hours>18</hours>
     <minutes>30</minutes>
   </value>
   <restore>false</restore>
 </calendarEndTime>
 <calendarFirstOfWeek>
   <lock>
     <lockLevel>NONE</lockLevel>
     <itemLocked>false</itemLocked>
     <lockAvailable>true</lockAvailable>
     <lockRights>LOCK_USER</lockRights>
     <modifiable>true</modifiable>
   </lock>
   <value class="AttrNoUsed">SUNDAY</value>
  <restore>false</restore>
 </calendarFirstOfWeek>
 <calendarHighlightDays>
   <lock>
     <itemLocked>false</itemLocked>
     <lockAvailable>true</lockAvailable>
     <modifiable>true</modifiable>
```

```
 <lockLevel>NONE</lockLevel>
     <lockRights>LOCK_USER</lockRights>
   </lock>
   <value>SATURDAY</value>
   <value>SUNDAY</value>
 </calendarHighlightDays>
 <calendarShowWeekNumber>
  <lock>
     <lockLevel>NONE</lockLevel>
     <itemLocked>false</itemLocked>
     <lockAvailable>true</lockAvailable>
     <lockRights>LOCK_USER</lockRights>
     <modifiable>true</modifiable>
   </lock>
   <value class="boolean">false</value>
   <restore>false</restore>
 </calendarShowWeekNumber>
 <calendarStartTime>
   <lock>
     <lockLevel>SET_USER</lockLevel>
     <itemLocked>false</itemLocked>
     <lockAvailable>true</lockAvailable>
     <lockRights>LOCK_USER</lockRights>
     <modifiable>true</modifiable>
   </lock>
   <value class="AttrNoUsed">
     <hours>7</hours>
     <minutes>30</minutes>
   </value>
  <restore>false</restore>
 </calendarStartTime>
 <calendarWorkdays>
  <lock>
     <itemLocked>false</itemLocked>
     <lockAvailable>true</lockAvailable>
     <modifiable>true</modifiable>
     <lockLevel>SET_USER</lockLevel>
     <lockRights>LOCK_USER</lockRights>
   </lock>
   <value>WEDNESDAY</value>
   <value>TUESDAY</value>
   <value>MONDAY</value>
   <value>THURSDAY</value>
 </calendarWorkdays>
 <certificateDownloadUrl>
   <value class="string"></value>
   <restore>false</restore>
 </certificateDownloadUrl>
 <checkSpelling>
  <lock>
     <lockLevel>NONE</lockLevel>
     <itemLocked>false</itemLocked>
     <lockAvailable>true</lockAvailable>
     <lockRights>LOCK_USER</lockRights>
     <modifiable>true</modifiable>
   </lock>
   <value class="boolean">false</value>
   <restore>false</restore>
 </checkSpelling>
 <checkSpellingAsYouType>
```

```
 <lock>
     <lockLevel>NONE</lockLevel>
     <itemLocked>false</itemLocked>
     <lockAvailable>true</lockAvailable>
     <lockRights>LOCK_USER</lockRights>
     <modifiable>true</modifiable>
   </lock>
   <value class="boolean">true</value>
   <restore>false</restore>
 </checkSpellingAsYouType>
 <classification>
   <lock>
     <lockLevel>NONE</lockLevel>
     <itemLocked>false</itemLocked>
     <lockAvailable>true</lockAvailable>
     <lockRights>LOCK_USER</lockRights>
     <modifiable>true</modifiable>
  \langlelock>
   <value class="AttrNoUsed">NORMAL</value>
   <restore>false</restore>
 </classification>
 <clientLicense>
  <sub>l</sub> <sub>o</sub><sub>k</sub></sub></sub></sub>
     <lockLevel>NONE</lockLevel>
     <itemLocked>false</itemLocked>
     <lockAvailable>true</lockAvailable>
     <lockRights>LOCK_USER</lockRights>
     <modifiable>true</modifiable>
   </lock>
   <value class="AttrNoUsed">FULL</value>
   <restore>false</restore>
 </clientLicense>
 <collaborationSingleSignon>
   <lock>
     <lockLevel>NONE</lockLevel>
     <itemLocked>false</itemLocked>
     <lockAvailable>true</lockAvailable>
     <lockRights>LOCK_USER</lockRights>
     <modifiable>true</modifiable>
   </lock>
   <value class="boolean">false</value>
  <restore>false</restore>
 </collaborationSingleSignon>
 <colorScheme>
   <value class="AttrNoUsed">SKY_BLUE</value>
   <restore>false</restore>
 </colorScheme>
 <composeViews>
   <lock>
     <itemLocked>false</itemLocked>
     <lockAvailable>false</lockAvailable>
     <modifiable>true</modifiable>
     <lockLevel>NONE</lockLevel>
     <lockRights>LOCK_USER</lockRights>
   </lock>
   <value>TEXT</value>
   <value>HTML</value>
 </composeViews>
 <concealSubject>
   <lock>
```

```
 <lockLevel>NONE</lockLevel>
     <itemLocked>false</itemLocked>
     <lockAvailable>true</lockAvailable>
     <lockRights>LOCK_USER</lockRights>
     <modifiable>true</modifiable>
   </lock>
   <value class="boolean">false</value>
   <restore>false</restore>
 </concealSubject>
 <convertAttachments>
  <lock>
     <lockLevel>NONE</lockLevel>
     <itemLocked>false</itemLocked>
     <lockAvailable>true</lockAvailable>
     <lockRights>LOCK_USER</lockRights>
     <modifiable>true</modifiable>
   </lock>
   <value class="boolean">false</value>
   <restore>false</restore>
 </convertAttachments>
 <createTrackingItem>
   <lock>
     <lockLevel>NONE</lockLevel>
     <itemLocked>false</itemLocked>
     <lockAvailable>true</lockAvailable>
     <lockRights>LOCK_USER</lockRights>
     <modifiable>true</modifiable>
   </lock>
   <value class="boolean">true</value>
  <restore>false</restore>
 </createTrackingItem>
 <customViewsLocationUnc>
   <lock>
     <lockLevel>NONE</lockLevel>
     <itemLocked>false</itemLocked>
     <lockAvailable>true</lockAvailable>
     <lockRights>LOCK_USER</lockRights>
     <modifiable>true</modifiable>
  \langle / \text{lock} \rangle <value class="string"></value>
   <restore>false</restore>
 </customViewsLocationUnc>
 <defaultComposeView>
  <lock>
     <lockLevel>NONE</lockLevel>
     <itemLocked>false</itemLocked>
     <lockAvailable>true</lockAvailable>
     <lockRights>LOCK_USER</lockRights>
     <modifiable>true</modifiable>
   </lock>
   <value class="AttrNoUsed">HTML</value>
   <restore>false</restore>
 </defaultComposeView>
 <defaultLibrary>
   <value class="string"></value>
   <restore>false</restore>
 </defaultLibrary>
 <defaultReadView>
  <lock>
     <lockLevel>NONE</lockLevel>
```

```
 <itemLocked>false</itemLocked>
     <lockAvailable>true</lockAvailable>
     <lockRights>LOCK_USER</lockRights>
     <modifiable>true</modifiable>
   </lock>
   <value class="AttrNoUsed">HTML</value>
   <restore>false</restore>
 </defaultReadView>
 <delayDelivery>
   <lock>
     <lockLevel>NONE</lockLevel>
     <itemLocked>false</itemLocked>
     <lockAvailable>true</lockAvailable>
     <lockRights>LOCK_USER</lockRights>
     <modifiable>true</modifiable>
   </lock>
   <value class="long">-1</value>
  <restore>false</restore>
 </delayDelivery>
 <disableHTMLView>
   <lock>
     <lockLevel>NONE</lockLevel>
     <itemLocked>false</itemLocked>
     <lockAvailable>true</lockAvailable>
     <lockRights>LOCK_USER</lockRights>
     <modifiable>true</modifiable>
  \langlelock>
   <value class="boolean">false</value>
   <restore>false</restore>
 </disableHTMLView>
 <displayFolderList>
  <lock>
     <lockLevel>NONE</lockLevel>
     <itemLocked>false</itemLocked>
     <lockAvailable>true</lockAvailable>
     <lockRights>LOCK_USER</lockRights>
     <modifiable>true</modifiable>
   </lock>
   <value class="boolean">true</value>
   <restore>false</restore>
 </displayFolderList>
 <displayMainMenu>
   <lock>
     <lockLevel>NONE</lockLevel>
     <itemLocked>false</itemLocked>
     <lockAvailable>true</lockAvailable>
     <lockRights>LOCK_USER</lockRights>
     <modifiable>true</modifiable>
   </lock>
   <value class="boolean">true</value>
   <restore>false</restore>
 </displayMainMenu>
 <displayMainToolBar>
   <lock>
     <lockLevel>NONE</lockLevel>
     <itemLocked>false</itemLocked>
     <lockAvailable>true</lockAvailable>
     <lockRights>LOCK_USER</lockRights>
     <modifiable>true</modifiable>
   </lock>
```

```
 <value class="boolean">true</value>
   <restore>false</restore>
 </displayMainToolBar>
 <displayNavBar>
   <lock>
     <lockLevel>NONE</lockLevel>
     <itemLocked>false</itemLocked>
     <lockAvailable>true</lockAvailable>
     <lockRights>LOCK_USER</lockRights>
     <modifiable>true</modifiable>
  \langlelock>
   <value class="boolean">true</value>
   <restore>false</restore>
 </displayNavBar>
 <displayQuickViewer>
   <lock>
     <lockLevel>NONE</lockLevel>
     <itemLocked>false</itemLocked>
     <lockAvailable>true</lockAvailable>
     <lockRights>LOCK_USER</lockRights>
     <modifiable>true</modifiable>
  \langlelock>
   <value class="boolean">false</value>
   <restore>false</restore>
 </displayQuickViewer>
 <doNotPurgeBeforeBackup>
   <lock>
     <lockLevel>NONE</lockLevel>
     <itemLocked>false</itemLocked>
     <lockAvailable>true</lockAvailable>
     <lockRights>LOCK_USER</lockRights>
     <modifiable>true</modifiable>
  \epsilon/lock>
   <value class="boolean">false</value>
   <restore>false</restore>
 </doNotPurgeBeforeBackup>
 <edirectoryAuthentication>
   <lock>
     <lockLevel>NONE</lockLevel>
     <itemLocked>false</itemLocked>
     <lockAvailable>true</lockAvailable>
     <lockRights>LOCK_USER</lockRights>
     <modifiable>true</modifiable>
   </lock>
   <value class="boolean">false</value>
   <restore>false</restore>
 </edirectoryAuthentication>
 <encryptForRecipients>
   <lock>
     <lockLevel>NONE</lockLevel>
     <itemLocked>false</itemLocked>
     <lockAvailable>true</lockAvailable>
     <lockRights>LOCK_USER</lockRights>
     <modifiable>true</modifiable>
   </lock>
   <value class="boolean">false</value>
   <restore>false</restore>
 </encryptForRecipients>
 <encryptionAlgorithm>
   <lock>
```

```
 <lockLevel>NONE</lockLevel>
      <itemLocked>false</itemLocked>
      <lockAvailable>true</lockAvailable>
      <lockRights>LOCK_USER</lockRights>
      <modifiable>true</modifiable>
  \langlelock>
   <value class="AttrNoUsed">NONE</value>
   <restore>false</restore>
 </encryptionAlgorithm>
 <encryptionKeySize>
   <lock>
      <lockLevel>NONE</lockLevel>
      <itemLocked>false</itemLocked>
      <lockAvailable>true</lockAvailable>
      <lockRights>LOCK_USER</lockRights>
      <modifiable>true</modifiable>
   </lock>
   <value class="AttrNoUsed">NONE</value>
   <restore>false</restore>
 </encryptionKeySize>
 <forceCacheCleanup>
   <lock>
      <lockLevel>NONE</lockLevel>
      <itemLocked>false</itemLocked>
      <lockAvailable>true</lockAvailable>
      <lockRights>LOCK_USER</lockRights>
      <modifiable>true</modifiable>
   </lock>
   <value class="boolean">false</value>
   <restore>false</restore>
 </forceCacheCleanup>
 <frequentContacts>
   <value>RECV_SAVE_TO_ME</value>
   <value>RECV_SAVE_INT</value>
   <value>RECV_SAVE_EXT</value>
   <value>SEND_SAVE_INT</value>
   <value>SEND_SAVE_EXT</value>
   <value>AUTO_SAVE</value>
 </frequentContacts>
 <folderListViewType>
   <value>FAVORITES</value>
   <value>SIMPLE</value>
   <value>FULL</value>
 </folderListViewType>
 <globalSignatureApplication>
   <lock>
      <lockLevel>NONE</lockLevel>
      <itemLocked>false</itemLocked>
      <lockAvailable>true</lockAvailable>
      <lockRights>LOCK_USER</lockRights>
      <modifiable>true</modifiable>
   </lock>
   <value class="AttrNoUsed">EXTERNAL_MESSAGES</value>
   <restore>false</restore>
 </globalSignatureApplication>
 <globalSignatureList>
   <value class="string-array">
      <string>Novell_Global_Signature</string>
  \langle \nabla \times \nabla \cdot \nabla \cdot \n <restore>false</restore>
```

```
 </globalSignatureList>
 <globalSignatureName>
   <lock>
     <lockLevel>NONE</lockLevel>
     <itemLocked>false</itemLocked>
     <lockAvailable>true</lockAvailable>
     <lockRights>LOCK_USER</lockRights>
     <modifiable>true</modifiable>
  \langlelock>
  <value class="string">&lt;Default Global Signature&gt;</value>
   <restore>false</restore>
 </globalSignatureName>
 <handleJunkMail>
   <lock>
     <lockLevel>NONE</lockLevel>
     <itemLocked>false</itemLocked>
     <lockAvailable>false</lockAvailable>
     <lockRights>LOCK_USER</lockRights>
     <modifiable>true</modifiable>
   </lock>
   <value class="boolean">true</value>
   <restore>false</restore>
 </handleJunkMail>
 <internetMailTracking>
   <value class="boolean">true</value>
   <restore>false</restore>
 </internetMailTracking>
 <junkMailCleanupAction>
   <lock>
     <lockLevel>NONE</lockLevel>
     <itemLocked>false</itemLocked>
     <lockAvailable>true</lockAvailable>
     <lockRights>LOCK_USER</lockRights>
     <modifiable>true</modifiable>
  \langlelock>
   <value class="AttrNoUsed">AUTO_PURGE</value>
   <restore>false</restore>
 </junkMailCleanupAction>
 <junkMailCleanupDays>
   <value class="long">14</value>
   <restore>false</restore>
 </junkMailCleanupDays>
 <limitsApplyToCache>
   <lock>
     <lockLevel>NONE</lockLevel>
     <itemLocked>false</itemLocked>
     <lockAvailable>false</lockAvailable>
     <lockRights>LOCK_USER</lockRights>
     <modifiable>true</modifiable>
   </lock>
   <value class="boolean">false</value>
  <restore>false</restore>
 </limitsApplyToCache>
 <mailCleanupAction>
   <lock>
     <lockLevel>NONE</lockLevel>
     <itemLocked>false</itemLocked>
     <lockAvailable>true</lockAvailable>
     <lockRights>LOCK_USER</lockRights>
```

```
 <modifiable>true</modifiable>
```

```
 </lock>
   <value class="AttrNoUsed">MANUAL_DELETE_ARCHIVE</value>
   <restore>false</restore>
 </mailCleanupAction>
 <mailCleanupDays>
   <value class="long">30</value>
  <restore>false</restore>
 </mailCleanupDays>
 <mailDeletedNotification>
  <lock>
     <lockLevel>NONE</lockLevel>
     <itemLocked>false</itemLocked>
     <lockAvailable>true</lockAvailable>
     <lockRights>LOCK_USER</lockRights>
     <modifiable>true</modifiable>
   </lock>
   <value class="AttrNoUsed">NONE</value>
   <restore>false</restore>
 </mailDeletedNotification>
 <mailOpenedNotification>
  <lock>
     <lockLevel>NONE</lockLevel>
     <itemLocked>false</itemLocked>
     <lockAvailable>true</lockAvailable>
     <lockRights>LOCK_USER</lockRights>
     <modifiable>true</modifiable>
  \langlelock>
   <value class="AttrNoUsed">NONE</value>
   <restore>false</restore>
 </mailOpenedNotification>
 <mailTrackingAction>
   <value class="AttrNoUsed">DELIVERED_OPENED</value>
   <restore>false</restore>
 </mailTrackingAction>
 <maxMessageSize>
   <value class="long">0</value>
   <restore>false</restore>
 </maxMessageSize>
 <messageRetention>
 <sub>l</sub> <sub>ock</sub></sub></sub>
     <lockLevel>NONE</lockLevel>
     <itemLocked>false</itemLocked>
     <lockAvailable>false</lockAvailable>
     <lockRights>LOCK_USER</lockRights>
     <modifiable>true</modifiable>
  \langlelock>
   <value class="boolean">false</value>
   <restore>false</restore>
 </messageRetention>
 <mimeEncoding>
   <lock>
     <lockLevel>NONE</lockLevel>
     <itemLocked>false</itemLocked>
     <lockAvailable>true</lockAvailable>
     <lockRights>LOCK_USER</lockRights>
     <modifiable>true</modifiable>
  \langlelock>
   <value class="AttrNoUsed">UTF8</value>
   <restore>false</restore>
 </mimeEncoding>
```

```
 <moveToPublishedCalendar>
   <lock>
     <lockLevel>SET_DOMAIN</lockLevel>
     <itemLocked>false</itemLocked>
     <lockAvailable>true</lockAvailable>
     <lockRights>LOCK_USER</lockRights>
     <modifiable>true</modifiable>
   </lock>
   <value class="boolean">true</value>
   <restore>false</restore>
 </moveToPublishedCalendar>
 <noteAcceptedNotification>
   <lock>
     <lockLevel>NONE</lockLevel>
     <itemLocked>false</itemLocked>
     <lockAvailable>true</lockAvailable>
     <lockRights>LOCK_USER</lockRights>
     <modifiable>true</modifiable>
   </lock>
   <value class="AttrNoUsed">NONE</value>
   <restore>false</restore>
 </noteAcceptedNotification>
 <noteDeletedNotification>
  <sub>1</sub> <sub>0</sub><sub>0</sub><sub>k</sub>></sub></sub></sub></sub>
     <lockLevel>NONE</lockLevel>
     <itemLocked>false</itemLocked>
     <lockAvailable>true</lockAvailable>
     <lockRights>LOCK_USER</lockRights>
     <modifiable>true</modifiable>
  \langlelock>
   <value class="AttrNoUsed">NONE</value>
   <restore>false</restore>
 </noteDeletedNotification>
 <noteOpenedNotification>
   <lock>
     <lockLevel>NONE</lockLevel>
     <itemLocked>false</itemLocked>
     <lockAvailable>true</lockAvailable>
     <lockRights>LOCK_USER</lockRights>
     <modifiable>true</modifiable>
   </lock>
   <value class="AttrNoUsed">NONE</value>
   <restore>false</restore>
 </noteOpenedNotification>
 <noteTrackingAction>
   <value class="AttrNoUsed">DELIVERED_OPENED</value>
   <restore>false</restore>
 </noteTrackingAction>
 <notifyPollInterval>
   <lock>
     <lockLevel>NONE</lockLevel>
     <itemLocked>false</itemLocked>
     <lockAvailable>true</lockAvailable>
     <lockRights>LOCK_USER</lockRights>
     <modifiable>true</modifiable>
   </lock>
   <value class="AttrNoUsed">
     <minutes>1</minutes>
     <seconds>0</seconds>
   </value>
```

```
 <restore>false</restore>
 </notifyPollInterval>
 <openNewView>
   <lock>
     <lockLevel>NONE</lockLevel>
     <itemLocked>false</itemLocked>
     <lockAvailable>true</lockAvailable>
     <lockRights>LOCK_USER</lockRights>
     <modifiable>true</modifiable>
  \langlelock>
   <value class="boolean">false</value>
   <restore>false</restore>
 </openNewView>
 <performMaintenancePurges>
   <lock>
     <lockLevel>NONE</lockLevel>
     <itemLocked>false</itemLocked>
     <lockAvailable>true</lockAvailable>
     <lockRights>LOCK_USER</lockRights>
     <modifiable>true</modifiable>
  \langlelock>
   <value class="boolean">false</value>
   <restore>false</restore>
 </performMaintenancePurges>
 <personalAddressBookUserDefinedFields>
   <value class="boolean">true</value>
  <restore>false</restore>
 </personalAddressBookUserDefinedFields>
 <promptBeforePurge>
   <value class="boolean">false</value>
   <restore>false</restore>
 </promptBeforePurge>
 <publishCalendar>
   <lock>
     <lockLevel>SET_DOMAIN</lockLevel>
     <itemLocked>false</itemLocked>
     <lockAvailable>true</lockAvailable>
     <lockRights>LOCK_USER</lockRights>
     <modifiable>true</modifiable>
   </lock>
   <value class="boolean">true</value>
  <restore>false</restore>
 </publishCalendar>
 <publishFreeBusySearch>
   <lock>
     <lockLevel>LOCK_USER</lockLevel>
     <itemLocked>true</itemLocked>
     <lockAvailable>true</lockAvailable>
     <lockRights>LOCK_USER</lockRights>
     <modifiable>true</modifiable>
  \langlelock>
   <value class="boolean">false</value>
   <restore>false</restore>
 </publishFreeBusySearch>
 <publishingHost>
   <lock>
     <lockLevel>SET_DOMAIN</lockLevel>
     <itemLocked>false</itemLocked>
     <lockAvailable>true</lockAvailable>
     <lockRights>LOCK_USER</lockRights>
```

```
 <modifiable>true</modifiable>
   </lock>
   <value class="string">testCalPubHost1</value>
  <restore>false</restore>
 </publishingHost>
 <HTMLReplyFormat>
   <lock>
     <lockLevel>NONE</lockLevel>
     <itemLocked>false</itemLocked>
     <lockAvailable>true</lockAvailable>
     <lockRights>LOCK_USER</lockRights>
     <modifiable>true</modifiable>
   </lock>
   <value class="AttrNoUsed">GROUPWISE_CLASSIC</value>
   <restore>false</restore>
 </HTMLReplyFormat>
 <HTMLReplyFormatIncludeHeaders>
  <sub>l</sub></sub>
     <lockLevel>NONE</lockLevel>
     <itemLocked>false</itemLocked>
     <lockAvailable>true</lockAvailable>
     <lockRights>LOCK_USER</lockRights>
     <modifiable>true</modifiable>
   </lock>
   <value class="boolean">false</value>
   <restore>false</restore>
 </HTMLReplyFormatIncludeHeaders>
 <HTMLReplyFormatTypePosition>
  <lock>
     <lockLevel>NONE</lockLevel>
     <itemLocked>false</itemLocked>
     <lockAvailable>true</lockAvailable>
     <lockRights>LOCK_USER</lockRights>
     <modifiable>true</modifiable>
  \langlelock>
   <value class="AttrNoUsed">TOP</value>
   <restore>false</restore>
 </HTMLReplyFormatTypePosition>
 <HTMLReplyFormatIncludeDate>
 <sub>l</sub> <sub>ock</sub></sub></sub>
     <lockLevel>NONE</lockLevel>
     <itemLocked>false</itemLocked>
     <lockAvailable>true</lockAvailable>
     <lockRights>LOCK_USER</lockRights>
     <modifiable>true</modifiable>
  \langlelock>
   <value class="boolean">true</value>
   <restore>false</restore>
 </HTMLReplyFormatIncludeDate>
 <HTMLReplyFormatIncludeID>
   <lock>
     <lockLevel>NONE</lockLevel>
     <itemLocked>false</itemLocked>
     <lockAvailable>true</lockAvailable>
     <lockRights>LOCK_USER</lockRights>
     <modifiable>true</modifiable>
  \langlelock>
   <value class="boolean">true</value>
   <restore>false</restore>
```

```
 </HTMLReplyFormatIncludeID>
```

```
 <HTMLReplyFormatIncludeName>
   <lock>
     <lockLevel>NONE</lockLevel>
     <itemLocked>false</itemLocked>
     <lockAvailable>true</lockAvailable>
     <lockRights>LOCK_USER</lockRights>
     <modifiable>true</modifiable>
   </lock>
   <value class="boolean">true</value>
   <restore>false</restore>
 </HTMLReplyFormatIncludeName>
 <HTMLReplyFormatIncludeAddress>
   <lock>
     <lockLevel>NONE</lockLevel>
     <itemLocked>false</itemLocked>
     <lockAvailable>true</lockAvailable>
     <lockRights>LOCK_USER</lockRights>
     <modifiable>true</modifiable>
   </lock>
   <value class="boolean">false</value>
   <restore>false</restore>
 </HTMLReplyFormatIncludeAddress>
 <HTMLReplyFormatIncludeSeparator>
  <sub>1</sub><sub>0</sub><sub>0</sub><sub>k</sub></sub></sub></sub></sub>
     <lockLevel>NONE</lockLevel>
     <itemLocked>false</itemLocked>
     <lockAvailable>true</lockAvailable>
     <lockRights>LOCK_USER</lockRights>
     <modifiable>true</modifiable>
  \langlelock>
   <value class="boolean">true</value>
   <restore>false</restore>
 </HTMLReplyFormatIncludeSeparator>
 <plainTextReplyFormat>
  <sub>l</sub></sub>
     <lockLevel>NONE</lockLevel>
     <itemLocked>false</itemLocked>
     <lockAvailable>true</lockAvailable>
     <lockRights>LOCK_USER</lockRights>
     <modifiable>true</modifiable>
   </lock>
   <value class="AttrNoUsed">GROUPWISE_CLASSIC</value>
   <restore>false</restore>
 </plainTextReplyFormat>
 <plainTextReplyFormatSeparatorChar>
   <lock>
     <lockLevel>NONE</lockLevel>
     <itemLocked>false</itemLocked>
     <lockAvailable>true</lockAvailable>
     <lockRights>LOCK_USER</lockRights>
     <modifiable>true</modifiable>
   </lock>
   <value class="string">&gt;</value>
  <restore>false</restore>
 </plainTextReplyFormatSeparatorChar>
 <plainTextReplyFormatTypePosition>
  <sub>l</sub></sub>
     <lockLevel>NONE</lockLevel>
     <itemLocked>false</itemLocked>
     <lockAvailable>true</lockAvailable>
```

```
 <lockRights>LOCK_USER</lockRights>
     <modifiable>true</modifiable>
  \langlelock>
   <value class="AttrNoUsed">TOP</value>
  <restore>false</restore>
 </plainTextReplyFormatTypePosition>
 <plainTextReplyFormatIncludeAddress>
   <lock>
     <lockLevel>NONE</lockLevel>
     <itemLocked>false</itemLocked>
     <lockAvailable>true</lockAvailable>
     <lockRights>LOCK_USER</lockRights>
     <modifiable>true</modifiable>
   </lock>
   <value class="boolean">false</value>
   <restore>false</restore>
 </plainTextReplyFormatIncludeAddress>
 <plainTextReplyFormatIncludeName>
   <lock>
     <lockLevel>NONE</lockLevel>
     <itemLocked>false</itemLocked>
     <lockAvailable>true</lockAvailable>
     <lockRights>LOCK_USER</lockRights>
     <modifiable>true</modifiable>
   </lock>
   <value class="boolean">true</value>
  <restore>false</restore>
 </plainTextReplyFormatIncludeName>
 <plainTextReplyFormatIncludeDate>
  <sub>l</sub></sub>
     <lockLevel>NONE</lockLevel>
     <itemLocked>false</itemLocked>
     <lockAvailable>true</lockAvailable>
     <lockRights>LOCK_USER</lockRights>
     <modifiable>true</modifiable>
  \langlelock>
   <value class="boolean">true</value>
   <restore>false</restore>
 </plainTextReplyFormatIncludeDate>
 <plainTextReplyFormatIncludeID>
  <sub>l</sub></sub>
     <lockLevel>NONE</lockLevel>
     <itemLocked>false</itemLocked>
     <lockAvailable>true</lockAvailable>
     <lockRights>LOCK_USER</lockRights>
     <modifiable>true</modifiable>
  \langlelock>
   <value class="boolean">true</value>
   <restore>false</restore>
 </plainTextReplyFormatIncludeID>
 <plainTextReplyFormatIncludeSeparator>
   <lock>
     <lockLevel>NONE</lockLevel>
     <itemLocked>false</itemLocked>
     <lockAvailable>true</lockAvailable>
     <lockRights>LOCK_USER</lockRights>
     <modifiable>true</modifiable>
  \langlelock>
   <value class="boolean">true</value>
   <restore>false</restore>
```

```
 </plainTextReplyFormatIncludeSeparator>
 <quickViewerPosition>
   <value class="AttrNoUsed">BOTTOM</value>
   <restore>false</restore>
 </quickViewerPosition>
 <readNext>
   <lock>
     <lockLevel>NONE</lockLevel>
     <itemLocked>false</itemLocked>
     <lockAvailable>true</lockAvailable>
     <lockRights>LOCK_USER</lockRights>
     <modifiable>true</modifiable>
   </lock>
   <value class="boolean">true</value>
   <restore>false</restore>
 </readNext>
 <readViews>
   <lock>
     <itemLocked>false</itemLocked>
     <lockAvailable>false</lockAvailable>
     <modifiable>true</modifiable>
     <lockLevel>NONE</lockLevel>
     <lockRights>LOCK_USER</lockRights>
  \langlelock>
   <value>TEXT</value>
   <value>HTML</value>
 </readViews>
 <refreshInterval>
  <lock>
     <lockLevel>NONE</lockLevel>
     <itemLocked>false</itemLocked>
     <lockAvailable>true</lockAvailable>
     <lockRights>LOCK_USER</lockRights>
     <modifiable>true</modifiable>
  \langlelock>
   <value class="AttrNoUsed">
     <minutes>1</minutes>
     <seconds>0</seconds>
  </value>
  <restore>false</restore>
 </refreshInterval>
 <remoteMode>
   <value class="boolean">true</value>
   <restore>false</restore>
 </remoteMode>
 <requirePassword>
  <sub>l</sub></sub>
     <lockLevel>NONE</lockLevel>
     <itemLocked>false</itemLocked>
     <lockAvailable>true</lockAvailable>
     <lockRights>LOCK_USER</lockRights>
     <modifiable>true</modifiable>
   </lock>
   <value class="boolean">false</value>
   <restore>false</restore>
 </requirePassword>
 <ruleReplyAll>
   <lock>
     <lockLevel>NONE</lockLevel>
     <itemLocked>false</itemLocked>
```

```
 <lockAvailable>false</lockAvailable>
     <lockRights>LOCK_USER</lockRights>
     <modifiable>true</modifiable>
   </lock>
   <value class="boolean">false</value>
   <restore>false</restore>
 </ruleReplyAll>
 <ruleReplyLoop>
   <lock>
     <lockLevel>NONE</lockLevel>
     <itemLocked>false</itemLocked>
     <lockAvailable>true</lockAvailable>
     <lockRights>LOCK_USER</lockRights>
     <modifiable>true</modifiable>
   </lock>
   <value class="boolean">false</value>
   <restore>false</restore>
 </ruleReplyLoop>
 <sendExpireDays>
  <lock>
     <lockLevel>NONE</lockLevel>
     <itemLocked>false</itemLocked>
     <lockAvailable>true</lockAvailable>
     <lockRights>LOCK_USER</lockRights>
     <modifiable>true</modifiable>
   </lock>
   <value class="long">0</value>
  <restore>false</restore>
 </sendExpireDays>
 <sendIllegalExtensions>
   <value class="string"></value>
   <restore>false</restore>
 </sendIllegalExtensions>
 <sendNotify>
  <lock>
     <lockLevel>NONE</lockLevel>
     <itemLocked>false</itemLocked>
     <lockAvailable>true</lockAvailable>
     <lockRights>LOCK_USER</lockRights>
     <modifiable>true</modifiable>
   </lock>
   <value class="boolean">true</value>
   <restore>false</restore>
 </sendNotify>
 <sendPriority>
   <lock>
     <lockLevel>SET_USER</lockLevel>
     <itemLocked>false</itemLocked>
     <lockAvailable>true</lockAvailable>
     <lockRights>LOCK_USER</lockRights>
     <modifiable>true</modifiable>
   </lock>
   <value class="AttrNoUsed">HIGH</value>
   <restore>false</restore>
 </sendPriority>
 <sendRecipientLimit>
   <value class="long">0</value>
   <restore>false</restore>
 </sendRecipientLimit>
 <sendReplyRequested>
```

```
 <lock>
     <lockLevel>NONE</lockLevel>
     <itemLocked>false</itemLocked>
     <lockAvailable>true</lockAvailable>
     <lockRights>LOCK_USER</lockRights>
     <modifiable>true</modifiable>
   </lock>
   <value class="long">255</value>
   <restore>false</restore>
 </sendReplyRequested>
 <sharedAddressBook>
   <lock>
     <lockLevel>NONE</lockLevel>
     <itemLocked>false</itemLocked>
     <lockAvailable>true</lockAvailable>
     <lockRights>LOCK_USER</lockRights>
     <modifiable>true</modifiable>
  \langlelock>
   <value class="boolean">true</value>
   <restore>false</restore>
 </sharedAddressBook>
 <sharedFolder>
  <lock>
     <lockLevel>NONE</lockLevel>
     <itemLocked>false</itemLocked>
     <lockAvailable>true</lockAvailable>
     <lockRights>LOCK_USER</lockRights>
     <modifiable>true</modifiable>
   </lock>
   <value class="boolean">true</value>
   <restore>false</restore>
 </sharedFolder>
 <showMessengerPresence>
   <lock>
     <lockLevel>NONE</lockLevel>
     <itemLocked>false</itemLocked>
     <lockAvailable>true</lockAvailable>
     <lockRights>LOCK_USER</lockRights>
     <modifiable>true</modifiable>
   </lock>
   <value class="boolean">true</value>
   <restore>false</restore>
 </showMessengerPresence>
 <signDigitally>
   <lock>
     <lockLevel>NONE</lockLevel>
     <itemLocked>false</itemLocked>
     <lockAvailable>true</lockAvailable>
     <lockRights>LOCK_USER</lockRights>
     <modifiable>true</modifiable>
  \langlelock>
   <value class="boolean">false</value>
   <restore>false</restore>
 </signDigitally>
 <singleSignon>
   <value class="boolean">true</value>
   <restore>false</restore>
 </singleSignon>
 <subscribeCalendar>
   <lock>
```

```
 <lockLevel>SET_DOMAIN</lockLevel>
     <itemLocked>false</itemLocked>
     <lockAvailable>true</lockAvailable>
     <lockRights>LOCK_USER</lockRights>
     <modifiable>true</modifiable>
  \langlelock>
   <value class="boolean">true</value>
   <restore>false</restore>
 </subscribeCalendar>
 <taskAcceptedNotification>
  <sub>l</sub> <sub>o</sub><sub>k</sub></sub></sub></sub>
     <lockLevel>NONE</lockLevel>
     <itemLocked>false</itemLocked>
     <lockAvailable>true</lockAvailable>
     <lockRights>LOCK_USER</lockRights>
     <modifiable>true</modifiable>
   </lock>
   <value class="AttrNoUsed">NONE</value>
   <restore>false</restore>
 </taskAcceptedNotification>
 <taskCompletedNotification>
  <sub>1</sub> <sub>0</sub><sub>0</sub><sub>k</sub>></sub></sub></sub></sub>
     <lockLevel>NONE</lockLevel>
     <itemLocked>false</itemLocked>
     <lockAvailable>true</lockAvailable>
     <lockRights>LOCK_USER</lockRights>
     <modifiable>true</modifiable>
   </lock>
   <value class="AttrNoUsed">NONE</value>
   <restore>false</restore>
 </taskCompletedNotification>
 <taskDeletedNotification>
   <lock>
     <lockLevel>NONE</lockLevel>
     <itemLocked>false</itemLocked>
     <lockAvailable>true</lockAvailable>
     <lockRights>LOCK_USER</lockRights>
     <modifiable>true</modifiable>
   </lock>
   <value class="AttrNoUsed">NONE</value>
   <restore>false</restore>
 </taskDeletedNotification>
 <taskOpenedNotification>
   <lock>
     <lockLevel>NONE</lockLevel>
     <itemLocked>false</itemLocked>
     <lockAvailable>true</lockAvailable>
     <lockRights>LOCK_USER</lockRights>
     <modifiable>true</modifiable>
   </lock>
   <value class="AttrNoUsed">NONE</value>
   <restore>false</restore>
 </taskOpenedNotification>
 <taskTrackingAction>
   <value class="AttrNoUsed">ALL_INFORMATION</value>
   <restore>false</restore>
 </taskTrackingAction>
 <trashCleanupAction>
  <sub>l</sub></sub>
     <lockLevel>NONE</lockLevel>
```

```
 <itemLocked>false</itemLocked>
     <lockAvailable>true</lockAvailable>
     <lockRights>LOCK_USER</lockRights>
     <modifiable>true</modifiable>
   </lock>
   <value class="AttrNoUsed">AUTO_PURGE</value>
   <restore>false</restore>
 </trashCleanupAction>
 <trashCleanupDays>
   <value class="long">7</value>
   <restore>false</restore>
 </trashCleanupDays>
 <treatImapLikeGW>
  <lock>
     <lockLevel>NONE</lockLevel>
     <itemLocked>false</itemLocked>
     <lockAvailable>false</lockAvailable>
     <lockRights>LOCK_USER</lockRights>
     <modifiable>true</modifiable>
   </lock>
  <restore>false</restore>
 </treatImapLikeGW>
 <tutorialUrl>
   <value class="string"></value>
   <restore>false</restore>
 </tutorialUrl>
 <useBlockMailList>
   <lock>
     <lockLevel>NONE</lockLevel>
     <itemLocked>false</itemLocked>
     <lockAvailable>true</lockAvailable>
     <lockRights>LOCK_USER</lockRights>
     <modifiable>true</modifiable>
  \langlelock>
   <value class="boolean">false</value>
   <restore>false</restore>
 </useBlockMailList>
 <useColorSchemes>
   <lock>
     <lockLevel>NONE</lockLevel>
     <itemLocked>false</itemLocked>
     <lockAvailable>true</lockAvailable>
     <lockRights>LOCK_USER</lockRights>
     <modifiable>true</modifiable>
  \langlelock>
   <value class="boolean">true</value>
   <restore>false</restore>
 </useColorSchemes>
 <useJunkMailList>
  <lock>
     <lockLevel>NONE</lockLevel>
     <itemLocked>false</itemLocked>
     <lockAvailable>true</lockAvailable>
     <lockRights>LOCK_USER</lockRights>
     <modifiable>true</modifiable>
   </lock>
   <value class="boolean">false</value>
   <restore>false</restore>
 </useJunkMailList>
 <useNntpAccounts>
```

```
 <lock>
     <lockLevel>NONE</lockLevel>
     <itemLocked>false</itemLocked>
     <lockAvailable>false</lockAvailable>
     <lockRights>LOCK_USER</lockRights>
     <modifiable>true</modifiable>
   </lock>
   <value class="boolean">false</value>
   <restore>false</restore>
 </useNntpAccounts>
 <usePersonalAddressBook>
   <lock>
     <lockLevel>NONE</lockLevel>
     <itemLocked>false</itemLocked>
     <lockAvailable>true</lockAvailable>
     <lockRights>LOCK_USER</lockRights>
     <modifiable>true</modifiable>
  \langlelock>
   <value class="boolean">false</value>
   <restore>false</restore>
 </usePersonalAddressBook>
 <usePersonalAddressBookForCalendar>
  <lock>
     <lockLevel>NONE</lockLevel>
     <itemLocked>false</itemLocked>
     <lockAvailable>true</lockAvailable>
     <lockRights>LOCK_USER</lockRights>
     <modifiable>true</modifiable>
   </lock>
   <value class="boolean">false</value>
   <restore>false</restore>
 </usePersonalAddressBookForCalendar>
 <usePopImapAccounts>
  <lock>
     <lockLevel>NONE</lockLevel>
     <itemLocked>false</itemLocked>
     <lockAvailable>false</lockAvailable>
     <lockRights>LOCK_USER</lockRights>
     <modifiable>true</modifiable>
   </lock>
   <value class="boolean">false</value>
   <restore>false</restore>
 </usePopImapAccounts>
 <userLimits>
  <sub>l</sub></sub>
     <lockLevel>NONE</lockLevel>
     <itemLocked>false</itemLocked>
     <lockAvailable>false</lockAvailable>
     <lockRights>LOCK_USER</lockRights>
     <modifiable>true</modifiable>
  \langlelock>
   <value class="boolean">false</value>
   <restore>false</restore>
 </userLimits>
 <useSmime>
  <lock>
     <lockLevel>NONE</lockLevel>
     <itemLocked>false</itemLocked>
     <lockAvailable>false</lockAvailable>
     <lockRights>LOCK_USER</lockRights>
```

```
 <modifiable>true</modifiable>
     </lock>
    <value class="boolean">true</value>
    <restore>false</restore>
   </useSmime>
   <vibeEnabled>
    <lock>
       <lockLevel>SET_USER</lockLevel>
       <itemLocked>false</itemLocked>
       <lockAvailable>false</lockAvailable>
       <lockRights>LOCK_USER</lockRights>
       <modifiable>true</modifiable>
    </lock>
    <value class="boolean">true</value>
    <restore>false</restore>
   </vibeEnabled>
   <vibeUrl>
    <lock>
       <lockLevel>SET_USER</lockLevel>
       <itemLocked>false</itemLocked>
       <lockAvailable>true</lockAvailable>
       <lockRights>LOCK_USER</lockRights>
       <modifiable>true</modifiable>
     </lock>
    <value class="string">https://vibe.novell.com</value>
    <restore>false</restore>
   </vibeUrl>
   <wildcardAddressing>
    <lock>
       <lockLevel>NONE</lockLevel>
       <itemLocked>false</itemLocked>
       <lockAvailable>true</lockAvailable>
       <lockRights>LOCK_USER</lockRights>
       <modifiable>true</modifiable>
     </lock>
     <value class="AttrNoUsed">LIMITED_TO_POST_OFFICE</value>
     <restore>false</restore>
   </wildcardAddressing>
</clientOptions>
```
Response Status: 200 - OK
# **Setting the GroupWise Password of a User**

```
JSON Request:
PUT https://localhost:9710/gwadmin-service/domains/testDom1/postoffices/testPO1/
users/testUser1/clientoptions
   userPassword={value=novell2012, restore=false}
XML Request:
PUT https://localhost:9710/gwadmin-service/domains/testDom1/postoffices/testPO1/
users/testUser1/clientoptions
<clientOptions>
   <forceNullOnAttrs/>
   <userPassword>
     <value class="string">novell2012</value>
    <restore>false</restore>
   </userPassword>
</clientOptions>
Response Status: 
200 - OK
```
# **Clearing the GroupWise Password of a User**

```
JSON Request:
PUT https://localhost:9710/gwadmin-service/domains/testDom1/postoffices/testPO1/
users/testUser1/clientoptions
  userPassword={restore=true}
XML Request:
PUT https://localhost:9710/gwadmin-service/domains/testDom1/postoffices/testPO1/
users/testUser1/clientoptions
<clientOptions>
   <forceNullOnAttrs/>
   <userPassword>
    <restore>true</restore>
   </userPassword>
</clientOptions>
Response Status:
```
200 - OK

# **Restoring the Compose Views of a User**

```
JSON Request:
PUT https://localhost:9710/gwadmin-service/domains/testDom1/postoffices/testPO1/
users/testUser1/clientoptions
   composeViews={restore=true}
XML Request:
PUT https://localhost:9710/gwadmin-service/domains/testDom1/postoffices/testPO1/
users/testUser1/clientoptions
<clientOptions>
   <forceNullOnAttrs/>
   <composeViews>
    <restore>true</restore>
   </composeViews>
</clientOptions>
Response Status: 
200 - OK
```
### **Modifying the Send Priority Settings of a User**

```
JSON Request:
PUT https://localhost:9710/gwadmin-service/domains/testDom1/postoffices/testPO1/
users/testUser1/clientoptions
   sendPriority={value=HIGH, restore=false}
XML Request:
PUT https://localhost:9710/gwadmin-service/domains/testDom1/postoffices/testPO1/
users/testUser1/clientoptions
<clientOptions>
   <forceNullOnAttrs/>
   <sendPriority>
     <value class="AttrNoUsed">HIGH</value>
     <restore>false</restore>
   </sendPriority>
</clientOptions>
Response Status:
```
200 - OK

# **Modifying the Calendar Settings of a User**

```
JSON Request:
PUT https://localhost:9710/gwadmin-service/domains/testDom1/postoffices/testPO1/
users/testUser1/clientoptions
   calendarStartTime={value={hours=7, minutes=30, timeInMinutes=450}, 
restore=false}
   calendarEndTime={value={hours=18, minutes=30, timeInMinutes=1110}, 
restore=false}
   calendarShowWeekNumber={value=false, restore=false}
   calendarWorkdays={value=[THURSDAY, MONDAY, TUESDAY, WEDNESDAY], restore=false}
XML Request:
PUT https://localhost:9710/gwadmin-service/domains/testDom1/postoffices/testPO1/
users/testUser1/clientoptions
<clientOptions>
   <forceNullOnAttrs/>
   <calendarEndTime>
     <value class="AttrNoUsed">
       <hours>18</hours>
       <minutes>30</minutes>
     </value>
    <restore>false</restore>
   </calendarEndTime>
   <calendarShowWeekNumber>
     <value class="boolean">false</value>
     <restore>false</restore>
   </calendarShowWeekNumber>
   <calendarStartTime>
     <value class="AttrNoUsed">
       <hours>7</hours>
       <minutes>30</minutes>
     </value>
    <restore>false</restore>
   </calendarStartTime>
   <calendarWorkdays>
     <value>WEDNESDAY</value>
     <value>TUESDAY</value>
     <value>MONDAY</value>
     <value>THURSDAY</value>
   </calendarWorkdays>
</clientOptions>
Response Status:
```

```
200 - OK
```
# **Modifying the Alarm Settings of a User**

```
JSON Request:
PUT https://localhost:9710/gwadmin-service/domains/testDom1/postoffices/testPO1/
users/testUser1/clientoptions
   alarmDefaultTime={value={hours=1, minutes=0, timeInMinutes=60}, restore=false}
   alarmWhenAccepted={value=true, restore=false}
XML Request:
PUT https://localhost:9710/gwadmin-service/domains/testDom1/postoffices/testPO1/
users/testUser1/clientoptions
<clientOptions>
   <forceNullOnAttrs/>
   <alarmDefaultTime>
     <value class="AttrNoUsed">
       <hours>1</hours>
       <minutes>0</minutes>
     </value>
     <restore>false</restore>
   </alarmDefaultTime>
   <alarmWhenAccepted>
     <value class="boolean">true</value>
    <restore>false</restore>
   </alarmWhenAccepted>
</clientOptions>
Response Status:
```

```
200 - 0K
```
#### **Disabling and Locking the Publish Free Busy Setting of a User**

```
JSON Request:
PUT https://localhost:9710/gwadmin-service/domains/testDom1/postoffices/testPO1/
users/testUser1/clientoptions
   publishFreeBusySearch={lock={itemLocked=true, lockAvailable=false, 
modifiable=false}, value=false, restore=false}
XML Request:
PUT https://localhost:9710/gwadmin-service/domains/testDom1/postoffices/testPO1/
users/testUser1/clientoptions
<clientOptions>
   <forceNullOnAttrs/>
   <publishFreeBusySearch>
    <sub>l</sub></sub>
       <itemLocked>true</itemLocked>
       <lockAvailable>false</lockAvailable>
       <modifiable>false</modifiable>
     </lock>
     <value class="boolean">false</value>
    <restore>false</restore>
   </publishFreeBusySearch>
</clientOptions>
Response Status: 
200 - OK
```
### **Enabling the Vibe Access and Configuring the Vibe URL of a User**

```
JSON Request:
PUT https://localhost:9710/gwadmin-service/domains/testDom1/postoffices/testPO1/
users/testUser1/clientoptions
   vibeEnabled={value=true, restore=false}
   vibeUrl={value=https://vibe.novell.com, restore=false}
XML Request:
PUT https://localhost:9710/gwadmin-service/domains/testDom1/postoffices/testPO1/
users/testUser1/clientoptions
<clientOptions>
   <forceNullOnAttrs/>
   <vibeEnabled>
     <value class="boolean">true</value>
     <restore>false</restore>
   </vibeEnabled>
   <vibeUrl>
     <value class="string">https://vibe.novell.com</value>
    <restore>false</restore>
  \langle/vibeUrl>
</clientOptions>
Response Status: 
200 - OK
```
### **Performing a Batch Operation to Add Members to a Group**

```
JSON Request:
PUT https://localhost:9710/gwadmin-service/domains/testDom1/postoffices/testPO1/
groups/testGroup1/members
   add=[{id=USER.testDom1.testPO1.testGroupMember4, participation=PRIMARY}, 
{id=USER.testDom1.testPO1.testGroupMember3, participation=PRIMARY}, 
{id=USER.testDom1.testPO1.testGroupMember6, participation=PRIMARY}, 
{id=USER.testDom1.testPO1.testGroupMember5, participation=PRIMARY}, 
{id=USER.testDom1.testPO1.testGroupMember2, participation=PRIMARY}, 
{id=USER.testDom1.testPO1.testGroupMember1, participation=PRIMARY}]
XML Request:
PUT https://localhost:9710/gwadmin-service/domains/testDom1/postoffices/testPO1/
groups/testGroup1/members
<groupMemberListUpdate>
   <forceNullOnAttrs/>
   <add>
     <id>USER.testDom1.testPO1.testGroupMember4</id>
     <forceNullOnAttrs/>
     <participation>PRIMARY</participation>
   </add>
  <add>
     <id>USER.testDom1.testPO1.testGroupMember3</id>
     <forceNullOnAttrs/>
     <participation>PRIMARY</participation>
   </add>
  <add>
```

```
 <id>USER.testDom1.testPO1.testGroupMember6</id>
     <forceNullOnAttrs/>
     <participation>PRIMARY</participation>
   </add>
   <add>
     <id>USER.testDom1.testPO1.testGroupMember5</id>
     <forceNullOnAttrs/>
     <participation>PRIMARY</participation>
   </add>
   <add>
     <id>USER.testDom1.testPO1.testGroupMember2</id>
     <forceNullOnAttrs/>
     <participation>PRIMARY</participation>
   </add>
   <add>
     <id>USER.testDom1.testPO1.testGroupMember1</id>
     <forceNullOnAttrs/>
     <participation>PRIMARY</participation>
   </add>
</groupMemberListUpdate>
Response Status: 
200 - 0K
```
#### **Performing a Batch Operation to Modify Members of a Group**

```
JSON Request:
PUT https://localhost:9710/gwadmin-service/domains/testDom1/postoffices/testPO1/
groups/testGroup1/members
   update=[{id=USER.testDom1.testPO1.testGroupMember4, participation=CARBON_COPY}, 
{id=USER.testDom1.testPO1.testGroupMember3, participation=CARBON_COPY}]
   remove=[USER.testDom1.testPO1.testGroupMember5, 
USER.testDom1.testPO1.testGroupMember6]
  add=[{id=USER.testDom1.testPO1.testGroupMember2, participation=PRIMARY},
{id=USER.testDom1.testPO1.testGroupMember1, participation=PRIMARY}]
XML Request:
PUT https://localhost:9710/gwadmin-service/domains/testDom1/postoffices/testPO1/
groups/testGroup1/members
<groupMemberListUpdate>
   <forceNullOnAttrs/>
   <add>
     <id>USER.testDom1.testPO1.testGroupMember2</id>
     <forceNullOnAttrs/>
     <participation>PRIMARY</participation>
   </add>
   <add>
     <id>USER.testDom1.testPO1.testGroupMember1</id>
     <forceNullOnAttrs/>
     <participation>PRIMARY</participation>
   </add>
   <update>
     <id>USER.testDom1.testPO1.testGroupMember4</id>
```

```
 <forceNullOnAttrs/>
     <participation>CARBON_COPY</participation>
   </update>
   <update>
     <id>USER.testDom1.testPO1.testGroupMember3</id>
    <forceNullOnAttrs/>
     <participation>CARBON_COPY</participation>
   </update>
  <remove>USER.testDom1.testPO1.testGroupMember5</remove>
  <remove>USER.testDom1.testPO1.testGroupMember6</remove>
</groupMemberListUpdate>
```

```
Response Status: 
200 - OK
```
### **Performing a Batch Operation to Add ACL Members to a Group**

```
JSON Request:
PUT https://localhost:9710/gwadmin-service/domains/testDom1/postoffices/testPO1/
groups/testGroup1/acl
  add=[{id=USER.testDom1.testPO1.testGroupMember4, rights=READ},
{id=USER.testDom1.testPO1.testGroupMember3, rights=READ}, 
{id=USER.testDom1.testPO1.testGroupMember6, rights=READ}, 
{id=USER.testDom1.testPO1.testGroupMember5, rights=READ}]
XML Request:
PUT https://localhost:9710/gwadmin-service/domains/testDom1/postoffices/testPO1/
groups/testGroup1/acl
<accessControlListUpdate>
   <forceNullOnAttrs/>
  <add>
     <forceNullOnAttrs/>
     <id>USER.testDom1.testPO1.testGroupMember4</id>
    <rights>READ</rights>
   </add>
   <add>
     <forceNullOnAttrs/>
     <id>USER.testDom1.testPO1.testGroupMember3</id>
    <rights>READ</rights>
   </add>
   <add>
     <forceNullOnAttrs/>
     <id>USER.testDom1.testPO1.testGroupMember6</id>
     <rights>READ</rights>
   </add>
  <add>
     <forceNullOnAttrs/>
     <id>USER.testDom1.testPO1.testGroupMember5</id>
     <rights>READ</rights>
   </add>
</accessControlListUpdate>
Response Status: 
200 - OK
```
### **Performing a Batch Operation to Modify Members of a Group**

```
JSON Request:
PUT https://localhost:9710/gwadmin-service/domains/testDom1/postoffices/testPO1/
groups/testGroup1/acl
   update=[{id=USER.testDom1.testPO1.testGroupMember4, rights=WRITE}, 
{id=USER.testDom1.testPO1.testGroupMember3, rights=WRITE}]
   remove=[USER.testDom1.testPO1.testGroupMember5, 
USER.testDom1.testPO1.testGroupMember6]
  add=[{id=USER.testDom1.testPO1.testGroupMember2, rights=READ},
{id=USER.testDom1.testPO1.testGroupMember1, rights=READ}]
XML Request:
PUT https://localhost:9710/gwadmin-service/domains/testDom1/postoffices/testPO1/
groups/testGroup1/acl
<accessControlListUpdate>
   <forceNullOnAttrs/>
   <add>
     <forceNullOnAttrs/>
     <id>USER.testDom1.testPO1.testGroupMember2</id>
     <rights>READ</rights>
   </add>
   <add>
     <forceNullOnAttrs/>
     <id>USER.testDom1.testPO1.testGroupMember1</id>
    <rights>READ</rights>
   </add>
   <update>
     <forceNullOnAttrs/>
     <id>USER.testDom1.testPO1.testGroupMember4</id>
     <rights>WRITE</rights>
   </update>
   <update>
     <forceNullOnAttrs/>
     <id>USER.testDom1.testPO1.testGroupMember3</id>
     <rights>WRITE</rights>
   </update>
   <remove>USER.testDom1.testPO1.testGroupMember5</remove>
  <remove>USER.testDom1.testPO1.testGroupMember6</remove>
</accessControlListUpdate>
Response Status: 
200 - OK
```
# **Creating a Trusted Application Record**

```
JSON Request:
POST https://localhost:9710/gwadmin-service/system/trustedapps
   NMAPEnabled=true
   enabled=false
   archiveServiceAddress=127.0.0.1
   queuingDisabled=false
   archiveServiceRequiresSsl=true
   providesRetentionService=true
   name=testTrustedApp1
   requiresSsl=true
   ipPort=123
   allowArchiveService=true
   nmapenabled=true
   archiveServicePort=456
   ipAddress=127.0.0.1
XML Request:
POST https://localhost:9710/gwadmin-service/system/trustedapps
<trustedapp>
   <name>testTrustedApp1</name>
   <forceNullOnAttrs/>
   <allowArchiveService>true</allowArchiveService>
   <archiveServiceAddress>127.0.0.1</archiveServiceAddress>
   <archiveServicePort>456</archiveServicePort>
   <archiveServiceRequiresSsl>true</archiveServiceRequiresSsl>
   <providesRetentionService>true</providesRetentionService>
   <ipAddress>127.0.0.1</ipAddress>
   <ipPort>123</ipPort>
   <requiresSsl>true</requiresSsl>
   <enabled>false</enabled>
   <NMAPEnabled>true</NMAPEnabled>
   <queuingDisabled>false</queuingDisabled>
</trustedapp>
Response Status: 
201 - Created
Trusted App Key is = 
3E52134109EF0000B83CF42E441DDB433E52134209EF0000B5CEAD10E8D9F721
```
# **Updating a Trusted Application Record**

```
JSON Request:
PUT https://localhost:9710/gwadmin-service/system/trustedapps/testTrustedApp1
  NMAPEnabled=true
   enabled=false
   archiveServiceAddress=127.0.0.1
   queuingDisabled=false
  providesRetentionService=true
   timeLastMod=1371072314000
  requiresSsl=false
   ipPort=123
   timeCreated=1371072314000
  nmapenabled=true
   archiveServicePort=456
   id=TRUSTED_APP.testTrustedApp1
```

```
 lastModifiedOp=ADD
   archiveServiceRequiresSsl=true
   @url=/gwadmin-service/system/trustedapps/testTrustedApp1
   description=Trusted App is modified.
   name=testTrustedApp1
   lastModifiedBy=admin.testSystem1
   allowArchiveService=false
   ipAddress=127.0.0.1
XML Request:
PUT https://localhost:9710/gwadmin-service/system/trustedapps/testTrustedApp1
<trustedapp>
   <id>TRUSTED_APP.testTrustedApp1</id>
   <name>testTrustedApp1</name>
   <url>/gwadmin-service/system/trustedapps/testTrustedApp1</url>
   <timeCreated>1371072577000</timeCreated>
   <timeLastMod>1371072577000</timeLastMod>
   <lastModifiedBy>admin.testSystem1</lastModifiedBy>
   <lastModifiedOp>ADD</lastModifiedOp>
   <forceNullOnAttrs/>
   <allowArchiveService>false</allowArchiveService>
   <archiveServiceAddress>127.0.0.1</archiveServiceAddress>
   <archiveServicePort>456</archiveServicePort>
   <archiveServiceRequiresSsl>true</archiveServiceRequiresSsl>
   <description>Trusted App is modified.</description>
   <providesRetentionService>true</providesRetentionService>
   <ipAddress>127.0.0.1</ipAddress>
   <ipPort>123</ipPort>
   <requiresSsl>false</requiresSsl>
   <enabled>false</enabled>
   <NMAPEnabled>true</NMAPEnabled>
   <queuingDisabled>false</queuingDisabled>
</trustedapp>
Response Status:
```

```
200 - OK
```
# **Deleting a Trusted Application Record**

```
Request:
DELETE https://localhost:9710/gwadmin-service/system/trustedapps/testTrustedApp1
```

```
Response Status: 
200 - OK
```

```
B
    BInvalid Characters
```
Although most characters in the languages supported by GroupWise can be used in GroupWise object names and Internet email addresses, some cannot.

- ["Invalid Characters in GroupWise Object Names" on page 227](#page-226-0)
- ["Invalid Characters in Internet Email Addresses" on page 227](#page-226-1)

# <span id="page-226-0"></span>**Invalid Characters in GroupWise Object Names**

Do not use any of the characters listed below in the names of GroupWise objects:

- ASCII characters 0-31
- Asterisk \*
- $\bullet$  At sign  $\omega$
- ◆ Braces { }
- Colon :
- Comma ,
- Double quote "
- Extended ASCII characters that are graphical or typographical symbols

**IMPORTANT:** Accented characters in the extended range can be used in GroupWise object names.

- Parentheses ()
- Period.

### <span id="page-226-1"></span>**Invalid Characters in Internet Email Addresses**

Internet email addresses must include only RFC-compliant characters, which include:

- Numbers 0-9
- Uppercase letters A-Z
- Lowercase letters a-z
- Plus sign +
- Hyphen -
- Underscore
- $\bullet$  Tilde ~

In the names of GroupWise objects that can appear in email addresses (users, distribution lists, and resources), use underscores (\_) rather than spaces as separators between words to facilitate addressing across the Internet.

If it is important for GroupWise object names to include characters that are invalid in email addresses, you can set up preferred email IDs for those objects in order to give them valid email addresses.

For instructions on providing valid email addresses for GroupWise objects, see the following sections in the [GroupWise 2014 Administration Guide](https://www.novell.com/documentation/groupwise2014/gw2014_guide_admin/data/admin_front.html) (https://www.novell.com/documentation/ groupwise2014/gw2014\_guide\_admin/data/admin\_front.html):

- "Changing a User's Internet Addressing Settings"
- "Changing a Group's Internet Addressing Settings"
- "Changing a Resource's Internet Addressing Settings"